# **Lake Shore Python Driver Documentation**

*Release 1.4.0*

**Lake Shore Cryotronics, Inc.**

**Jun 18, 2021**

# **Contents**

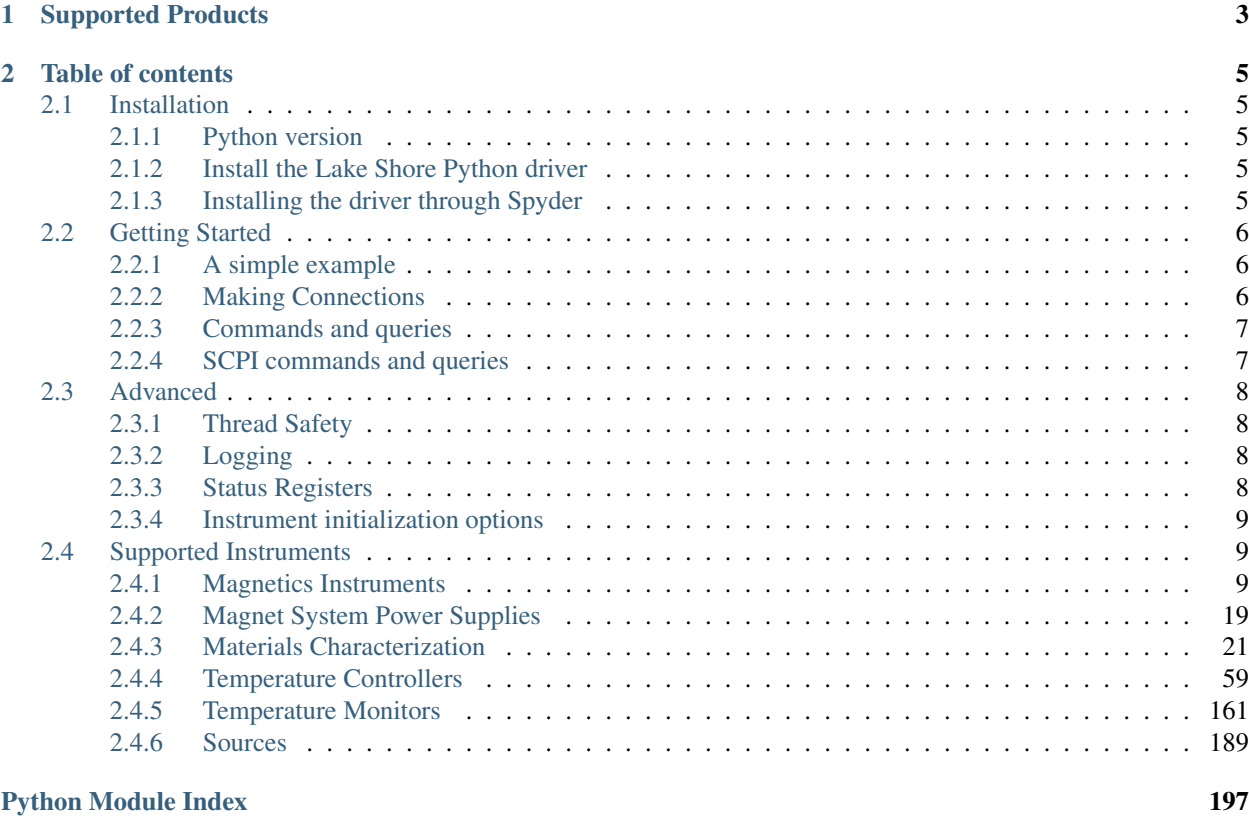

### [Index](#page-202-0) 199

The [Lake Shore](https://www.lakeshore.com) python driver allows users to quickly and easily communicate with Lake Shore instruments. It automatically establishes a connection and provides a variety of functions specific to the product such as configuring settings and acquiring measurements. This driver is created and maintained by Lake Shore. Please visit the [github](https://github.com/lakeshorecryotronics/python-driver) [page](https://github.com/lakeshorecryotronics/python-driver) to report issues or request features.

Begin by completing the *[Installation](#page-8-1)* process then read up on *[Getting Started](#page-9-0)* with the driver.

# CHAPTER 1

# Supported Products

<span id="page-6-0"></span>Some products are fully supported by the driver and do not require knowledge of the remote interface commands and queries. Instruments with basic support will establish a connection but require familiarity with the product's commands and queries.

Visit the *[Supported Instruments](#page-12-1)* section to view a complete list of products supported by the driver.

# CHAPTER 2

# Table of contents

# <span id="page-8-1"></span><span id="page-8-0"></span>**2.1 Installation**

# <span id="page-8-2"></span>**2.1.1 Python version**

The Lake Shore Python driver is compatible with Python 2.7 and above. We recommend using the latest version of Python 3.

If you are using Python 2 you may need to [install pip.](https://www.w3schools.com/python/python_pip.asp)

# <span id="page-8-3"></span>**2.1.2 Install the Lake Shore Python driver**

To install the driver simply open a terminal (command prompt) window and type:

pip install lakeshore

# <span id="page-8-4"></span>**2.1.3 Installing the driver through Spyder**

The driver can be installed directly within the Spyder IDE. To do this, first ensure that Spyder is using version 7.3 or greater of IPython. You can check the version by looking at the console window when opening the IDE, see image below for details:

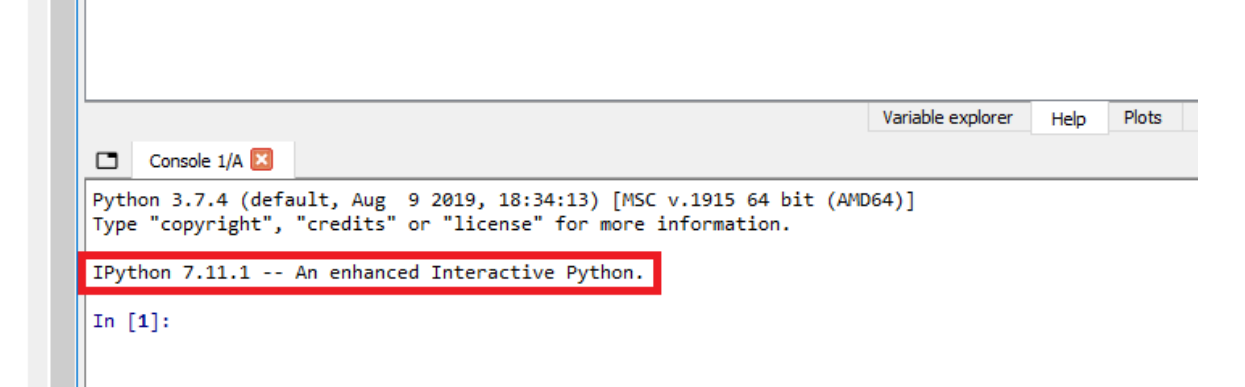

If the version is below 7.3, open an anaconda prompt and type:

```
pip install IPython --upgrade
```
Back in the Spyder console, type:

pip install lakeshore

The driver is now installed! Now take a look through *[Getting Started](#page-9-0)* to begin communicating with your instrument(s).

# <span id="page-9-0"></span>**2.2 Getting Started**

This page assumes that you have completed *[Installation](#page-8-1)* of the Lake Shore Python driver. It is intended to give a basic understanding of how to use the driver to communicate with an instrument.

# <span id="page-9-1"></span>**2.2.1 A simple example**

```
from lakeshore import Model155
my_instrument = Model155()
print(my_instrument.query('*IDN?'))
```
# <span id="page-9-2"></span>**2.2.2 Making Connections**

# **Connecting to a specific instrument**

The driver attempts to connect to an instrument when an instrument class object is created. When no arguments are passed, the driver will connect to the first available instrument.

If multiple instruments are connected you may target a specific device in one of two ways. Either by specifying the serial number of the instrument:

```
from lakeshore import Teslameter
my_specific_instrument = Teslameter(serial_number='LSA12AB')
```
or the COM port it is connected to:

```
from lakeshore import FastHall
my_specific_instrument = FastHall(com_port='COM7')
```
Some instruments have configurable baud rates. For these instruments the baud rate is a required parameter:

```
from lakeshore import Model372
```

```
my_instrument = Model372(9600)
```
#### **Connecting over TCP**

By default, the driver will try to connect to the instrument over a serial USB connection.

Connecting to an instrument over TCP requires knowledge of its IP address. The IP address can typically be found through the front panel interface and used like so:

```
from lakeshore import Model155
my_network_connected_instrument = Model155(ip_address='10.1.2.34')
```
# <span id="page-10-0"></span>**2.2.3 Commands and queries**

All Lake Shore instruments supported by the Python driver have command() and query() methods.

The Python driver makes it simple to send the instrument a command or query:

```
from lakeshore import Model155
my_instrument = Model155()
my_instrument.command('SOURCE:FUNCTION:MODE SIN')
print(my_instrument.query('SOURCE:FUNCTION:MODE?'))
```
# <span id="page-10-1"></span>**2.2.4 SCPI commands and queries**

#### **Grouping multiple commands & queries**

Instruments that support SCPI allow for multiple commands or queries, simply separate them with commas:

```
from lakeshore import Teslameter
my_instrument = Teslameter()
# Set the averaging window to 250 ms, get the DC field measurement, and get the
˓→temperature measurement.
response = my_instrument.query('SENSE:AVERAGE:COUNT 25', 'FETCH:DC?', 'FETCH:TEMP?')
```
The commands will execute in the order they are listed. The response to each query will be delimited by semicolons in the order they are listed.

### **Checking for SCPI errors**

For instruments that support SCPI, both the command and query methods will automatically check the SCPI error queue for invalid commands or parameters. If you would like to disable error checking, such as in situations where you need a faster response rate, it can be turned off with an optional argument:

```
from lakeshore import Teslameter
my_instrument = Teslameter()
z_axis_measurement = my_instrument.query('FETCH:DC? Z', check_errors=False)
```
# <span id="page-11-0"></span>**2.3 Advanced**

# <span id="page-11-1"></span>**2.3.1 Thread Safety**

While an instrument can only be instantiated once, all methods on an instrument are thread safe. Multiple python treads with a reference to an instrument may simultaneously call the instrument methods.

# <span id="page-11-2"></span>**2.3.2 Logging**

For debugging your application, it can be useful to see a log of transactions with the instrument(s). All commands/queries are logged to a logger named *lakeshore*.

For example, you can print this log to stdout like this:

```
import logging
import sys
lake_shore_log = logging.getLogger('lakeshore')
lake_shore_log.addHandler(logging.StreamHandler(stream=sys.stdout))
lake_shore_log.setLevel(logging.INFO)
```
# <span id="page-11-3"></span>**2.3.3 Status Registers**

Every XIP instrument implements the SCPI status system which is derived from the status system called out in chapter 11 of the IEEE 488.2 standard. This system is useful for efficiently monitoring the state of an instrument. However the system is also fairly complex. Refer to the instrument manual available on [our website](https://www.lakeshore.com) before diving in.

# **Reading a register**

Each register and register mask can be read by a corresponding *get* function. The function returns an object that contains the state of each register bit. For example:

```
from lakeshore import Teslameter
my_instrument = Teslameter()print(dut.get_operation_events())
```
will return the following:

```
{'no_probe': False, 'overload': False, 'ranging': False, 'ramp_done': False, 'no_data_
˓→on_breakout_adapter': False}
```
#### **Modifying a register mask**

Modifying a register mask can be done in one of two ways. Either by using the *modify* functions like so:

```
from lakeshore import PrecisionSource
my instrument = PrecisionSource()
my_instrument.modify_standard_event_register_mask('command_error', True)
```
or by using the *set* functions to define the states of all bits in the register:

```
from lakeshore import PrecisionSource, PrecisionSourceQuestionableRegister
my_instrument = PrecisionSource()
register mask = PrecisionSourceQuestionableRegister(voltage_source_in_current
˓→limit=True,
                                     current_source_in_voltage_compliance=True,
                                     calibration_error=False,
                                     inter_processor_communication_error=False)
my_instrument.set_questionable_event_enable_mask(register_mask)
```
# <span id="page-12-0"></span>**2.3.4 Instrument initialization options**

#### **Keep communication errors on initialization**

By default the error flags or queue will be reset upon connecting to an instrument. If this behavior is not desired use the following optional parameter like so:

```
from lakeshore import Teslameter
my_instrument = Teslameter(clear_errors_on_init=False)
```
# <span id="page-12-1"></span>**2.4 Supported Instruments**

The following Lake Shore Instruments are presently supported by the python driver.

# <span id="page-12-2"></span>**2.4.1 Magnetics Instruments**

# **F41 & F71 Teslameters**

The Lake Shore single-axis (F41) and multi-axis (F71) Teslameters provide highly accurate field strength measurements.

More information about the instrument can be found [on our website](https://www.lakeshore.com/products/Gaussmeters/F71-F41-teslameters/Pages/Overview.aspx) including the manual which has a list of all SCPI commands and queries.

# **Example Scripts**

Below are a few example scripts for the Teslameters that use the Lake Shore Python driver.

#### **Streaming F41/F71 teslameter data to a CSV file**

```
from lakeshore import Teslameter
# Connect to the first available Teslameter over USB
my_t teslameter = Teslameter()
# Configure the instrument to be in DC field mode and give it a moment to settle
my_teslameter.command('SENSE:MODE DC')
# Query the probe serial number
probe_serial_number = my_teslameter.query('PROBE:SNUMBER?')
# Query the probe temperature
probe_temperature = my_teslameter.query('FETCH:TEMPERATURE?')
# Create a file to write data into.
file = open("teslameter_data.csv", "w")
# Write header info including the instrument serial number, probe serial number, and
˓→temperature.
file.write('Header Information\n')
file.write('Instrument serial number:,' + my_teslameter.serial_number + '\n')
file.write('Probe serial number:,' + probe_serial_number + '\n')
file.write('Probe temperature:,' + probe_temperature + '\n\n')
# Collect 10 seconds of 10 ms data points and write them to the csv file
my_teslameter.log_buffered_data_to_file(10, 10, file)
# Close the file so that it can be used by the function
file.close()
```
#### **Classes and methods**

### **Instrument methods**

**class** lakeshore.teslameter.**Teslameter**(*serial\_number=None*, *com\_port=None*, *baud\_rate=115200*, *flow\_control=True*, *timeout=2.0*, *ip\_address=None*, *tcp\_port=7777*, *\*\*kwargs*) A class object representing a Lake Shore F41 or F71 Teslameter

**stream\_buffered\_data**(*length\_of\_time\_in\_seconds*, *sample\_rate\_in\_ms*)

Yield a generator object for the buffered field data. Useful for getting the data in real time when doing a lengthy acquisition.

Args:

length\_of\_time\_in\_seconds (float): The period of time over which to stream the data.

sample\_rate\_in\_ms (int): The averaging window (sampling period) of the instrument.

Returns: A generator object that returns the data as datapoint tuples

**get\_buffered\_data\_points**(*length\_of\_time\_in\_seconds*, *sample\_rate\_in\_ms*) Returns a list of namedtuples that contain the buffered data.

Args:

length\_of\_time\_in\_seconds (float): The period of time over which to collect the data.

sample rate in ms (int): The averaging window (sampling period) of the instrument.

Returns: The data as a list of datapoint tuples

**log\_buffered\_data\_to\_file**(*length\_of\_time\_in\_seconds*, *sample\_rate\_in\_ms*, *file*) Creates or appends a CSV file with the buffered data and excel-friendly timestamps.

Args:

length\_of\_time\_in\_seconds (float): The period of time over which to collect the data.

sample\_rate\_in\_ms (int): The averaging window (sampling period) of the instrument.

file (file\_object): Field measurement data will be written to this file object in a CSV format.

#### **get\_dc\_field**()

Returns the DC field reading.

**get\_dc\_field\_xyz**() Returns the DC field reading.

**get\_rms\_field**()

Returns the RMS field reading.

**get\_rms\_field\_xyz**()

Returns the RMS field reading.

#### **get\_frequency**()

Returns the field frequency reading.

#### **get\_max\_min**()

Returns the maximum and minimum field readings respectively.

### **get\_max\_min\_peaks**()

Returns the maximum and minimum peak field readings respectively.

#### **reset\_max\_min**()

Resets the maximum and minimum field readings to the present field reading.

#### **get\_temperature**()

Returns the temperature reading.

**get\_probe\_information**() Returns a dictionary of probe data.

```
get_relative_field()
     Returns the relative field value.
```
**tare\_relative\_field**()

Copies the current field reading to the relative baseline value.

**get\_relative\_field\_baseline**() Returns the relative field baseline value.

```
set_relative_field_baseline(baseline_field)
    Configures the relative baseline value.
```
Args:

**baseline field (float):** A field units value that will act as the zero field for the relative measurement.

**configure\_field\_measurement\_setup**(*mode='DC'*, *autorange=True*, *expected\_field=None*,

*averaging\_samples=20*) Configures the field measurement settings.

#### Args:

mode (str):

- Modes are as follows:
- "DC"
- "AC" (0.1 500 Hz)
- "HIFR" (50 Hz 100 kHz)
- autorange (bool): Chooses whether the instrument automatically selects the best range for the measured value
- expected\_field (float): When autorange is False, the expected\_field is the largest field expected to be measured. It sets the lowest instrument field range capable of measuring the value.
- averaging samples (int): The number of field samples to average. Each sample is 10 milliseconds of field information.

*ual\_temperature=None*)

#### **get\_field\_measurement\_setup**()

Returns the mode, autoranging state, range, and number of averaging samples as a dictionary.

```
configure_temperature_compensation(temperature_source='PROBE', man-
```
Configures how temperature compensation is applied to the field readings.

#### Args:

#### temperature\_source (str):

- Determines where the temperature measurement is drawn from. Options are:
- "PROBE" (Compensation is based on measurement of a thermistor in the probe)
- "MTEM" (Compensation is based on a manual temperature value provided by the user)
- "NONE" (Temperature compensation is not applied)
- manual\_temperature (float): Sets the temperature provided by the user for MTEMP (manual temperature) source in Celsius.

#### **get\_temperature\_compensation\_source**()

Returns the source of temperature measurement for field compensation.

#### **get\_temperature\_compensation\_manual\_temp**()

Returns the manual temperature setting value in Celsius.

#### **configure\_field\_units**(*units='TESLA'*)

Configures the field measurement units of the instrument.

Args:

#### units (str):

- A unit of magnetic field. Options are:
- "TESLA"
- "GAUSS"

#### **get\_field\_units**()

Returns the magnetic field units of the instrument.

```
configure_field_control_limits(voltage_limit=10.0, slew_rate_limit=10.0)
```
Configures the limits of the field control output.

#### Args:

- voltage\_limit (float): The maximum voltage permitted at the field control output. Must be between 0 and 10V.
- slew\_rate\_limit (float): The maximum rate of change of the field control output voltage in volts per second.

#### **get\_field\_control\_limits**()

Returns the field control output voltage limit and slew rate limit.

**configure\_field\_control\_output\_mode**(*mode='CLLOOP'*, *output\_enabled=True*) Configure the field control mode and state.

Args:

mode (str):

- Determines whether the field control is in open or closed loop mode
- "CLLOOP" (closed loop control)
- "OPLOOP" (open loop control, voltage output)

output\_enabled (bool): Turn the field control voltage output on or off.

#### **get\_field\_control\_output\_mode**()

Returns the mode and state of the field control output.

**configure\_field\_control\_pid**(*gain=None*, *integral=None*, *ramp\_rate=None*)

Configures the closed loop control parameters of the field control output.

Args:

- gain (float): Also known as P or Proportional in PID control. This controls how strongly the control output reacts to the present error. Note that the integral value is multiplied by the gain value.
- integral (float): Also known as I or Integral in PID control. This controls how strongly the control output reacts to the past error *history*
- ramp\_rate (float): This value controls how quickly the present field setpoint will transition to a new setpoint. The ramp rate is configured in field units per second.

#### **get\_field\_control\_pid**()

Returns the gain, integral, and ramp rate.

# **set\_field\_control\_setpoint**(*setpoint*)

Sets the field control setpoint value in field units.

#### **get\_field\_control\_setpoint**() Returns the field control setpoint.

- **set\_field\_control\_open\_loop\_voltage**(*output\_voltage*) Sets the field control open loop voltage.
- **get\_field\_control\_open\_loop\_voltage**() Returns the field control open loop voltage.
- **set\_analog\_output**(*analog\_output\_mode*) Configures what signal is provided by the analog output BNC

```
set analog output signal (analog_output_mode)
```
Configures what signal is provided by the analog output BNC

#### Args:

# analog\_output\_mode (str):

- Configures what signal is provided by the analog output BNC. Options are:
- "OFF" (output off)
- "XRAW" (raw amplified X channel Hall voltage)
- "YRAW" (raw amplified Y channel Hall voltage)
- "ZRAW" (raw amplified Z channel Hall voltage)
- "XCOR" (Corrrected X channel field measurement)
- "YCOR" (Corrected Y channel field measurement)
- "ZCOR" (Corrected Z channel field measurement)
- "MCOR" (Corrected magnitude field measurement)

### **configure\_corrected\_analog\_output\_scaling**(*scale\_factor*, *baseline*) Configures the conversion between field reading and analog output voltage.

Args:

scale factor (float): Scale factor in volts per unit field.

**baseline (float):** The field value at which the analog output voltage is zero.

#### **get\_corrected\_analog\_output\_scaling**()

Returns the scale factor and baseline of the corrected analog out.

#### **get\_analog\_output**()

Returns what signal is being provided by the analog output

#### **get\_analog\_output\_signal**()

Returns what signal is being provided by the analog output

# **enable\_high\_frequency\_filters**()

Applies filtering to the high frequency RMS measurements

# **disable\_high\_frequency\_filters**()

Turns off filtering of the high frequency mode measurements

# **set\_frequency\_filter\_type**(*filter\_type*)

Configures which filter is applied to the high frequency measurements

#### Args:

filter\_type (str):

- "LPASS" (low pass filter)
- "HPASS" (high pass filter)
- "BPASS" (band pass filter)

### **get\_frequency\_filter\_type**()

Returns the type of filter that is or will be applied to the high frequency measurements

#### **get\_low\_pass\_filter\_cutoff**()

Returns the cutoff frequency setting of the low pass filter

**set\_low\_pass\_filter\_cutoff**(*cutoff\_frequency*) Configures the low pass filter cutoff

Args: cutoff\_frequency (float)

- **get\_high\_pass\_filter\_cutoff**() Returns the cutoff frequency setting of the low pass filter
- **set\_high\_pass\_filter\_cutoff**(*cutoff\_frequency*) Configures the high pass filter cutoff

Args: cutoff\_frequency (float)

```
get_band_pass_filter_center()
    Returns the center of the band pass filter
```

```
set_band_pass_filter_center(center_frequency)
    Configures the band pass filter parameters
```
Args:

center frequency (float): The frequency at which the gain of the filter is 1

```
enable_qualifier()
    Enables the qualifier
```
**disable\_qualifier**() Disables the qualifier

```
is_qualifier_condition_met()
    Returns whether the qualifier condition is met
```
- **enable\_qualifier\_latching**() Enables the qualifier condition latching
- **disable\_qualifier\_latching**() Disables the qualifier condition latching

```
get_qualifier_latching_setting()
    Returns whether the qualifier latches
```
**set\_qualifier\_latching\_setting**(*latching*) Sets whether the qualifier latches

Args:

latching (bool): Determines whether the qualifier latches

**reset\_qualifier\_latch**() Resets the condition status of the qualifier

```
get_qualifier_configuration()
    Returns the threshold mode and field threshold values
```

```
configure_qualifier(mode, lower_field, upper_field=None)
     Sets the threshold condition of the qualifier.
```
Args:

mode (str): The type of threshold condition used by the qualifer \* "OVER" \* "UNDER" \* "BE-TWEEN" \* "OUTSIDE" \* "ABSBETWEEN" \* "ABSOUTSIDE"

lower\_field (float): The lower field value threshold used by the qualifier

upper field (float): The upper field value threshold used by the qualifier. Not used for OVER or UNDER

```
command(*commands, **kwargs)
```
Send a SCPI command or multiple commands to the instrument

Args:

commands (str): Any number of SCPI commands.

#### Kwargs:

check\_errors (bool): Chooses whether to query the SCPI error queue and raise errors as exceptions. True by default.

```
connect_tcp(ip_address, tcp_port, timeout)
```
Establishes a TCP connection with the instrument on the specified IP address

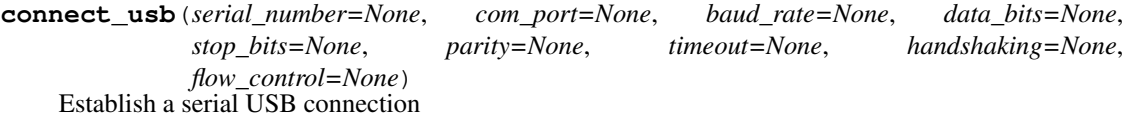

#### **disconnect\_tcp**()

Disconnect the TCP connection

#### **disconnect\_usb**()

Disconnect the USB connection

#### **factory\_reset**()

Resets all system information such as settings, wi-fi connections, date and time, etc.

#### **get\_operation\_event\_enable\_mask**()

Returns the names of the operation event enable register bits and their values. These values determine which operation bits propagate to the operation event register.

#### **get\_operation\_events**()

Returns the names of operation event status register bits that are currently high. The event register is latching and values are reset when queried.

#### **get\_present\_operation\_status**()

Returns the names of the operation status register bits and their values

#### **get\_present\_questionable\_status**()

Returns the names of the questionable status register bits and their values

# **get\_questionable\_event\_enable\_mask**()

Returns the names of the questionable event enable register bits and their values. These values determine which questionable bits propagate to the questionable event register.

### **get\_questionable\_events**()

Returns the names of questionable event status register bits that are currently high. The event register is latching and values are reset when queried.

#### **get\_service\_request\_enable\_mask**()

Returns the named bits of the status byte service request enable register. This register determines which bits propagate to the master summary status bit

#### **get\_standard\_event\_enable\_mask**()

Returns the names of the standard event enable register bits and their values. These values determine which bits propagate to the standard event register

#### **get\_standard\_events**()

Returns the names of the standard event register bits and their values

#### **get\_status\_byte**()

Returns named bits of the status byte register and their values

#### **modify\_operation\_register\_mask**(*bit\_name*, *value*)

Gets the operation condition register mask, changes a bit, and sets the register

Args:

bit\_name (str): The name of the bit to modify.

value (bool): Determines whether the bit masks (false) or passes (true) the corresponding state.

#### **modify\_questionable\_register\_mask**(*bit\_name*, *value*)

Gets the questionable condition register mask, changes a bit, and sets the register

Args:

bit\_name (str): The name of the bit to modify.

value (bool): Determines whether the bit masks (false) or passes (true) the corresponding state.

#### **modify\_service\_request\_mask**(*bit\_name*, *value*)

Gets the service request enable mask, changes a bit, and sets the register.

#### Args:

bit\_name (str): The name of the bit to modify.

value (bool): Determines whether the bit masks (false) or passes (true) the corresponding state.

### **modify\_standard\_event\_register\_mask**(*bit\_name*, *value*)

Gets the standard event register mask, changes a bit, and sets the register

#### Args:

bit name (str): The name of the bit to modify.

value (bool): Determines whether the bit masks (false) or passes (true) the corresponding state.

#### **query**(*\*queries*, *\*\*kwargs*)

Send a SCPI query or multiple queries to the instrument and return the response(s)

#### Args:

queries (str): Any number of SCPI queries or commands.

#### Kwargs:

check\_errors (bool): Chooses whether to query the SCPI error queue and raise errors as exceptions. True by default.

Returns: The instrument query response as a string.

#### **reset\_measurement\_settings**()

Resets measurement settings to their default values.

#### **reset\_status\_register\_masks**()

Resets status register masks to preset values

#### **set\_operation\_event\_enable\_mask**(*register\_mask*)

Configures the values of the operation event enable register bits. These values determine which operation bits propagate to the operation event register.

Args:

## register\_mask ([Instrument]OperationRegister): An instrument specific OperationRegister class object with all bits configured true or false.

#### **set\_questionable\_event\_enable\_mask**(*register\_mask*)

Configures the values of the questionable event enable register bits. These values determine which questionable bits propagate to the questionable event register.

Args:

register mask ([Instrument]QuestionableRegister): An instrument specific QuestionableRegister class object with all bits configured true or false.

#### **set\_service\_request\_enable\_mask**(*register\_mask*)

Configures values of the service request enable register bits. This register determines which bits propagate to the master summary bit

Args:

register\_mask (StatusByteRegister): A StatusByteRegister class object with all bits configured true or false.

#### **set\_standard\_event\_enable\_mask**(*register\_mask*)

Configures values of the standard event enable register bits. These values determine which bits propagate to the standard event register

Args:

register\_mask (StandardEventRegister): A StandardEventRegister class object with all bits configured true or false.

# **Instrument classes**

This page outlines the objects and classes used to interact with registers in the Teslameter driver.

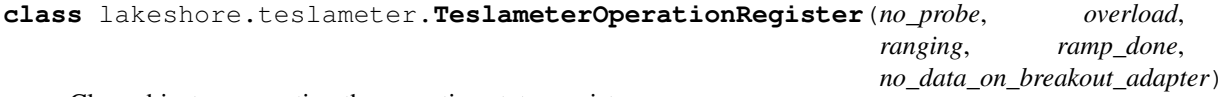

Class object representing the operation status register

**class** lakeshore.teslameter.**TeslameterQuestionableRegister**(*x\_axis\_sensor\_error*,

*y\_axis\_sensor\_error*, *z\_axis\_sensor\_error*, *probe\_eeprom\_read\_error*, *temperature\_compensation\_error*, *invalid\_probe*, *field\_control\_slew\_rate\_limit*, *field\_control\_at\_voltage\_limit*, *calibration\_error*, *heartbeat\_error*)

Class object representing the questionable status register

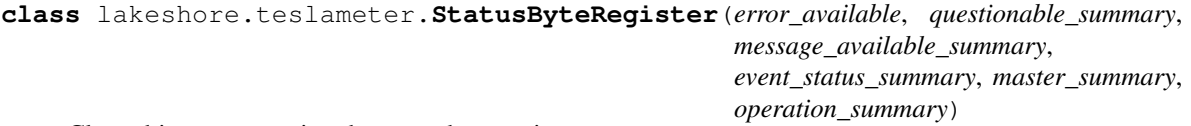

Class object representing the status byte register

**\_\_init\_\_**(*error\_available*, *questionable\_summary*, *message\_available\_summary*, *event\_status\_summary*, *master\_summary*, *operation\_summary*) Initialize self. See help(type(self)) for accurate signature.

**class** lakeshore.teslameter.**StandardEventRegister**(*operation\_complete*, *query\_error*, *device\_specific\_error*, *execution\_error*, *command\_error*, *power\_on*)

Class object representing the standard event register

**\_\_init\_\_**(*operation\_complete*, *query\_error*, *device\_specific\_error*, *execution\_error*, *command\_error*, *power\_on*) Initialize self. See help(type(self)) for accurate signature.

# **Model 425 Gaussmeter**

The Model 425 Gaussmeter provides field strength measurements.

More information about the instrument can be found [on our website](https://www.lakeshore.com/products/categories/overview/magnetic-products/gaussmeters-teslameters/model-425-gaussmeter) including the manual which has a list of all commands and queries.

# **Instrument methods**

**class** lakeshore.model\_425.**Model425**(*serial\_number=None*, *com\_port=None*, *baud\_rate=57600*, *data\_bits=7*, *stop\_bits=1*, *parity='O'*, *flow\_control=False*, *handshaking=False*, *timeout=2.0*, *ip\_address=None*, *tcp\_port=7777*, *\*\*kwargs*) A class object representing the Lake Shore Model 425 Gaussmeter

**command**(*command\_string*)

Send a command to the instrument

Args:

command\_string (str): A serial command

**connect\_tcp**(*ip\_address*, *tcp\_port*, *timeout*) Establishes a TCP connection with the instrument on the specified IP address

**connect\_usb**(*serial\_number=None*, *com\_port=None*, *baud\_rate=None*, *data\_bits=None*, *stop\_bits=None*, *parity=None*, *timeout=None*, *handshaking=None*, *flow\_control=None*) Establish a serial USB connection

**disconnect\_tcp**() Disconnect the TCP connection

**disconnect\_usb**() Disconnect the USB connection

**query**(*query\_string*)

Send a query to the instrument and return the response

Args:

query\_string (str): A serial query ending in a question mark

Returns: The instrument query response as a string.

# <span id="page-22-0"></span>**2.4.2 Magnet System Power Supplies**

# **Model 643 Electromagnet Power Supply**

The Model 643 electromagnet power supply is a linear, bipolar current source providing true 4-quadrant output.

More information about the instrument can be found [on our website](https://www.lakeshore.com/products/categories/overview/material-characterization-products/electromagnet-power-supplies/model-643-electromagnet-power-supply) including the manual which has a list of all commands and queries.

#### **Instrument methods**

**class** lakeshore.model\_643.**Model643**(*serial\_number=None*, *com\_port=None*, *baud\_rate=57600*, *data\_bits=7*, *stop\_bits=1*, *parity='O'*, *flow\_control=False*, *handshaking=False*, *timeout=2.0*, *ip\_address=None*, *tcp\_port=7777*, *\*\*kwargs*) A class object representing the Lake Shore Model 643 electromagnet magnet power supply

**command**(*command\_string*) Send a command to the instrument

Args:

command string (str): A serial command

**connect\_tcp**(*ip\_address*, *tcp\_port*, *timeout*) Establishes a TCP connection with the instrument on the specified IP address

**connect\_usb**(*serial\_number=None*, *com\_port=None*, *baud\_rate=None*, *data\_bits=None*, *stop\_bits=None*, *parity=None*, *timeout=None*, *handshaking=None*, *flow\_control=None*) Establish a serial USB connection

**disconnect\_tcp**() Disconnect the TCP connection

**disconnect\_usb**()

Disconnect the USB connection

```
query(query_string)
```
Send a query to the instrument and return the response

Args:

query\_string (str): A serial query ending in a question mark

Returns: The instrument query response as a string.

# **Model 648 Electromagnet Power Supply**

The Model 648 electromagnet power supply is a robust, fault-tolerant 9 kW supply optimized for powering large 7 or 10 in research electromagnets.

More information about the instrument can be found [on our website](https://www.lakeshore.com/products/categories/overview/material-characterization-products/electromagnet-power-supplies/model-648-electromagnet-power-supply) including the manual which has a list of all commands and queries.

# **Instrument methods**

```
class lakeshore.model_648.Model648(serial_number=None, com_port=None,
                                           baud_rate=57600, data_bits=7, stop_bits=1, parity='O',
                                           flow_control=False, handshaking=False, timeout=2.0,
                                           ip_address=None, tcp_port=7777, **kwargs)
     A class object representing the Lake Shore Model 648 electromagnet power supply
```
**command**(*command\_string*) Send a command to the instrument

Args:

command\_string (str): A serial command

**connect\_tcp**(*ip\_address*, *tcp\_port*, *timeout*) Establishes a TCP connection with the instrument on the specified IP address

**connect\_usb**(*serial\_number=None*, *com\_port=None*, *baud\_rate=None*, *data\_bits=None*, *stop\_bits=None*, *parity=None*, *timeout=None*, *handshaking=None*, *flow\_control=None*) Establish a serial USB connection

**disconnect\_tcp**() Disconnect the TCP connection

**disconnect\_usb**() Disconnect the USB connection

```
query(query_string)
```
Send a query to the instrument and return the response

Args:

query\_string (str): A serial query ending in a question mark

Returns: The instrument query response as a string.

# <span id="page-24-0"></span>**2.4.3 Materials Characterization**

### **M91 Fast Hall Controller**

The Lake Shore M91 Fast Hall controller makes high speed Hall measurements for materials characterization.

More information about the instrument can be found [on our website](https://www.lakeshore.com/products/categories/overview/material-characterization-products/measureready-instruments/measureready-m91-fasthall-measurement-controller) including the manual which has a list of all SCPI commands and queries.

#### **Example Scripts**

Below are a few example scripts for the M91 Fast Hall Controller that use the Lake Shore Python driver.

# **Fast Hall Full Sample Analysis**

```
from lakeshore import FastHall
from lakeshore import ContactCheckOptimizedParameters, ResistivityLinkParameters,
˓→FastHallLinkParameters
# Connect to the first available FastHall over USB
my_fast_hall = FastHall()
# Create an optimized contact check settings object that limits the max current to 1_{\ldots}ightharpoonupccheck_settings = ContactCheckOptimizedParameters(max_current=1e-3)
# Define the DC magnetic field strength of the measurement
```
(continues on next page)

(continued from previous page)

```
magnetic_field_strength = 0.1# Create a resistivity and FastHall measurement linked settings objects
resistivity_settings = ResistivityLinkParameters()
fasthall_settings = FastHallLinkParameters(magnetic_field_strength)
# Run the optimized contact check to automatically determine the best parameters for
˓→the sample
ccheck_results = my_fast_hall.run_complete_contact_check_optimized(ccheck_settings)
# Run a resistivity measurement linking the parameters determined by the contact check
resistivity_results = my_fast_hall.run_complete_resistivity_link(resistivity_settings)
# Prompt the user to insert the sample into the defined field
input("Insert sample into " + str(magnetic_field_strength) + " Tesla field")
# Run the FastHall measurement linking information from the resistivity and contact
˓→check measurements
fasthall_results = my_fast_hall.run_complete_fasthall_link(fasthall_settings)
# Dump the data into a text file
results_file = open("sample_analysis.txt", "w")
results_file.write("Contact check results:\n" + str(ccheck_results))
results_file.write("\nResistivity results:\n" + str(resistivity_results))
results_file.write("\nFastHall results:\n" + str(fasthall_results))
```
# **Fast Hall Record Contact Check Data**

```
from lakeshore import FastHall, ContactCheckManualParameters
# Connect to the first available FastHall over USB
my_fast_hall = FastHall()
# Create a contact check parameters object with desired settings to run a manual
˓→Contact Check measurement
ccheck settings = ContactCheckManualParameters(excitation type='CURRENT',
                                               excitation_start_value=-10e-6,
                                               excitation_end_value=10e-6,
                                               compliance_limit=1.5,
                                               number_of_points=20)
# Create a file to write data into
file = open("fasthall_data.csv", "w")
# Write header info including the type of test and specific measurements being taken
file.write('Contact Check of Van der Pauw Sample with Varying Current Excitation
˓→Ranges\n')
file.write('Contact Pair 1-2\n')
file.write(', Offset, Slope, R Squared, R Squared Passed, In Compliance, Voltage
˓→Overload, Current Overload\n')
# Create a list of current excitation ranges
excitation_ranges = [10e-3, 10e-4, 10e-5, 10e-6]# Run a separate Contact Check measurement and collect results for each range in the
˓→list of excitation ranges
```
(continues on next page)

```
(continued from previous page)
```

```
for range_value in excitation_ranges:
    # Set the value of the excitation range
    ccheck_settings.excitation_range = range_value
    # Write the specific excitation range that is being used
    file.write('Excitation Range: ' + str(range_value) + 'A\n')
    # Run a complete contact check measurement using the settings with the updated
˓→excitation range
   results = my_fast_hall.run_complete_contact_check_manual(ccheck_settings, sample_
˓→type="VDP")
    # Collect the measurement results that correlate to the first contact pair,
˓→(Contact Pair 1-2)
   contact_pair_results = results.get('ContactPairIVResults')
   pair_one_results = contact_pair_results[0]
    # Obtain contact pair result values, then convert them into a list and then a
ightharpoonupstring
    logged_keys = ['Offset', 'Slope', 'RSquared', 'RSquaredPass', 'InCompliance',
˓→'VoltageOverload', 'CurrentOverload']
    logged_values = [pair_one_results[key] for key in logged_keys]
    logged_string = ','.join(str(value) for value in logged_values)
    # Write the result values to the file
    file.write(',' + logged_string + '\langle n' \rangle# Close the file so that it can be used by the function
file.close()
```
# **Classes and methods**

# **Instrument methods**

```
class lakeshore.fast_hall_controller.FastHall(serial_number=None, com_port=None,
                                                          baud_rate=921600, flow_control=True,
                                                          timeout=2.0, ip_address=None,
                                                          tcp_port=7777, **kwargs)
     A class object representing a Lake Shore M91 Fast Hall controller
     get_contact_check_running_status()
         Indicates if the contact check measurement is running.
     get_fasthall_running_status()
         Indicates if the FastHall measurement is running
     get_four_wire_running_status()
         Indicates if the four wire measurement is running
     get_resistivity_running_status()
         Indicates if the resistivity measurement is running
     get_dc_hall_running_status()
         Indicates if the DC Hall measurement is running
```
#### **get\_dc\_hall\_waiting\_status**()

Indicates if the DC hall measurement is running.

# **continue\_dc\_hall**()

Continues the DC hall measurement if it's in a waiting state

#### **start\_contact\_check\_vdp\_optimized**(*settings*)

Automatically determines excitation value and ranges. Then runs contact check on all 4 pairs.

Args: settings(ContactCheckOptimizedParameters):

#### **start\_contact\_check\_vdp**(*settings*)

Performs a contact check measurement on contact pairs 1-2, 2-3, 3-4, and 4-1.

Args: settings(ContactCheckManualParameters):

#### **start\_contact\_check\_hbar**(*settings*)

Performs a contact check measurement on contact pairs 5-6, 5-1, 5-2, 5-3, 5-4, and 6-1

Args: settings(ContactCheckManualParameters):

#### **start\_fasthall\_vdp**(*settings*)

Performs a FastHall measurement.

Args: settings (FastHallManualParameters):

# **start\_fasthall\_link\_vdp**(*settings*)

Performs a FastHall (measurement that uses the last run contact check measurement's excitation type, compliance limit, blanking time, excitation range, and the largest absolute value of the start and end excitation values along with the last run resistivity measurement's resistivity average and sample thickness.

Args: settings (FastHallLinkParameters)

## **start\_four\_wire**(*settings*)

Performs a Four wire measurement. Excitation is sourced from Contact Point 1 to Contact Point 2. Voltage is measured/sensed between contact point 3 and contact point 4.

Args: settings(FourWireParameters)

#### **start\_dc\_hall\_vdp**(*settings*)

Performs a DC hall measurement for a Hall Bar sample.

Args: settings(DCHallParameters)

**start\_dc\_hall\_hbar**(*settings*)

Performs a DC hall measurement for a Hall Bar sample.

Args: settings(DCHallParameters)

# **start\_resistivity\_vdp**(*settings*)

Performs a resistivity measurement on a Van der Pauw sample.

Args: settings(ResistivityManualParameters)

#### **start\_resistivity\_link\_vdp**(*settings*)

Performs a resistivity measurement that uses the last run contact check measurement's excitation type, compliance limit, blanking time, excitation range, and the largest absolute value of the start and end excitation values.

Args: settings(ResistivityLinkParameters)

#### **start\_resistivity\_hbar**(*settings*)

Performs a resistivity measurement on a hall bar sample.

Args: settings(ResistivityManualParameters)

```
get_contact_check_setup_results()
     Returns an object representing the setup results of the last run Contact Check measurement
get_contact_check_measurement_results()
     Returns a dictionary representing the results of the last run Contact Check measurement
get_fasthall_setup_results()
     Returns an object representing the setup results of the last run FastHall measurement
get_fasthall_measurement_results()
     Returns a dictionary representing the results of the last run FastHall measurement
get_four_wire_setup_results()
     Returns an object representing the setup results of the last run Four Wire measurement
get_four_wire_measurement_results()
     Returns a dictionary representing the results of the last run Four Wire measurement
get_dc_hall_setup_results()
     Returns a dictionary representing the setup results of the last run Hall measurement
get_dc_hall_measurement_results()
     Returns a dictionary representing the results of the last run Hall measurement
get_resistivity_setup_results()
     Returns an object representing the setup results of the last run Resistivity measurement
get_resistivity_measurement_results()
     Returns a dictionary representing the results of the last run Resistivity measurement
run_complete_contact_check_optimized(settings)
     Performs a contact check measurement and then returns the corresponding measurement results.
     Args: settings(ContactCheckOptimizedParameters)
     Returns: The measurement results as a dictionary.
run_complete_contact_check_manual(settings, sample_type)
    Performs a manual contact check measurement and then returns the corresponding measurement results.
     Args: settings(ContactCheckManualParameters)
         sample_type(str):
             • Indicates sample type. Options are:
             • "VDP" (Van der Pauw sample)
             • "HBAR" (Hall Bar sample)
     Returns: The measurement results as a dictionary.
run_complete_fasthall_link(settings)
```
Performs a FastHall Link measurement and then returns the corresponding measurement results.

Args: settings(FastHallLinkParameters)

Returns: The measurement results as a dictionary.

#### **run\_complete\_fasthall\_manual**(*settings*)

Performs a manual FastHall measurement and then returns the corresponding measurement results.

Args: settings(FastHallManualParameters)

Returns: The measurement results as a dictionary.

**run\_complete\_four\_wire**(*settings*)

Performs a Four Wire measurement and then returns the corresponding measurement results.

Args: settings(FourWireParameters)

Returns: The measurement results as a dictionary.

#### **run\_complete\_dc\_hall**(*settings*, *sample\_type*)

Performs a DC Hall measurement and then returns the corresponding measurement results.

Args: settings(DCHallParameters)

sample\_type(str):

- Indicates sample type. Options are:
- "VDP" (Van der Pauw sample)
- "HBAR" (Hall Bar sample)

Returns: The measurement results as a dictionary.

#### **run\_complete\_resistivity\_link**(*settings*)

Performs a resistivity link measurement and then returns the corresponding measurement results.

Args: settings(ResistivityLinkParameters)

Returns: The measurement results as a dictionary.

#### **run\_complete\_resistivity\_manual**(*settings*, *sample\_type*)

Performs a manual resistivity measurement and then returns the corresponding measurement results.

Args: settings(ResistivityManualParameters)

#### sample\_type(str):

- Indicates sample type. Options are:
- "VDP" (Van der Pauw sample)
- "HBAR" (Hall Bar sample)

Returns: The measurement results as a dictionary.

#### **reset\_contact\_check\_measurement**()

Resets the measurement to a not run state, canceling any running measurement

#### **reset\_fasthall\_measurement**()

Resets the measurement to a not run state, canceling any running measurement

#### **reset\_four\_wire\_measurement**()

Resets the measurement to a not run state, canceling any running measurement

#### **reset\_dc\_hall\_measurement**()

Resets the measurement to a not run state, canceling any running measurement

#### **reset\_resistivity\_measurement**()

Resets the measurement to a not run state, canceling any running measurement

#### **command**(*\*commands*, *\*\*kwargs*)

Send a SCPI command or multiple commands to the instrument

Args:

commands (str): Any number of SCPI commands.

#### Kwargs:

check errors (bool): Chooses whether to query the SCPI error queue and raise errors as exceptions. True by default.

#### **connect\_tcp**(*ip\_address*, *tcp\_port*, *timeout*)

Establishes a TCP connection with the instrument on the specified IP address

**connect\_usb**(*serial\_number=None*, *com\_port=None*, *baud\_rate=None*, *data\_bits=None*, *stop\_bits=None*, *parity=None*, *timeout=None*, *handshaking=None*, *flow\_control=None*) Establish a serial USB connection

#### **disconnect\_tcp**()

Disconnect the TCP connection

#### **disconnect\_usb**()

Disconnect the USB connection

#### **factory\_reset**()

Resets all system information such as settings, wi-fi connections, date and time, etc.

#### **get\_operation\_event\_enable\_mask**()

Returns the names of the operation event enable register bits and their values. These values determine which operation bits propagate to the operation event register.

#### **get\_operation\_events**()

Returns the names of operation event status register bits that are currently high. The event register is latching and values are reset when queried.

#### **get\_present\_operation\_status**()

Returns the names of the operation status register bits and their values

#### **get\_present\_questionable\_status**()

Returns the names of the questionable status register bits and their values

#### **get\_questionable\_event\_enable\_mask**()

Returns the names of the questionable event enable register bits and their values. These values determine which questionable bits propagate to the questionable event register.

#### **get\_questionable\_events**()

Returns the names of questionable event status register bits that are currently high. The event register is latching and values are reset when queried.

#### **get\_service\_request\_enable\_mask**()

Returns the named bits of the status byte service request enable register. This register determines which bits propagate to the master summary status bit

#### **get\_standard\_event\_enable\_mask**()

Returns the names of the standard event enable register bits and their values. These values determine which bits propagate to the standard event register

#### **get\_standard\_events**()

Returns the names of the standard event register bits and their values

#### **get\_status\_byte**()

Returns named bits of the status byte register and their values

#### **modify\_operation\_register\_mask**(*bit\_name*, *value*)

Gets the operation condition register mask, changes a bit, and sets the register

Args:

bit\_name (str): The name of the bit to modify.

value (bool): Determines whether the bit masks (false) or passes (true) the corresponding state.

#### **modify\_questionable\_register\_mask**(*bit\_name*, *value*)

Gets the questionable condition register mask, changes a bit, and sets the register

Args:

bit\_name (str): The name of the bit to modify.

value (bool): Determines whether the bit masks (false) or passes (true) the corresponding state.

#### **modify\_service\_request\_mask**(*bit\_name*, *value*)

Gets the service request enable mask, changes a bit, and sets the register.

Args:

bit\_name (str): The name of the bit to modify.

value (bool): Determines whether the bit masks (false) or passes (true) the corresponding state.

#### **modify\_standard\_event\_register\_mask**(*bit\_name*, *value*)

Gets the standard event register mask, changes a bit, and sets the register

#### Args:

bit\_name (str): The name of the bit to modify.

value (bool): Determines whether the bit masks (false) or passes (true) the corresponding state.

#### **query**(*\*queries*, *\*\*kwargs*)

Send a SCPI query or multiple queries to the instrument and return the response(s)

#### Args:

queries (str): Any number of SCPI queries or commands.

#### Kwargs:

check\_errors (bool): Chooses whether to query the SCPI error queue and raise errors as exceptions. True by default.

Returns: The instrument query response as a string.

#### **reset\_measurement\_settings**()

Resets measurement settings to their default values.

#### **reset\_status\_register\_masks**()

Resets status register masks to preset values

#### **set\_operation\_event\_enable\_mask**(*register\_mask*)

Configures the values of the operation event enable register bits. These values determine which operation bits propagate to the operation event register.

Args:

register\_mask ([Instrument]OperationRegister): An instrument specific OperationRegister class object with all bits configured true or false.

#### **set\_questionable\_event\_enable\_mask**(*register\_mask*)

Configures the values of the questionable event enable register bits. These values determine which questionable bits propagate to the questionable event register.

Args:

register\_mask ([Instrument]QuestionableRegister): An instrument specific QuestionableRegister class object with all bits configured true or false.

# **set\_service\_request\_enable\_mask**(*register\_mask*)

Configures values of the service request enable register bits. This register determines which bits propagate to the master summary bit

Args:

register\_mask (StatusByteRegister): A StatusByteRegister class object with all bits configured true or false.

#### **set\_standard\_event\_enable\_mask**(*register\_mask*)

Configures values of the standard event enable register bits. These values determine which bits propagate to the standard event register

Args:

register\_mask (StandardEventRegister): A StandardEventRegister class object with all bits configured true or false.

#### **Instrument classes**

This page outlines the classes and objects used to interact with various settings and methods of the M91.

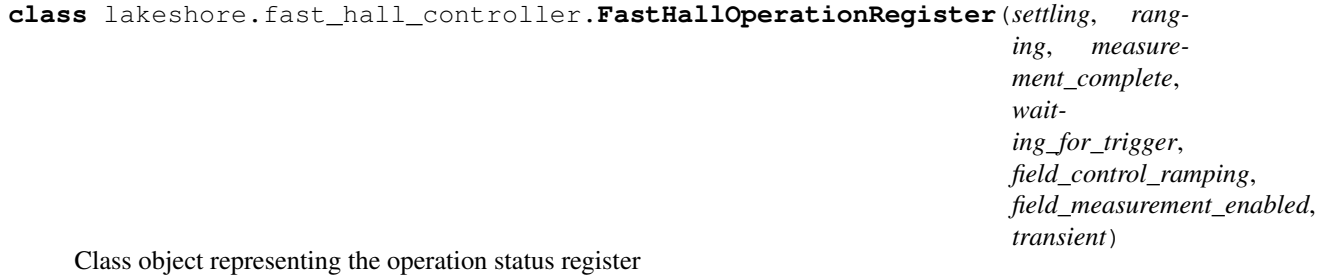

**class** lakeshore.fast\_hall\_controller.**FastHallQuestionableRegister**(*source\_in\_compliance\_or\_at\_current\_limit*,

*field\_control\_slew\_rate\_limit*, *field\_control\_at\_voltage\_limit*, *current\_measurement\_overload*, *voltage\_measurement\_overload*, *invalid\_probe*, *invalid\_calibration*, *inter\_processor\_communication\_error*,  $field\_measurement\_communication\_$ *probe\_eeprom\_read\_error*, *r2\_less\_than\_minimum\_allowable*)

Class object representing the questionable status register

**class** lakeshore.fast\_hall\_controller.**ContactCheckManualParameters**(*excitation\_type*,

*excitation\_start\_value*, *excitation\_end\_value*, *compliance\_limit*, *number\_of\_points*, *excitation\_range='AUTO'*, *measurement\_range='AUTO'*, *min\_r\_squared=0.9999*, *blanking\_time=0.002*)

Class object representing parameters used for manual Contact Check run methods.

**\_\_init\_\_**(*excitation\_type*, *excitation\_start\_value*, *excitation\_end\_value*, *compliance\_limit*, *number\_of\_points*, *excitation\_range='AUTO'*, *measurement\_range='AUTO'*, *min\_r\_squared=0.9999*, *blanking\_time=0.002*) The constructor for ContackCheckManualParameters class.

#### Args:

#### excitation\_type (str):

- The excitation type used for the measurement. Options are:
- "CURRENT"
- "VOLTAGE"
- excitation\_start\_value (float): The starting excitation value For voltage -10.0 to 10.0 V For current -100e-3 to 100e-3 A
- excitation\_end\_value (float): The ending excitation value For voltage -10.0 to 10.0 V For current -100e-3 to 100e-3 A

#### excitation\_range (float or str):

- Excitation range based on the excitation type. Options are:
- "AUTO": sets the range to the best fit range for a given excitation value
- floating point number of
	- volts in the range of 0 to 10.0V: voltage excitation
	- amps in the range of -100e-3 to 100e-3 A: current excitation

#### measurement\_range (float or str):

- Measurement range based on the excitation type. Options are:
- "AUTO": sets the range to the best fit range for a given excitation value
- floating point number of
	- amps in the range of 0 to 100e-3A: voltage excitation
	- volts in the range of 0 to 10.0V: current excitation
- compliance limit (float): For voltage excitation, specify the current limit 100e-9 to 100e-3 A For current excitation, specify the voltage compliance 1.00 to 10.0 V

number of points (int): The number of points to measure between the excitation start and end. 0 -100

min\_r\_squared (float): The minimum R^2 desired. Default is 0.9999.

#### blanking\_time (float or str):

- The time in seconds to wait for hardware to settle before gathering readings. Range of time is 0.5 ms - 300 s with a resolution of 0.1 ms. Options are:
- "DEF" (Default) =  $2 \text{ ms}$
- " $MIN$ " = 0.5 ms
- " $MAX" = 300 s$
- floating point number of seconds

**class** lakeshore.fast\_hall\_controller.**ContactCheckOptimizedParameters**(*max\_current=0.1*,

*max\_voltage=10*, *number\_of\_points=11*, *min\_r\_squared=0.9999*)

Class object representing parameters used for optimized Contact Check run methods

**\_\_init\_\_**(*max\_current=0.1*, *max\_voltage=10*, *number\_of\_points=11*, *min\_r\_squared=0.9999*) The constructor for ContactCheckOptimizedParameters class.

Args:

#### max current(float or str):

- A 'not to exceed' output current value for the auto algorithm to use. Options are:
- " $MIN$ " = 1 uA
- " $MAX" = 100 \text{ mA}$
- "DEF" (Default) =  $100 \text{ mA}$
- floating point number of amps

#### max\_voltage(float or str):

- A 'not to exceed' output voltage value for the auto algorithm to use. Options are:
- " $MIN$ " = 1 V
- " $MAX" = 10 V$
- "DEF" (Default) =  $10 \text{ V}$
- floating point number of volts

#### number of points(int or str):

- The number of points to measure between the excitation start and end. Options are:
- " $MIN$ " = 2
- $"MAX" = 100$
- "DEF" (Default)  $= 11$
- integer number of points

min\_r\_squared(float): The minimum R^2 desired. Default is 0.9999.

```
class lakeshore.fast_hall_controller.FastHallManualParameters(excitation_type,
                                                                                 excitation_value,
                                                                                 user_defined_field,
                                                                                 compliance_limit,
                                                                                 excita-
                                                                                 tion_range='AUTO',
                                                                                 excita-
                                                                                 tion_measurement_range='AUTO',
                                                                                 measure-
                                                                                 ment_range='AUTO',
                                                                                 max_samples=100,
                                                                                 resistiv-
                                                                                 ity='"NaN"',
                                                                                 blank-
                                                                                 ing_time=0.002,
                                                                                 averag-
                                                                                 ing_samples=60,
                                                                                 sam-
                                                                                 ple_thickness=0,
                                                                                 min_hall_voltage_snr=30)
```
Class object representing parameters used for running manual FastHall measurements

**\_\_init\_\_**(*excitation\_type*, *excitation\_value*, *user\_defined\_field*, *compliance\_limit*, *excitation\_range='AUTO'*, *excitation\_measurement\_range='AUTO'*, *measurement\_range='AUTO'*, *max\_samples=100*, *resistivity='"NaN"'*, *blanking\_time=0.002*, *averaging\_samples=60*, *sample\_thickness=0*, *min\_hall\_voltage\_snr=30*) The constructor for FastHallManualParameters class

#### Args:

#### excitation\_type (str):

- The excitation type used for the measurement. Options are:
- "CURRENT"
- "VOLTAGE"

excitation\_value(float): For voltage -10.0 to 10.0 V For current -100e-3 to 100e-3 A

#### excitation\_range (float or str):

- Excitation range based on the excitation type. Options are:
- "AUTO": sets the range to the best fit range for a given excitation value
- floating point number of
	- volts in the range of 0 to 10.0V for voltage excitation,
	- amps in the range of -100e-3 to 100e-3 A for current excitation

#### excitation\_measurement\_range (float or str):

- Excitation measurement range based on the excitation type. Options are:
- "AUTO": sets the range to the best fit range for a given excitation value
- floating point number of
	- volts in the range of 0 to 10.0V: voltage excitation
	- amps in the range of -100e-3 to 100e-3 A: current excitation
## measurement range (float or str):

- Measurement range based on the excitation type. Options are:
- "AUTO": sets the range to the best fit range for a given excitation value
- floating point number of
	- amps in the range of 0 to 100e-3A: voltage excitation
	- volts in the range of 0 to 10.0V: current excitation
- compliance\_limit (float): For voltage excitation, specify the current limit 100e-9 to 100e-3 A For current excitation, specify the voltage compliance 1.00 to 10.0 V
- user\_defined\_field (float): The field, in units of Tesla, the sample is being subjected to. Used for calculations.
- max samples(int): When minimumSnr is omitted or Infinity ('INF'), the total number of samples to average 1 - 1000 When minimumSnr is specified, the maximum number of samples to average 10 - 1000. Default is 100
- resistivity (float): The resistivity of the sample in units of Ohm\*Meters (bulk) of Ohms Per Square (sheet). Used for calculations. Measure this value using the RESistivity SCPI subsystem. Defaults to 'Nan' (not a number) which will propagate through calculated values

## blanking time (float or str):

- The time in seconds to wait for hardware to settle before gathering readings. Range of time is 0.5 ms - 300 s with a resolution of 0.1 ms. Options are:
- "DEF" (Default) =  $2 \text{ ms}$
- " $MIN$ " = 0.5 ms
- " $MAX" = 300 s$
- floating point number in seconds
- averaging\_samples (int): The number of voltage compensation samples to average. Only applied for excitation type voltage. 1 - 120. Default is 60.

sample\_thickness (float): Thickness of the sample in meters. 0 to 10E-3 m Default is 0 m

## min\_hall\_voltage\_snr (float or str):

- The desired signal to noise ratio of the measurement calculated using average hall voltage / error of mean 1 - 1000. Options are:
- "INF" (Infinity)
- "DEF" (Default) =  $30$
- floating point number to represent the ratio

**class** lakeshore.fast\_hall\_controller.**FastHallLinkParameters**(*user\_defined\_field*,

*measurement\_range='AUTO'*, *max\_samples=100*, *min\_hall\_voltage\_snr=30*, *averaging\_samples=60*, *sample\_thickness='DEF'*)

Class object representing parameters used for running FastHall Link measurements

**\_\_init\_\_**(*user\_defined\_field*, *measurement\_range='AUTO'*, *max\_samples=100*, *min\_hall\_voltage\_snr=30*, *averaging\_samples=60*, *sample\_thickness='DEF'*) The constructor for FastHallLinkParameters class

## Args:

- user\_defined\_field (float): The field, in units of Tesla, the sample is being subjected to. Used for calculations.
- **measurement** range (float or str): For voltage excitation, specify the current measurement range 0 to 100e-3 A For current excitation, specify the voltage measurement range 0 to 10.0 V. Defaults to 'AUTO'
- max\_samples(int): When minimumSnr is omitted or Infinity ('INF'), the total number of samples to average 1 - 1000 When minimumSnr is specified, the maximum number of samples to average 10 - 1000 Defaults to 100

## min\_hall\_voltage\_snr (float or str):

- The desired signal to noise ratio of the measurement calculated using average hall voltage / error of mean 1 - 1000. Options are:
- "INF" (Infinity)
- "DEF" (Default) =  $30$
- floating point number to represent the ratio
- averaging\_samples (int): The number of voltage compensation samples to average. Only applied for excitation type voltage. 1 - 120. Defaults to 60

sample thickness (float): Thickness of the sample in meters. 0 to 10E-3 m Default is the last run resistivity measurement's sample thickness.

**class** lakeshore.fast\_hall\_controller.**FourWireParameters**(*contact\_point1*, *contact\_point2*, *contact\_point3*, *contact\_point4*, *excitation\_type*, *excitation\_value*, *compliance\_limit*, *excitation\_range='AUTO'*, *measurement\_range='AUTO'*, *excitation\_measurement\_range='AUTO'*, *blanking\_time=0.002*, *max\_samples=100*, *min\_snr=30*, *excitation\_reversal=True*)

Class object representing parameters used for running Four Wire measurements

**\_\_init\_\_**(*contact\_point1*, *contact\_point2*, *contact\_point3*, *contact\_point4*, *excitation\_type*, *excitation\_value*, *compliance\_limit*, *excitation\_range='AUTO'*, *measurement\_range='AUTO'*, *excitation\_measurement\_range='AUTO'*, *blanking\_time=0.002*, *max\_samples=100*, *min\_snr=30*, *excitation\_reversal=True*) The constructor for FourWireParameter class.

Args:

contact\_point1 (int): Excitation +. Valid contact points are: 1, 2, 3, 4, 5, or 6. Cannot be the same as Contact Point 2.

- contact point2 (int): Excitation Valid contact points are:  $1, 2, 3, 4, 5$ , or 6. Cannot be the same as Contact Point 1.
- contact\_point3 (int): Voltage Measure/Sense +. Valid contact points are: 1, 2, 3, 4, 5, or 6. Cannot be the same as Contact Point 4.
- contact point4 (int): Voltage Measure/Sense -. Valid contact points are: 1, 2, 3, 4, 5, or 6. Cannot be the same as Contact Point 3.

### excitation\_type (str):

- The excitation type used for the measurement. Options are:
- "CURRENT"
- "VOLTAGE"

excitation\_value(float): For voltage -10.0 to 10.0 V For current -100e-3 to 100e-3 A

## excitation\_range (float or str):

- Excitation range based on the excitation type. Options are:
- "AUTO": sets the range to the best fit range for a given excitation value
- floating point number of
	- volts in the range of 0 to 10.0V for voltage excitation,
	- amps in the range of -100e-3 to 100e-3 A for current excitation

#### measurement\_range (float or str):

- Measurement range based on the excitation type. Options are:
- "AUTO": sets the range to the best fit range for a given excitation value
- floating point number of
	- amps in the range of 0 to 100e-3A: voltage excitation
	- volts in the range of 0 to 10.0V: current excitation

## excitation\_measurement\_range (float or str):

- Excitation measurement range based on the excitation type. Options are:
- "AUTO": sets the range to the best fit range for a given excitation value
- floating point number of
	- volts in the range of 0 to 10.0V: voltage excitation
	- amps in the range of -100e-3 to 100e-3 A: current excitation
- compliance\_limit (float): For voltage excitation, specify the current limit 100e-9 to 100e-3 A For current excitation, specify the voltage compliance 1.00 to 10.0 V

### blanking\_time (float or str):

- The time in seconds to wait for hardware to settle before gathering readings. Range of time is 0.5 ms - 300 s with a resolution of 0.1 ms. Options are:
- "DEF" (Default)= 2 ms
- "MIN" =  $0.5$  ms
- " $MAX$ " = 300 s
- floating point number in seconds

max samples(int): When minimumSnr is omitted or Infinity, the total number of samples to average 1 - 1000 When minimumSnr is specified, the maximum number of samples to average 10 - 1000. Default is 100

# min snr (float or str):

- The desired signal to noise ratio of the measurement resistance, calculated using measurement average / error of mean 1 - 1000. Options are:
- "INF" (Infinity)
- "DEF" (Default)= 30
- floating point number to represent the ratio
- **excitation\_reversal (bool):** True = Reverse the excitation to generate the resistance. False = no excitation reversal

**class** lakeshore.fast\_hall\_controller.**DCHallParameters**(*excitation\_type*, *excitation\_value*, *compliance\_limit*, *averaging\_samples*, *user\_defined\_field*, *excitation\_range='AUTO'*, *excitation\_measurement\_range='AUTO'*, *measurement\_range='AUTO'*, *with\_field\_reversal=True*, *resistivity='"NaN"'*, *blanking\_time=0.002*, *sample\_thickness=0*)

Class object representing parameters used for running DC Hall measurements

**\_\_init\_\_**(*excitation\_type*, *excitation\_value*, *compliance\_limit*, *averaging\_samples*, *user\_defined\_field*, *excitation\_range='AUTO'*, *excitation\_measurement\_range='AUTO'*, *measurement\_range='AUTO'*, *with\_field\_reversal=True*, *resistivity='"NaN"'*, *blanking\_time=0.002*, *sample\_thickness=0*) The constructor for DCHallParameters.

Args:

# excitation\_type (str):

- The excitation type used for the measurement. Options are:
- "CURRENT"
- "VOLTAGE"

excitation\_value(float): For voltage -10.0 to 10.0 V For current -100e-3 to 100e-3 A

# excitation\_range (float or str):

- Excitation range based on the excitation type. Options are:
- "AUTO": sets the range to the best fit range for a given excitation value
- floating point number of
	- volts in the range of 0 to 10.0V for voltage excitation,
	- amps in the range of -100e-3 to 100e-3 A for current excitation

## excitation\_measurement\_range (float or str):

• Excitation measurement range based on the excitation type. Options are:

- "AUTO": sets the range to the best fit range for a given excitation value
- floating point number of
	- volts in the range of 0 to 10.0V: voltage excitation
	- amps in the range of -100e-3 to 100e-3 A: current excitation

### measurement range (float or str):

- Measurement range based on the excitation type. Options are:
- "AUTO": sets the range to the best fit range for a given excitation value
- floating point number of
	- amps in the range of 0 to 100e-3A: voltage excitation
	- volts in the range of 0 to 10.0V: current excitation
- compliance\_limit (float): For voltage excitation, specify the current limit 100e-9 to 100e-3 A For current excitation, specify the voltage compliance 1.00 to 10.0 V
- averaging samples(int): The number of samples to average 1-1000
- user defined field(float): The field, in units of Tesla, the sample is being subjected to. Used for calculations.
- with\_field\_reversal (bool): Specifies whether or not to apply reversal field. Default is true
- resistivity(float): The resistivity of the sample in units of Ohm\*Meters (bulk) of Ohms Per Square (sheet). Used for calculations. Measure this value using the RESistivity SCPI subsystem. Defaults to 'NaN' (not a number) which will propagate through calculated values.

# blanking\_time (float or str):

- The time in seconds to wait for hardware to settle before gathering readings. Range of time is 0.5 ms - 300 s with a resolution of 0.1 ms. Options are:
- "DEF" (Default) =  $2 \text{ ms}$
- "MIN" =  $0.5$  ms
- " $MAX" = 300 s$
- floating point number in seconds

sample thickness (float): Thickness of the sample in meters. 0 to 10e-3 m. Default is 0m

```
class lakeshore.fast_hall_controller.ResistivityManualParameters(excitation_type,
```
*excitation\_value*, *compliance\_limit*, *excitation\_range='AUTO'*, *excitation\_measurement\_range='AUTO'*, *measurement\_range='AUTO'*, *max\_samples=100*, *blanking\_time=0.002*, *sample\_thickness=0*, *min\_snr=30*, *\*\*kwargs*)

Class object representing parameters used for running manual Resistivity measurements

**\_\_init\_\_**(*excitation\_type*, *excitation\_value*, *compliance\_limit*, *excitation\_range='AUTO'*, *excitation\_measurement\_range='AUTO'*, *measurement\_range='AUTO'*, *max\_samples=100*, *blanking\_time=0.002*, *sample\_thickness=0*, *min\_snr=30*, *\*\*kwargs*) The constructor for ResistivityManualParameters class.

## Args:

# excitation\_type (str):

- The excitation type used for the measurement. Options are:
- "CURRENT"
- "VOLTAGE"

excitation\_value(float): For voltage -10.0 to 10.0 V For current -100e-3 to 100e-3 A

## excitation\_range (float or str):

- Excitation range based on the excitation type. Options are:
- "AUTO": sets the range to the best fit range for a given excitation value
- floating point number of
	- volts in the range of 0 to 10.0V for voltage excitation,
	- amps in the range of -100e-3 to 100e-3 A for current excitation

# excitation\_measurement\_range (float or str):

- Excitation measurement range based on the excitation type. Options are:
- "AUTO": sets the range to the best fit range for a given excitation value
- floating point number of
	- volts in the range of 0 to 10.0V: voltage excitation
	- amps in the range of -100e-3 to 100e-3 A: current excitation

## measurement range (float or str):

• Measurement range based on the excitation type. Options are:

- "AUTO": sets the range to the best fit range for a given excitation value
- floating point number of
	- amps in the range of 0 to 100e-3A: voltage excitation
	- volts in the range of 0 to 10.0V: current excitation
- compliance limit (float): For voltage excitation, specify the current limit 100e-9 to 100e-3 A For current excitation, specify the voltage compliance 1.00 to 10.0 V
- max\_samples(int): When minimumSnr is omitted or Infinity ('INF'), the total number of samples to average 1 - 1000 When minimumSnr is specified, the maximum number of samples to average 10 - 1000. Default is 100

## blanking\_time (float or str):

- The time in seconds to wait for hardware to settle before gathering readings. Range of time is 0.5 ms - 300 s with a resolution of 0.1 ms. Options are:
- "DEF" (Default)  $= 2$  ms
- "MIN" =  $0.5$  ms
- " $MAX$ " = 300 s
- floating point number in seconds
- averaging\_samples (int): The number of voltage compensation samples to average. Only applied for excitation type voltage. 1 - 120. Default is 60

sample\_thickness (float): Thickness of the sample in meters. 0 to 10E-3 m. Default is 0 m

## min\_snr (float or str):

- The desired signal to noise ratio of the measurement calculated using average resistivity / error of mean 1 - 1000. Options are:
- "INF" (Infinity)
- "DEF" (Default) =  $30$
- floating point number to represent the ratio

### Kwargs:

width(float): The width of the sample in meters. Greater than 0

separation(float): The distance between the sample's arms in meters. Greater than 0

**class** lakeshore.fast\_hall\_controller.**ResistivityLinkParameters**(*measurement\_range='AUTO'*,

*sample\_thickness=0*, *min\_snr=30*, *max\_samples=100*)

Class object representing parameters used for running manual Resistivity measurements

**\_\_init\_\_**(*measurement\_range='AUTO'*, *sample\_thickness=0*, *min\_snr=30*, *max\_samples=100*) The constructor for ResistivityLinkParameters class.

Args:

### measurement range (float or str):

- Measurement range based on the excitation type. Options are:
- "AUTO": sets the range to the best fit range for a given excitation value

• floating point number of

- amps in the range of 0 to 100e-3A: voltage excitation
- volts in the range of 0 to 10.0V: current excitation

sample\_thickness (float): Thickness of the sample in meters. 0 to 10E-3 m. Default is 0 m

# min snr (float or str):

- The desired signal to noise ratio of the measurement calculated using average resistivity / error of mean 1 - 1000. Options are:
- "INF" (Infinity)
- "DEF" (Default)= 30
- floating point number to represent the ratio

max\_samples(int): When minimumSnr is omitted or Infinity ('INF'), the total number of samples to average 1 - 1000 When minimumSnr is specified, the maximum number of samples to average 10 - 1000 Default is 100

**class** lakeshore.fast\_hall\_controller.**StatusByteRegister**(*error\_available*, *questionable\_summary*, *message\_available\_summary*, *event\_status\_summary*, *master\_summary*, *operation\_summary*) Class object representing the status byte register **\_\_init\_\_**(*error\_available*, *questionable\_summary*, *message\_available\_summary*,

*event\_status\_summary*, *master\_summary*, *operation\_summary*) Initialize self. See help(type(self)) for accurate signature.

**class** lakeshore.fast\_hall\_controller.**StandardEventRegister**(*operation\_complete*,

*query\_error*, *device\_specific\_error*, *execution\_error*, *command\_error*, *power\_on*)

Class object representing the standard event register

**\_\_init\_\_**(*operation\_complete*, *query\_error*, *device\_specific\_error*, *execution\_error*, *command\_error*, *power\_on*) Initialize self. See help(type(self)) for accurate signature.

# **M81 Synchronous Source Measure System**

Instrument methods are grouped into three classes: SSMsystem, SourceModule, and MeasureModule

# **Example Scripts**

Below are a few example scripts for the M81 SSM system that use the Lake Shore Python driver.

**Making a lock in measurement of resistance using a BCS-10 and VM-10**

```
from lakeshore import SSMSystem
from time import sleep
from math import sqrt
# Connect to instrument via USB
my M81 = SSMSystem()
# Instantiate source and measure modules
balanced_current_source = my_M81.get_source_module(1)
voltage_measure = my_M81.get_measure_module(1)
# Set the source frequency to 13.7 Hz
balanced_current_source.set_frequency(13.7)
# Set the source current peak amplitude to 1 mA
balanced_current_source.set_i_amplitude(0.001)
# Set the voltage measure module to reference the source 1 module with a 100 ms time,
˓→constant
voltage_measure.setup_lock_in_measurement('S1', 0.1)
# Enable the source output
balanced_current_source.enable()
# Wait for 15 time constants before taking a measurement
sleep(1.5)
lock_in_magnitude = voltage_measure.get_lock_in_r()
# Get the amplitude of the current source
peak_current = balanced_current_source.get_i_amplitude()
# Calculate the resistance
resistance = lock\_in\_magnitude * sqrt(2) / peak\_currentprint("Resistance: {} ohm".format(resistance))
```
# **Classes and methods**

# **SSMS Instrument methods**

```
class lakeshore.ssm_system.SSMSystem(serial_number=None, com_port=None,
                                              baud_rate=921600, flow_control=True, timeout=2.0,
                                              ip_address=None, tcp_port=7777, **kwargs)
     Class for interaction with the M81 instrument
     get_num_measure_channels()
          Returns the number of measure channels supported by the instrument
     get_num_source_channels()
          Returns the number of source channels supported by the instrument
     get_source_module(port_number)
          Returns a SourceModule instance for the given port number
     get_source_pod(port_number)
          alias of get_source_module
```
- **get\_source\_module\_by\_name**(*module\_name*) Return the SourceModule instance that matches the specified name
- **get\_measure\_module**(*port\_number*) Returns a MeasureModule instance for the given port number
- **get\_measure\_pod**(*port\_number*) alias of get\_measure\_module
- **get\_measure\_module\_by\_name**(*module\_name*) Return the MeasureModule instance that matches the specified name
- **get\_multiple**(*\*data\_sources*)

Gets a list of values corresponding to the input data sources.

Args: data\_sources (str, int): Variable length list of pairs of (DATASOURCE\_MNEMONIC, CHAN-NEL\_INDEX).

Returns: Tuple of values corresponding to the given data sources

- **stream\_data**(*rate*, *num\_points*, *\*data\_sources*) Generator object to stream data from the instrument.
	- Args: rate (int): Desired transfer rate in points/sec. num\_points (int): Number of points to return. None to stream indefinitely. data\_sources (str, int): Variable length list of pairs of (DATA-SOURCE\_MNEMONIC, CHANNEL\_INDEX).

**Yields:** A single row of stream data as a tuple

- **get\_data**(*rate*, *num\_points*, *\*data\_sources*) Like stream\_data, but returns a list.
	- Args: rate (int): Desired transfer rate in points/sec. num\_points (int): Number of points to return. data\_sources (str, int): Variable length list of pairs of (DATASOURCE\_MNEMONIC, CHAN-NEL\_INDEX).

Returns: All available stream data as a list of tuples

**log\_data\_to\_csv\_file**(*rate*, *num\_points*, *file*, *\*data\_sources*, *\*\*kwargs*) Like stream\_data, but logs directly to a CSV file.

Args: rate (int): Desired transfer rate in points/sec. file (IO): File to log to. num points (int): Number of points to log. data\_sources (str, int): Pairs of (DATASOURCE\_MNEMONIC, CHAN-NEL INDEX). write header (bool): If true, a header row is written with column names.

## **get\_ref\_in\_edge**()

Returns the active edge of the reference input. 'RISing' or 'FALLing'.

### **set\_ref\_in\_edge**(*edge*)

Sets the active edge of the reference input

Args:

edge (str): The new active edge ('RISing', or 'FALLing')

## **get\_ref\_out\_source**()

Returns the channel used for the reference output. 'S1', 'S2', or 'S3'.

## **set\_ref\_out\_source**(*ref\_out\_source*)

Sets the channel used for the reference output.

Args:

```
ref_out_source (str): The new reference out source ('S1', 'S2', or 'S3')
```
### **get\_ref\_out\_state**()

Returns the enable state of reference out

# **set\_ref\_out\_state**(*ref\_out\_state*)

Sets the enable state of reference out

Args:

ref\_out\_state (bool): The new reference out state (True to enable reference out, False to disable reference out)

## **enable\_ref\_out**()

Sets the enable state of reference out to True

### **disable\_ref\_out**()

Sets the enable state of reference out to False

## **configure\_ref\_out**(*ref\_out\_source*, *ref\_out\_state=True*)

Configure the reference output

Args:

ref\_out\_source (str): The new reference out source ('S1', 'S2', or 'S3')

ref out state (bool): The new reference out state (True to enable reference out, False to disable reference out)

### **get\_mon\_out\_mode**()

Returns the channel used for the monitor output. 'M1', 'M2', 'M3', or 'MANUAL'.

### set mon\_out\_mode(*mon\_out\_source*)

Sets the channel used for the monitor output.

Args:

```
mon_out_source (str): The new monitor out source ('M1', 'M2', 'M3', or 'MANUAL')
```
## **get\_mon\_out\_state**() Returns the enable state of monitor out

**set\_mon\_out\_state**(*mon\_out\_state*) Sets the enable state of monitor out

Args:

mon out state (bool): The new monitor out state (True to enable monitor out, False to disable monitor out)

- **enable\_mon\_out**() Sets the enable state of monitor out to True
- **disable\_mon\_out**()

Sets the enable state of monitor out to False

## **configure\_mon\_out**(*mon\_out\_source*, *mon\_out\_state=True*) Configure the monitor output

Args:

mon\_out\_source (str): The new monitor out source ('M1', 'M2', or 'M3')

mon out state (bool): The new monitor out state (True to enable monitor out, False to disable monitor out)

```
get_head_self_cal_status()
```
Returns the status of the last head self calibration

**run\_head\_self\_calibration**() "Runs a self calibration for the head

# **reset\_head\_self\_calibration**() "Restore the factory self calibration

set mon out manual level (*manual level*)

Set the manual level of monitor out when the mode is MANUAL

Args:

manual\_level (float): The new monitor out manual level

## **get\_mon\_out\_manual\_level**()

Returns the manual level of monitor out

**configure\_mon\_out\_manual\_mode**(*manual\_level*, *mon\_out\_state=True*) Configures the monitor output for manual mode

Args:

manual level (float): The new monitor out manual level

mon out state (bool): The new monitor out state (True to enable monitor out, False to disable monitor out)

**channel\_index**

alias of builtins.int

```
command(*commands, **kwargs)
```
Send a SCPI command or multiple commands to the instrument

Args:

commands (str): Any number of SCPI commands.

## Kwargs:

check errors (bool): Chooses whether to query the SCPI error queue and raise errors as exceptions. True by default.

**connect\_tcp**(*ip\_address*, *tcp\_port*, *timeout*)

Establishes a TCP connection with the instrument on the specified IP address

**connect\_usb**(*serial\_number=None*, *com\_port=None*, *baud\_rate=None*, *data\_bits=None*, *stop\_bits=None*, *parity=None*, *timeout=None*, *handshaking=None*, *flow\_control=None*) Establish a serial USB connection

## **disconnect\_tcp**()

Disconnect the TCP connection

## **disconnect\_usb**()

Disconnect the USB connection

# **factory\_reset**()

Resets all system information such as settings, wi-fi connections, date and time, etc.

# **get\_operation\_event\_enable\_mask**()

Returns the names of the operation event enable register bits and their values. These values determine which operation bits propagate to the operation event register.

# **get\_operation\_events**()

Returns the names of operation event status register bits that are currently high. The event register is latching and values are reset when queried.

### **get\_present\_operation\_status**()

Returns the names of the operation status register bits and their values

# **get\_present\_questionable\_status**()

Returns the names of the questionable status register bits and their values

## **get\_questionable\_event\_enable\_mask**()

Returns the names of the questionable event enable register bits and their values. These values determine which questionable bits propagate to the questionable event register.

## **get\_questionable\_events**()

Returns the names of questionable event status register bits that are currently high. The event register is latching and values are reset when queried.

### **get\_service\_request\_enable\_mask**()

Returns the named bits of the status byte service request enable register. This register determines which bits propagate to the master summary status bit

## **get\_standard\_event\_enable\_mask**()

Returns the names of the standard event enable register bits and their values. These values determine which bits propagate to the standard event register

## **get\_standard\_events**()

Returns the names of the standard event register bits and their values

## **get\_status\_byte**()

Returns named bits of the status byte register and their values

### **modify\_operation\_register\_mask**(*bit\_name*, *value*)

Gets the operation condition register mask, changes a bit, and sets the register

### Args:

bit\_name (str): The name of the bit to modify.

value (bool): Determines whether the bit masks (false) or passes (true) the corresponding state.

## **modify\_questionable\_register\_mask**(*bit\_name*, *value*)

Gets the questionable condition register mask, changes a bit, and sets the register

Args:

bit name (str): The name of the bit to modify.

value (bool): Determines whether the bit masks (false) or passes (true) the corresponding state.

# **modify\_service\_request\_mask**(*bit\_name*, *value*)

Gets the service request enable mask, changes a bit, and sets the register.

## Args:

bit\_name (str): The name of the bit to modify.

value (bool): Determines whether the bit masks (false) or passes (true) the corresponding state.

#### **modify\_standard\_event\_register\_mask**(*bit\_name*, *value*)

Gets the standard event register mask, changes a bit, and sets the register

Args:

bit\_name (str): The name of the bit to modify.

value (bool): Determines whether the bit masks (false) or passes (true) the corresponding state.

## **query**(*\*queries*, *\*\*kwargs*)

Send a SCPI query or multiple queries to the instrument and return the response(s)

## Args:

queries (str): Any number of SCPI queries or commands.

# Kwargs:

check\_errors (bool): Chooses whether to query the SCPI error queue and raise errors as exceptions. True by default.

Returns: The instrument query response as a string.

# **reset\_measurement\_settings**()

Resets measurement settings to their default values.

## **reset\_status\_register\_masks**()

Resets status register masks to preset values

## **set\_operation\_event\_enable\_mask**(*register\_mask*)

Configures the values of the operation event enable register bits. These values determine which operation bits propagate to the operation event register.

Args:

register\_mask ([Instrument]OperationRegister): An instrument specific OperationRegister class object with all bits configured true or false.

# **set\_questionable\_event\_enable\_mask**(*register\_mask*)

Configures the values of the questionable event enable register bits. These values determine which questionable bits propagate to the questionable event register.

Args:

register\_mask ([Instrument]QuestionableRegister): An instrument specific QuestionableRegister class object with all bits configured true or false.

# **set\_service\_request\_enable\_mask**(*register\_mask*)

Configures values of the service request enable register bits. This register determines which bits propagate to the master summary bit

# Args:

register\_mask (StatusByteRegister): A StatusByteRegister class object with all bits configured true or false.

## **set\_standard\_event\_enable\_mask**(*register\_mask*)

Configures values of the standard event enable register bits. These values determine which bits propagate to the standard event register

Args:

register\_mask (StandardEventRegister): A StandardEventRegister class object with all bits configured true or false.

# **Source Module methods**

**class** lakeshore.ssm\_source\_module.**SourceModule**(*module\_number*, *device*) Class for interaction with a specific source channel of the M81 instrument

# **get\_multiple**(*\*data\_sources*)

Gets a list of values corresponding to the input data sources for this module.

Args: data\_sources str: Variable length list of DATASOURCE\_MNEMONIC.

```
Returns: Tuple of values corresponding to the given data sources for this module
get_name()
     Returns the user-settable name of the module
set_name(new_name)
     Set the name of the module
get_model()
     Returns the model of the module (i.e. BCS-10)
get_serial()
     Returns the serial number of the module (i.e. LSA1234)
get_hw_version()
     Returns the hardware version of the module
get_self_cal_status()
     Returns the status of the last self calibration of the module
run_self_cal()
     Run a self calibration for the module
reset_self_cal()
     Restore factory self calibration for the module
get_enable_state()
     Returns the output state of the module
set_enable_state(state)
     Set the enable state of the module
     Args:
          state (bool): The new output state
enable()
     Sets the enable state of the module to True
disable()
     Sets the enable state of the module to False
get_excitation_mode()
     Returns the excitation mode of the module. 'CURRENT' or 'VOLTAGE'.
set_excitation_mode(excitation_mode)
     Sets the excitation mode of the module
     Args:
          excitation_mode (str): The new excitation mode ('CURRENT' or 'VOLTAGE')
go_to_current_mode()
     Sets the excitation mode of the module to 'CURRENT'
go_to_voltage_mode()
     Sets the excitation mode of the module to 'VOLTAGE'
get_shape()
     Returns the signal shape of the module. 'DC' or 'SINUSOID'.
set_shape(shape)
     Sets the signal shape of the module
     Args:
```
shape (str): The new signal shape ('DC', 'SINUSOID', 'TRIANGLE', 'SQUARE')

## **get\_frequency**()

Returns the excitation frequency of the module

# **set\_frequency**(*frequency*)

Sets the excitation frequency of the module

Args:

frequency (float): The new excitation frequency

## **get\_sync\_state**()

Returns whether the source channel synchronization feature is engaged

If true, this channel will ignore its own frequency, and instead track the frequency of the synchronization source. If false, this channel will generate its own frequency.

## **get\_sync\_source**()

Returns the channel used for frequency synchronization

## **get\_sync\_phase\_shift**()

Returns the phase shift applied between the synchronization source and this channel

**configure\_sync**(*source*, *phase\_shift*, *enable\_sync=True*) Configure the source channel synchronization feature

## Args:

source (str): The channel used for synchronization ('S1', 'S2', 'S3', or 'RIN'). This channel will follow the frequency set for the specifed channel.

phase\_shift (float): The phase shift applied between the synchronization source and this channel in degrees.

enable\_sync (bool): If true, this channel will ignore its own frequency, and instead track the frequency of the synchronization source. If false, this channel will generate its own frequency.

# **get\_duty**()

Returns the duty cycle of the module

# **set\_duty**(*duty*)

Sets the duty cycle of the module

Args:

duty (float): The new duty cycle

# **get\_coupling**()

Returns the coupling type of the module. 'AC' or 'DC'.

# **set\_coupling**(*coupling*)

Sets the coupling of the module

# Args:

coupling (str): The new coupling type ('AC', or 'DC')

# **use\_ac\_coupling**()

Sets the coupling type of the module to 'AC'

# **use\_dc\_coupling**()

Sets the coupling type of the module to 'DC'

# **get\_guard\_state**()

Returns the guard state of the module

# **set\_guard\_state**(*guard\_state*)

Sets the guard state of the module

Args:

guard\_state (bool): The new guard state (True to enable guards, False to disable guards)

**enable\_guards**()

Sets the guard state of the module to True

# **disable\_guards**()

Sets the guard state of the module to False

## **get\_cmr\_source**()

Returns the Common Mode Reduction (CMR) source. 'INTernal', or 'EXTernal'.

**set\_cmr\_source**(*cmr\_source*)

Sets the Common Mode Reduction (CMR) source.

Args:

cmr\_source (str): The new CMR source ('INTernal', or 'EXTernal')

**get\_cmr\_state**()

Returns the Common Mode Reduction (CMR) state of the module

**set\_cmr\_state**(*cmr\_state*)

Sets the Common Mode Reduction (CMR) state of the module

Args:

cmr\_state (bool): The new CMR state (True to enable CMR, False to disable CMR)

**enable\_cmr**() Sets the CMR state of the module to True

**disable\_cmr**()

Sets the CMR state of the module to False

**configure\_cmr**(*cmr\_source*, *cmr\_state=True*) Configure Common Mode Reduction (CMR)

Args:

cmr\_source (str): The new CMR source ('INTernal', or 'EXTernal')

cmr\_state (bool): The new CMR state (True to enable CMR, False to disable CMR)

**get\_i\_range**()

Returns the present current range of the module in Amps

**get\_i\_ac\_range**()

Returns the present AC current range of the module in Amps

# **get\_i\_dc\_range**()

Returns the present DC current range of the module in Amps

## **get\_i\_autorange\_status**()

Returns whether automatic selection of the current range is enabled for this module

**configure\_i\_range**(*autorange*, *max\_level=None*, *max\_ac\_level=None*, *max\_dc\_level=None*) Sets up current ranging for this module

Args:

autorange (bool): True to enable automatic range selection. False for manual ranging.

max level (float): The largest current that needs to be sourced.

- max\_ac\_level (float): The largest AC current that needs to be sourced. Separate AC and DC ranges are only available on some modules.
- max\_dc\_level (float): The largest DC current that needs to be sourced. Separate AC and DC ranges are only available on some modules.

### **get\_i\_amplitude**()

Returns the current amplitude for the module in Amps

### **set\_i\_amplitude**(*amplitude*)

Sets the current amplitude for the module

Args:

amplitude (float): The new current amplitude in Amps

# **get\_i\_offset**()

Returns the current offset for the module in Amps

### **set\_i\_offset**(*offset*)

Sets the current offset for the module

# Args:

offset (float): The new current offset in Amps

# **apply\_dc\_current**(*level*, *enable\_output=True*)

Apply DC current

# Args:

level (float): DC current level in Amps

enable\_output (bool): Set the enable state of the module to True

# **apply\_ac\_current**(*frequency*, *amplitude*, *offset=0.0*, *enable\_output=True*) Apply AC current

# Args:

frequency (float): Excitation frequency in Hz

amplitude (float): Current amplitude in Amps

offset (float): Current offset in Amps

enable\_output (bool): Set the enable state of the module to True

## **get\_i\_limit**()

Returns the current limit enforced by the module in Amps

### **set\_i\_limit**(*i\_limit*)

Sets the current limit enforced by the module

Args:

i\_limit (float): The new limit to apply in Amps

## **get\_i\_limit\_status**()

Returns whether the current limit circuitry is presently engaged and limiting the current sourced by the module

### **get\_voltage\_range**()

Returns the present voltage range of the module in Volts

## **get\_voltage\_ac\_range**()

Returns the present AC voltage range of the module in Volts

# **get\_voltage\_dc\_range**()

Returns the present DC voltage range of the module in Volts

## **get\_voltage\_autorange\_status**()

Returns whether automatic selection of the voltage range is enabled for this module

```
configure_voltage_range(autorange, max_level=None, max_ac_level=None,
```
*max\_dc\_level=None*) Sets up voltage ranging for this module

## Args:

autorange (bool): True to enable automatic range selection. False for manual ranging.

max\_level (float): The largest voltage that needs to be sourced.

- max ac level (float): The largest AC voltage that needs to be sourced. Separate AC and DC ranges are only available on some modules.
- max\_dc\_level (float): The largest DC voltage that needs to be sourced. Separate AC and DC ranges are only available on some modules.

#### **get\_voltage\_amplitude**()

Returns the voltage amplitude for the module in Volts

## **set\_voltage\_amplitude**(*amplitude*)

Sets the voltage amplitude for the module

Args:

amplitude (float): The new voltage amplitude in Volts

## **get\_voltage\_offset**()

Returns the voltage offset for the module in Volts

## **set\_voltage\_offset**(*offset*)

Sets the voltage offset for the module

Args:

### offset (float): The new voltage offset in Volts

**apply\_dc\_voltage**(*level*, *enable\_output=True*) Apply DC voltage

Args:

level (float): DC voltage level in Volts

enable\_output (bool): Set the enable state of the module to True

# **apply\_ac\_voltage**(*frequency*, *amplitude*, *offset=0.0*, *enable\_output=True*) Apply AC voltage

Args:

frequency (float): Excitation frequency in Hz

amplitude (float): Voltage amplitude in Volts

offset (float): Voltage offset in Volts

enable\_output (bool): Set the enable state of the module to True

## **get\_voltage\_limit**()

Returns the voltage limit enforced by the module in Volts

# **set\_voltage\_limit**(*v\_limit*)

Sets the voltage limit enforced by the module

Args:

v\_limit (float): The new limit to apply in Volts

## **get\_voltage\_limit\_status**()

Returns whether the voltage limit circuitry is presently engaged and limiting the voltage at the output of the module

## **get\_present\_questionable\_status**()

Returns the names of the questionable status register bits and their values

# **get\_questionable\_events**()

Returns the names of questionable event status register bits that are currently high. The event register is latching and values are reset when queried.

## **get\_questionable\_event\_enable\_mask**()

Returns the names of the questionable event enable register bits and their values. These values determine which questionable bits propagate to the questionable event register.

# **set\_questionable\_event\_enable\_mask**(*register\_mask*)

Configures the values of the questionable event enable register bits. These values determine which questionable bits propagate to the questionable event register.

Args:

# register\_mask ([Instrument]QuestionableRegister): An instrument specific QuestionableRegister class object with all bits configured true or false.

## **get\_present\_operation\_status**()

Returns the names of the operation status register bits and their values

## **get\_operation\_events**()

Returns the names of operation event status register bits that are currently high. The event register is latching and values are reset when queried.

## **get\_operation\_event\_enable\_mask**()

Returns the names of the operation event enable register bits and their values. These values determine which operation bits propagate to the operation event register.

# **set\_operation\_event\_enable\_mask**(*register\_mask*)

Configures the values of the operation event enable register bits. These values determine which operation bits propagate to the operation event register.

Args:

register\_mask ([Instrument]OperationRegister): An instrument specific OperationRegister class object with all bits configured true or false.

## **get\_identify\_state**()

Returns the identification state for the given pod.

## **set\_identify\_state**(*state*)

Returns the identification state for the given pod.

## Args:

state (bool): The desired state for the LED, 1 for identify, 0 for normal state

# **Measure Module methods**

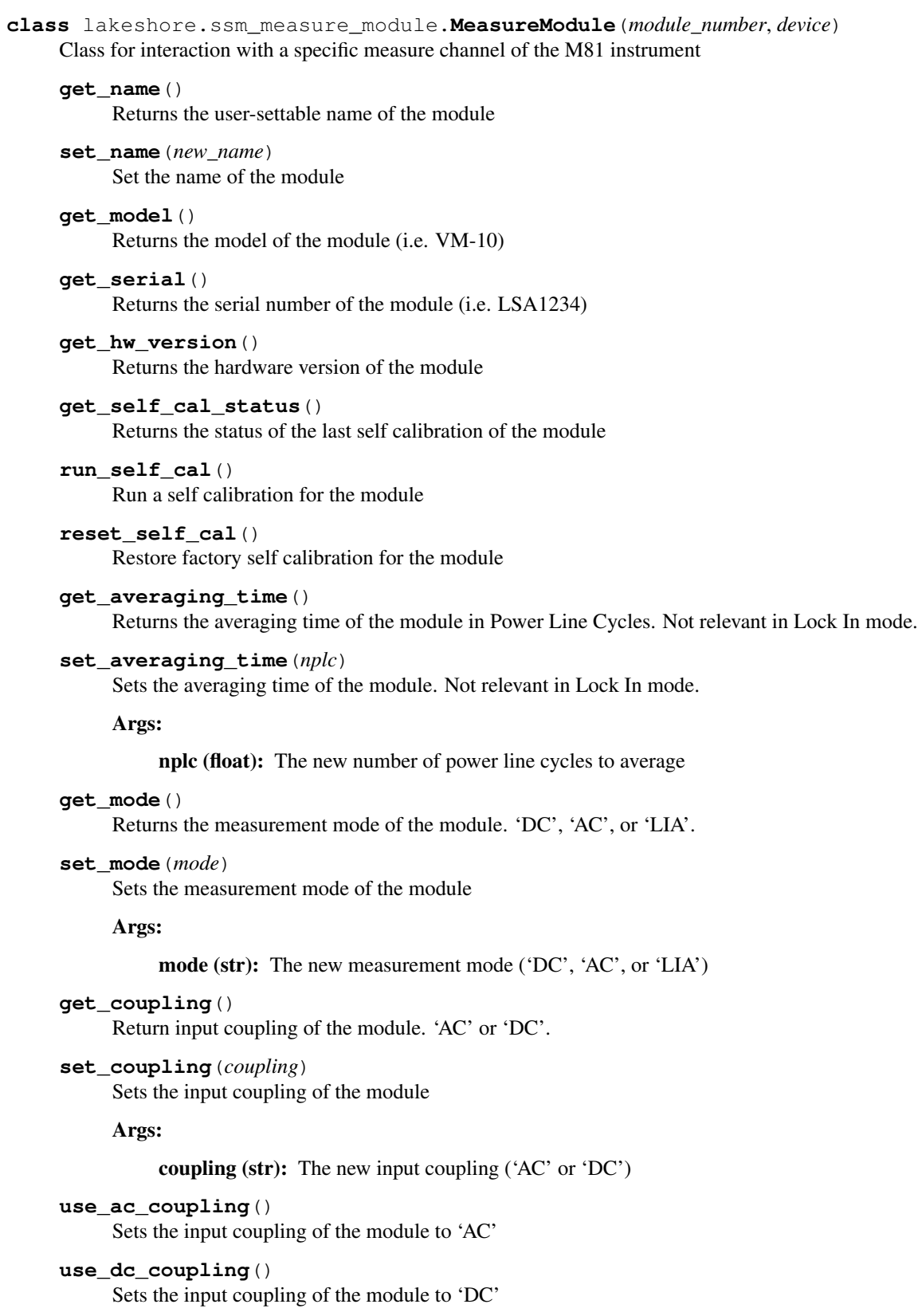

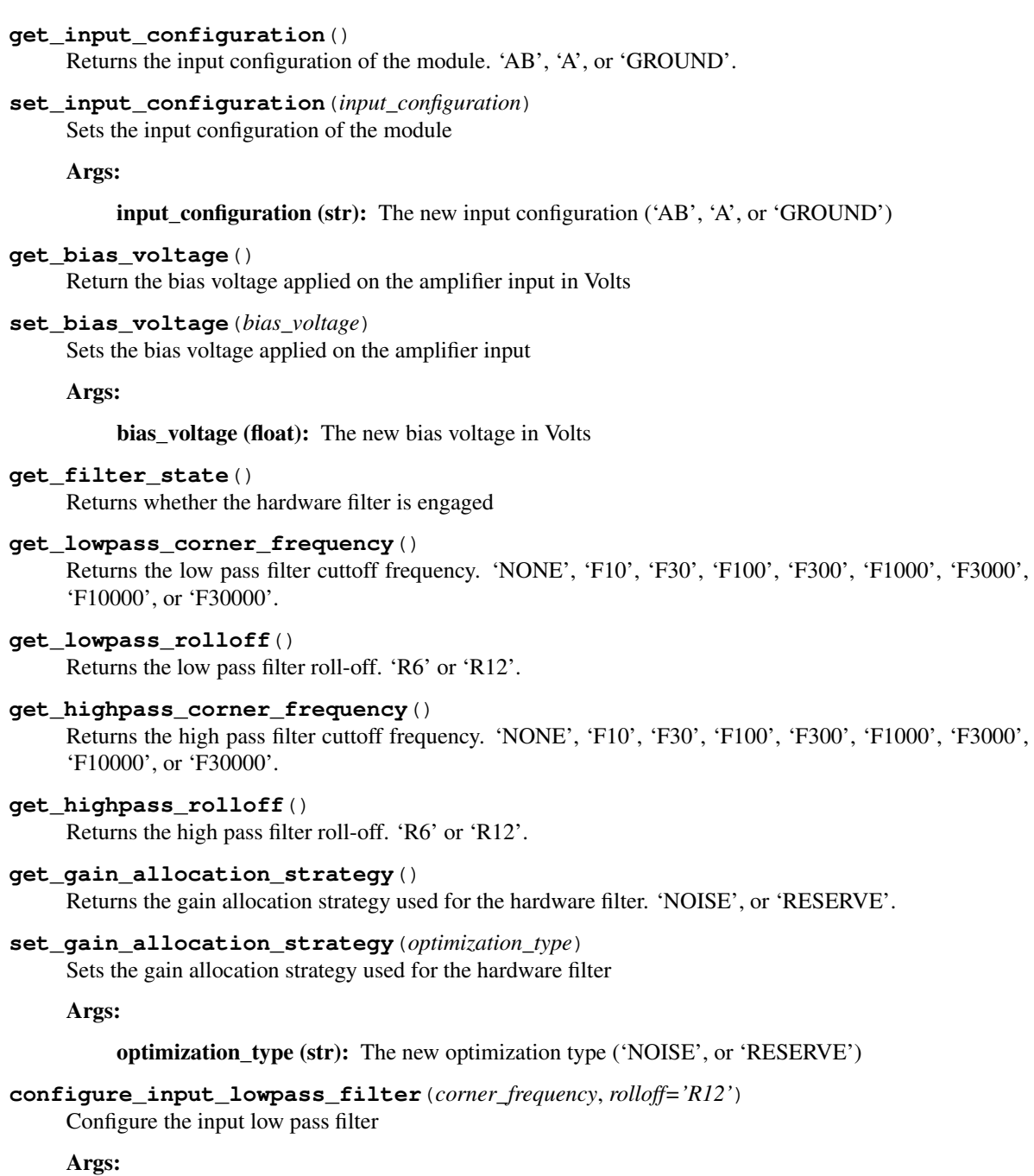

corner\_frequency (str): The low pass corner frequency ('NONE', 'F10', 'F30', 'F100', 'F300', 'F1000', 'F3000', 'F10000', or 'F30000'). F10 = 10 Hz, etc.

rolloff (str): The low pass roll-off ('R6' or 'R12').  $R6 = 6$  dB/Octave, R12 = 12 dB/Octave.

**configure\_input\_highpass\_filter**(*corner\_frequency*, *rolloff='R12'*)

Configure the input high pass filter

Args:

corner\_frequency (str): The high pass corner frequency ('NONE', 'F10', 'F30', 'F100', 'F300', 'F1000', 'F3000', 'F10000', or 'F30000'). F10 = 10 Hz, etc.

rolloff (str): The high pass roll-off ('R6' or 'R12').  $R6 = 6$  dB/Octave, R12 = 12 dB/Octave.

# **disable\_input\_filters**()

Disables the hardware filters

**get\_i\_range**()

Returns the current range in Amps

**get\_i\_autorange\_status**() Returns whether autoranging is enabled for the module

**configure\_i\_range**(*autorange*, *max\_level=None*) Configure current ranging for the module

Args:

autorange (bool): True to enable real time range decisions by the module. False for manual ranging.

max\_level (float): The largest current that needs to be measured by the module in Amps.

# **get\_voltage\_range**()

Returns the voltage range in Volts

**get\_voltage\_autorange\_status**() Returns whether autoranging is enabled for the module

# **configure\_voltage\_range**(*autorange*, *max\_level*)

Configure voltage ranging for the module

Args:

autorange (bool): True to enable real time range decisions by the module. False for manual ranging.

max\_level (float): The largest voltage that needs to be measured by the module in Volts.

## **get\_reference\_source**()

Returns the lock in reference source. 'S1', 'S2', 'S3', 'RIN'.

# **set\_reference\_source**(*reference\_source*)

Sets the lock in reference source

Args:

**reference** source (str): The new reference source ('S1', 'S2', 'S3', 'RIN')

# **get\_reference\_harmonic**()

Returns the lock in reference harmonic

# **set\_reference\_harmonic**(*harmonic*)

Sets the lock in reference harmonic

# Args:

harmonic (int): The new reference harmonic. 1 is the fundamental frequency, 2 is twice the fundamental frequency, etc.

# **get\_reference\_phase\_shift**()

Returns the lock in reference phase shift in degrees

## **set\_reference\_phase\_shift**(*phase\_shift*)

Sets the lock in reference phase shift

Args:

phase\_shift (float): The new reference phase shift in degrees

### **auto\_phase**()

Executes a one time adjustment of the reference phase shift such that the present phase indication is zero. Coming in 0.3.

- **get\_lock\_in\_time\_constant**() Returns the lock in time constant in seconds
- **set\_lock\_in\_time\_constant**(*time\_constant*) Sets the lock in time constant

Args:

time\_constant (float): The new time constant in seconds

**get\_lock\_in\_settle\_time**(*settle\_percent=0.01*) Returns the lock in settle time in seconds

Args:

settle\_percent (float) The desired percent signal has settled to in percent A value of *0.1* is interpreted as 0.1 %

- **get\_lock\_in\_equivalent\_noise\_bandwidth**() Returns the equivalent noise bandwidth (ENBW) in Hz
- **get\_lock\_in\_rolloff**() Returns the lock in PSD output filter roll-off for the present module. 'R6', 'R12', 'R18' or 'R24'.
- **set\_lock\_in\_rolloff**(*rolloff*)

Sets the lock in PSD output filter roll-off

Args:

```
rolloff (str): The new PSD output filter roll-off ('R6', 'R12', 'R18' or 'R24')
```

```
get_lock_in_fir_state()
     Returns the state of the lock in PSD output FIR filter
```
## **set\_lock\_in\_fir\_state**(*state*)

Sets the state of the lock in PSD output FIR filter

Args:

state (bool): The new state of the PSD output FIR filter

**enable\_lock\_in\_fir**()

Sets the state of the lock in PSD output FIR filter to True.

**disable\_lock\_in\_fir**()

Sets the state of the lock in PSD output FIR filter to False.

**setup\_dc\_measurement**(*nplc=1*)

Setup the module for DC measurement

Args:

nplc (float): The new number of power line cycles to average

#### **setup\_ac\_measurement**(*nplc=1*)

Setup the module for DC measurement

Args:

nplc (float): The new number of power line cycles to average

**setup\_lock\_in\_measurement**(*reference\_source*, *time\_constant*, *rolloff='R24'*, *reference\_phase\_shift=0.0*, *reference\_harmonic=1*, *use\_fir=True*) Setup the module for Lock In measurment

Args:

reference\_source (str): Lock in reference source ('S1', 'S2', 'S3', 'RIN')

time\_constant (float): Time constant in seconds

rolloff (str): Lock in PSD output filter roll-off ('R6', 'R12', 'R18' or 'R12')

reference\_phase\_shift (float): Lock in reference phase shift in degrees

reference\_harmonic (int): Lock in reference harmonic. 1 is the fundamental frequency, 2 is twice the fundamental frequency, etc.

use\_fir (bool): Enable or disable the PSD output FIR filter

#### **get\_multiple**(*\*data\_sources*)

Gets a list of values corresponding to the input data sources for this module.

Args: data\_sources (str): Variable length list of DATASOURCE\_MNEMONIC.

Returns: Tuple of values corresponding to the given data sources for this module

## **get\_dc**()

Returns the present DC indication in module units

**get\_rms**()

Returns the present RMS indication in module units

**get\_peak\_to\_peak**()

Returns the present peak to peak indication in module units

**get\_positive\_peak**()

Returns the present positive peak indication in module units

#### **get\_negative\_peak**()

Returns the present negative peak indication in module units

### **get\_lock\_in\_x**()

Returns the present X indication from the lock in

## **get\_lock\_in\_y**()

Returns the present Y indication from the lock in

## **get\_lock\_in\_r**()

Returns the present magnitude indication from the lock in

## **get\_lock\_in\_theta**() Returns the present angle indication from the lock in

## **get\_lock\_in\_frequency**()

Returns the present detected frequency from the Phase Locked Loop (PLL)

### **get\_pll\_lock\_status**()

Returns the present lock status of the PLL. True if locked, False if unlocked.

### **get\_present\_questionable\_status**()

Returns the names of the questionable status register bits and their values

## **get\_questionable\_events**()

Returns the names of questionable event status register bits that are currently high. The event register is latching and values are reset when queried.

# **get\_questionable\_event\_enable\_mask**()

Returns the names of the questionable event enable register bits and their values. These values determine which questionable bits propagate to the questionable event register.

# **set\_questionable\_event\_enable\_mask**(*register\_mask*)

Configures the values of the questionable event enable register bits. These values determine which questionable bits propagate to the questionable event register.

Args:

# register\_mask ([Instrument]QuestionableRegister): An instrument specific QuestionableRegister class object with all bits configured true or false.

## **get\_present\_operation\_status**()

Returns the names of the operation status register bits and their values

## **get\_operation\_events**()

Returns the names of operation event status register bits that are currently high. The event register is latching and values are reset when queried.

## **get\_operation\_event\_enable\_mask**()

Returns the names of the operation event enable register bits and their values. These values determine which operation bits propagate to the operation event register.

## **set\_operation\_event\_enable\_mask**(*register\_mask*)

Configures the values of the operaiton event enable register bits. These values determine which operaiton bits propagate to the operaiton event register.

Args:

register\_mask ([Instrument]OperationRegister): An instrument specific OperationRegister class object with all bits configured true or false.

# **get\_identify\_state**()

Returns the identification state for the given pod.

# **set\_identify\_state**(*state*)

Returns the identification state for the given pod.

Args:

state (bool): The desired state for the LED, 1 for identify, 0 for normal state

# **Instrument registers**

This page outlines the registers used to interact with various settings and methods of the M81.

```
class lakeshore.ssm_system.SSMSystemOperationRegister(s1_summary, s2_summary,
                                                            s3_summary, m1_summary,
                                                            m2_summary, m3_summary,
                                                            data_stream_in_progress)
```
Class object representing the operation status register

```
class lakeshore.ssm_system.SSMSystemQuestionableRegister(s1_summary,
                                                                       s2_summary,
                                                                       s3_summary,
                                                                       m1_summary,
                                                                       m2_summary,
                                                                       m3_summary, crit-
                                                                       ical_startup_error,
                                                                       critical_runtime_error,
                                                                       heartbeat, calibration,
                                                                       data_stream_overflow)
     Class object representing the questionable status register
class lakeshore.ssm_base_module.SSMSystemModuleQuestionableRegister(read_error=False,
                                                                                     unrecog-
                                                                                     nized_pod_error=False,
                                                                                     port_direction_error=False,
                                                                                     fac-
                                                                                     tory_calibration_failure=False,
                                                                                     self_calibration_failure=False)
     Class object representing the questionable status register of a module
class lakeshore.ssm_source_module.SSMSystemSourceModuleOperationRegister(v_limit,
                                                                                           i_limit)
     Class object representing the operation status register of a source module
class lakeshore.ssm_measure_module.SSMSystemMeasureModuleOperationRegister(overload,
```
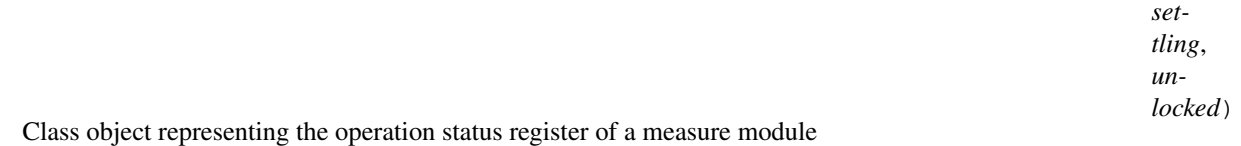

# **2.4.4 Temperature Controllers**

# **Model 335 Cryogenic Temperature Controller**

The Model 335 measures and controls cryogenic temperature environments.

More information about the instrument can be found [on our website](https://www.lakeshore.com/products/categories/overview/temperature-products/cryogenic-temperature-controllers/model-335-cryogenic-temperature-controller) including the manual which has a list of all commands and queries.

# **Example Scripts**

Below are a few example scripts for the Model 335 that use the Lake Shore Python driver.

# **Setting a temperature curve**

```
import matplotlib.pyplot as plt
from lakeshore import Model224
from lakeshore.model_224 import Model224CurveHeader, Model224CurveFormat,
˓→Model224CurveTemperatureCoefficients, \
   Model224SoftCalSensorTypes
# Connect to a temperature instrument (the Model 224 in this case) over USB
```
(continues on next page)

(continued from previous page)

```
myinstrument = Model224()# Configure a curve by first setting its header parameters. First, set the name and
˓→serial number of the curve.
# Then, select the units used to set map the sensor units to temperature units. Set a_{1},
˓→temperature limit, and
# then specify whether the coefficients are positive or negative.
curve_header_25 = Model224CurveHeader("My_Curve", "ABC123", Model224CurveFormat.VOLTS_
˓→PER_KELVIN, 300.0,
                                      Model224CurveTemperatureCoefficients.POSITIVE)
myinstrument.set_curve_header(25, curve_header_25)
# Edit individual data points of the curve. In this case, a sensor value of 1.23 is,
˓→set to equal a Kelvin value of
# 276.0
myinstrument.set_curve_data_point(25, 1, 1.23, 276.0)
# You can create a softcal curve by inputting 1-3 calibration sensor/temperature
˓→points. The instrument generates
# a new curve using your entered data points and the selected standard curve
myinstrument.generate_and_apply_soft_cal_curve(Model224SoftCalSensorTypes.DT_400, 30,
\rightarrow"SN123", (276, 10),
                                                (300, 5), (310, 2)# Use the get_curve method to get all the data points for a curve as a list. This can
˓→then be used to create a plot
# of the calibration curve.
data points list = myinstrument.get curve(30)
x_list = [item[0] for item in data_points_list]
y_list = [item[1] for item in data_points_list]
plt.plot(x_list, y_list)
# Finally, a curve can be deleted if you would like to reset the data points for that,
˓→curve. Only user curves
# can be deleted.
myinstrument.delete_curve(25)
```

```
Recording data with the Model 335
```

```
from lakeshore.model_335 import *
# Connect to the first available Model 335 temperature controller over USB using a
˓→baud rate of 57600
my_model_335 = Model335(57600)# Create a new instance of the input sensor settings class
sensor_settings = Model335InputSensorSettings(Model335InputSensorType.DIODE, True,
˓→False,
                                              Model335InputSensorUnits.KELVIN,
                                              Model335DiodeRange.TWO_POINT_FIVE_VOLTS)
# Apply these settings to input A of the instrument
my_model_335.set_input_sensor("A", sensor_settings)
```
(continues on next page)

(continued from previous page)

```
# Set diode excitation current on channel A to 10uA
my_model_335.set_diode_excitation_current("A", Model335DiodeCurrent.TEN_MICROAMPS)
# Collect instrument data
heater\_output_1 = my\_model_335.get\_heater\_output(1)heater_output_2 = my_model_335.get_heater_output(2)
temperature_reading = my_model_335.get_all_kelvin_reading()
# Open a csv file to write
file = open("335\_record\_data.csv", "w")# Write the data to the file
file.write("Data retrieved from the Lake Shore Model 335\n")
file.write("Temperature Reading A: " + str(temperature reading[0]) + "\n\n\mathbf{n}")
file.write("Temperature Reading B: " + str(temperature_reading[1]) + "\n")
file.write("Heater Output 1: " + str(heater_output_1) + "\n")
file.write("Heater Output 2: " + str(heater_output_2) + "\n")
file.close()
```
## **Setting up autotune on the Model 335**

```
from lakeshore import Model335
from lakeshore.model_335 import Model335DisplaySetup, Model335HeaterResistance, \
   Model335HeaterOutputDisplay, Model335HeaterRange, Model335AutoTuneMode,
˓→Model335HeaterError
from time import sleep
# Connect to the first available Model 335 temperature controller over USB using a
˓→baud rate of 57600
my_model_335 = Model335(57600)
# It is assumed that the instrument is configured properly with a control input,
˓→sensor curve
# and heater output, capable of closed loop control
# Configure the display mode
my_model_335.set_display_setup(Model335DisplaySetup.TWO_INPUT_A)
# Configure heater output 1 using the HeaterSetup class and set_heater_setup method
my_model_335.set_heater_setup_one(Model335HeaterResistance.HEATER_50_OHM, 1.0,
˓→Model335HeaterOutputDisplay.POWER)
# Configure heater output 1 to a setpoint of 310 kelvin (units correspond to the
˓→configured output units)
set point = 325my_model_335.set_control_setpoint(1, set_point)
# Turn on the heater by setting the range
my_model_335.set_heater_range(1, Model335HeaterRange.HIGH)
# Check to see if there are any heater related errors
heater_error = my_model_335.get_heater_status(1)
if heater_error is not Model335HeaterError.NO_ERROR:
```
(continues on next page)

#### (continued from previous page)

```
raise Exception(heater_error.name)
# Allow the heater some time to turn on and start maintaining a setpoint
sleep(10)
# Ensure that the temperature is within 5 degrees kelvin of the setpoint
kelvin_reading = my_model_335.get_kelvin_reading(1)
if (kelvin_reading < (set_point - 5)) or (kelvin_reading > (set_point + 5)):
   raise Exception("Temperature reading is not within 5k of the setpoint")
# Initiate autotune in PI mode, initial conditions will not be met if the system is.
˓→not
# maintaining a temperature within 5 K of the setpoint
my_model_335.set_autotune(1, Model335AutoTuneMode.P_I)
# Poll the instrument until the autotune process completes
autotune_status = my_model_335.get_tuning_control_status()
while autotune_status["active_tuning_enable"] and not autotune_status["tuning_error"]:
    autotune_status = my_model_335.get_tuning_control_status()
    # Print the status to the console every 5 seconds
   print("Active tuning: " + str(autotune_status["active_tuning_enable"]))
   print("Stage status: " + str(autotune_status["stage_status"]) + "/10")
   sleep(5)
if autotune_status["tuning_error"]:
   raise Exception("An error occurred while running autotune")
```
## **Classes and methods**

# **Instrument methods**

```
class lakeshore.model_335.Model335(baud_rate, serial_number=None, com_port=None, time-
                                             out=2.0, ip_address=None, tcp_port=None, **kwargs)
     A class object representing the Lake Shore Model 335 cryogenic temperature controller
```
## **get\_analog\_output\_percentage**(*output*)

Returns the output percentage of the analog voltage output

Args:

output (int):

• Specifies which analog voltage output to query

Return:

(float):

• Analog voltage heater output percentage

```
set_autotune(output, mode)
```
Initiates autotuning of the heater control loop.

Args:

## output (int):

• Specifies the output associated with the loop to be Autotuned

### mode (IntEnum):

- Specifies the Autotune mode
- Member of instrument's AutoTuneMode IntEnum class

# **set\_brightness**(*brightness*)

Method to set the front display brightness

## Args:

## brightness (IntEnum)

• A member of the instrument's BrightnessLevel IntEnum class

### **get\_brightness**()

Method to query the front display brightness

## Return:

(IntEnum):

• A member of the instrument's BrightnessLevel IntEnum class

## **get\_operation\_condition**()

Returns the names of the operation condition register bits and their values.

# **get\_operation\_event\_enable**()

Returns the names of the operation event enable register and their values. These values determine which bits propagate to the operation condition register.

## **set\_operation\_event\_enable**(*register\_mask*)

Configures values of the operation event enable register bits. These values determine which bits propagate to the standard event register.

Args:

### register\_mask (OperationEvent):

• An OperationEvent class object with all bits configured true or false

## **get\_operation\_event**()

Returns the names of the operation event register bits and their values.

## **get\_thermocouple\_junction\_temp**()

This method returns the temperature of the ceramic thermocouple block used in the room temperature compensation calculation

# Return:

(float):

• temperature of the ceramic thermocouple block (kelvin)

**set\_soft\_cal\_curve\_dt\_470**(*curve\_number*, *serial\_number*, *calibration\_point\_1=(4.2*, *1.62622)*, *calibration\_point\_2=(77.35*, *1.02032)*, *calibration\_point\_3=(305*, *0.50691)*)

Creates a SoftCal curve from any 1-3 temperature/sensor points using the preconfigured DT-470 curve. When a calibration point other than one or more the default value(s) is entered a SoftCal curve is generated

## Args:

curve number (int):

- The curve number to save the generated curve to.
- Options are:

 $-21 - 59$ 

# serial\_number (str):

- Specifies the curve serial number.
- Limited to 10 characters.

## calibration\_point\_1 (tuple):

- Tuple of two floats in the form (temperature\_value, sensor\_value)
- Optional parameter

## calibration\_point\_2 (tuple):

- Tuple of two floats in the form (temperature\_value, sensor\_value)
- Optional parameter

## calibration\_point\_3 (tuple):

- Tuple of two floats in the form (temperature\_value, sensor\_value)
- Optional parameter

# **set\_soft\_cal\_curve\_pt\_100**(*curve\_number*, *serial\_number*, *calibration\_point\_1=(77.35*, *20.234)*, *calibration\_point\_2=(305*, *112.384)*, *calibration\_point\_3=(480*, *178.353)*)

Creates a SoftCal curve from any 1-3 temperature/sensor points using the preconfigured PT-100 curve. When a calibration point other than one or more the default value(s) is entered a SoftCal curve is generated

## Args:

# curve number (int):

- The curve number to save the generated curve to.
- Options are:

 $-21 - 59$ 

## serial\_number (str):

- Specifies the curve serial number.
- Limited to 10 characters.

## calibration\_point\_1 (tuple):

- Tuple of two floats in the form (temperature\_value, sensor\_value)
- Optional parameter

## calibration\_point\_2 (tuple):

- Tuple of two floats in the form (temperature\_value, sensor\_value)
- Optional parameter

# calibration\_point\_3 (tuple):

- Tuple of two floats in the form (temperature\_value, sensor\_value)
- Optional parameter

**set\_soft\_cal\_curve\_pt\_1000**(*curve\_number*, *serial\_number*, *calibration\_point\_1=(77.35*, *202.34)*, *calibration\_point\_2=(305*, *1123.84)*, *calibra-*

*tion\_point\_3=(480*, *1783.53)*)

Creates a SoftCal curve from any 1-3 temperature/sensor points using the preconfigured PT-1000 curve. When a calibration point other than one or more the default value(s) is entered a SoftCal curve is generated

Args:

curve\_number (int):

- The curve number to save the generated curve to.
- Options are:

 $-21 - 59$ 

## serial\_number (str):

- Specifies the curve serial number.
- Limited to 10 characters.

# calibration\_point\_1 (tuple):

- Tuple of two floats in the form (temperature value, sensor value)
- Optional parameter

## calibration\_point\_2 (tuple):

- Tuple of two floats in the form (temperature\_value, sensor\_value)
- Optional parameter

# calibration\_point\_3 (tuple):

- Tuple of two floats in the form (temperature\_value, sensor\_value)
- Optional parameter

# **set\_diode\_excitation\_current**(*channel*, *excitation\_current*)

The 10 uA excitation current is the only calibrated excitation current, and is used in almost all applications. The Model 336 will default the 10 uA current setting any time the input sensor type is changed.

## Args:

# channel (str):

• Specifies which sensor input to configure

 $\bullet$  "A" - "D"

# excitation\_current (IntEnum):

• A member of the instrument's DiodeCurrent IntEnum class

# **get\_diode\_excitation\_current**(*channel*)

Returns the diode excitation current setting as a string.

Args:

### channel (str):

• Specifies which input to return

 $\bullet$  "A" - "D"

# Return:

(IntEnum):

- A member of the instrument's DiodeCurrent IntEnum class
- Diode excitation current

## **get\_tuning\_control\_status**()

If initial conditions are not met when starting the autotune procedure, causing the autotuning process to never actually begin, then the error status will be set to 1 and the stage status will be stage 00

Return:

(dict):

• Keys:

• active\_tuning\_enable (bool):

– False = no active tuning, True = active tuning

- output (int):
	- Heater output of the control loop being tuned
- tuning error (bool):
	- False = no tuning error, True = tuning error
- stage\_status (int):
	- Specifies the current stage in the Autotune process.
	- If tuning error occurred, stage status represents stage that failed

## **set\_filter**(*input\_channel*, *filter\_enable*, *data\_points*, *reset\_threshold*) Configures the input\_channel filter parameter

## Args:

input\_channel (int or str):

• Specifies which input channel to configure

## filter enable (bool):

• Specified whether the filtering function is enabled or not

## data points (int):

- Specifies how many points the filter function uses
- $2 64$

# reset\_threshold (int):

- Specifies what percent of full scale reading limits the filtering function.
- When a raw reading differs from a filtered value by more than this threshold, the filter averaging resets.
- Options are:

 $-1\% - 10\%$ 

**get\_filter**(*input\_channel*)

Returns the input\_channel filter configuration

## Args:

## input channel (int or str):

• Specifies which input channel to configure

# Return:

(dict)

• Keys:

- "filter\_enable": bool
	- Specified whether the filtering function is enabled or not
- "data\_points": int
	- Specifies how many points the filter function uses
- "reset\_threshold": int

 $-1\% - 10\%$ 

– Specifies what percent of full scale reading limits the filtering function. When a raw reading differs from a filtered value by more than this threshold, the filter averaging resets.

**set monitor output heater** (*channel*, *high value*, *low value*, *low value*, *units=<Model335MonitorOutUnits.KELVIN: 1>*, *polarity=<Polarity.UNIPOLAR: 0>*)

Configures output 2. Use the set\_heater\_output\_mode command to set the output mode to Monitor Out.

### Args:

# channel (Model335InputSensor):

• Specifies which sensor input to monitor

## high value (float):

- Represents the data at which the Monitor Out reaches +100% output
- Entered in the units designated by the <units>argument

### low\_value (float):

- Represents the data at which the analog output reaches -100% output if bipolar,
- or  $0\%$  outputif unipolar. Entered in the units designated by the  $\langle$ units $\rangle$  argument

## units (Model335MonitorOutUnits):

• Specifies the units on which to base the output voltage

## polarity (Model335Polarity):

• Specifies output voltage is unipolar or bipolar

## **get\_monitor\_output\_heater**()

Used to obtain all monitor out parameters for output 2.

# Return:

(dict):

- See set\_monitor\_output\_heater method arguments
- Keys:
	- "channel": Model335InputSensor
	- "units": Model335MonitorOutUnits
	- "high\_value": float
- "low\_value": float
- "polarity": Model335Polarity

## **get\_celsius\_reading**(*channel*)

Returns the temperature value in celsius of either channel.

# Args:

## channel (str):

- Selects the sensor input to query
- "A" or "B"

### **set\_display\_setup**(*mode*)

Sets the display mode

# Args:

## mode (Model335DisplaySetup):

- Specifies the front panel display mode
- See Model335DisplaySetup IntEnum class

# **get\_display\_setup**()

Returns the display mode

## Return:

## (Model335DisplaySetup):

- Specifies the front panel display mode
- See Model335DisplaySetup IntEnum class
- **set\_heater\_setup\_one**(*heater\_resistance*, *max\_current*, *output\_display\_mode*) Method to configure heater output one.

## Args:

## heater\_resistance (Model335HeaterResistance):

• See Model335HeaterResistance IntEnum class

# max\_current (float):

• Specifies the maximum current for the heater

# output\_display\_mode (Model335HeaterOutputDisplay):

- Specifies how the heater output is displayed
- See Model335HeaterOutType IntEnum class
- **set\_heater\_setup\_two**(*output\_type*, *heater\_resistance*, *max\_current*, *display\_mode*) Method to configure the heater output 2.

# Args:

## output\_type (Model335HeaterOutType):

- Specifies wheter the heater output is in constant current or voltage mode
- See Model335HeaterOutType IntEnum class

## heater\_resistance (Model335HeaterResistance):

• See Model335HeaterResistance IntEnum class
## max current (float):

• Specifies the maximum current for the heater

# display\_mode (Model335HeaterOutType):

- Specifies how the heater output is displayed
- Required only if output\_type is set to CURRENT
- See Model335HeaterOutType IntEnum class

# **get\_heater\_setup**(*heater\_output*)

Returns the heater configuration status.

Args:

#### heater\_output (int)

• Selects which heater output to query

# Return:

#### (dict):

- See set\_heater\_setup\_one/set\_heater\_setup\_two method arguments
- Keys:
	- "output\_type": Model335HeaterOutType
	- "heater\_resistance": Model335HeaterResistance
	- "max\_current": float
	- "output\_display\_mode": Model335HeaterOutputDisplay

# **set\_input\_sensor**(*channel*, *sensor\_parameters*)

Sets the sensor type and associated parameters.

Args:

# channel (str):

- Specifies input to configure
- "A" or "B"

#### sensor\_parameters (Model335InputSensorSettings):

• See Model335InputSensorSettings class

## **get\_input\_sensor**(*channel*)

Returns the sensor type and associated parameters.

#### Args:

# channel (str):

- Specifies sensor input to configure
- "A" or "B"

#### Return:

## (Model335InputSensorSettings):

• See Model335InputSensor IntEnum class

#### **get\_all\_kelvin\_reading**()

Returns the temperature value in kelvin of all channels.

#### Return:

## (list: float)

• [channel A, channel B]

**set\_heater\_output\_mode**(*output*, *mode*, *channel*, *powerup\_enable=False*) Configures the heater output mode.

#### Args:

## output (int):

• Specifies which output to configure (1 or 2)

## mode (Model335HeaterOutputMode):

- Member of Model335HeaterOutputMode IntEnum class
- Specifies the control mode

## channel (Model335InputSensor)

• Specifies which input to use for control

## powerup\_enable (bool)

- Specifies whether the output remains on (True)
- or shuts off after power cycle (False)

## **get\_heater\_output\_mode**(*output*)

Returns the heater output mode for a given output and whether powerup is enabled.

#### Args:

output (int):

• Specifies which output to query (1 or 2)

# Return:

(dict):

#### • Keys:

- "mode": Model335HeaterOutputMode
- "channel": Model335InputSensor
- "powerup\_enable": bool

#### **set\_output\_two\_polarity**(*output\_polarity*)

Sets polarity of output 2 to either unipolar or bipolar, only applicable when output 2 is in voltage mode.

Args:

#### output\_polarity (Model335Polarity)

• Specifies whether output voltage is UNIPOLAR or BIPOLAR

# **get\_output\_2\_polarity**()

Returns the polarity of output 2

## Return:

#### (Model335Polarity)

• Specifies whether output is UNIPOLAR or BIPOLAR

## **set\_heater\_range**(*output*, *heater\_range*)

Sets the heater range for a particular output. The range setting has no effect if an output is in the off mode, and does not apply to an output in Monitor Out mode. An output in Monitor Out mode is always on.

Args:

output (int):

• Specifies which output to configure (1 or 2)

heater\_range (IntEnum):

- For Outputs 1 and 2 in Current mode:
	- Model335HeaterRange IntEnum member

#### • For Output 2 in Voltage mode:

– Model335HeaterVoltageRange IntEnum member

**get\_heater\_range**(*output*)

Returns the heater range for a particular output.

Args:

output (int):

• Specifies which output to configure (1 or 2)

# Return:

heater\_range (IntEnum):

• For Outputs 1 and 2 in Current mode:

– Model335HeaterRange IntEnum member

• For Output 2 in Voltage mode:

– Model335HeaterVoltageRange IntEnum member

# **all\_heaters\_off**()

Recreates the front panel safety feature of shutting off all heaters

#### **get\_input\_reading\_status**(*channel*)

Returns the state of the input status flag bits.

Args:

channel (str):

- Specifies which channel to query
- $\bullet$  "A" or "B"

# Return:

## (InputReadingStatus):

• Boolean representation of each bit of the input status flag register

# **set\_warmup\_supply**(*control*, *percentage*)

Warmup mode applies only to Output 2 in Voltage mode. The Output Type parameter must be configured using the set\_heater\_setup() method, and the Output mode and Control Input parameters must be configured using the set monitor out parameters() method.

Args:

#### control (Model335WarmupControl):

• Specifies the type of control used

# percentage (float):

• Specifies the percentage of full scale (10 V) Monitor Out voltage to apply

## **get\_warmup\_supply**()

Returns the output 2 warmup supply configuration.

# Return:

(dict):

# • Keys:

– "control": Model335WarmupControl

– "percentage": float

**set\_control\_loop\_zone\_table**(*output*, *zone*, *control\_loop\_zone*) Configures the output zone parameters.

## Args:

# output (int):

• Specifies which heater output to configure

• 1 or 2

## zone (int):

- Specifies which zone in the table to configure
- 1 to 10

#### control\_loop\_zone (ControlLoopZone):

• See ControlLoopZone class

# **get\_control\_loop\_zone\_table**(*output*, *zone*)

Returns a list of zone control parameters for a selected output and zone.

# Args:

#### output (int):

- Specifies which heater output to query
- 1 or 2

## zone (int):

- Specifies which zone in the table to query
- 1 to 10

# Return:

# (Model335ControlLoopZone):

• See Model335ControlLoopZone class

# **clear\_interface\_command**()

Clears the bits in the Status Byte Register, Standard Event Status Register, and Operation Event Register, and terminates all pending operations. Clears the interface, but not the controller.

```
command(*commands, **kwargs)
```
Send a SCPI command or multiple commands to the instrument

Args:

# commands (str):

• A serial command

# Kwargs:

check\_errors (bool):

• Chooses whether to check for and raise errors after sending a command. True by default.

## **connect\_tcp**(*ip\_address*, *tcp\_port*, *timeout*)

Establishes a TCP connection with the instrument on the specified IP address

**connect\_usb**(*serial\_number=None*, *com\_port=None*, *baud\_rate=None*, *data\_bits=None*, *stop\_bits=None*, *parity=None*, *timeout=None*, *handshaking=None*, *flow\_control=None*) Establish a serial USB connection

#### **delete\_curve**(*curve*)

Deletes the user curve

Args:

curve (int):

• Specifies a user curve to delete

- **disconnect\_tcp**() Disconnect the TCP connection
- **disconnect\_usb**() Disconnect the USB connection

**get\_alarm\_parameters**(*input\_channel*) Returns the present state of all alarm parameters

Args:

input\_channel (str):

• Specifies which input to configure

#### Return:

#### alarm\_settings (AlarmSettings):

• See AlarmSettings class

**get\_alarm\_status**(*channel*)

Returns the high state and low state of the alarm for the specified channel

Args:

# channel (str or int)

• Specifies which input channel to read from.

# Return:

(dict)

- Keys:
- "high\_state": bool

– True if high state is on, False if high state is off

## • "low\_state" bool

– True if low state is on, False if low state is off

**get\_control\_setpoint**(*output*)

Returns the value for a given control output

#### Args:

# output (int):

• Specifies which output's control loop to query (1 or 2)

#### Return:

#### value (float):

• The value for the setpoint (in the preferred units of the control loop sensor)

# **get\_curve**(*curve*)

Returns a list of all the data points in a particular curve

#### Args:

curve (int):

• Specifies which curve to set

#### Return:

## data\_points (list: tuple):

## • A list containing every point in the curve represented as a tuple

– (sensor\_units: float, temp\_value: float, curvature\_value: float (optional))

# **get\_curve\_data\_point**(*curve*, *index*)

Returns a standard or user curve data point

Args:

# curve (int):

• Specifies which curve to query

#### index (int):

• Specifies the points index in the curve

# Return:

## curve\_point (tuple)

• (sensor\_units: float, temp\_value: float, curvature\_value: float (optional))

# **get\_curve\_header**(*curve\_number*)

Returns parameters set on a particular user curve header

Args:

curve\_number (int):

• Specifies a curve to retrieve

# Returns:

(CurveHeader):

• A CurveHeader class object containing the curve information

#### **get\_display\_field\_settings**(*field*)

Returns the settings of the specified display field when display is in Custom mode.

# Args:

field (int) Defines which field of the display to retrieve settings from

# Return:

(dict):

- See set\_display\_field\_settings method
- Keys:
- "input\_channel": IntEnum
- "display\_units": IntEnum

# **get\_heater\_output**(*output*)

Sample heater output in percent, scale is dependent upon the instrument used and heater configuration

Args:

output (int):

• Heater output to query

## Return:

(float):

• percent of full scale current/voltage/power

# **get\_heater\_pid**(*output*)

Returns the closed loop control parameters of the heater output

Args:

output (int):

• Specifies which output's control loop to query

## Return:

(dict):

## • Keys:

• "gain": float

– Proportional term in PID control.

- "integral": float
	- Integral term in PID control.
- "ramp\_rate": float
	- Derivative term in PID control

#### **get\_heater\_status**(*output*)

Returns the heater error code state, error is cleared upon querying the heater status

Args:

output (int):

• Specifies which heater output to query (1 or 2)

# Return:

# (IntEnum):

• Object of instrument's HeaterError type

**get\_ieee\_488**() Returns the IEEE address set

#### Return:

address (int):

• 1-30 (0 and 31 reserved)

**get\_input\_curve**(*input\_channel*) Returns the curve number being used for a given input

Args:

input\_channel (str or int):

• Specifies which input to query

Return:

# curve\_number (int):

 $• 0-59$ 

# **get\_kelvin\_reading**(*input\_channel*)

Returns the temperature value in kelvin of the given channel

Args:

#### input\_channel:

• Selects the channel to retrieve measurement

# **get\_keypad\_lock**()

Returns the state of the keypad lock and the lock-out code.

#### Return:

(dict):

#### • Keys:

– "state": bool

– "code": int

#### **get\_led\_state**()

Returns whether or not front panel LEDs are enabled.

## Return:

(bool)

- Specifies whether front panel LEDs are functional
- False if disabled, True enabled.

# **get\_manual\_output**(*output*)

Returns the manual output value in percent

Args:

output (int):

• Specifies output to query

# Return:

(float):

• Manual output percent

**get\_min\_max\_data**(*input\_channel*)

Returns the minimum and maximum data from an input

Args:

input\_channel (str):

• Specifies which input to query

# Return:

(dict):

• keys:

– "minimum": float

– "maximum": float

# **get\_relay\_alarm\_control\_parameters**(*relay\_number*)

Returns the relay alarm configuration for either of the two configurable relays. Relay must be configured for alarm mode to retrieve parameters.

Args:

# relay\_number (int)

- Specifies which relay to query
- Options are:

 $-1$  or 2

# Return:

(dict):

• Keys:

- "activating\_input\_channel": str
- "alarm\_relay\_trigger\_type": RelayControlAlarm

```
get_relay_control_mode(relay_number)
```
Returns the configured mode of the specified relay.

Args:

relay\_number (int):

- Specifies which relay to query
- Options are:

 $-1$  or 2

# Returns:

(IntEnum):

- The configured mode of the relay
- Represented as a member of the instrument's RelayControlMode IntEnum class

## **get\_relay\_status**(*relay\_channel*)

Returns whether the relay at the specified channel is On or Off.

#### Args:

#### relay\_channel (int)

• The relay channel to query.

# Returns:

(bool)

• True if relay is on, False if relay is off.

# **get\_remote\_interface\_mode**()

Returns the state of the interface mode

#### Return:

#### (IntEnum):

• A member of the instrument's InterfaceMode IntEnum class

# **get\_self\_test**()

Instrument self test result completed at power up

# Return:

(bool):

- True = errors found
- False = no errors found

#### **get\_sensor\_name**(*input\_channel*)

Returns the name of the sensor on the specified channel

## Args:

#### input channel (str or int):

• Specifies which input\_channel channel to read from.

#### Returns:

name (str)

- Name associated with the sensor
- **get\_sensor\_reading**(*input\_channel*)

Returns the sensor reading in the sensor's units.

# Returns:

## reading (float):

• The raw sensor reading in the units of the connected sensor

#### **get\_service\_request**()

Returns the status byte register bits and their values as a class instance

# **get\_setpoint\_ramp\_parameter**(*output*)

Returns the control loop parameters of a particular output

Args:

output (int):

• Specifies which output's control loop to return

# Return:

(dict):

• Keys:

- "ramp\_enable": bool
- "rate\_value": float

## **get\_setpoint\_ramp\_status**(*output*)

"Returns whether or not the setpoint is ramping

Args:

output (int):

• Specifies which output's control loop to query

#### Return:

(bool):

- Ramp status
- False = Not ramping, True = Ramping

## **get\_standard\_event\_enable\_mask**()

Returns the names of the standard event enable register bits and their values. These values determine which bits propagate to the standard event register

#### **get\_status\_byte**()

Returns the status flag bits as a class instance without resetting the register

## **get\_temperature\_limit**(*input\_channel*)

Returns the value of the temperature limit in kelvin

Args:

#### input\_channel (str or int):

• Specifies which input to query

# **query**(*\*queries*, *\*\*kwargs*)

Send a query to the instrument and return the response

Args:

#### queries (str):

• A serial query ending in a question mark

# Return:

• The instrument query response as a string.

# **reset\_alarm\_status**()

Clears the high and low status of all alarms.

# **reset\_instrument**()

Sets controller parameters to power-up settings

#### **reset\_min\_max\_data**()

Resets the minimum and maximum input data

**set\_alarm\_parameters**(*input\_channel*, *alarm\_enable*, *alarm\_settings=None*) Configures the alarm parameters for an input

Args:

input\_channel (str):

• Specifies which input to configure

#### alarm\_enable (bool):

• Specifies whether to turn on the alarm for the input, or turn the alarm off.

#### alarm\_settings (AlarmSettings):

• See AlarmSettings class. Required only if alarm\_enable is set to True

#### **set\_control\_setpoint**(*output*, *value*)

Control settings, that is, P, I, D, and Setpoint, are assigned to outputs, which results in the settings being applied to the control loop formed by the output and its control input

Args:

#### output (int):

• Specifies which output's control loop to configure

value (float): The value for the setpoint (in the preferred units of the control loop sensor)

**set\_curve**(*curve*, *data\_points*)

Method to define a user curve using a list of data points

Args:

curve (int):

• Specifies which curve to set

#### data points (list):

#### • A list containing every point in the curve represented as a tuple

– (sensor\_units: float, temp\_value: float, curvature\_value: float (optional))

**set\_curve\_data\_point**(*curve*, *index*, *sensor\_units*, *temperature*, *curvature=None*)

Configures a user curve point

## Args:

curve (int or str):

• Specifies which curve to configure

# index (int):

• Specifies the points index in the curve

#### sensor\_units (float):

• Specifies sensor units for this point to 6 digits

# temperature (float):

• Specifies the corresponding temperature in Kelvin for this point to 6 digits

## curvature (float)

- Optional argument
- Specify only if the point is part of a cubic spindle curve
- The curvature value scale used to calculate spindle coefficients to 6 digits

#### **set\_curve\_header**(*curve\_number*, *curve\_header*)

Configures the user curve header

Args:

## curve\_number:

• Specifies which curve to configure

#### curve\_header (CurveHeader):

• Instrument's CurveHeader class object containing the desired curve information

# **set\_display\_field\_settings**(*field*, *input\_channel*, *display\_units*)

Configures a display field when the display is in custom mode.

#### Args:

field (int):

• Defines which field of the display is being configured

#### input\_channel (IntEnum)

- Defines which input to display.
- A member of the instrument's InputChannel IntEnum class

#### display\_units (IntEnum)

- Defines which units to display reading in.
- A member of the instrument's DisplayUnits IntEnum class

# **set\_heater\_pid**(*output*, *gain*, *integral*, *derivative*)

Configure the closed loop control parameters of the heater output.

# Args:

#### output (int):

• Specifies which output's control loop to configure

#### gain (float):

- Proportional term in PID control.
- This controls how strongly the control output reacts to the present error.

# integral (float):

- Integral term in PID control.
- This controls how strongly the control output reacts to the past error history

#### derivative (float):

- Derivative term in PID control
- This value controls how quickly the present field setpoint will transition to a new setpoint.
- The ramp rate is configured in field units per second.

**set\_ieee\_488**(*address*) Specifies the IEEE address

Args:

address (int):

• 1-30 (0 and 31 reserved)

**set\_input\_curve**(*input\_channel*, *curve\_number*) Specifies the curve an input uses for temperature conversion

Args:

# input\_channel (str or int):

• Specifies which input to configure

# curve number (int):

 $\bullet$  0 = none, 1-20 = standard curves, 21-59 = user curves

**set\_keypad\_lock**(*state*, *code*)

Locks or unlocks front panel keypad (except for alarms and disabling heaters).

Args:

state (bool)

- Sets the keypad to locked or unlocked. Options are:
- False for unlocked or True for locked
- code (int)
	- Specifies 3 digit lock-out code. Options are:
	- 000 999

# **set\_led\_state**(*state*)

Sets the front panel LEDs to on or off.

# Args:

state (bool)

- Sets the LEDs to functional or nonfunctional
- False if disabled, True enabled.

# **set\_manual\_output**(*output*, *value*)

When instrument is in closed loop PID, Zone, or Open Loop modes a manual output may be set

Args:

output (int):

• Specifies output to configure

value (float):

• Specifies value for manual output in percent

**set\_relay\_alarms**(*relay\_number*, *activating\_input\_channel*, *alarm\_relay\_trigger\_type*)

Sets a relay to turn on and off automatically based on the state of the alarm of the specified input channel.

Args:

# relay\_number (int):

- The relay to configure.
- Options are:
	- $-1$  or 2

# activating\_input\_channel (str or int):

• Specifies which input alarm activates the relay

#### alarm\_relay\_trigger\_type (RelayControlAlarm):

• Specifies the type of alarm that triggers the relay

## **set\_remote\_interface\_mode**(*mode*)

Places the instrument in one of three interface modes

Args:

## mode (IntEnum):

• A member of the instrument's InterfaceMode IntEnum class

#### **set\_sensor\_name**(*input\_channel*, *sensor\_name*)

Sets a given name to a sensor on the specified channel

Args:

# input\_channel (str or int):

• Specifies which input channel channel to read from

#### sensor\_name(str):

• Name user wants to give to the sensor on the specified channel

## **set\_service\_request**(*register\_mask*)

Manually enable/disable the mask of the corresponding status flag bit in the status byte register

Args:

#### register\_mask (service\_request\_enable):

• A service\_request\_enable class object with all bits configured

#### **set\_setpoint\_ramp\_parameter**(*output*, *ramp\_enable*, *rate\_value*)

Sets the control loop of a particular output

#### Args:

# output (int):

• Specifies which output's control loop to configure

#### ramp\_enable (bool):

• Specifies whether ramping is off or on (False = Off or True = On)

# rate\_value (float):

- 0.1 to 100
- Specifies setpoint ramp rate in kelvin per minute.
- The rate is always positive but will respond to ramps up or down.
- A rate of 0 is interpreted as infinite, and will respond as if setpoint ramping were off

#### **set\_standard\_event\_enable\_mask**(*register\_mask*)

Configures values of the standard event enable register bits. These values determine which bits propagate to the standard event register

Args:

register\_mask (StandardEventRegister): An StandardEventRegister class object with all bits set to a value

## **set\_temperature\_limit**(*input\_channel*, *limit*)

After a set temperature limit is exceeded, all control outputs will shut down

Args:

# input\_channel (str or int):

• Specifies which input to configure

## limit (float):

- The temperature limit in kelvin for which to shut down all control outputs when exceeded.
- A limit of zero will turn the feature off

**turn\_relay\_off**(*relay\_number*)

Turns the specified relay off.

Args:

relay\_number (int):

- The relay to turn off.
- Options are:

– 1 or 2

**turn\_relay\_on**(*relay\_number*) Turns the specified relay on.

Args:

relay\_number (int):

- The relay to turn on.
- Options are:
	- 1 or 2

# **Instrument Classes**

This page outlines the classes used to interact with methods which return or accept an argument of a class object, specific to the Lake Shore model 335.

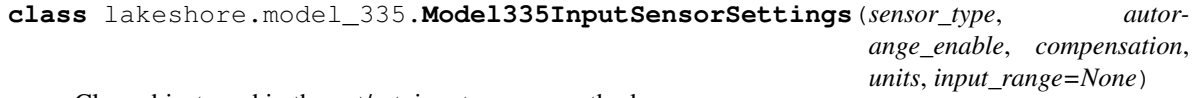

Class object used in the get/set\_input\_sensor methods

**\_\_init\_\_**(*sensor\_type*, *autorange\_enable*, *compensation*, *units*, *input\_range=None*) Constructor for the InputSensor class

Args:

sensor\_type (Model335InputSensorType):

• Specifies input sensor type

#### autorange\_enable (bool):

- Specifies autoranging
- False = off and True = on

#### compensation (bool):

- Specifies input compensation
- False = off and True = on

# units (Model335InputSensorUnits):

• Specifies the preferred units parameter for sensor readings and for the control setpoint

#### input\_range (IntEnum)

- Specifies input range if autorange\_enable is false
- See IntEnum classes:
	- Model335DiodeRange
	- Model335RTDRange
	- Model335ThermocoupleRange

**class** lakeshore.model\_335.**Model335ControlLoopZoneSettings**(*upper\_bound*, *proportional*, *integral*, *derivative*, *manual\_output\_value*, *heater\_range*, *channel*, *ramp\_rate*) Control loop configuration for a particular heater output and zone

**\_\_init\_\_**(*upper\_bound*, *proportional*, *integral*, *derivative*, *manual\_output\_value*, *heater\_range*, *channel*, *ramp\_rate*)

Constructor

Args:

## upper\_bound (float):

• Specifies the upper Setpoint boundary of this zone in kelvin

# proportional (float):

- Specifies the proportional gain for this zone
- 0.1 to 1000

## integral (float):

- Specifies the integral gain for this zone
- 0.1 to 1000

#### derivative (float):

- Specifies the derivative gain for this zone
- 0 to 200 %

## manual\_output\_value (float):

• Specifies the manual output for this zone

• 0 to 100 %

#### heater\_range (Model335HeaterRange):

- Specifies the heater range for this zone
- See Model335HeaterRange IntEnum class

#### channel (Model335InputSensor):

• See Model335InputSensor IntEnum class

## ramp\_rate (float):

- Specifies the ramp rate for this zone
- 0 100 K/min

## **Enum classes used with the model 335**

This page describes the Enum type objects that have been created to represent various settings of the model 335 that are used as an argument or return to the instrument. The purpose of these enum types is to make the settings more descriptive and obvious to the user rather than interpreting the ints taken by the instrument.

```
lakeshore.model_335.Model335RelayControlMode
    alias of lakeshore.temperature_controllers.RelayControlMode
```
**class** lakeshore.model\_335.**RelayControlMode** Relay operating mode enumeration

**ALARMS = 2 RELAY\_OFF = 0**

**RELAY\_ON = 1**

```
lakeshore.model_335.Model335RelayControlAlarm
```
alias of lakeshore.temperature\_controllers.RelayControlAlarm

# **class** lakeshore.model\_335.**RelayControlAlarm**

Enumeration of the setting determining which alarm(s) cause a relay to close in alarm mode.

```
BOTH_ALARMS = 2
```
**HIGH\_ALARM = 1**

#### **LOW\_ALARM = 0**

lakeshore.model\_335.**Model335InterfaceMode**

alias of lakeshore.temperature\_controllers.InterfaceMode

# **class** lakeshore.model\_335.**InterfaceMode**

Enumeration for the mode of the remote interface

**LOCAL = 0**

**REMOTE = 1**

#### **REMOTE\_LOCAL\_LOCK = 2**

lakeshore.model\_335.**Model335HeaterError** alias of lakeshore.temperature\_controllers.HeaterError

# **class** lakeshore.model\_335.**HeaterError** Enumeration for possible errors flagged by the heater

```
HEATER_OPEN_LOAD = 1
    HEATER_SHORT = 2
    NO_ERROR = 0
lakeshore.model_335.Model335CurveFormat
    alias of lakeshore.temperature_controllers.CurveFormat
class lakeshore.model_335.CurveFormat
    Enumerations specify formats for temperature sensor curves
    LOG_OHMS_PER_KELVIN = 4
    MILLIVOLT_PER_KELVIN = 1
    OHMS_PER_KELVIN = 3
    VOLTS_PER_KELVIN = 2
lakeshore.model_335.Model335CurveTemperatureCoefficient
    alias of lakeshore.temperature_controllers.CurveTemperatureCoefficient
class lakeshore.model_335.CurveTemperatureCoefficient
    Enumerations specify positive/negative temperature sensor curve coefficients
    NEGATIVE = 1
    POSITIVE = 2
lakeshore.model_335.Model335AutoTuneMode
    alias of lakeshore.temperature_controllers.AutotuneMode
class lakeshore.model_335.AutotuneMode
    Enumerator used to represent the different autotune control modes
    P_I = 1
    P_I_D = 2
    P_ONLY = 0
lakeshore.model_335.Model335HeaterResistance
    alias of lakeshore.temperature_controllers.HeaterResistance
class lakeshore.model_335.HeaterResistance
    Enumerator used to represent the different heater resistances
    HEATER_25_OHM = 1
    HEATER_50_OHM = 2
lakeshore.model_335.Model335HeaterOutputUnits
    alias of lakeshore.temperature_controllers.HeaterOutputUnits
class lakeshore.model_335.HeaterOutputUnits
    Enumerator used to represent heater output unit settings
    CURRENT = 1
    POWER = 2
class lakeshore.model_335.Model335InputSensor
    Enumeration when "NONE" is an option for sensor input
    CHANNEL_A = 1
```
**NONE = 0**

**class** lakeshore.model\_335.**Model335MonitorOutUnits** Units associated with a sensor channel

**CELSIUS = 2**

**KELVIN = 1**

**SENSOR = 3**

```
lakeshore.model_335.Model335Polarity
    alias of lakeshore.temperature_controllers.Polarity
```
**class** lakeshore.model\_335.**Polarity** Enumerator for unipolar or bipolar output operation

**BIPOLAR = 1**

**UNIPOLAR = 0**

**class** lakeshore.model\_335.**Model335InputSensorType** Sensor type enumeration

**DIODE = 1**

**DISABLED = 0**

**NTC\_RTD = 3**

**PLATINUM\_RTD = 2**

```
THERMOCOUPLE = 4
```

```
lakeshore.model_335.Model335InputSensorUnits
    alias of lakeshore.temperature_controllers.InputSensorUnits
```
**class** lakeshore.model\_335.**InputSensorUnits** Enumerator used to represent temperature sensor unit options

**CELSIUS = 2**

**KELVIN = 1**

```
SENSOR = 3
```
**class** lakeshore.model\_335.**Model335DiodeRange** Diode voltage range enumeration

**TEN\_VOLTS = 1**

**TWO\_POINT\_FIVE\_VOLTS = 0**

```
class lakeshore.model_335.Model335RTDRange
    RTD resistance range enumeration
    HUNDRED_OHM = 2
```

```
ONE_HUNDRED_THOUSAND_OHM = 8
ONE_THOUSAND_OHM = 4
TEN_OHM = 0
TEN_THOUSAND_OHM = 6
THIRTY_OHM = 1
```

```
THIRTY_THOUSAND_OHM = 7
```

```
THREE_HUNDRED_OHM = 3
    THREE_THOUSAND_OHM = 5
class lakeshore.model_335.Model335ThermocoupleRange
    Thermocouple range enumeration
    FIFTY_MILLIVOLT = 0
lakeshore.model_335.Model335BrightnessLevel
    alias of lakeshore.temperature_controllers.BrightnessLevel
class lakeshore.model_335.BrightnessLevel
    Enumerator to specify the brightness level of an instrument display
    FULL = 3
    HALF = 1
    QUARTER = 0
    THREE_QUARTERS = 2
class lakeshore.model_335.Model335HeaterOutType
    Heater output 2 enumeration
    CURRENT = 0
    VOLTAGE = 1
lakeshore.model_335.Model335HeaterResistance
    alias of lakeshore.temperature_controllers.HeaterResistance
class lakeshore.model_335.Model335HeaterOutputDisplay
    Heater output display units enumeration
    CURRENT = 1
    POWER = 2
class lakeshore.model_335.Model335HeaterOutputMode
    Control loop enumeration
    CLOSED_LOOP = 1
    MONITOR_OUT = 4
    OFF = 0
    OPEN_LOOP = 3
    WARMUP_SUPPLY = 5
    ZONE = 2
class lakeshore.model_335.Model335WarmupControl
    Heater output 2 voltage mode warmup enumerations
    AUTO_OFF = 0
    CONTINUOUS = 1
class lakeshore.model_335.Model335HeaterRange
    Control loop heater range enumeration
    HIGH = 3
    LOW = 1
```
**MEDIUM = 2**

#### **OFF = 0**

```
lakeshore.model_335.Model335ControlTypes
    alias of lakeshore.temperature_controllers.ControlTypes
```
**class** lakeshore.model\_335.**ControlTypes** Enumerator used to represent the control type settings

#### **AUTO\_OFF = 0**

#### **CONTINUOUS = 1**

```
lakeshore.model_335.Model335DiodeCurrent
    alias of lakeshore.temperature_controllers.DiodeCurrent
```
## **class** lakeshore.model\_335.**DiodeCurrent** Enumerator used to represent diode current ranges

**ONE\_MILLIAMP = 1**

**TEN\_MICROAMPS = 0**

```
class lakeshore.model_335.Model335DisplaySetup
```
Panel display setup enumeration

**CUSTOM = 6**

**INPUT\_A = 0**

**INPUT\_A\_MAX\_MIN = 1**

**INPUT\_B = 3**

**INPUT\_B\_MAX\_MIN = 4**

- **TWO\_INPUT\_A = 2**
- **TWO\_INPUT\_B = 5**

```
TWO_LOOP = 7
```
**class** lakeshore.model\_335.**Model335HeaterVoltageRange** Voltage mode heater enumerations

**VOLTAGE\_OFF = 0**

- **VOLTAGE\_ON = 1**
- **class** lakeshore.model\_335.**Model335DisplayInputChannel** Panel display information enumeration

```
INPUT_A = 1
INPUT_B = 2
NONE = 0
OUTPUT_1 = 5
OUTPUT_2 = 6
SETPOINT_1 = 3
SETPOINT_2 = 4
```
**class** lakeshore.model\_335.**Model335DisplayFieldUnits** Panel display units enumeration

**CELSIUS = 2 KELVIN = 1 MAXIMUM\_DATA = 5 MINIMUM\_DATA = 4 SENSOR\_NAME = 6 SENSOR\_UNITS = 3**

# **Register classes used with the model 335**

```
This page describes the register objects. Each bit in the register is represented as a member of the register's class
class lakeshore.model_335.Model335StatusByteRegister(message_available_summary_bit,
                                                                 event_status_summary_bit,
                                                                 service_request, opera-
                                                                 tion_summary_bit)
     Class object representing the status byte register LSB to MSB
class lakeshore.model_335.Model335ServiceRequestEnable(message_available_summary_bit,
                                                                   event_status_summary_bit,
                                                                   operation_summary_bit)
     Class object representing the service request enable register LSB to MSB
lakeshore.model_335.Model335StandardEventRegister
     alias of lakeshore.temperature_controllers.StandardEventRegister
class lakeshore.model_335.StandardEventRegister(operation_complete, query_error,
                                                           execution_error, command_error,
                                                           power_on)
     Class object representing the standard event register
lakeshore.model_335.Model335OperationEvent
     alias of lakeshore.temperature_controllers.OperationEvent
class lakeshore.model_335.OperationEvent(alarm, sensor_overload, loop_2_ramp_done,
                                                  loop_1_ramp_done, new_sensor_reading, au-
                                                  totune_process_completed, calibration_error,
                                                  processor_communication_error)
     Class object representing the status byte register LSB to MSB
class lakeshore.model_335.Model335InputReadingStatus(invalid_reading,
                                                                 temp_underrange,
                                                                 temp_overrange, sen-
                                                                 sor_units_zero, sen-
                                                                 sor_units_overrange)
     Class object representing the input status flag bits
```
# **Model 336 Cryogenic Temperature Controller**

The Model 336 measures and controls cryogenic temperature environments.

More information about the instrument can be found [on our website](https://www.lakeshore.com/products/categories/overview/temperature-products/cryogenic-temperature-controllers/model-335-cryogenic-temperature-controller) including the manual which has a list of all commands and queries.

# **Example Scripts**

Below are a few example scripts for the Model 336 that use the Lake Shore Python driver.

## **Using calibration curves with a temperature instrument**

```
import matplotlib.pyplot as plt
from lakeshore import Model224
from lakeshore.model_224 import Model224CurveHeader, Model224CurveFormat,
˓→Model224CurveTemperatureCoefficients, \
   Model224SoftCalSensorTypes
# Connect to a temperature instrument (the Model 224 in this case) over USB
myinstrument = Model224()# Configure a curve by first setting its header parameters. First, set the name and
˓→serial number of the curve.
# Then, select the units used to set map the sensor units to temperature units. Set a
˓→temperature limit, and
# then specify whether the coefficients are positive or negative.
curve_header_25 = Model224CurveHeader("My_Curve", "ABC123", Model224CurveFormat.VOLTS_
˓→PER_KELVIN, 300.0,
                                      Model224CurveTemperatureCoefficients.POSITIVE)
myinstrument.set_curve_header(25, curve_header_25)
# Edit individual data points of the curve. In this case, a sensor value of 1.23 is.
˓→set to equal a Kelvin value of
# 276.0
myinstrument.set_curve_data_point(25, 1, 1.23, 276.0)
# You can create a softcal curve by inputting 1-3 calibration sensor/temperature
˓→points. The instrument generates
# a new curve using your entered data points and the selected standard curve
myinstrument.generate_and_apply_soft_cal_curve(Model224SoftCalSensorTypes.DT_400, 30,
\rightarrow"SN123", (276, 10),
                                                (300, 5), (310, 2))
# Use the get_curve method to get all the data points for a curve as a list. This can
˓→then be used to create a plot
# of the calibration curve.
data_points_list = myinstrument.get_curve(30)
x_list = [item[0] for item in data_points_list]
y_list = [item[1] for item in data_points_list]
plt.plot(x_list, y_list)
# Finally, a curve can be deleted if you would like to reset the data points for that.
˓→curve. Only user curves
# can be deleted.
myinstrument.delete_curve(25)
```
## **Setting up heater outputs on the Model 336**

```
from lakeshore import Model336, Model336HeaterResistance, Model336HeaterOutputUnits,
˓→Model336InputChannel, \
                      Model336InputSensorUnits, Model336Polarity, Model336HeaterRange,
˓→ Model336HeaterVoltageRange, \
                      Model336HeaterOutputMode
# Connect to the first available Model 336 temperature controller over USB with a
˓→baud rate of 57600
my_model_336 = Model336()# Set the control loop values for outputs 1 and 3
my_model_336.set_heater_pid(1, 40, 27, 0)
my_model_336.set_heater_pid(3, 35, 20, 0)
# Configure heater output 1 with a 50 ohm load, 0.75 amp max current, and screen
˓→display mode to power
my_model_336.set_heater_setup(1, Model336HeaterResistance.HEATER_50_OHM, 0.75,
˓→Model336HeaterOutputUnits.POWER)
# Configure analog heater output 3 to monitor sensor channel A, a high and low value
˓→of 3.65 and 1.02 kelvin
# respectively as a unipolar output
my_model_336.set_monitor_output_heater(3, Model336InputChannel.CHANNEL_A,
˓→Model336InputSensorUnits.KELVIN, 3.65, 1.02,
                                        Model336Polarity.UNIPOLAR)
# Set closed loop output mode for heater 1
my_model_336.set_heater_output_mode(1, Model336HeaterOutputMode.CLOSED_LOOP,
˓→Model336InputChannel.CHANNEL_A)
# Set closed loop output mode for heater 3
my_model_336.set_heater_output_mode(3, Model336HeaterOutputMode.CLOSED_LOOP,
˓→Model336InputChannel.CHANNEL_B)
# Set a control setpoint for outputs 1 and 3 to 1.5 kelvin
my_model_336.set_control_setpoint(1, 1.5)
my_model_336.set_control_setpoint(3, 2.5)
# Turn the heaters on by setting the heater range
my_model_336.set_heater_range(1, Model336HeaterRange.MEDIUM)
my_model_336.set_heater_range(3, Model336HeaterVoltageRange.VOLTAGE_ON)
# Obtain the output percentage of output 1 and print it to the console
heater\_one\_output = my\_model\_336.get\_heater\_output(1)print("Output 1: " + str(heater_one_output))
# Obtain the output percentage of output 3 and print it to the console
heater_three_output = my_model_336.get_analog_output_percentage(3)
print("Output 3: " + str(heater_three_output))
```
## **Classes and methods**

# **Instrument methods**

**class** lakeshore.model\_336.**Model336**(*serial\_number=None*, *com\_port=None*, *timeout=2.0*, *ip\_address=None*, *tcp\_port=7777*, *\*\*kwargs*) A class object representing the Lake Shore Model 336 cryogenic temperature controller

#### **status\_byte\_register**

alias of [Model336StatusByteRegister](#page-126-0)

# **service\_request\_enable**

alias of [Model336ServiceRequestEnable](#page-126-1)

# **get\_analog\_output\_percentage**(*output*)

Returns the output percentage of the analog voltage output

Args:

## output (int):

• Specifies which analog voltage output to query

## Return:

(float):

• Analog voltage heater output percentage

#### **set\_autotune**(*output*, *mode*)

Initiates autotuning of the heater control loop.

#### Args:

#### output (int):

• Specifies the output associated with the loop to be Autotuned

## mode (IntEnum):

- Specifies the Autotune mode
- Member of instrument's AutoTuneMode IntEnum class

# **set\_contrast\_level**(*contrast\_level*)

Sets the display contrast level on the front panel

#### Args:

contrast\_level (int)

• Contrast value

 $• 1 - 32$ 

#### **get\_contrast\_level**()

Returns the contrast level of front display

## **get\_operation\_condition**()

Returns the names of the operation condition register bits and their values.

# **get\_operation\_event\_enable**()

Returns the names of the operation event enable register and their values. These values determine which bits propagate to the operation condition register.

#### **set\_operation\_event\_enable**(*register\_mask*)

Configures values of the operation event enable register bits. These values determine which bits propagate to the standard event register.

Args:

#### register\_mask (OperationEvent):

• An OperationEvent class object with all bits configured true or false

# **get\_operation\_event**()

Returns the names of the operation event register bits and their values.

## **get\_thermocouple\_junction\_temp**()

This method returns the temperature of the ceramic thermocouple block used in the room temperature compensation calculation

Return:

(float):

• temperature of the ceramic thermocouple block (kelvin)

**set\_soft\_cal\_curve\_dt\_470**(*curve\_number*, *serial\_number*, *calibration\_point\_1=(4.2*, *1.62622)*, *calibration\_point\_2=(77.35*, *1.02032)*, *calibration\_point\_3=(305*, *0.50691)*)

Creates a SoftCal curve from any 1-3 temperature/sensor points using the preconfigured DT-470 curve. When a calibration point other than one or more the default value(s) is entered a SoftCal curve is generated

## Args:

curve number (int):

- The curve number to save the generated curve to.
- Options are:

 $-21 - 59$ 

serial\_number (str):

- Specifies the curve serial number.
- Limited to 10 characters.

## calibration\_point\_1 (tuple):

- Tuple of two floats in the form (temperature value, sensor value)
- Optional parameter

# calibration\_point\_2 (tuple):

- Tuple of two floats in the form (temperature\_value, sensor\_value)
- Optional parameter

# calibration\_point\_3 (tuple):

- Tuple of two floats in the form (temperature value, sensor value)
- Optional parameter

**set\_soft\_cal\_curve\_pt\_100**(*curve\_number*, *serial\_number*, *calibration\_point\_1=(77.35*, *20.234)*, *calibration\_point\_2=(305*, *112.384)*, *calibration\_point\_3=(480*, *178.353)*)

Creates a SoftCal curve from any 1-3 temperature/sensor points using the preconfigured PT-100 curve. When a calibration point other than one or more the default value(s) is entered a SoftCal curve is generated

# Args:

curve number (int):

• The curve number to save the generated curve to.

#### • Options are:

 $-21 - 59$ 

## serial\_number (str):

- Specifies the curve serial number.
- Limited to 10 characters.

## calibration\_point\_1 (tuple):

- Tuple of two floats in the form (temperature\_value, sensor\_value)
- Optional parameter

#### calibration\_point\_2 (tuple):

- Tuple of two floats in the form (temperature\_value, sensor\_value)
- Optional parameter

# calibration\_point\_3 (tuple):

- Tuple of two floats in the form (temperature\_value, sensor\_value)
- Optional parameter

# set soft cal curve pt 1000 (*curve number*, *serial number*, *calibration point 1*=(77.35, *202.34)*, *calibration\_point\_2=(305*, *1123.84)*, *calibration\_point\_3=(480*, *1783.53)*)

Creates a SoftCal curve from any 1-3 temperature/sensor points using the preconfigured PT-1000 curve. When a calibration point other than one or more the default value(s) is entered a SoftCal curve is generated

# Args:

#### curve\_number (int):

- The curve number to save the generated curve to.
- Options are:

 $-21 - 59$ 

#### serial\_number (str):

- Specifies the curve serial number.
- Limited to 10 characters.

# calibration\_point\_1 (tuple):

- Tuple of two floats in the form (temperature\_value, sensor\_value)
- Optional parameter

#### calibration\_point\_2 (tuple):

- Tuple of two floats in the form (temperature\_value, sensor\_value)
- Optional parameter

#### calibration\_point\_3 (tuple):

- Tuple of two floats in the form (temperature\_value, sensor\_value)
- Optional parameter

**set\_filter**(*input\_channel*, *filter\_enable*, *data\_points*, *reset\_threshold*) Configures the input\_channel filter parameter

#### Args:

## input\_channel (int or str):

• Specifies which input channel to configure

# filter\_enable (bool):

• Specified whether the filtering function is enabled or not

# data\_points (int):

- Specifies how many points the filter function uses
- $2 64$

# reset\_threshold (int):

- Specifies what percent of full scale reading limits the filtering function.
- When a raw reading differs from a filtered value by more than this threshold, the filter averaging resets.
- Options are:

 $-1\% - 10\%$ 

```
get_filter(input_channel)
```
Returns the input\_channel filter configuration

Args:

# input\_channel (int or str):

• Specifies which input channel to configure

# Return:

(dict)

- Keys:
- "filter\_enable": bool
	- Specified whether the filtering function is enabled or not
- "data\_points": int
	- Specifies how many points the filter function uses
- "reset\_threshold": int

```
-1\% - 10\%
```
– Specifies what percent of full scale reading limits the filtering function. When a raw reading differs from a filtered value by more than this threshold, the filter averaging resets.

**set\_network\_settings**(*dhcp\_enable*, *auto\_ip\_enable*, *ip\_address*, *sub\_mask*, *gateway*, *primary\_dns*, *secondary\_dns*, *pref\_host*, *pref\_domain*, *description*)

Network class constructor

#### Args:

# dhcp\_enable (bool):

• Enable or disable DHCP

auto ip enable (bool):

• Enable or disable dynamically configured link-local addressing (Auto IP)

# ip\_address (str):

• IP address for static configuration.

## sub\_mask (str):

- Subnet mask for static configuration.
- gateway (str):
	- Gateway address for static configuration.

## primary\_dns (str):

• Primary DNS address for static configuration.

## secondary\_dns (str):

• Secondary DNS address for static configuration.

# pref\_host (str):

• Preferred Hostname (15 character maximum)

# pref\_domain (str):

• Preferred Domain name (64 character maximum)

## description (str):

• Instrument description (32 character maximum)

# **get\_network\_settings**()

Method to retrieve the IP settings

## Return:

(dict):

• See set\_network\_settings arguments

#### **get\_network\_configuration**()

Method to return the configured ethernet parameters

## Return:

(dict)

# • Keys:

- "lan\_status": LanStatus
	- Current status of the ethernet connection
	- Member of the instrument's LanStatus IntEnum class
- "ip\_address": str
	- Configured IP address
- "sub\_mask": str
	- Configured subnet mask
- "gateway": str
	- Configured gateway address
- "primary\_dns": str
	- Configured primary DNS address
- "secondary\_dns": str
	- Configured secondary DNS address
- "hostname" str
	- Assigned hostname
- "domain": str
	- Assigned domain
- "mac\_address": str
	- Module MAC address

## **set\_website\_login**(*username*, *password*)

Sets the username and password for the web interface.

#### Args:

username (str):

• 15 character string representing the website username

#### password (str):

• 15 character string representing the website password

# **get\_website\_login**()

Method to return the username and password for the web interface.

#### Return:

## website\_login (dict):

- A dictionary containing 15 character string type items
- Keys:
- "username": str
- "password": str

# **get\_celsius\_reading**(*channel*)

Returns the temperature in celsius of any channel

# Args:

#### channel (str)

• "A" - "D" (in addition, "D1" - "D5" for 3062 option)

# **set\_interface**(*interface*)

Selects the remote interface for the instrument

Args:

#### interface (IntEnum):

• Member of instrument's Interface IntEnum class

# **get\_interface**()

Returns the remote interface for the instrument

Return:

#### (IntEnum):

• Member of instrument's Interface IntEnum class

## **get\_tuning\_control\_status**()

If initial conditions are not met when starting the autotune procedure, causing the autotuning process to never actually begin, then the error status will be set to 1 and the stage status will be stage 00

## Return:

(dict):

- Keys:
- active\_tuning\_enable (bool):
	- False = no active tuning, True = active tuning
- output (int):
	- Heater output of the control loop being tuned
- tuning error (bool):
	- False = no tuning error, True = tuning error
- stage\_status (int):
	- Specifies the current stage in the Autotune process.
	- If tuning error occurred, stage status represents stage that failed

## **set\_diode\_excitation\_current**(*channel*, *excitation\_current*)

The 10 uA excitation current is the only calibrated excitation current, and is used in almost all applications. The Model 336 will default the 10 uA current setting any time the input sensor type is changed.

Args:

#### channel (str):

- Specifies which sensor input to configure
- "A" "D"

#### excitation\_current (IntEnum):

• A member of the instrument's DiodeCurrent IntEnum class

# **get\_diode\_excitation\_current**(*channel*)

Returns the diode excitation current setting as a string.

#### Args:

# channel (str):

- Specifies which input to return
- "A" "D"

#### Return:

#### (IntEnum):

- A member of the instrument's DiodeCurrent IntEnum class
- Diode excitation current
- **set\_monitor\_output\_heater**(*output*, *channel*, *units*, *high\_value*, *low\_value*, *polarity*) Configures a voltage-controlled output. Use the set\_heater\_output\_mode command to set the output mode to Monitor Out.
	- Args:

## output (int):

- Voltage-controlled output to configure
- 3 or 4

## channel (Model336InputChannel):

- Specifies which sensor input to monitor
- A member of the Model336InputChannel IntEnum class

## units (Model336InputSensorUnits):

- Specifies the units on which to base the output voltage
- A member of the Model336InputSensorUnits IntEnum class

# high\_value (float):

- Represents the data at which the Monitor Out reaches +100% output
- Entered in the units designated by the <units>argument

#### low value (float):

- Represents the data at which the analog output reaches -100% output if bipolar,
- or 0% outputif unipolar. Entered in the units designated by the <units> argument

## polarity (Model336Polarity):

- Specifies whether the output voltage is unipolar or bipolar
- Member of the Model336Polarity IntEnum class

# **get\_monitor\_output\_heater**(*output*)

Used to obtain all monitor out parameters for a specific output

Args:

## output (int):

- Voltage-controlled output to configure
- 3 or 4

## Return:

## (dict):

• See set\_monitor\_output\_heater arguments

**set\_display\_setup**(*mode*, *num\_fields="*, *displayed\_output="*) Sets the display mode

Args:

#### mode (Model336DisplaySetupMode):

- Member of Model336DisplaySetupMode IntEnum class
- Specifies display mode for default and 3062 options

num\_fields (IntEnum)

- When mode is set to custom, specifies the number of fields
	- Member of Model336DisplayFields
- When mode is set to all inputs, specifies size of readings
	- Member of Model336DisplayFieldsSize

#### displayed\_output (int):

- Configures the bottom half of the custom display screen
- Only required if mode is set to CUSTOM

– Output: 1 - 4

#### **get\_display\_setup**()

Returns the display mode

# Return:

(dict)

- See set\_display\_setup method arguments
- Keys: "mode", "num\_fields", "displayed\_output"

## **set\_heater\_setup**(*output*, *heater\_resistance*, *max\_current*, *heater\_output*) Method to configure the heaters

#### Args:

#### output (int):

- Specifies which heater output to configure
- 1 or 2

#### heater\_resistance (Model336HeaterResistance):

• Member of Model336HeaterResistance IntEnum class

## max\_current (float):

• User defined maximum output current (see table 4-11 for max current and resistance relationships)

#### heater\_output (Model336HeaterOutputUnits):

- Specifies whether the heater output displays in current or power
- Member of Model336HeaterOutputUnits IntEnum class

## **get\_heater\_setup**(*heater\_output*)

Returns the heater configuration status.

Args:

#### heater\_output (int):

• Specifies which heater output to configure

• 1 or 2

# Return:

(dict):

- See set heater setup arguments
- Keys:
	- heater\_resistance
	- max\_current
	- output\_display\_mode

**set\_input\_sensor**(*channel*, *sensor\_parameters*) Sets the sensor type and associated parameters.

Args:

channel (str):

• Specifies input to configure

 $-$  "A" - "D"

• 3062 option:

– "D1" - "D5"

sensor\_parameters (Model336InputSensorSettings):

• See Model336InputSensorSettings class

#### **get\_input\_sensor**(*channel*)

Returns the sensor type and associated parameters.

Args:

channel (str):

- Specifies sensor input to configure
- "A" or "B"

## Return:

# (Model336InputSensorSettings):

• See Model336InputSensorSettings class

#### **get\_all\_kelvin\_reading**()

Returns the temperature value in kelvin of all channels.

# Return:

(list: float)

```
• [channel_A, channel_B, channel_C, channel_D]
```
**set\_heater\_output\_mode**(*output*, *mode*, *channel*, *powerup\_enable=False*) Configures the heater output mode.

Args:

## output (int):

• Specifies which output to configure

 $• 1 - 4$ 

# mode (Model336HeaterOutputMode):

• Member of Model336HeaterOutputMode IntEnum class

• Specifies the control mode

#### channel (Model336InputChannel):

- Model336InputChannel IntEnum class
- Specifies which input to use for control

#### powerup\_enable (bool)

- Specifies whether the output remains on (True)
- or shuts off after power cycle (False)

#### **get\_heater\_output\_mode**(*output*)

Returns the heater output mode for a given output and whether powerup is enabled.

Args:

#### output (int):

• Specifies which output to retrieve

 $• 1 - 4$ 

## Return:

(dict):

- See set\_heater\_output\_mode method arguments
- Keys:
	- mode
	- channel
	- powerup\_enable

#### **set\_heater\_range**(*output*, *heater\_range*)

Sets the heater range for a particular output. The range setting has no effect if an output is in the Off mode, and does not apply to an output in Monitor Out mode. An output in Monitor Out mode is always on.

#### Args:

## output (int):

• Specifies which output to configure

 $• 1 - 4$ 

#### heater\_range (IntEnum):

- For Outputs 1 and 2:
	- Member of Model336HeaterRange IntEnum class
- For Outputs 3 and 4:
	- Model336HeaterVoltageRange IntEnum class

#### **get\_heater\_range**(*output*)

Returns the heater range for a particular output.

## Args:

#### output (int):

• Specifies which output to query (1 or 2)
## Return:

(IntEnum):

# • For Outputs 1 and 2:

– Member of Model336HeaterRange IntEnum class

### • For Outputs 3 and 4:

– Member of Model336HeaterVoltageRange IntEnum class

## **all\_heaters\_off**()

Recreates the front panel safety feature of shutting off all heaters

## **get\_input\_reading\_status**(*channel*)

Retruns the state of the input status flag bits.

Args:

channel (str):

- Specifies which channel to query
- $\bullet$  "A" "D"
- "D1" "D5" for 3062 option

# Return:

## (Model336InputReadingStatus):

• Boolean representation of each bit in the input status flag register

## **get\_all\_sensor\_reading**()

Returns the sensor unit reading of all channels

#### Return:

(list: float):

• [channel\_A, channel\_B, channel\_C, channel\_D]

### **set\_warmup\_supply\_parameter**(*output*, *control*, *percentage*)

Warmup mode applies only to voltage heater outputs 3 and 4. The Output mode and Control Input parameters must be configured using the set\_monitor\_out\_parameters() method.

#### Args:

### output (int):

- Specifies which output to configure
- $\bullet$  3 or 4

### control (Model336ControlTypes):

• Member of the Model336ControlTypes IntEnum class

# percentage (float):

- Specifies the percentage of full scale (10 V) Monitor Out
- voltage to apply to turn on the external power supply
	- A value of 50.5 translates to a 50.5 percent output voltage

#### **get\_warmup\_supply\_parameter**(*output*)

Returns the warmup supply configuration for a particular output.

Args:

output (int):

- Specifies which analog voltage heater output to retrieve
- 3 or 4

## Return:

(dict):

- See set\_warmup\_supply\_parameter method arguments
- **set\_control\_loop\_zone\_table**(*output*, *zone*, *control\_loop\_zone*) Configures the output zone parameters.

Args:

## output (int):

- Specifies which analog voltage heater output to configure
- 1 or 2

zone (int):

- Specifies which zone in the table to configure
- 1 to 10

### control\_loop\_zone (Model336ControlLoopZoneSettings):

• See Model336ControlLoopZoneSettings class

## **get\_control\_loop\_zone\_table**(*output*, *zone*)

Returns a list of zone control parameters for a selected output and zone.

## Args:

### output (int):

- Specifies which heater output to query
- $\cdot$  1 or 2

## zone (int):

- Specifies which zone in the table to query
- 1 to 10

## Return:

### (Model336ControlLoopZoneSettings):

• See Model336ControlLoopZoneSettings class

## **clear\_interface\_command**()

Clears the bits in the Status Byte Register, Standard Event Status Register, and Operation Event Register, and terminates all pending operations. Clears the interface, but not the controller.

### **command**(*\*commands*, *\*\*kwargs*)

Send a SCPI command or multiple commands to the instrument

## Args:

commands (str):

• A serial command

Kwargs:

### check\_errors (bool):

• Chooses whether to check for and raise errors after sending a command. True by default.

**connect\_tcp**(*ip\_address*, *tcp\_port*, *timeout*)

Establishes a TCP connection with the instrument on the specified IP address

**connect\_usb**(*serial\_number=None*, *com\_port=None*, *baud\_rate=None*, *data\_bits=None*, *stop\_bits=None*, *parity=None*, *timeout=None*, *handshaking=None*, *flow\_control=None*) Establish a serial USB connection

**delete\_curve**(*curve*) Deletes the user curve

Args:

curve (int):

• Specifies a user curve to delete

**disconnect\_tcp**() Disconnect the TCP connection

**disconnect\_usb**() Disconnect the USB connection

**get\_alarm\_parameters**(*input\_channel*)

Returns the present state of all alarm parameters

Args:

input\_channel (str):

• Specifies which input to configure

Return:

### alarm\_settings (AlarmSettings):

• See AlarmSettings class

## **get\_alarm\_status**(*channel*)

Returns the high state and low state of the alarm for the specified channel

### Args:

channel (str or int)

• Specifies which input channel to read from.

# Return:

(dict)

• Keys:

• "high\_state": bool

– True if high state is on, False if high state is off

• "low\_state" bool

– True if low state is on, False if low state is off

## **get\_control\_setpoint**(*output*)

Returns the value for a given control output

Args:

# output (int):

• Specifies which output's control loop to query (1 or 2)

# Return:

## value (float):

• The value for the setpoint (in the preferred units of the control loop sensor)

#### **get\_curve**(*curve*)

Returns a list of all the data points in a particular curve

## Args:

#### curve (int):

• Specifies which curve to set

# Return:

data\_points (list: tuple):

## • A list containing every point in the curve represented as a tuple

– (sensor\_units: float, temp\_value: float, curvature\_value: float (optional))

## **get\_curve\_data\_point**(*curve*, *index*)

Returns a standard or user curve data point

Args:

curve (int):

• Specifies which curve to query

## index (int):

• Specifies the points index in the curve

# Return:

## curve\_point (tuple)

• (sensor\_units: float, temp\_value: float, curvature\_value: float (optional))

## **get\_curve\_header**(*curve\_number*)

Returns parameters set on a particular user curve header

# Args:

## curve number (int):

• Specifies a curve to retrieve

# Returns:

### (CurveHeader):

• A CurveHeader class object containing the curve information

## **get\_display\_field\_settings**(*field*)

Returns the settings of the specified display field when display is in Custom mode.

# Args:

field (int) Defines which field of the display to retrieve settings from

# Return:

(dict):

- See set\_display\_field\_settings method
- Keys:
- "input\_channel": IntEnum
- "display\_units": IntEnum

### **get\_heater\_output**(*output*)

Sample heater output in percent, scale is dependent upon the instrument used and heater configuration

Args:

## output (int):

• Heater output to query

# Return:

(float):

• percent of full scale current/voltage/power

# **get\_heater\_pid**(*output*)

Returns the closed loop control parameters of the heater output

## Args:

output (int):

• Specifies which output's control loop to query

# Return:

(dict):

- Keys:
- "gain": float

– Proportional term in PID control.

• "integral": float

– Integral term in PID control.

• "ramp\_rate": float

– Derivative term in PID control

## **get\_heater\_status**(*output*)

Returns the heater error code state, error is cleared upon querying the heater status

## Args:

## output (int):

• Specifies which heater output to query (1 or 2)

## Return:

# (IntEnum):

• Object of instrument's HeaterError type

**get\_ieee\_488**()

Returns the IEEE address set

## Return:

address (int):

• 1-30 (0 and 31 reserved)

**get\_input\_curve**(*input\_channel*) Returns the curve number being used for a given input

Args:

## input\_channel (str or int):

• Specifies which input to query

## Return:

curve number (int):

 $• 0-59$ 

**get\_kelvin\_reading**(*input\_channel*)

Returns the temperature value in kelvin of the given channel

Args:

input\_channel:

• Selects the channel to retrieve measurement

# **get\_keypad\_lock**()

Returns the state of the keypad lock and the lock-out code.

### Return:

(dict):

• Keys:

– "state": bool

```
– "code": int
```
## **get\_led\_state**()

Returns whether or not front panel LEDs are enabled.

## Return:

(bool)

• Specifies whether front panel LEDs are functional

• False if disabled, True enabled.

# **get\_manual\_output**(*output*)

Returns the manual output value in percent

Args:

output (int):

• Specifies output to query

## Return:

(float):

• Manual output percent

## **get\_min\_max\_data**(*input\_channel*)

Returns the minimum and maximum data from an input

# Args:

## input\_channel (str):

• Specifies which input to query

# Return:

(dict):

• keys:

- "minimum": float
- "maximum": float

# **get\_relay\_alarm\_control\_parameters**(*relay\_number*)

Returns the relay alarm configuration for either of the two configurable relays. Relay must be configured for alarm mode to retrieve parameters.

Args:

# relay\_number (int)

- Specifies which relay to query
- Options are:

– 1 or 2

## Return:

(dict):

- Keys:
- "activating\_input\_channel": str
- "alarm\_relay\_trigger\_type": RelayControlAlarm

### **get\_relay\_control\_mode**(*relay\_number*)

Returns the configured mode of the specified relay.

## Args:

## relay\_number (int):

- Specifies which relay to query
- Options are:

– 1 or 2

# Returns:

### (IntEnum):

- The configured mode of the relay
- Represented as a member of the instrument's RelayControlMode IntEnum class

# **get\_relay\_status**(*relay\_channel*)

Returns whether the relay at the specified channel is On or Off.

Args:

relay\_channel (int)

• The relay channel to query.

# Returns:

(bool)

• True if relay is on, False if relay is off.

## **get\_remote\_interface\_mode**()

Returns the state of the interface mode

# Return:

(IntEnum):

• A member of the instrument's InterfaceMode IntEnum class

## **get\_self\_test**()

Instrument self test result completed at power up

#### Return:

(bool):

- True = errors found
- False  $=$  no errors found

## **get\_sensor\_name**(*input\_channel*)

Returns the name of the sensor on the specified channel

Args:

# input\_channel (str or int):

• Specifies which input\_channel channel to read from.

### Returns:

name (str)

• Name associated with the sensor

### **get\_sensor\_reading**(*input\_channel*)

Returns the sensor reading in the sensor's units.

#### Returns:

# reading (float):

• The raw sensor reading in the units of the connected sensor

### **get\_service\_request**()

Returns the status byte register bits and their values as a class instance

## **get\_setpoint\_ramp\_parameter**(*output*)

Returns the control loop parameters of a particular output

Args:

## output (int):

• Specifies which output's control loop to return

### Return:

(dict):

• Keys:

- "ramp\_enable": bool
- "rate\_value": float

**get\_setpoint\_ramp\_status**(*output*)

"Returns whether or not the setpoint is ramping

Args:

output (int):

• Specifies which output's control loop to query

Return:

(bool):

• Ramp status

• False = Not ramping, True =  $\text{Ramping}$ 

## **get\_standard\_event\_enable\_mask**()

Returns the names of the standard event enable register bits and their values. These values determine which bits propagate to the standard event register

## **get\_status\_byte**()

Returns the status flag bits as a class instance without resetting the register

# **get\_temperature\_limit**(*input\_channel*)

Returns the value of the temperature limit in kelvin

Args:

#### input\_channel (str or int):

• Specifies which input to query

**query**(*\*queries*, *\*\*kwargs*)

Send a query to the instrument and return the response

Args:

## queries (str):

• A serial query ending in a question mark

# Return:

• The instrument query response as a string.

```
reset_alarm_status()
```
Clears the high and low status of all alarms.

```
reset_instrument()
```
Sets controller parameters to power-up settings

**reset\_min\_max\_data**()

Resets the minimum and maximum input data

```
set_alarm_parameters(input_channel, alarm_enable, alarm_settings=None)
     Configures the alarm parameters for an input
```
Args:

input\_channel (str):

• Specifies which input to configure

### alarm\_enable (bool):

• Specifies whether to turn on the alarm for the input, or turn the alarm off.

### alarm\_settings (AlarmSettings):

• See AlarmSettings class. Required only if alarm\_enable is set to True

### **set\_control\_setpoint**(*output*, *value*)

Control settings, that is, P, I, D, and Setpoint, are assigned to outputs, which results in the settings being applied to the control loop formed by the output and its control input

## Args:

### output (int):

• Specifies which output's control loop to configure

value (float): The value for the setpoint (in the preferred units of the control loop sensor)

**set\_curve**(*curve*, *data\_points*) Method to define a user curve using a list of data points

Args:

curve (int):

• Specifies which curve to set

## data points (list):

## • A list containing every point in the curve represented as a tuple

– (sensor\_units: float, temp\_value: float, curvature\_value: float (optional))

**set\_curve\_data\_point**(*curve*, *index*, *sensor\_units*, *temperature*, *curvature=None*) Configures a user curve point

Args:

curve (int or str):

• Specifies which curve to configure

## index (int):

• Specifies the points index in the curve

## sensor\_units (float):

• Specifies sensor units for this point to 6 digits

## temperature (float):

• Specifies the corresponding temperature in Kelvin for this point to 6 digits

## curvature (float)

- Optional argument
- Specify only if the point is part of a cubic spindle curve
- The curvature value scale used to calculate spindle coefficients to 6 digits

## **set\_curve\_header**(*curve\_number*, *curve\_header*)

Configures the user curve header

# Args:

# curve\_number:

• Specifies which curve to configure

### curve\_header (CurveHeader):

• Instrument's CurveHeader class object containing the desired curve information

**set\_display\_field\_settings**(*field*, *input\_channel*, *display\_units*) Configures a display field when the display is in custom mode.

# Args:

#### field (int):

• Defines which field of the display is being configured

## input\_channel (IntEnum)

- Defines which input to display.
- A member of the instrument's InputChannel IntEnum class

#### display\_units (IntEnum)

- Defines which units to display reading in.
- A member of the instrument's DisplayUnits IntEnum class

#### **set\_heater\_pid**(*output*, *gain*, *integral*, *derivative*)

Configure the closed loop control parameters of the heater output.

#### Args:

## output (int):

• Specifies which output's control loop to configure

### gain (float):

- Proportional term in PID control.
- This controls how strongly the control output reacts to the present error.

## integral (float):

- Integral term in PID control.
- This controls how strongly the control output reacts to the past error history

### derivative (float):

- Derivative term in PID control
- This value controls how quickly the present field setpoint will transition to a new setpoint.
- The ramp rate is configured in field units per second.

### **set\_ieee\_488**(*address*)

Specifies the IEEE address

Args:

### address (int):

• 1-30 (0 and 31 reserved)

**set\_input\_curve**(*input\_channel*, *curve\_number*)

Specifies the curve an input uses for temperature conversion

Args:

input\_channel (str or int):

• Specifies which input to configure

## curve\_number (int):

 $\bullet$  0 = none, 1-20 = standard curves, 21-59 = user curves

**set\_keypad\_lock**(*state*, *code*)

Locks or unlocks front panel keypad (except for alarms and disabling heaters).

### Args:

### state (bool)

- Sets the keypad to locked or unlocked. Options are:
- False for unlocked or True for locked

## code (int)

- Specifies 3 digit lock-out code. Options are:
- $000 999$

### **set\_led\_state**(*state*)

Sets the front panel LEDs to on or off.

Args:

# state (bool)

- Sets the LEDs to functional or nonfunctional
- False if disabled, True enabled.

### **set\_manual\_output**(*output*, *value*)

When instrument is in closed loop PID, Zone, or Open Loop modes a manual output may be set

Args:

## output (int):

• Specifies output to configure

value (float):

• Specifies value for manual output in percent

**set\_relay\_alarms**(*relay\_number*, *activating\_input\_channel*, *alarm\_relay\_trigger\_type*)

Sets a relay to turn on and off automatically based on the state of the alarm of the specified input channel.

Args:

## relay\_number (int):

- The relay to configure.
- Options are:

 $-1$  or 2

## activating input channel (str or int):

• Specifies which input alarm activates the relay

#### alarm\_relay\_trigger\_type (RelayControlAlarm):

• Specifies the type of alarm that triggers the relay

## **set\_remote\_interface\_mode**(*mode*)

Places the instrument in one of three interface modes

### Args:

### mode (IntEnum):

• A member of the instrument's InterfaceMode IntEnum class

**set\_sensor\_name**(*input\_channel*, *sensor\_name*)

Sets a given name to a sensor on the specified channel

### Args:

## input channel (str or int):

• Specifies which input\_channel channel to read from

#### sensor\_name(str):

• Name user wants to give to the sensor on the specified channel

# **set\_service\_request**(*register\_mask*)

Manually enable/disable the mask of the corresponding status flag bit in the status byte register

Args:

## register\_mask (service\_request\_enable):

• A service\_request\_enable class object with all bits configured

**set\_setpoint\_ramp\_parameter**(*output*, *ramp\_enable*, *rate\_value*)

Sets the control loop of a particular output

#### Args:

output (int):

• Specifies which output's control loop to configure

## ramp\_enable (bool):

• Specifies whether ramping is off or on (False = Off or True = On)

### rate\_value (float):

- 0.1 to 100
- Specifies setpoint ramp rate in kelvin per minute.
- The rate is always positive but will respond to ramps up or down.
- A rate of 0 is interpreted as infinite, and will respond as if setpoint ramping were off

## **set\_standard\_event\_enable\_mask**(*register\_mask*)

Configures values of the standard event enable register bits. These values determine which bits propagate to the standard event register

Args:

register\_mask (StandardEventRegister): An StandardEventRegister class object with all bits set to a value

## **set\_temperature\_limit**(*input\_channel*, *limit*)

After a set temperature limit is exceeded, all control outputs will shut down

Args:

input\_channel (str or int):

• Specifies which input to configure

# limit (float):

- The temperature limit in kelvin for which to shut down all control outputs when exceeded.
- A limit of zero will turn the feature off

**turn\_relay\_off**(*relay\_number*)

Turns the specified relay off.

Args:

# relay\_number (int):

- The relay to turn off.
- Options are:

– 1 or 2

**turn\_relay\_on**(*relay\_number*) Turns the specified relay on.

Args:

relay\_number (int):

- The relay to turn on.
- Options are:

– 1 or 2

## **Instrument Classes**

This page outlines the classes used to interact with methods which return or accept an argument of a class object, specific to the Lake Shore model 336.

```
class lakeshore.model_336.Model336InputSensorSettings(sensor_type, autor-
                                                            ange_enable, compensation,
                                                            units, input_range=None)
```
Class object used in the get/set\_input\_sensor methods

**\_\_init\_\_**(*sensor\_type*, *autorange\_enable*, *compensation*, *units*, *input\_range=None*) Constructor for the InputSensorSettings class

Args:

## sensor\_type (Model336InputSensorType):

• Specifies input sensor type

## autorange\_enable (bool):

- Specifies autoranging
- False = off and  $True = on$

### compensation (bool):

• Specifies input compensation

• False = off and True = on

## units (Model336InputSensorUnits):

• Specifies the preferred units parameter for sensor readings and for the control setpoint

input\_range (IntEnum)

- Specifies input range if autorange enable is false
- See IntEnum classes:
	- Model336DiodeRange
	- Model336RTDRange
	- Model336ThermocoupleRange

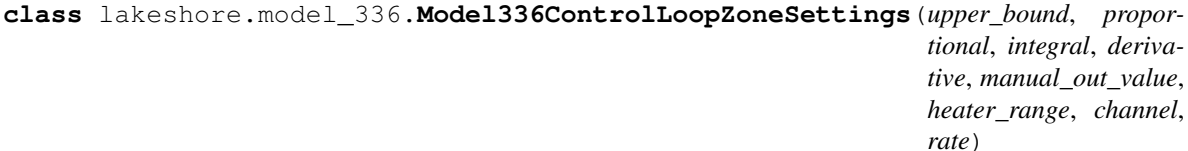

Control loop configuarion for a particular heater output and zone

**\_\_init\_\_**(*upper\_bound*, *proportional*, *integral*, *derivative*, *manual\_out\_value*, *heater\_range*, *channel*, *rate*) **Constructor** 

#### Args:

## upper\_bound (float):

• Specifies the upper Setpoint boundary of this zone in kelvin

## proportional (float):

- Specifies the proportional gain for this zone
- 0.1 to 1000

# integral (float):

- Specifies the integral gain for this zone
- 0.1 to 1000

### derivative (float):

- Specifies the derivative gain for this zone
- 0 to 200 %

## manual\_out\_value (float):

- Specifies the manual output for this zone
- 0 to 100  $%$

## heater\_range (Model336HeaterRange):

- Specifies the heater range for this zone
- See Model336HeaterRange IntEnum class

# channel (Model336InputChannel):

- See Model336InputChannel IntEnum class
- Passing the NONE member will use the previously assigned sensor

rate (float):

- Specifies the ramp rate for this zone
- $0 100$  K/min

```
lakeshore.model_336.Model336AlarmSettings
    alias of lakeshore.temperature_controllers.AlarmSettings
lakeshore.model_336.Model336CurveHeader
```
alias of lakeshore.temperature\_controllers.CurveHeader

# **Enum classes for the model 336**

This page describes the Enum type objects that have been created to represent various settings of the model 336 that are used as an argument or return to the instrument. The purpose of these enum types is to make the settings more descriptive and obvious to the user rather than interpreting the ints taken by the instrument.

```
class lakeshore.model_336.Model336InputChannel
    Enumeration where "NONE" is an option for sensor input
```
**CHANNEL\_A = 1 CHANNEL\_B = 2 CHANNEL\_C = 3 CHANNEL\_D = 4 CHANNEL\_D2 = 5 CHANNEL\_D3 = 6 CHANNEL\_D4 = 7 CHANNEL\_D5 = 8 NONE = 0 class** lakeshore.model\_336.**Model336DisplaySetupMode** Front panel display setup enum **ALL\_INPUTS = 6 CUSTOM = 4 FOUR\_LOOP = 5 INPUT\_A = 0 INPUT\_B = 1 INPUT\_C = 2 INPUT\_D = 3 INPUT\_D2 = 7 INPUT\_D3 = 8 INPUT\_D4 = 9 INPUT\_D5 = 10**

```
class lakeshore.model_336.Model336InputSensorType
    Sensor type enumeration. THERMOCOUPLE is only valid with the 3060 option, CAPACITANCE is only valid
    with the 3061 option
    CAPACITANCE = 5
    DIODE = 1
    DISABLED = 0
    NTC_RTD = 3
    PLATINUM_RTD = 2
    THERMOCOUPLE = 4
class lakeshore.model_336.Model336DiodeRange
    Diode voltage range enumeration
    TEN_VOLTS = 1
    TWO_POINT_FIVE_VOLTS = 0
class lakeshore.model_336.Model336RTDRange
    RTD resistance range enumeration. THIRTY_THOUSAND_OHM and
    ONE_HUNDRED_THOUSAND_OHM are only valid for NTC RTDs
    HUNDRED_OHM = 2
    ONE_HUNDRED_THOUSAND_OHM = 8
    ONE_THOUSAND_OHM = 4
    TEN_OHM = 0
    TEN_THOUSAND_OHM = 6
    THIRTY_OHM = 1
    THIRTY_THOUSAND_OHM = 7
    THREE_HUNDRED_OHM = 3
    THREE_THOUSAND_OHM = 5
class lakeshore.model_336.Model336ThermocoupleRange
    Thermocouple range enumeration
    FIFTY_MILLIVOLT = 0
class lakeshore.model_336.Model336HeaterOutputMode
    Control loop enumeration
    CLOSED_LOOP = 1
    MONITOR_OUT = 4
    OFF = 0
    OPEN_LOOP = 3
    WARMUP_SUPPLY = 5
    ZONE = 2
class lakeshore.model_336.Model336HeaterRange
    Current mode heater enumerations
    HIGH = 3
```
**LOW = 1 MEDIUM = 2 OFF = 0 class** lakeshore.model\_336.**Model336HeaterVoltageRange** Voltage mode heater enumerations **VOLTAGE\_OFF = 0 VOLTAGE\_ON = 1 class** lakeshore.model\_336.**Model336DisplayUnits** Panel display units enumeration **CELSIUS = 2 KELVIN = 1 MAXIMUM\_DATA = 5 MINIMUM\_DATA = 4 SENSOR\_NAME = 6 SENSOR\_UNITS = 3** lakeshore.model\_336.**Model336RelayControlMode** alias of lakeshore.temperature\_controllers.RelayControlMode lakeshore.model\_336.**Model336RelayControlAlarm** alias of lakeshore.temperature\_controllers.RelayControlAlarm lakeshore.model\_336.**Model336InterfaceMode** alias of lakeshore.temperature\_controllers.InterfaceMode lakeshore.model\_336.**Model336HeaterError** alias of lakeshore.temperature\_controllers.HeaterError lakeshore.model\_336.**Model336CurveFormat** alias of lakeshore.temperature\_controllers.CurveFormat lakeshore.model\_336.**Model336CurveTemperatureCoefficients** alias of lakeshore.temperature\_controllers.CurveTemperatureCoefficient lakeshore.model\_336.**Model336AutoTuneMode** alias of lakeshore.temperature\_controllers.AutotuneMode lakeshore.model\_336.**Model336HeaterResistance** alias of lakeshore.temperature\_controllers.HeaterResistance lakeshore.model\_336.**Model336Polarity** alias of lakeshore.temperature\_controllers.Polarity lakeshore.model\_336.**Model336DiodeCurrent** alias of lakeshore.temperature\_controllers.DiodeCurrent lakeshore.model\_336.**Model336HeaterOutputUnits** alias of lakeshore.temperature\_controllers.HeaterOutputUnits lakeshore.model\_336.**Model336InputSensorUnits** alias of lakeshore.temperature\_controllers.InputSensorUnits lakeshore.model\_336.**Model336ControlTypes** alias of lakeshore.temperature\_controllers.ControlTypes

```
lakeshore.model_336.Model336LanStatus
    alias of lakeshore.temperature_controllers.LanStatus
```

```
lakeshore.model_336.Model336Interface
    alias of lakeshore.temperature_controllers.Interface
```

```
lakeshore.model_336.Model336CurveHeader
    alias of lakeshore.temperature_controllers.CurveHeader
```

```
lakeshore.model_336.Model336AlarmSettings
    alias of lakeshore.temperature_controllers.AlarmSettings
```

```
lakeshore.model_336.Model336DisplayFields
    alias of lakeshore.temperature_controllers.DisplayFields
```
lakeshore.model\_336.**Model336DisplayFieldsSize** alias of lakeshore.temperature\_controllers.DisplayFieldsSize

# **Register classes used with the model 335**

This page describes the register objects. Each bit in the register is represented as a member of the register's class

```
lakeshore.model_336.Model336StandardEventRegister
    alias of lakeshore.temperature_controllers.StandardEventRegister
class lakeshore.model_336.Model336StatusByteRegister(message_available_summary_bit,
                                                            event_status_summary_bit,
                                                            service_request, opera-
                                                            tion_summary_bit)
    Class object representing the status byte register LSB to MSB
    bit_names = ['', '', '', '', 'message_available_summary_bit', 'event_status_summary_bi
class lakeshore.model_336.Model336ServiceRequestEnable(message_available_summary_bit,
                                                              event_status_summary_bit,
                                                              operation_summary_bit)
    Class object representing the service request enable register LSB to MSB
    bit_names = ['', '', '', '', 'message_available_summary_bit', 'event_status_summary_bi
lakeshore.model_336.Model336OperationEvent
    alias of lakeshore.temperature_controllers.OperationEvent
class lakeshore.model_336.Model336InputReadingStatus(invalid_reading,
                                                            temp_underrange,
                                                            temp_overrange, sen-
                                                            sor_units_zero, sen-
                                                            sor_units_overrange)
```
Class object representing the input staus flag bits

```
bit_names = ['invalid_reading', '', '', '', 'temp_underrange', 'temp_overrange', 'sens
```
## **Model 350 Cryogenic Temperature Controller**

The Model 350 measures and controls cryogenic temperature environments.

More information about the instrument can be found [on our website](https://www.lakeshore.com/products/categories/overview/temperature-products/cryogenic-temperature-controllers/model-350-cryogenic-temperature-controller) including the manual which has a list of all commands and queries.

# **Instrument methods**

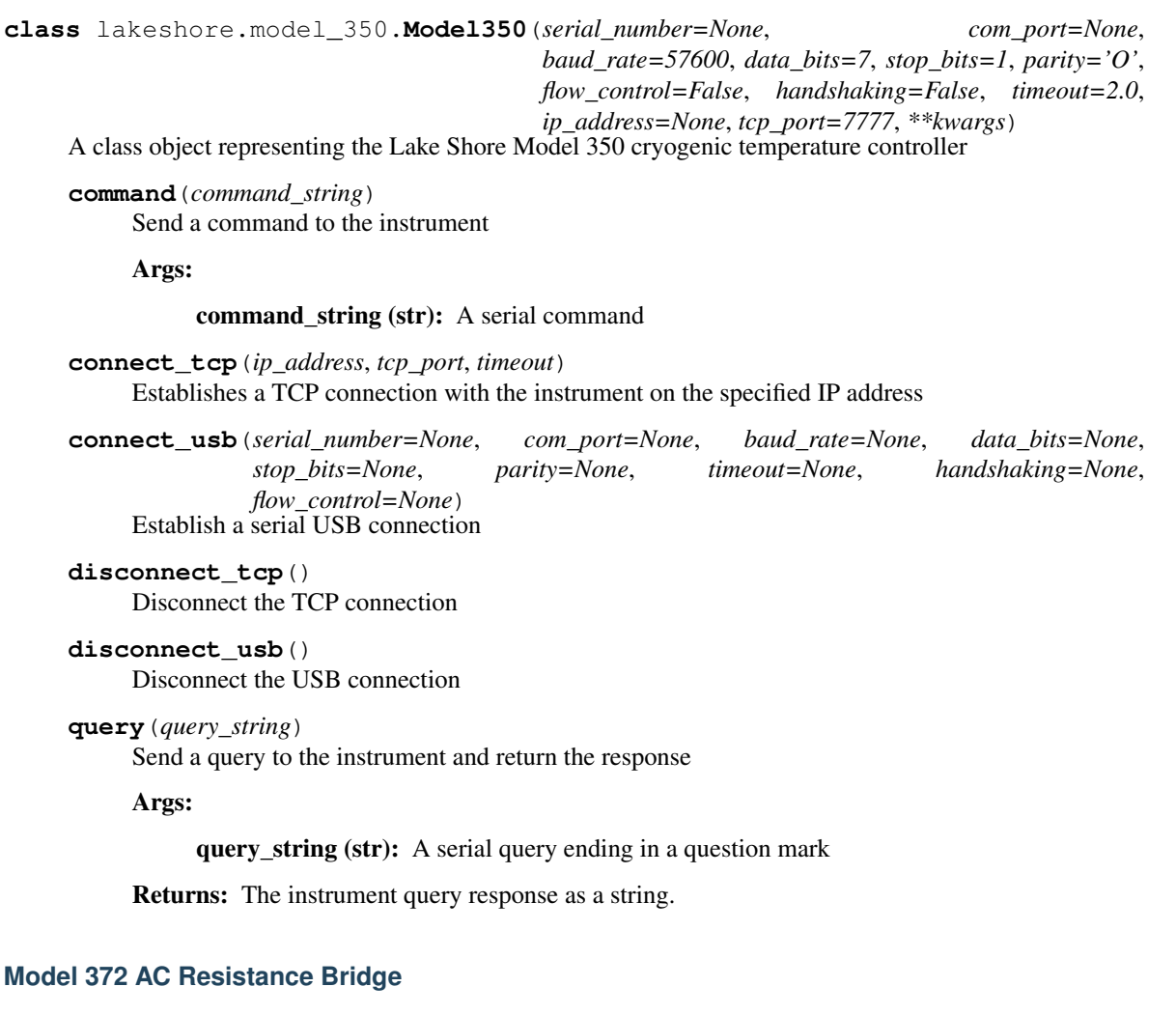

The Model 372 is both an AC resistance bridge and temperature controller designed for measurements below 100 milliKelvin.

More information about the instrument can be found [on our website](https://www.lakeshore.com/products/categories/overview/temperature-products/ac-resistance-bridges/model-372-ac-resistance-bridge-temperature-controller) including the manual which has a list of all commands and queries.

# **Example Scripts**

Below are a few example scripts for the Model 372 that use the Lake Shore Python driver.

# **Setting a temperature curve**

```
import matplotlib.pyplot as plt
from lakeshore import Model224
from lakeshore.model_224 import Model224CurveHeader, Model224CurveFormat,
˓→Model224CurveTemperatureCoefficients, \
   Model224SoftCalSensorTypes
```
(continues on next page)

```
(continued from previous page)
```

```
# Connect to a temperature instrument (the Model 224 in this case) over USB
myinstrument = Model224()# Configure a curve by first setting its header parameters. First, set the name and
˓→serial number of the curve.
# Then, select the units used to set map the sensor units to temperature units. Set a,
˓→temperature limit, and
# then specify whether the coefficients are positive or negative.
curve header 25 = Model224CurveHeader("My Curve", "ABC123", Model224CurveFormat.VOLTS
˓→PER_KELVIN, 300.0,
                                      Model224CurveTemperatureCoefficients.POSITIVE)
myinstrument.set_curve_header(25, curve_header_25)
# Edit individual data points of the curve. In this case, a sensor value of 1.23 is
˓→set to equal a Kelvin value of
# 276.0
myinstrument.set_curve_data_point(25, 1, 1.23, 276.0)
# You can create a softcal curve by inputting 1-3 calibration sensor/temperature
˓→points. The instrument generates
# a new curve using your entered data points and the selected standard curve
myinstrument.generate_and_apply_soft_cal_curve(Model224SoftCalSensorTypes.DT_400, 30,
\rightarrow"SN123", (276, 10),
                                                (300, 5), (310, 2))
# Use the get curve method to get all the data points for a curve as a list. This can,
˓→then be used to create a plot
# of the calibration curve.
data_points_list = myinstrument.get_curve(30)
x_list = [item[0] for item in data_points_list]
y_list = [item[1] for item in data_points_list]
plt.plot(x_list, y_list)
# Finally, a curve can be deleted if you would like to reset the data points for that.
˓→curve. Only user curves
# can be deleted.
myinstrument.delete_curve(25)
```
## **Using enums to configure an input sensor**

```
from lakeshore import Model372
from lakeshore import Model372SensorExcitationMode,
˓→Model372MeasurementInputCurrentRange, \
   Model372AutoRangeMode, Model372InputSensorUnits,
˓→Model372MeasurementInputResistance, Model372InputSetupSettings
# Include baud rate when initializing instrument
my_model_372 = Model372(57600)
# Configure a sensor
# Create Model372InputSetupSettings object with current excitation mode, 31.6 uA
˓→excitation current, autoranging on
```
(continues on next page)

(continued from previous page)

```
# (tracking current), current source not shunted, preferred units of Kelvin, and a
˓→resistance range of 20.0 kOhms
sensor_settings = Model372InputSetupSettings(Model372SensorExcitationMode.CURRENT,
                                              Model372MeasurementInputCurrentRange.
˓→RANGE_31_POINT_6_MICRO_AMPS,
                                             Model372AutoRangeMode.CURRENT, False,
˓→Model372InputSensorUnits.KELVIN,
                                             Model372MeasurementInputResistance.RANGE_
\rightarrow20_KIL_OHMS)
# Pass settings into method along with desired input channel
my_model_372.configure_input(1, sensor_settings)
# Get all readings (temperature, resistance, excitation power, quadrature) from sensor
sensor 1 readings = my model 372.\text{get all input readings}(1)# Record readings to a file
file = open("372_sensor_1_data.csv", "w")file.write("Header information\n")
# Call readings using the keys of the returned dictionary
file.write("Temperature Reading," + str(sensor_1_readings['kelvin']) + "\n")
file.write("Resistance Reading," + str(sensor_1_readings['resistance']) + "\n")
file.write("Excitation Power," + str(sensor_1_readings['power']) + "\n")
file.write("Imaginary Part of Resistance," + str(sensor_1_readings['quadrature']) +
˓→"\n")
file.close()
```
## **Setting up a control loop with the model 372**

```
from lakeshore import Model372
from lakeshore import Model372HeaterOutputSettings, Model372OutputMode,
˓→Model372InputChannel, Model372ControlLoopZoneSettings
# Include baud rate when initializing instrument
my_model_372 = Model372(57600)
# Configure output for zone mode, controlled by control input, with power up enabled
˓→filter enabled and a reading
# delay of 10 seconds
# Note; it's assumed that the control input is enabled and configured
heater_settings = Model372HeaterOutputSettings(Model372OutputMode.ZONE,
˓→Model372InputChannel.CONTROL, True, True, 10)
my_model_372.configure_heater(1, heater_settings)
# Configure a relay for Warmup Heater Zone
my_model_372.set_relay_for_warmup_heater_control_zone(1)
# Set up control loop with an upper bound of 15K, a gain of 50, an integral value of
˓→5000, a derivative of 2000, and a
# manual output of 50%. Range is set to true, setpoint ramp rate is set to 10 seconds,
˓→ and relay 1 is configured for
# the zone and relay 2 is not configured
control_loop_settings = Model372ControlLoopZoneSettings(15, 50.0, 5000, 2000, 50,
˓→True, 10, True, False)
```
(continues on next page)

(continued from previous page)

```
# Set control loop on output 1 (Warmup Heater) in zone 4
my_model_372.set_control_loop_parameters(1, 4, control_loop_settings)
# Create a setpoint for 5 K
my_model_372.set_setpoint_kelvin(1, 5.0)
# Enable ramping to setpoint for output 1 at a rate of 10 Kelvin/minute
my_model_372.set_setpoint_ramp_parameter(1, True, 10)
```
# **Classes and methods**

# **Instrument methods**

```
class lakeshore.model_372.Model372(baud_rate, serial_number=None, com_port=None, time-
                                           out=2.0, ip_address=None, tcp_port=7777, **kwargs)
```

```
A class object representing the Lake Shore Model 372 AC bridge and temperature controller
```
#### **clear\_interface**()

Clears the interace, such as all bits in the status byte register and the standard event status register. Does not clear the instrument.

## **reset\_instrument**()

Resets the instrument to power-up settings and parameters.

**set\_display\_settings**(*mode*, *number\_of\_fields="*, *displayed\_info="*) Sets which parameters to display and how to display them.

Args:

- mode (Model372DisplayMode): Sets the input to monitor on the display, or configures display for custom.
- number of fields (Model372DisplayFields): Configures the number of display fields to include in a custom display.
- displayed\_info (Model372DisplayInfo): Determines whether to display information about the loop of the active scan channel or a specific heater in the bottom left of the display in custom mode.

### **get\_display\_mode**()

Returns the current mode of the display.

### Returns:

(Model372DisplayMode): Enumerated object representing the current mode of the display

### **get\_custom\_display\_settings**()

Returns the settings of the display in custom mode.

## Returns:

(dict): mode: Model372DisplayMode, number of fields: Model372DisplayFields, displayed\_info: Model372DisplayInfo

# **get\_resistance\_reading**(*input\_channel*)

Returns the input reading in Ohms.

Args:

input channel (str or int)

## • Specifies which input channel to read from. Options are:

 $-1-16$ 

– "A" (for control input)

Returns:

(float):

• Sensor reading in Ohms

## **get\_quadrature\_reading**(*input\_channel*)

Returns the imaginary part of the reading in Ohms. Only valid for measurement inputs.

Args:

input\_channel (int)

## • Specifies which input channel to read from. Options are:

 $-1-16$ 

### Returns:

(float):

• The imaginary part of the sensor reading, in Ohms

## **get\_all\_input\_readings**(*input\_channel*)

Returns the kelvin reading, resistance reading, and, if a measurement input, the quadrature reading.

Args:

### input\_channel (str or int)

## • Specifies which input channel to read from. Options are:

– 1-16

– "A" (for control input)

## Returns:

(dict):

## • If measurement input:

– {kelvin: float, resistance: float, power: float, quadrature: float)

## • If control input:

– {kelvin: float, resistance: float, power: float}

```
get_input_setup_parameters(input_channel)
```
Returns the settings on the specified input.

Args:

input\_channel (str or int)

• Specifies which input channel to read from. Options are:

– 1-16

– "A" (control input)

Returns:

input\_sensor\_settings (Model372InputSetupSettings)

• object of Model372InputSetupSettings representing the parameters of the excitation of the sensor on the specified channel

## **configure\_input**(*input\_channel*, *settings*)

Sets the desired setup settings on the specified input.

## Args:

input channel (str or int)

• Specifies which input channel to read from. Options are:

– 1-16

– "A" (control input)

### settings (Model372InputSetupSettings)

• object of Model372InputSetupSettings representing the parameters of the excitation of the sensor on the specified channel

### **disable\_input**(*input\_channel*)

Disables the desired input channel.

### Args:

### input\_channel (str or int)

- Specifies which input channel to disable. Options are:
- 1-16
- "A" (control input)

# **get\_input\_channel\_parameters**(*input\_channel*)

Returns the settings on the specified input channel

Args:

input channel (str or int)

• Specifies which input channel to read from. Options are:

 $-1-16$ 

– "A" (control input)

### Returns:

### input\_channel\_settings (Model372InputChannelSettings)

• Contains variables representing the different channel settings parameters

**set\_input\_channel\_parameters**(*input\_channel*, *settings*)

Sets the desired channel settings on the specified input channel

Args:

input\_channel (str or int)

## • Specifies which input channel to read from. Options are:

– 1-16

– "A" (control input)

## settings (Model372InputChannelSettings)

• Defines how to set the various parameters

**get\_analog\_heater\_output**(*output\_channel*)

Returns the output of the warm-up or analog/still heater

Args:

## output\_channel (int)

- Specifies which heater to read from. Options:
	- 1 output 1 (warm up heater)
	- 2 output 2 (analog heater)

## Returns:

## reading (float)

• Output of the analog heater being queried

## **all\_off**()

Recreates the front panel safety feature of shutting off all heaters

**set\_heater\_output\_range**(*output\_channel*, *heater\_range*)

Sets the output range

Args:

## output\_channel (int)

## • Specifies which heater to set. Options:

- 0: sample heater
- 1: output 1 (warm up heater)
- 2: output 2 (analog heater)

### heater\_range (Enum or bool)

• Specifies the range of the output. Options:

### Sample Heater (Enum):

– Object of type Model372SampleHeaterOutputRange

### Warmup Heater/Still Heater (bool):

- False: output off
- True: output on

### **get\_heater\_output\_range**(*output\_channel*)

Return's the range of the output on a given channel

Args:

## output\_channel (int)

## • Specifies which heater to read from. Options:

- 0: sample heater
- 1: output 1 (warm up heater)
- 2: output 2 (analog heater)

## Returns:

### heater\_range (bool or Enum)

- If channel 1 or 2, returns bool for if output is on or off.
- If channel 0, an object of enum type Model372SampleHeaterOutputRange

```
set_filter(input_channel, state, settle_time, window)
      Sets a filter for the specified input channel.
```
# Args:

## input\_channel (str or int)

- Specifies which input channel to read from. Options are:
	- 0 (all channels/measurement inputs)
	- $-1-16$
	- "A" (control input)

## state (bool)

- Specifies whether to turn filter on or off. Options are:
	- False for off, True for on

## settle\_time (float)

• Specifies filter settle time. Options are:

 $-1 - 200 s$ 

### window (float)

- Specifies what percent of full scale reading limits the filtering function.
- Options are:

 $-1 - 80$ 

### **get\_filter**(*input\_channel*)

Returns information about the filter set on the specified channel.

#### Args:

### input\_channel (str or int)

- Specifies which input channel to read from. Options are:
- 1-16
- "A" (control input)

### Returns:

# state (bool)

• Specifies whether to turn filter on or off.

### settle\_time (int)

• Specifies filter settle time.

## window (int)

• Specifies what percent of full scale reading limits the filtering function.

```
set_ieee_interface_parameter(address)
```
Sets the IEEE address of the instrument.

Args: address (int) \* Specifies the IEEE address. Options are: \* 1 - 30

## **get\_ieee\_interface\_parameter**()

Returns the IEEE address of the instrument.

### Returns:

## address (int)

# • The IEEE address.

## **get\_excitation\_power**(*input\_channel*)

Returns the most recent power calculation for the selected input channel

## Args:

## input\_channel (str or int)

- Specifies which input channel to read from. Options are:
- 1-16
- "A" (control input)

## Returns:

## power (float)

• Most recent power calculation for the input being queried

## **get\_heater\_output\_settings**(*output\_channel*)

Returns the mode and settings of the given output channel.

## Args:

## output\_channel (int)

## • Specifies which heater to read from. Options:

- 0: sample heater
- 1: output 1 (warm up heater)
- 2: output 2 (analog heater)

### Returns:

# outputmode\_settings (Model372HeaterOutputSettings)

• Object of class Model372HeaterOutputSettings whose variables are set to reflect the current output settings of the queried heater.

## **configure\_heater**(*output\_channel*, *settings*)

Sets up a heater output. Analog heaters (outputs 1 and 2) might need to configure further settings in configure\_analog\_heater.

## Args:

## output\_channel (int)

## • Specifies which heater to read from. Options:

- 0: sample heater
- 1: output 1 (warm up heater)
- 2: output 2 (analog heater)

### settings (Model372HeaterOutputSettings)

• Defines how to set the output mode settings

#### **set\_common\_mode\_reduction**(*state*)

Sets common mode reduction to given state for all measurement channels.

## Args:

state (bool)

- Sets CMR to enabled or disable. Options are:
- False (for disable) or True (for enable)

## **get\_common\_mode\_reduction**()

Returns whether or not CMR is set for measurement channels

### Returns:

- False (boolean) if CMR is disabled
- True (boolean) if CMR is enabled
- **set\_scanner\_status**(*input\_channel*, *status*)

Sets the scanner to the specified channel, and enables or disables auto scan

Args:

input\_channel (int)

• Specifies which measurement input to set the scanner to. Options are:

 $-1 - 16$ 

status (bool)

• Specifies whether to turn auto scan feature on. Options are:

– False (disable) or True (enable)

#### **get\_scanner\_status**()

Returns which channel the scanner is on and whether the auto scan feature is enabled

### Returns:

input channel (int)

• The measurement channel the scanner is currently on.

## status (bool)

• True if autoscan in on, False if autoscan is off

### **set\_alarm\_beep**(*status*)

Enables or disables a beep for alarms

Args:

### status (bool)

• False (for disable) or True (for enable)

#### **get\_alarm\_beep\_status**()

Returns whether beep for alarms is enabled or disabled.

## Returns

status (bool)

• Returns True is beep is enabled.

• Returns False is beep is disabled.

## **set\_still\_output**(*power*)

Sets the still output of the still/analog heater to power% of full power. Heater gets configured for Still mode if not currently configured.

Args:

### power (float)

• Specifies the percent of full power for still output. Options are: \* 0 - 100

## **get\_still\_output**()

Returns the percent of full power being outputted by still heater in still mode.

#### Returns:

#### power (float)

• percent of full power being outputted by heater.

### **set\_warmup\_output**(*auto\_control*, *current*)

Sets up the warmup output to continuous control at the percent current specified. Configures the warmup heater for continuous control mode from the control input.

Args:

## auto\_control (bool)

- Specifies whether or not to turn on auto control. Options are:
	- False for auto off, True for continuous

## current (float)

## • Specifies percent of full current to apply to external output. Options are:

 $- 0 - 100$ 

## **get\_warmup\_output**()

Returns the control setting and percent current outputted in the warmup heater in warmup mode.

### Returns:

### auto\_control (bool)

## • Specifies whether or not to turn on auto control. Returns:

– False for auto off, True for continuous

### current (float)

• Specifies percent of full current to apply to external output.

## **set\_setpoint\_kelvin**(*output\_channel*, *setpoint*)

Sets the control setpoint in Kelvin. Changes input parameters so preferred units are Kelvin.

# Args:

## output\_channel (int)

## • Specifies which heater to set a setpoint. Options are:

– 0: sample heater

– 1: output 1 (warm up heater)

#### setpoint (float)

• Specifies the setpoint the heater ramps to, in Kelvin.

# **set\_setpoint\_ohms**(*output\_channel*, *setpoint*)

Sets the control setpoint in Ohms. Changes input parameters so preferred units are Ohms.

## Args:

## output\_channel (int)

- Specifies which heater to set a setpoint. Options are:
	- 0: sample heater
	- 1: output 1 (warm up heater)

#### setpoint (float)

• Specifies the setpoint the heater ramps to, in Kelvin.

### **get\_setpoint\_kelvin**(*output\_channel*)

Returns the setpoint for the given output channel in kelvin. Changes the control input's preferred units to Kelvin as a result.

Args:

## output\_channel (int)

- Specifies which heater to set a setpoint. Options are:
	- 0: sample heater
	- 1: output 1 (warm up heater)

#### Returns:

## setpoint (float)

• Setpoint of the output in Kelvin.

# **get\_setpoint\_ohms**(*output\_channel*)

Returns the setpoint for the given output channel in kelvin. Changes the control input's preferred units to Kelvin as a result.

Args:

## output\_channel (int)

- Specifies which heater to set a setpoint. Options are:
	- 0: sample heater
	- 1: output 1 (warm up heater)

### Returns:

### setpoint (float)

• Setpoint of the output in Ohms.

## **get\_excitation\_frequency**(*input\_channel*)

Returns the excitation frequency in Hz for either the measurement or control inputs.

Args:

input channel (int or str)

### • Specifies which input to get frequency from. Options are:

– 0 : measurement inputs

– "A" : control input

## Returns:

# frequency (Enum)

• The excitation frequency in Hz, returned as an object of Model372InputFrequency Enum type

# **set\_excitation\_frequency**(*input\_channel*, *frequency*)

Sets the excitation frequency (in Hz) for either the measurement or control inputs.

Args:

## input\_channel (int or str)

## • Specifies which input to get frequency from. Options are:

- 0 : measurement inputs
- "A" : control input

## frequency (Enum)

• The excitation frequency in Hz (if float), represented as an object of type Model372InputFrequency

## **set\_digital\_output**(*bit\_weight*)

Sets the status of the 5 digital output lines to high or low.

## Args:

## bit\_weight (DigitalOutputRegister)

• Determines which bits to set or reset

## **get\_digital\_output**()

Returns which digital output bits are set or reset by representing them in a binary number.

### Returns:

# bit\_weight (DigitalOutputRegister)

• Determines which bits to set or reset

## **set\_interface**(*interface*)

Sets the interface for the instrument to communicate over.

Args:

## interface (Model372Interface)

• selects the interface based on the values as defined in the Model372Interface enum class

### **get\_interface**()

Returns the interface connected to the instrument.

# Returns:

## interface (Model372Interface)

• returns the interface as an object of the Model372Interface enum class.

## **set\_alarm\_parameters**(*input\_channel*, *alarm\_enable*, *parameters=None*)

Sets an alarm on the specified channel as defined by parameters.

Args:

### input channel (int or str)

## • Defines which channel to configure an alarm on. Options are:

- 0 for all measurement inputs
- $-1 16$
- "A" for control input

#### alarm\_enable (bool)

• Defines whether to turn alarm on or off

## parameters (Model372AlarmParameters)

- Model372AlarmParameters object containing desired alarm settings
- Optional if alarm is disabled

#### **get\_alarm\_parameters**(*input\_channel*)

Returns the parameters for the alarm set for the input at the specified channel.

### Args:

#### input channel (int or str)

- Defines which channel to configure an alarm on. Options are:
- $1 16$
- "A" for control input

## Returns:

(dict): {alarm\_enable: bool, alarm\_settings: Model372AlarmParameters

## **set\_relay\_for\_sample\_heater\_control\_zone**(*relay\_number*)

Configures a relay to follow the sample heater output as part of a control zone. Settings can be further configured in set\_control\_loop\_zone\_parameters method.

Args:

### relay\_number (int):

• The relay to configure.

### • Options are:

– 1 or 2

## **set\_relay\_for\_warmup\_heater\_control\_zone**(*relay\_number*)

Configures a relay to follow the warm up heater output as part of a control zone. Settings can be further configured in set control loop zone parameters method.

Args:

## relay\_number (int):

• The relay to configure.

## • Options are:

– 1 or 2

### **get\_ieee\_interface\_mode**()

Returns the IEEE interface mode of the instrument.

### Returns:

#### mode (Model372InterfaceMode)

• returns the mode as an enum type of class Model372InterfaceMode

#### **set\_ieee\_interface\_mode**(*mode*)

Sets the IEEE interface mode of the instrument.

### Args:

#### mode (Model372InterfaceMode)

• Defines the mode of the instrument as an object of the enum type Model372IEEEInterfaceMode

#### **set\_monitor\_output\_source**(*source*)

Sets the source of the monitor output. Also affects the reference output.

Args:

#### source (Model372MonitorOutputSource)

• Defines the source to run the monitor output off of.

### **get\_monitor\_output\_source**()

Returns the source for the monitor output.

#### Returns:

### source (Model372MonitorOutputSource)

• returns the source as an object of the Model372MonitorOutputSource class.

#### **get\_warmup\_heater\_setup**()

Returns the settings regarding the resistance, current and units of the warmup heater (output channel 1).

#### Returns:

(dict): {resistance: float, max\_current: float, units: Model372HeaterOutputUnits}

#### **get\_sample\_heater\_setup**()

Returns the setup of the sample heater (channel 0).

### Returns:

(dict): {resistance: float, units: Model372HeaterOutputUnits}

### **setup\_warmup\_heater**(*resistance*, *max\_current*, *units*)

Configures the current and power of the warmup heater (output channel 1). The max current must not cause the heater to exceed it's max power (calculated by  $I = sqrt(P/R)$ ) or it's max voltage (calculated by  $I = V/R$ ). Check your heater's specifications before setting the max current, and use the lower current produced from the two calculations.

### Args:

#### resistance (Model372HeaterResistance):

• Heater load in ohms, as an object of the enum type Model372HeaterResistance

#### max\_current (float):

• User specified max current in A.

#### units (Model372HeaterOutputUnits):

• Defines which units the output is displayed in (Current  $(A)$  or Power  $(W)$ )

## **setup\_sample\_heater**(*resistance*, *units*)

Configures the current and power of the sample heater (output channel 0.)

#### Args:

resistance (float):

• Heater load in ohms. Options are:

 $-1 - 2000$ 

units (Model372HeaterOutputUnits):

• Defines which units the output is displayed in (Current (A) or Power (W))

**configure\_analog\_monitor\_output\_heater**(*source*, *high\_value*, *low\_value*, *set-*

*tings=None*)

Configures the still heater's analog settings for Monitor Out mode. Can fully configure the heater by including the settings parameter, but it is recommended to configure non-analog properties of the heater through the configure\_heater method.

Args:

#### source (Model372InputSensorUnits) The units to use for channel data

high\_value (float) The data at which the output reaches +100% output

- low\_value (float) The data at which the outputs reaches 0% output for unipolar output, or -100% for bipolar output.
- settings (Model372HeaterOutputSettings) Optional if heater is already configured using configure heater. Gives non-analog configurations for heater.

## **get\_analog\_monitor\_output\_settings**()

Retrieves the analog monitor settings of output 2 configured in monitor output mode.

### Returns:

(dict): {source: Model372InputSensorUnits, high value: float, low value: float}

## **configure\_analog\_heater**(*output\_channel*, *manual\_value*, *settings=None*)

Configures the analog settings of a heater for modes other than Monitor Out. (Use configure\_analog\_monitor\_out\_heater for Monitor Out mode). Can fully configure the heater by including the settings parameter, but it is recommended to first configure the heater using the configure\_heater method before using this method.

Args:

output\_channel (Model372HeaterOutput): The output to configure.

manual value (float): The value of the analog output as it applies to the set analog mode.

settings (Model372HeaterOutputSettings) Optional if heater is already configured using configure\_heater. Gives non-analog configurations for heater.

## **get\_analog\_manual\_value**(*output\_channel*)

Returns the manual value of an analog heater. The manual value is the analog value used for Open Loop, Closed Loop, Warm Up, or Still mode.

Args:

## output\_channel (int):

The analog output to query. Options are:

- 1 (Warm up heater)
- 2 (Still heater)

## Returns:

(float): The manual analog value for the heater.

### **set\_website\_login**(*username*, *password*)

Sets the username and password to connect instrument to website.

## Args:

## username (str)

• username to set for login. Must be less than or equal to 15 characters. Method automatically puts quotation marks around string, so they are not needed in the string literal passed into the method.

### password (str)

• password to set for login. Must be less than or equal to 15 characters. Method automatically puts quotation marks around string, so they are not needed in the string literal passed into the method.

## **get\_website\_login**()

Returns the set username and password for web login for the instrument.

## Returns:

## username (str):

• The current set username for the web login

## password (str):

• The current set password for the web login

### **get\_control\_loop\_zone\_parameters**(*output\_channel*, *zone*)

Returns the settings parameters of the control loop on the specified output channel and zone.

#### Args:

#### output\_channel (int)

- Channel of the heater being queried. Options are:
	- 0 for sample heater
	- 1 for warm-up heater

#### zone (int)

• Control loop zone to configure. Options are:

## $-1 - 10$

#### Returns:

### settings (Model372ControlLoopZoneSettings)

• An object of the Model372ControlLoopZoneSettings class containing information of the settings in the values of its variables.

### **set\_control\_loop\_parameters**(*output\_channel*, *zone*, *settings*)

Returns the parameters of the control loop set in the specified zone for the specified heater output.

Args:

## output\_channel (int)

## • Channel of the heater being queried. Options are:

– 0 for sample heater
– 1 for warm-up heater

zone (int)

• Control loop zone to configure. Options are:

 $-1 - 10$ 

settings (Model372ControlLoopZoneSettings)

• An object of the Model372ControlLoopZoneSettings with the variable set to configure the desired settings.

#### **get\_reading\_status**(*input\_channel*)

Returns any flags raised during a measurement reading. Args:

input\_channel (str or int)

### • The input whose reading status is being queried. Options are:

 $-1 - 16$ 

– "A" (control input)

Returns:

bit\_states (dict)

• Dictionary containing the names of the flag and a boolean value corresponding to if the flag is raised or not.

### **clear\_interface\_command**()

Clears the bits in the Status Byte Register, Standard Event Status Register, and Operation Event Register, and terminates all pending operations. Clears the interface, but not the controller.

**command**(*\*commands*, *\*\*kwargs*)

Send a SCPI command or multiple commands to the instrument

Args:

### commands (str):

• A serial command

Kwargs:

### check\_errors (bool):

• Chooses whether to check for and raise errors after sending a command. True by default.

### **connect\_tcp**(*ip\_address*, *tcp\_port*, *timeout*)

Establishes a TCP connection with the instrument on the specified IP address

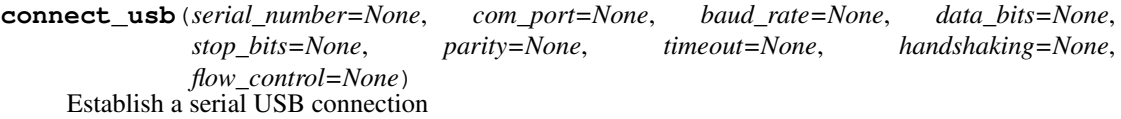

**delete\_curve**(*curve*) Deletes the user curve Args:

curve (int):

• Specifies a user curve to delete

```
disconnect_tcp()
      Disconnect the TCP connection
disconnect_usb()
      Disconnect the USB connection
get_alarm_status(channel)
      Returns the high state and low state of the alarm for the specified channel
      Args:
            channel (str or int)
                     • Specifies which input channel to read from.
      Return:
            (dict)
                     • Keys:
                     • "high_state": bool
                             – True if high state is on, False if high state is off
                     • "low_state" bool
                             – True if low state is on, False if low state is off
get_control_setpoint(output)
      Returns the value for a given control output
      Args:
            output (int):
                     • Specifies which output's control loop to query (1 or 2)
      Return:
            value (float):
                     • The value for the setpoint (in the preferred units of the control loop sensor)
get_curve(curve)
      Returns a list of all the data points in a particular curve
      Args:
            curve (int):
                     • Specifies which curve to set
      Return:
            data_points (list: tuple):
                     • A list containing every point in the curve represented as a tuple
```
– (sensor\_units: float, temp\_value: float, curvature\_value: float (optional))

# **get\_curve\_data\_point**(*curve*, *index*)

Returns a standard or user curve data point Args:

curve (int):

• Specifies which curve to query

index (int):

• Specifies the points index in the curve

Return:

### curve\_point (tuple)

• (sensor\_units: float, temp\_value: float, curvature\_value: float (optional))

### **get\_curve\_header**(*curve\_number*)

Returns parameters set on a particular user curve header

Args:

#### curve number (int):

• Specifies a curve to retrieve

### Returns:

# (CurveHeader):

• A CurveHeader class object containing the curve information

### **get\_display\_field\_settings**(*field*)

Returns the settings of the specified display field when display is in Custom mode. Args:

field (int) Defines which field of the display to retrieve settings from

# Return:

(dict):

- See set\_display\_field\_settings method
- Keys:
- "input\_channel": IntEnum
- "display\_units": IntEnum

### **get\_heater\_output**(*output*)

Sample heater output in percent, scale is dependent upon the instrument used and heater configuration Args:

#### output (int):

• Heater output to query

# Return:

### (float):

• percent of full scale current/voltage/power

#### **get\_heater\_pid**(*output*)

Returns the closed loop control parameters of the heater output Args:

#### output (int):

• Specifies which output's control loop to query

# Return:

(dict):

- Keys:
- "gain": float

– Proportional term in PID control.

- "integral": float
	- Integral term in PID control.

#### • "ramp\_rate": float

– Derivative term in PID control

### **get\_heater\_status**(*output*)

Returns the heater error code state, error is cleared upon querying the heater status Args:

#### output (int):

• Specifies which heater output to query (1 or 2)

# Return:

(IntEnum):

• Object of instrument's HeaterError type

#### **get\_ieee\_488**()

Returns the IEEE address set Return:

address (int):

• 1-30 (0 and 31 reserved)

### **get\_input\_curve**(*input\_channel*)

Returns the curve number being used for a given input Args:

#### input\_channel (str or int):

• Specifies which input to query

### Return:

### curve\_number (int):

• 0-59

### **get\_kelvin\_reading**(*input\_channel*)

Returns the temperature value in kelvin of the given channel Args:

#### input\_channel:

• Selects the channel to retrieve measurement

### **get\_keypad\_lock**()

Returns the state of the keypad lock and the lock-out code. Return:

(dict):

#### • Keys:

– "state": bool

– "code": int

### **get\_led\_state**()

Returns whether or not front panel LEDs are enabled. Return:

### (bool)

- Specifies whether front panel LEDs are functional
- False if disabled, True enabled.

**get\_manual\_output**(*output*)

Returns the manual output value in percent Args:

output (int):

• Specifies output to query

### Return:

(float):

• Manual output percent

**get\_min\_max\_data**(*input\_channel*)

Returns the minimum and maximum data from an input Args:

### input\_channel (str):

• Specifies which input to query

### Return:

(dict):

• keys:

- "minimum": float
- "maximum": float

### **get\_relay\_alarm\_control\_parameters**(*relay\_number*)

Returns the relay alarm configuration for either of the two configurable relays. Relay must be configured for alarm mode to retrieve parameters.

Args:

#### relay\_number (int)

- Specifies which relay to query
- Options are:

 $-1$  or 2

Return:

(dict):

• Keys:

- "activating\_input\_channel": str
- "alarm\_relay\_trigger\_type": RelayControlAlarm

```
get_relay_control_mode(relay_number)
```
Returns the configured mode of the specified relay. Args:

relay\_number (int):

- Specifies which relay to query
- Options are:

 $-1$  or 2

Returns:

(IntEnum):

- The configured mode of the relay
- Represented as a member of the instrument's RelayControlMode IntEnum class

### **get\_relay\_status**(*relay\_channel*)

Returns whether the relay at the specified channel is On or Off.

Args:

#### relay\_channel (int)

• The relay channel to query.

### Returns:

(bool)

• True if relay is on, False if relay is off.

#### **get\_remote\_interface\_mode**()

Returns the state of the interface mode

# Return:

(IntEnum):

• A member of the instrument's InterfaceMode IntEnum class

### **get\_self\_test**()

Instrument self test result completed at power up Return:

(bool):

- True = errors found
- False = no errors found

### **get\_sensor\_name**(*input\_channel*)

Returns the name of the sensor on the specified channel Args:

#### input\_channel (str or int):

• Specifies which input\_channel channel to read from.

### Returns:

name (str)

• Name associated with the sensor

### **get\_sensor\_reading**(*input\_channel*)

Returns the sensor reading in the sensor's units. Returns:

#### reading (float):

• The raw sensor reading in the units of the connected sensor

### **get\_service\_request**()

Returns the status byte register bits and their values as a class instance

#### **get\_setpoint\_ramp\_parameter**(*output*)

Returns the control loop parameters of a particular output Args:

#### output (int):

• Specifies which output's control loop to return

### Return:

(dict):

- Keys:
- "ramp\_enable": bool
- "rate\_value": float

### **get\_setpoint\_ramp\_status**(*output*)

"Returns whether or not the setpoint is ramping

Args:

output (int):

• Specifies which output's control loop to query

# Return:

(bool):

- Ramp status
- False = Not ramping, True = Ramping

### **get\_standard\_event\_enable\_mask**()

Returns the names of the standard event enable register bits and their values. These values determine which bits propagate to the standard event register

### **get\_status\_byte**()

Returns the status flag bits as a class instance without resetting the register

### **get\_temperature\_limit**(*input\_channel*)

Returns the value of the temperature limit in kelvin Args:

### input\_channel (str or int):

• Specifies which input to query

**query**(*\*queries*, *\*\*kwargs*) Send a query to the instrument and return the response

Args:

#### queries (str):

• A serial query ending in a question mark

#### Return:

• The instrument query response as a string.

```
reset_alarm_status()
```
Clears the high and low status of all alarms.

```
reset_min_max_data()
```
Resets the minimum and maximum input data

```
set_control_setpoint(output, value)
```
Control settings, that is, P, I, D, and Setpoint, are assigned to outputs, which results in the settings being applied to the control loop formed by the output and its control input

Args:

#### output (int):

• Specifies which output's control loop to configure

value (float): The value for the setpoint (in the preferred units of the control loop sensor)

**set\_curve**(*curve*, *data\_points*)

Method to define a user curve using a list of data points Args:

curve (int):

• Specifies which curve to set

data\_points (list):

#### • A list containing every point in the curve represented as a tuple

– (sensor\_units: float, temp\_value: float, curvature\_value: float (optional))

### **set\_curve\_data\_point**(*curve*, *index*, *sensor\_units*, *temperature*, *curvature=None*)

Configures a user curve point

Args:

curve (int or str):

• Specifies which curve to configure

index (int):

• Specifies the points index in the curve

#### sensor\_units (float):

• Specifies sensor units for this point to 6 digits

#### temperature (float):

• Specifies the corresponding temperature in Kelvin for this point to 6 digits

#### curvature (float)

- Optional argument
- Specify only if the point is part of a cubic spindle curve
- The curvature value scale used to calculate spindle coefficients to 6 digits

#### **set\_curve\_header**(*curve\_number*, *curve\_header*)

Configures the user curve header

Args:

#### curve\_number:

• Specifies which curve to configure

#### curve header (CurveHeader):

• Instrument's CurveHeader class object containing the desired curve information

# **set\_display\_field\_settings**(*field*, *input\_channel*, *display\_units*)

Configures a display field when the display is in custom mode. Args:

#### field (int):

• Defines which field of the display is being configured

### input\_channel (IntEnum)

• Defines which input to display.

• A member of the instrument's InputChannel IntEnum class

#### display\_units (IntEnum)

- Defines which units to display reading in.
- A member of the instrument's DisplayUnits IntEnum class

#### **set\_heater\_pid**(*output*, *gain*, *integral*, *derivative*)

Configure the closed loop control parameters of the heater output. Args:

#### output (int):

• Specifies which output's control loop to configure

#### gain (float):

- Proportional term in PID control.
- This controls how strongly the control output reacts to the present error.

#### integral (float):

- Integral term in PID control.
- This controls how strongly the control output reacts to the past error history

### derivative (float):

- Derivative term in PID control
- This value controls how quickly the present field setpoint will transition to a new setpoint.
- The ramp rate is configured in field units per second.

# **set\_ieee\_488**(*address*)

Specifies the IEEE address Args:

### address (int):

• 1-30 (0 and 31 reserved)

### **set\_input\_curve**(*input\_channel*, *curve\_number*) Specifies the curve an input uses for temperature conversion Args:

### input\_channel (str or int):

• Specifies which input to configure

#### curve\_number (int):

• 0 = none,  $1-20$  = standard curves,  $21-59$  = user curves

#### **set\_keypad\_lock**(*state*, *code*)

Locks or unlocks front panel keypad (except for alarms and disabling heaters). Args:

#### state (bool)

- Sets the keypad to locked or unlocked. Options are:
- False for unlocked or True for locked

#### code (int)

• Specifies 3 digit lock-out code. Options are:

 $• 000 - 999$ 

**set\_led\_state**(*state*)

Sets the front panel LEDs to on or off.

Args:

state (bool)

- Sets the LEDs to functional or nonfunctional
- False if disabled, True enabled.

#### **set\_manual\_output**(*output*, *value*)

When instrument is in closed loop PID, Zone, or Open Loop modes a manual output may be set Args:

### output (int):

• Specifies output to configure

value (float):

• Specifies value for manual output in percent

**set\_relay\_alarms**(*relay\_number*, *activating\_input\_channel*, *alarm\_relay\_trigger\_type*)

Sets a relay to turn on and off automatically based on the state of the alarm of the specified input channel. Args:

relay\_number (int):

- The relay to configure.
- Options are:

– 1 or 2

### activating\_input\_channel (str or int):

• Specifies which input alarm activates the relay

### alarm\_relay\_trigger\_type (RelayControlAlarm):

• Specifies the type of alarm that triggers the relay

#### **set\_remote\_interface\_mode**(*mode*)

Places the instrument in one of three interface modes

Args:

#### mode (IntEnum):

• A member of the instrument's InterfaceMode IntEnum class

### **set\_sensor\_name**(*input\_channel*, *sensor\_name*)

Sets a given name to a sensor on the specified channel Args:

#### input\_channel (str or int):

• Specifies which input\_channel channel to read from

#### sensor\_name(str):

• Name user wants to give to the sensor on the specified channel

### **set\_service\_request**(*register\_mask*)

Manually enable/disable the mask of the corresponding status flag bit in the status byte register

Args:

#### register\_mask (service\_request\_enable):

• A service\_request\_enable class object with all bits configured

**set\_setpoint\_ramp\_parameter**(*output*, *ramp\_enable*, *rate\_value*)

Sets the control loop of a particular output

Args:

output (int):

• Specifies which output's control loop to configure

### ramp\_enable (bool):

• Specifies whether ramping is off or on (False = Off or True = On)

#### rate\_value (float):

• 0.1 to 100

• Specifies setpoint ramp rate in kelvin per minute.

- The rate is always positive but will respond to ramps up or down.
- A rate of 0 is interpreted as infinite, and will respond as if setpoint ramping were off

### **set\_standard\_event\_enable\_mask**(*register\_mask*)

Configures values of the standard event enable register bits. These values determine which bits propagate to the standard event register

Args:

register\_mask (StandardEventRegister): An StandardEventRegister class object with all bits set to a value

### **set\_temperature\_limit**(*input\_channel*, *limit*)

After a set temperature limit is exceeded, all control outputs will shut down Args:

### input\_channel (str or int):

• Specifies which input to configure

### limit (float):

- The temperature limit in kelvin for which to shut down all control outputs when exceeded.
- A limit of zero will turn the feature off

#### **turn\_relay\_off**(*relay\_number*)

#### Turns the specified relay off.

Args:

### relay\_number (int):

- The relay to turn off.
- Options are:

 $-1$  or 2

**turn\_relay\_on**(*relay\_number*) Turns the specified relay on. Args:

relay\_number (int):

- The relay to turn on.
- Options are:

 $-1$  or 2

# **Instrument classes**

This page describes the classes used throughout the 372 methods to interact with instrument settings and other methods that use objects and classes.

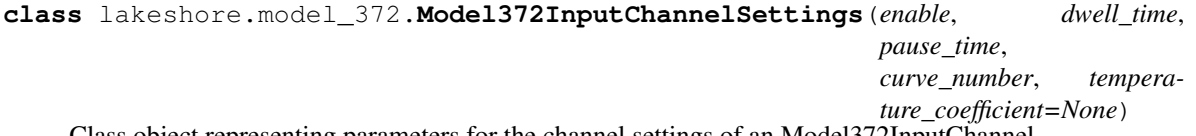

Class object representing parameters for the channel settings of an Model372InputChannel

**\_\_init\_\_**(*enable*, *dwell\_time*, *pause\_time*, *curve\_number*, *temperature\_coefficient=None*) The constructor for Model372InputChannelSettings class. Args:

enable (bool):

- Whether to enable or disable input
- dwell\_time (int)
	- Specifies a value for the autoscanning dwell time in seconds. Not applicable to control input.
	- Options are: 1 to 200 s

## pause\_time (int)

- Specifies a value for the change pause time in seconds.
- Options are: 3 to 200 s

#### curve\_number (int):

- Specifies which calibration curve to use on input sensor.
- Options are:  $0$  (none),  $1 59$

#### temperature\_coefficient (Model372CurveTemperatureCoefficient)

• Sets coefficient for temperature control if no curve is selected.

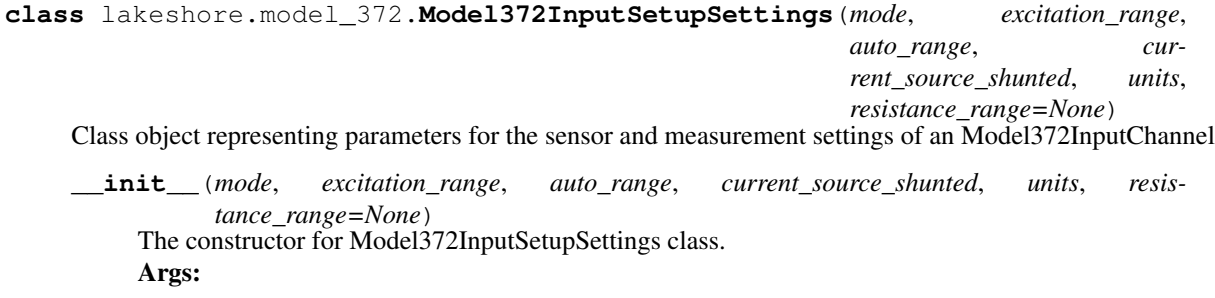

### mode (Model372SensorExcitationMode):

• Determines whether to use current or voltage for sensor excitation.

### excitation\_range (IntEnum)

• the voltage or current (depending on mode) excitation range.

### auto\_range (Model372AutoRangeMode)

• Specifies whether auto range is Off, Autoranging Current, or in ROX 102B mode.

#### current\_source\_shunted (bool):

• Specifies whether or not the current source is shunted. If current source is shunted, excitation is off. If current source is not shunted, excitation is on.

### units (Model372InputSensorUnits)

• Specifies the preferred units, Kelvin or Ohms, for the sensor.

### resistance\_range (Model372MeasurementInputResistance):

• For measurement inputs only, specifies the measurement input resistance range.

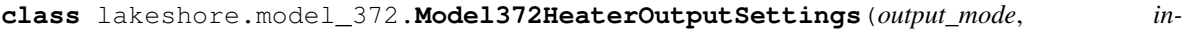

*put\_channel*, *powerup\_enable*, *reading\_filter*, *delay*, *polarity=None*)

Class object representing parameters to configure Heater Output Settings.

**\_\_init\_\_**(*output\_mode*, *input\_channel*, *powerup\_enable*, *reading\_filter*, *delay*, *polarity=None*) The constructor for Model372HeaterOutputSettings class.

#### Args:

### output\_mode (Model372OutputMode):

• The control or output mode to configure the heater for. Defines how the output is controlled.

#### input\_channel (Model372InputChannel):

• Which input to control output from in a control loop.

#### powerup\_enable (bool):

- Specifies whether output stays on after powerup cycle.
- True if enabled, False if disabled.

#### reading filter (bool):

- Specifies whether readings are filtered on unfiltered.
- True if filtered, False if unfiltered

# delay (int):

- Specifies delay in seconds for setpoint during AutoScanning. Options are:
- $\cdot$  1 255

#### polarity (Model372Polarity):

• Specifies output polarity. Not applicable to warmup heater.

**class** lakeshore.model\_372.**Model372ControlLoopZoneSettings**(*upper\_bound*, *p\_value*, *i\_value*, *d\_value*, *manual\_output*, *heater\_range*, *ramp\_rate*, *relay\_1*, *relay\_2*)

Defines the parameters to set up a Control Loop.

**\_\_init\_\_**(*upper\_bound*, *p\_value*, *i\_value*, *d\_value*, *manual\_output*, *heater\_range*, *ramp\_rate*, *relay\_1*, *relay\_2*) The constructor for Model372ControlLoopZoneSettings class.

Args:

### upper\_bound (float):

• upper bound setpoint in Kelvin

### p\_value (float)

- The gain for a PID system. Options are:
- $\cdot$  0.0 1000

### i\_value (float)

- The integral value for a PID system. Options are:
- $\cdot$  0 10000

### d\_value (float)

- The rate for a PID system. Options are:
- $\cdot$  0 2500

#### manual\_output (float)

• Percentage full scale manual output

#### heater\_range (float or bool)

- Heater range for the control zone.
- Entered as a float for the sample heater
- Entered as a bool for the warm-up heater

#### ramp\_rate (float)

• Specifies ramp rate for this zone

### relay\_1 (bool)

- Specifies if relay 1 is on or off
- Only applicable if relay is configured in zone mode and relay's control output matches configured output.

#### relay\_2 (bool)

- Specifies if relay 2 is on or off
- Only applicable if relay is configured in zone mode and relay's control output matches configured output.

**class** lakeshore.model\_372.**Model372AlarmParameters**(*high\_value*, *low\_value*, *deadband*, *latch\_enable*, *audible=None*, *visible=None*)

Sets up an alarm for an input channel

**\_\_init\_\_**(*high\_value*, *low\_value*, *deadband*, *latch\_enable*, *audible=None*, *visible=None*) The constructor for Model372AlarmParameters class.

Args:

high\_value (int):

- Sets value for source to be checked against to set high alarm
- low value (int):
	- Sets value for source to be checked against to set low alarm
- deadband (int):
	- Sets value that source must change outside of an alarm condition to deactivate an unlatched alarm.

### latch\_enable (bool)

• Specifies if alarm is latched or not

audible (bool)

• Specifies if an alarm is audible or not

### visible (bool)

• Specifies if an alarm is visible via LED on front panel or not

# lakeshore.model\_372.**Model372CurveHeader**

alias of lakeshore.temperature\_controllers.CurveHeader

**class** lakeshore.model\_372.**CurveHeader**(*curve\_name*, *serial\_number*, *curve\_data\_format*, *temperature\_limit*, *coefficient*)

A class to configure the temperature sensor curve header parameters

**\_\_init\_\_**(*curve\_name*, *serial\_number*, *curve\_data\_format*, *temperature\_limit*, *coefficient*) Constructor for CurveHeader class

Args:

### curve name (str):

• Specifies curve name (limit of 15 characters)

#### serial\_number (str):

• Specifies curve serial number (limit of 10 characters)

#### curve\_data\_format (IntEnum):

- Member of the instrument's CurveFormat IntEnum class
- Specifies the curve data format

### temperature\_limit (float):

• Specifies the curve temperature limit in Kelvin

### coefficient (IntEnum):

- Member of instrument's CurveTemperatureCoefficient IntEnum class
- Specifies the curve temperature coefficient

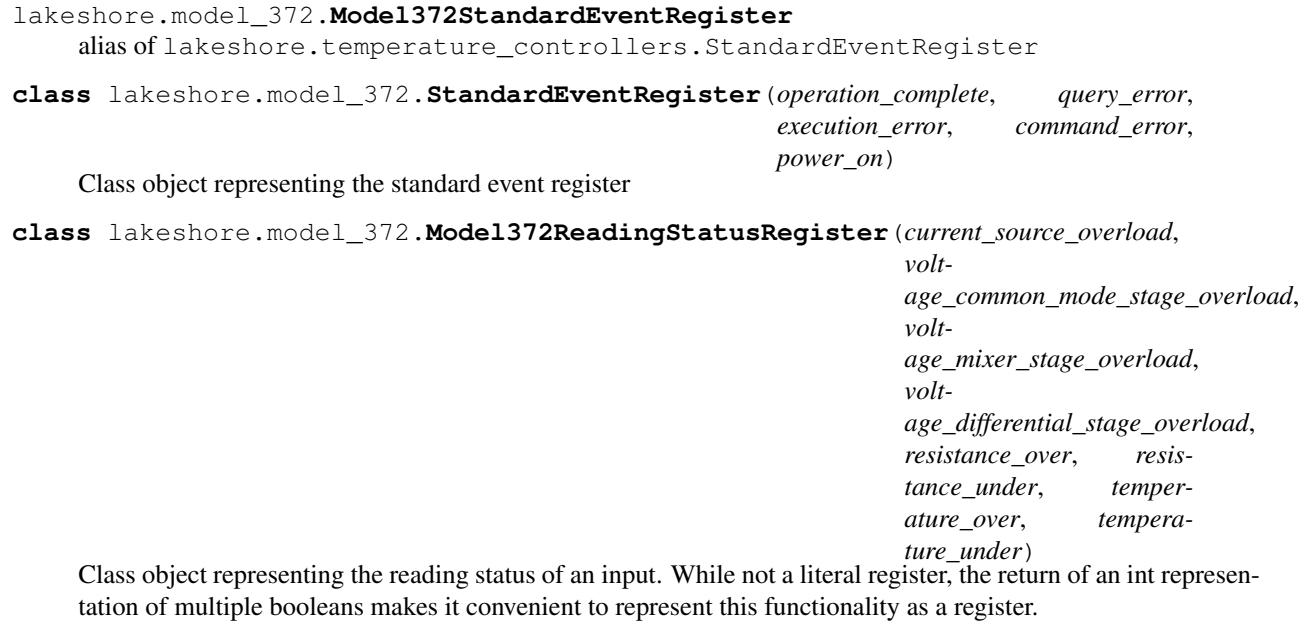

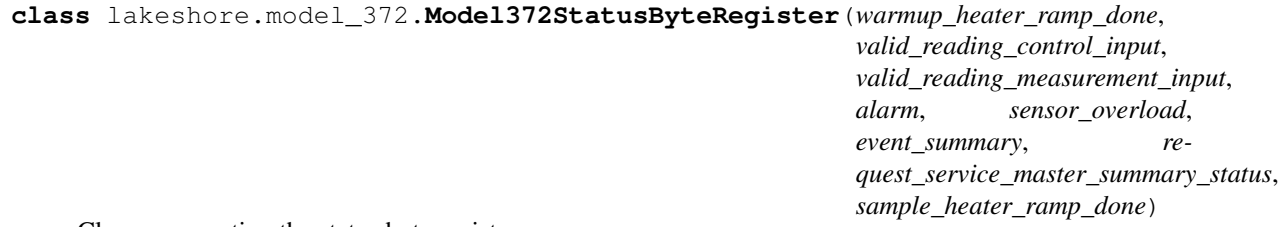

Class representing the status byte register.

**class** lakeshore.model\_372.**Model372ServiceRequestEnable**(*warmup\_heater\_ramp\_done*, *valid\_reading\_control\_input*, *valid\_reading\_measurement\_input*, *alarm*, *sensor\_overload*, *event\_summary*, *sample\_heater\_ramp\_done*) Class representing the status byte register.

**Enum Types**

This page describes the Enum type objects that have been created to represent various settings of the model 372 that are inputted as an int or single character to the instrument. The purpose of these enum types is to make the settings more descriptive and obvious to the user rather than interpreting the ints taken by the instrument.

```
class lakeshore.model_372.Model372OutputMode
```
Enumeration of the different modes for heater output setup.

**CLOSED\_LOOP = 5 MONITOR\_OUT = 1 OFF = 0 OPEN\_LOOP = 2 STILL = 4 WARMUP = 6**

**ZONE = 3**

```
class lakeshore.model_372.Model372InputChannel
    Enumeration of the input channels of the Model 372
    CONTROL = 'A'
    EIGHT = 8
    ELEVEN = 11
    FIFTEEN = 15
    FIVE = 5
    FOUR = 4
    FOURTEEN = 14
    NINE = 9
    NONE = 0
    ONE = 1
    SEVEN = 7
    SIX = 6
    SIXTEEN = 16
    TEN = 10
    THIRTEEN = 13
    THREE = 3
    TWELVE = 12
    TWO = 2
class lakeshore.model_372.Model372SensorExcitationMode
    Enumeration of the possible excitation modes for an input sensor.
    CURRENT = 1
    VOLTAGE = 0
class lakeshore.model_372.Model372AutoRangeMode
    Enumeration for the possible modes of the auto ranging feature. ROX102B mode is a special autoranging mode
    that applies only to Lake Shore ROX-102B sensor.
    CURRENT = 1
    OFF = 0
    ROX102B = 2
class lakeshore.model_372.Model372InputSensorUnits
    Enumeration of the units to handle input readings and display in.
    KELVIN = 1
    OHMS = 2
class lakeshore.model_372.Model372MonitorOutputSource
    Enumeration of the source for an output to monitor.
    CS_NEG = 1
```

```
CS_POS = 2
    OFF = 0
    VAD_CONTROL = 7
    VAD_MEASUREMENT = 6
    VCM_NEG = 3
    VCM_POS = 4
    VDIF = 5
class lakeshore.model_372.Model372RelayControlMode
    Enumeration of the control modes of the configurable relays of the 372
    ALARMS = 2
    RELAY_OFF = 0
    RELAY_ON = 1
    SAMPLE_HEATER_ZONE = 3
    WARMUP_HEATER_ZONE = 4
class lakeshore.model_372.Model372DisplayMode
    Enumeration of the possible information to display
    CONTROL_INPUT = 1
    CUSTOM = 2
    MEASUREMENT_INPUT = 0
class lakeshore.model_372.Model372DisplayInfo
    Enumeration of the information to a display in the bottom left of the custom display mode
    ACTIVE_SCAN_CHANNEL = 3
    NONE = 0
    SAMPLE_HEATER = 1
    WARMUP_HEATER = 2
class lakeshore.model_372.Model372CurveFormat
    Enumeration of the units to use in a calibration curve
    LOGOHM_PER_KELVIN = 4
    OHM_PER_KELVIN = 3
    OHM_PER_KELVIN_CUBIC_SPLINE = 7
class lakeshore.model_372.Model372DisplayFieldUnits
    Enumeration for the possible units to display in a single display field.
    KELVIN = 1
    MAXIMUM_DATA = 5
    MINIMUM_DATA = 4
    OHMS = 2
    QUADRATURE = 3
```

```
SENSOR_NAME = 6
```
**class** lakeshore.model\_372.**Model372SampleHeaterOutputRange** Enumeration of the output range of the sample heater (output 0).

**OFF = 0**

**RANGE\_100\_MICRO\_AMPS = 2**

**RANGE\_100\_MILLI\_AMPS = 8**

**RANGE\_10\_MILLI\_AMPS = 6**

**RANGE\_1\_MILLI\_AMP = 4**

**RANGE\_316\_MICRO\_AMPS = 3**

**RANGE\_31\_POINT\_6\_MICRO\_AMPS = 1**

**RANGE\_31\_POINT\_6\_MILLI\_AMPS = 7**

**RANGE\_3\_POINT\_16\_MILLI\_AMPS = 5**

**class** lakeshore.model\_372.**Model372InputFrequency** Defines the enumeration of the excitation frequency of an input.

**FREQUENCY\_11\_POINT\_6\_HZ = 4 FREQUENCY\_13\_POINT\_7\_HZ = 2 FREQUENCY\_16\_POINT\_2\_HZ = 3 FREQUENCY\_18\_POINT\_2\_HZ = 5 FREQUENCY\_9\_POINT\_8\_HZ = 1**

**class** lakeshore.model\_372.**Model372MeasurementInputVoltageRange** Enumerates the possible voltage ranges for a measurement input.

**RANGE\_200\_MICRO\_VOLTS = 5 RANGE\_200\_MILLI\_VOLTS = 11**

**RANGE\_20\_MICRO\_VOLTS = 3**

**RANGE\_20\_MILLI\_VOLTS = 9**

**RANGE\_2\_MICRO\_VOLTS = 1**

**RANGE\_2\_MILLI\_VOLTS = 7**

- **RANGE\_632\_MICRO\_VOLTS = 6**
- **RANGE\_632\_MILLI\_VOLTS = 12**

**RANGE\_63\_POINT\_2\_MICRO\_VOLTS = 4**

**RANGE\_63\_POINT\_2\_MILLI\_VOLTS = 10**

**RANGE\_6\_POINT\_32\_MICRO\_VOLTS = 2**

**RANGE\_6\_POINT\_32\_MILLI\_VOLTS = 8**

- **class** lakeshore.model\_372.**Model372MeasurementInputCurrentRange** Enumeration of the current range of a measurement input.
	- **RANGE\_100\_MICRO\_AMPS = 17**

**RANGE\_100\_NANO\_AMPS = 11**

**RANGE\_100\_PICO\_AMPS = 5**

```
RANGE_10_MICRO_AMPS = 15
    RANGE_10_MILLI_AMPS = 21
    RANGE_10_NANO_AMPS = 9
    RANGE_10_PICO_AMPS = 3
    RANGE_1_MICRO_AMP = 13
    RANGE_1_MILLI_AMP = 19
    RANGE_1_NANO_AMP = 7
    RANGE_1_PICO_AMP = 1
    RANGE_316_MICRO_AMPS = 18
    RANGE_316_NANO_AMPS = 12
    RANGE_316_PICO_AMPS = 6
    RANGE_31_POINT_6_MICRO_AMPS = 16
    RANGE_31_POINT_6_MILLI_AMPS = 22
    RANGE_31_POINT_6_NANO_AMPS = 10
    RANGE_31_POINT_6_PICO_AMPS = 4
    RANGE_3_POINT_16_MICRO_AMPS = 14
    RANGE_3_POINT_16_MILLI_AMPS = 20
    RANGE_3_POINT_16_NANO_AMPS = 8
    RANGE_3_POINT_16_PICO_AMPS = 2
class lakeshore.model_372.Model372ControlInputCurrentRange
    Enumeration of the current range of the control input.
    RANGE_100_NANO_AMPS = 6
    RANGE_10_NANO_AMPS = 4
    RANGE 1 NANO AMP = 2
    RANGE_316_PICO_AMPS = 1
    RANGE_31_POINT_6_NANO_AMPS = 5
    RANGE_3_POINT_16_NANO_AMPS = 3
class lakeshore.model_372.Model372MeasurementInputResistance
    Enumeration of the resistance range of a measurement input.
    RANGE_200_KIL_OHMS = 17
    RANGE_200_MILLI_OHMS = 5
    RANGE_200_OHMS = 11
    RANGE_20_KIL_OHMS = 15
```
**RANGE\_20\_MEGA\_OHMS = 21**

**RANGE\_20\_MILLI\_OHMS = 3**

- **RANGE\_20\_OHMS = 9**
- **RANGE\_2\_KIL\_OHMS = 13**

```
RANGE_2_MEGA_OHMS = 19
    RANGE_2_MILLI_OHMS = 1
    RANGE_2_OHMS = 7
    RANGE_632_KIL_OHMS = 18
    RANGE_632_MILLI_OHMS = 6
    RANGE_632_OHMS = 12
    RANGE_63_POINT_2_KIL_OHMS = 16
    RANGE_63_POINT_2_MEGA_OHMS = 22
    RANGE_63_POINT_2_MILLI_OHMS = 4
    RANGE_63_POINT_2_OHMS = 10
    RANGE_6_POINT_32_KIL_OHMS = 14
    RANGE_6_POINT_32_MEGA_OHMS = 20
    RANGE_6_POINT_32_MILLI_OHMS = 2
    RANGE_6_POINT_32_OHMS = 8
lakeshore.model_372.Model372CurveTemperatureCoefficient
    alias of lakeshore.temperature_controllers.CurveTemperatureCoefficient
lakeshore.model_372.Model372InterfaceMode
    alias of lakeshore.temperature_controllers.InterfaceMode
lakeshore.model_372.Model372DisplayFields
    alias of lakeshore.temperature_controllers.DisplayFields
lakeshore.model_372.Model372Polarity
    alias of lakeshore.temperature_controllers.Polarity
lakeshore.model_372.Model372HeaterOutputUnits
    alias of lakeshore.temperature_controllers.HeaterOutputUnits
lakeshore.model_372.Model372BrightnessLevel
    alias of lakeshore.temperature_controllers.BrightnessLevel
lakeshore.model_372.Model372HeaterError
    alias of lakeshore.temperature_controllers.HeaterError
lakeshore.model_372.Model372HeaterResistance
    alias of lakeshore.temperature_controllers.HeaterResistance
lakeshore.model_372.Model372Interface
    alias of lakeshore.temperature_controllers.Interface
```
# **2.4.5 Temperature Monitors**

# **Model 224 Temperature Monitor**

The Lake Shore Model 224 measures up to 12 temperature sensor channels.

More information about the instrument can be found [on our website](https://www.lakeshore.com/products/categories/overview/temperature-products/cryogenic-temperature-monitors/model-224-temperature-monitor) including the manual which has a list of all commands and queries.

# **Example Scripts**

Below is an example script for the Model 224 that uses the Lake Shore Python driver.

```
Configuring the model 224 with a temperature curve
```

```
import matplotlib.pyplot as plt
from lakeshore import Model224
from lakeshore.model_224 import Model224CurveHeader, Model224CurveFormat,
˓→Model224CurveTemperatureCoefficients, \
   Model224SoftCalSensorTypes
# Connect to a temperature instrument (the Model 224 in this case) over USB
myinstrument = Model224()# Configure a curve by first setting its header parameters. First, set the name and
˓→serial number of the curve.
# Then, select the units used to set map the sensor units to temperature units. Set a
˓→temperature limit, and
# then specify whether the coefficients are positive or negative.
curve_header_25 = Model224CurveHeader("My_Curve", "ABC123", Model224CurveFormat.VOLTS_
˓→PER_KELVIN, 300.0,
                                      Model224CurveTemperatureCoefficients.POSITIVE)
myinstrument.set_curve_header(25, curve_header_25)
# Edit individual data points of the curve. In this case, a sensor value of 1.23 is.
˓→set to equal a Kelvin value of
# 276.0
myinstrument.set_curve_data_point(25, 1, 1.23, 276.0)
# You can create a softcal curve by inputting 1-3 calibration sensor/temperature
˓→points. The instrument generates
# a new curve using your entered data points and the selected standard curve
myinstrument.generate_and_apply_soft_cal_curve(Model224SoftCalSensorTypes.DT_400, 30,
\rightarrow"SN123", (276, 10),
                                                (300, 5), (310, 2))
# Use the get_curve method to get all the data points for a curve as a list. This can
˓→then be used to create a plot
# of the calibration curve.
data_points_list = myinstrument.get_curve(30)
x_list = [item[0] for item in data_points_list]
y_list = [item[1] for item in data_points_list]
plt.plot(x_list, y_list)
# Finally, a curve can be deleted if you would like to reset the data points for that.
˓→curve. Only user curves
# can be deleted.
myinstrument.delete_curve(25)
```
# **Instrument methods**

**class** lakeshore.model\_224.**Model224**(*serial\_number=None*, *com\_port=None*, *baud\_rate=57600*, *data\_bits=7*, *stop\_bits=1*, *parity='O'*, *flow\_control=False*, *handshaking=False*, *timeout=2.0*, *ip\_address=None*, *tcp\_port=7777*, *\*\*kwargs*) A class object representing the Lake Shore Model 224 temperature monitor

**command**(*\*commands*, *\*\*kwargs*)

Send a SCPI command or multiple commands to the instrument Args:

commands (str):

• A serial command

Kwargs:

### check\_errors (bool):

• Chooses whether to check for and raise errors after sending a command. True by default.

**query**(*\*queries*, *\*\*kwargs*)

Send a query to the instrument and return the response

Args:

#### queries (str):

• A serial query ending in a question mark

### Return:

• The instrument query response as a string.

#### **get\_standard\_event\_enable\_mask**()

Returns the names of the standard event enable register bits and their values. These values determine which bits propagate to the standard event register

### **set\_standard\_event\_enable\_mask**(*register\_mask*)

Configures values of the standard event enable register bits. These values determine which bits propagate to the standard event register

Args:

register\_mask (Model224StandardEventRegister): An StandardEventRegister class object with all bits set to a value

### **clear\_interface\_command**()

Clears the bits in the Status Byte Register, Standard Event Status Register, and Operation Event Register, and terminates all pending operations. Clears the interface, but not the controller.

### **reset\_instrument**()

Sets controller parameters to power-up settings

#### **set\_service\_request**(*register\_mask*)

Manually enable/disable the mask of the corresponding status flag bit in the status byte register Args:

#### register\_mask (Model224ServiceRequestRegister): A

Model224ServiceRequestRegister class object with all bits configured

#### **get\_service\_request**()

Returns the status byte register bits and their values as a class instance

### **get\_status\_byte**()

Returns the status flag bits as a class instance without resetting the register

#### **get\_self\_test**()

Instrument self test result completed at power up Return:

## test\_errors (bool):

- True = errors found
- False  $=$  no errors found

# **set\_wait\_to\_continue**()

Causes the IEEE-488 interface to hold off until all pending operations have been completed. This has the same function as the set\_operation\_complete() method, except that it does not set the Operation Complete event bit in the Event Status Register

#### **set\_to\_factory\_defaults**()

Sets all the settings and configurations to their factory default values.

### **get\_reading\_status**(*input\_channel*)

Returns the reading status of any input status flags that may be set. Args:

#### input\_channel (str):

- The input to check for reading status flags.
- Options are:

– A – B  $- C(1 - 5)$  $- D(1 - 5)$ 

#### Returns:

(dict): {invalid\_reading: bool, temperature\_under\_range: bool, temperature\_over\_range: bool, sensor\_units\_zero: bool, sensor\_units\_over\_range: bool}

## **get\_kelvin\_reading**(*input\_channel*)

Returns the temperature value in kelvin of either channel Args:

#### input\_channel:

- Selects the channel to retrieve measurement.
- Options are:
	- A – B  $- C(1 - 5)$  $- D(1 - 5)$

### Returns:

(float): The reading of the sensor in kelvin

### **get\_sensor\_reading**(*input\_channel*)

Returns the sensor reading in the sensor's units. Args:

input\_channel:

- Selects the channel to retrieve measurement.
- Options are:

– A – B  $- C(1 - 5)$  $- D(1 - 5)$ 

### Returns:

### reading (float):

• The raw sensor reading in the units of the connected sensor

#### **get\_celsius\_reading**(*input\_channel*)

Returns the given input's temperature reading in degrees Celsius. Args:

input\_channel (str) Selects input to retrieve measurement from.

### Returns:

(float): Temperature readings in degrees Celsius

### **get\_all\_inputs\_celsius\_reading**()

Returns the temperature reading in degrees Celsius of all the inputs. Returns:

(dict): {input\_a\_reading: float, input\_b\_reading: float, input\_c1\_reading: float, input\_c2\_reading: float, input\_c3\_reading: float, input\_c4\_reading: float, input\_c5\_reading: float, input\_d1\_reading: float, input\_d2\_reading: float, input\_d3\_reading: float, input\_d4\_reading: float, input\_d5\_reading: float}

#### **set\_input\_diode\_excitation\_current**(*input\_channel*, *diode\_current*)

Sets the excitation current of a diode sensor. Input must be configured for a diode sensor for command to work. Current defaults to 10uA.

Args:

### input\_channel (str):

• The input to configure the diode excitation current for.

#### diode\_current (Model224DiodeExcitationCurrent):

• The excitation current for the diode sensor.

### **get\_input\_diode\_excitation\_current**(*input\_channel*) Returns the diode excitation current for the given diode sensor. Args:

input\_channel (str): The diode sensor input to query the current of.

### Returns:

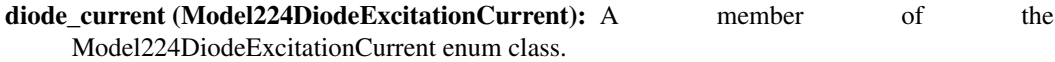

### **set\_sensor\_name**(*channel*, *sensor\_name*)

Sets a given name to a sensor on the specified channel

Args:

### channel (str):

• Specifies which the sensor to name is on.

• Options are:

– A – B  $- C(1 - 5)$  $- D(1 - 5)$ 

#### sensor\_name(str):

• Name user wants to give to the sensor on the specified channel

#### **get\_sensor\_name**(*channel*)

Returns the name of the sensor on the specified channel Args:

### channel (str):

• Specifies which input sensor to retrieve name of.

• Options are:

$$
- A
$$
  

$$
- B
$$
  

$$
- C(1 - 5)
$$
  

$$
- D(1 - 5)
$$

#### Returns:

name (str)

• Name associated with the sensor

```
set_display_contrast(contrast_level)
```
Sets the contrast level for the front panel display Args:

contrast\_level (int):

- Display contrast for the front panel LCD screen
- Options are:

 $-1 - 32$ 

# **get\_display\_contrast**()

Returns the contrast level of front panel display Return:

(int):

• Contrast level of the front panel LCD screen

**set\_ieee\_488**(*address*) Specifies the IEEE address

Args:

address (int):

• 1-30 (0 and 31 reserved)

### **get\_ieee\_488**() Returns the IEEE address set Return:

address (int):

• 1-30 (0 and 31 reserved)

**set\_led\_state**(*state*)

Sets the front panel LEDs to on or off.

Args:

state (bool)

- Sets the LEDs to functional or nonfunctional. Options are:
- False for off or True for on

#### **get\_led\_state**()

Returns whether or not front panel LEDs are enabled. Returns:

#### state (bool)

- Specifies whether front panel LEDs are functional. Returns:
- False if disabled, True enabled.

#### **set\_keypad\_lock**(*state*, *code*)

Locks or unlocks front panel keypad (except for alarms and disabling heaters). Args:

state (bool)

- Sets the keypad to locked or unlocked. Options are:
- False for unlocked or True for locked

code (int)

- Specifies 3 digit lock-out code. Options are:
- $000 999$

#### **get\_keypad\_lock**()

Returns the state of the keypad lock and the lock-out code. Return:

(dict):

• [state: bool, code: int]

### **get\_min\_max\_data**(*input\_channel*)

Returns the minimum and maximum data from an input Args:

input\_channel (str): Specifies which input to query Return:

min\_max\_data (dict):

• [minimum: float, maximum: float]

#### **reset\_min\_max\_data**()

Resets the minimum and maximum input data

#### **set\_input\_curve**(*input\_channel*, *curve\_number*)

Specifies the curve an input uses for temperature conversion Args:

input\_channel (str): Specifies which input to configure

curve\_number (int):

• 0 = none,  $1-20$  = standard curves,  $21-59$  = user curves

#### **get\_input\_curve**(*input\_channel*)

Returns the curve number being used for a given input

Args:

input\_channel (str): Specifies which input to query

Return:

#### curve\_number (int):

 $• 0-59$ 

#### **set\_website\_login**(*username*, *password*)

Sets the username and password to connect instrument to website.

Args:

### username (str)

- Username to set for login.
- Must be less than or equal to 15 characters.
- Method automatically puts quotation marks around string, so they are not needed in the string literal passed into the method.

#### password (str)

- password to set for login.
- Must be less than or equal to 15 characters.
- Method automatically puts quotation marks around string, so they are not needed in the string literal passed into the method.

#### **get\_website\_login**()

Returns the set username and password for web login for the instrument. Returns:

(dict): {username: str, password: str}

#### **set\_alarm\_parameters**(*input\_channel*, *alarm\_enable*, *alarm\_settings=None*)

Configures the alarm parameters for an input

#### Args:

input\_channel (str): Specifies which input to configure

alarm enable (bool): Specifies whether to turn on the alarm for the input, or turn the alarm off.

alarm\_settings (Model224AlarmParameters): See Model224AlarmParameters class. Optional if alarm\_enable is set to False

### **get\_alarm\_parameters**(*input\_channel*)

Returns the present state of all alarm parameters Args:

input\_channel (str): Specifies which input to configure

#### Return:

(dict): {alarm\_enable: bool, alarm\_settings: Model224AlarmParameters}

#### **get\_alarm\_status**(*input\_channel*)

Returns the high state and low state of the alarm for the specified channel Args:

input channel (str)

- Specifies which input channel to read from.
- Options are:
	- A
	- B
	- $C(1 5)$
	- $D(1 5)$

# Returns:

(dict):

{high\_state: bool, low\_state: bool}

- high\_state (bool)
	- True if high state is on, False if high state is off
- low\_state (bool)
	- True if low state is on, False if low state is off

#### **reset\_alarm\_status**()

Clears the high and low status of all alarms.

### **set\_curve\_header**(*curve\_number*, *curve\_header*)

Configures the user curve header Args:

curve\_number (int):

- Specifies which curve to configure.
- Options are:

 $-21 - 59$ 

#### curve\_header (Model224CurveHeader):

• A Model224CurveHeader class object containing the desired curve information

#### **get\_curve\_header**(*curve*)

Returns parameters set on a particular user curve header Args:

#### curve (int):

- Specifies a curve to retrieve
- Options are:

 $-21 - 59$ 

Returns:

### header (Model224CurveHeader):

- A Model224CurveHeader class object containing the desired curve information
- **set\_curve\_data\_point**(*curve*, *index*, *sensor\_units*, *temperature*)

Configures a user curve point

Args:

curve (int or str):

• Specifies which curve to configure

### index (int):

• Specifies the points index in the curve

## sensor\_units (float):

• Specifies sensor units for this point to 6 digits

#### temperature (float):

• Specifies the corresponding temperature in Kelvin for this point to 6 digits

#### **get\_curve\_data\_point**(*curve*, *index*)

Returns a standard or user curve data point Args:

curve (int):

• Specifies which curve to query

index (int):

• Specifies the points index in the curve

### Return:

### curve\_point (tuple)

• (sensor units: float, temp value: float))

**delete\_curve**(*curve*)

Deletes the user curve

Args:

## curve (int):

• Specifies a user curve to delete

**generate\_and\_apply\_soft\_cal\_curve**(*source\_curve*, *curve\_number*, *serial\_number*, *calibration\_point\_1*, *calibration\_point\_2=(0*, *0)*, *calibra-*

### *tion\_point\_3=(0*, *0)*)

Creates a SoftCal curve from 1-3 temperature/sensor points and a standard curve. Inputs generated curve into the given curve number.

Args:

#### source\_curve (Model224SoftCalSensorTypes):

• The standard curve to use to generate the SoftCal curve from along with calibration points.

### curve\_number (int):

- The curve number to save the generated curve to.
- Options are:

 $-21 - 59$ 

#### serial\_number (str):

- Serial number of the user curve.
- Maximum of 10 characters

### calibration\_point\_1 (tuple):

• Tuple of two floats in the form (temperature\_value, sensor\_value)

### calibration\_point\_2 (tuple):

- Tuple of two floats in the form (temperature\_value, sensor\_value)
- Optional parameter

## calibration\_point\_3 (tuple):

- Tuple of two floats in the form (temperature value, sensor value)
- Optional parameter

### **get\_curve**(*curve*)

Returns a list of all the data points in a particular curve Args:

### curve (int):

• Specifies which curve to set

## Return:

### data\_points (list):

### • A list containing every point in the curve represented as a tuple

– (sensor\_units: float, temp\_value: float)

```
set_curve(curve, data_points)
     Method to define a user curve using a list of data points
      Args:
```
### curve (int):

• Specifies which curve to set

### data\_points (list):

### • A list containing every point in the curve represented as a tuple

– (sensor\_units: float, temp\_value: float)

```
get_relay_status(relay_channel)
```
Returns whether the specified relay is On or Off. Args:

#### relay\_channel (int)

- The relay channel to query.
- Options are:

 $-1$  or 2

Returns:

(bool):

• True if relay is on, False if relay is off.

**set\_filter**(*input\_channel*, *filter\_enabled*, *number\_of\_points=8*, *filter\_reset\_threshold=10*)

Enables or disables a filter for the readings of the specified input channel. Filter is a running average that smooths input readings exponentially.

Args:

input\_channel (str):

- The input to set or disable a filter for.
- Options are:
- A – B  $- C(1 - 5)$
- $D(1 5)$

### filter\_enabled (bool):

- Enables or disables a filter for the input channel.
- True for enabled, False for disabled.

### number\_of\_points (int):

- Specifies the number of points used for the filter.
- Inputting a larger number of points will slow down the instrument's response to changes in temperature.
- Options are:

 $-2 - 64$ 

• Optional if disabling the filter function.

### filter\_reset\_threshold (int):

- Specifies the limit for restarting the filter, represented by a percent of the full scale reading. If raw reading differs from filtered value by more than this threshold, filter averaging resets.
- Options are:

 $-1\% - 10\%$ 

• Optional if disabling the filter function.

### **get\_filter**(*input\_channel*)

Retrieves information about the filter set on the specified input channel. Args:

input\_channel (str):

- The input to query for filter information.
- Options are:
	- A – B  $- C(1 - 5)$  $- D(1 - 5)$

### Returns:

(dict): {filter\_enabled: bool, number\_of\_points: int, filter\_reset\_threshold: int}

### **configure\_input**(*input\_channel*, *settings*)

Configures a sensor for measurement input readings.

Args:

input\_channel (str):

### The input to configure the input for. Options are:

• A

• B •  $C(1 - 5)$ •  $D(1 - 5)$ 

settings (Model224InputSensorSettings): Object of the Model224InputSensorSettings containing information for sensor setup.

**disable\_input**(*input\_channel*)

Disables the selected input channel.

Args:

input\_channel (str):

The input to disable. Options are:

- $\bullet$  A • B •  $C (1 - 5)$
- $D(1 5)$

### **get\_input\_configuration**(*input\_channel*)

Returns the configuration settings of the sensor at the specified input channel. Args:

input\_channel (str)

### The input to query. Options are:

- A
- B
- $C(1 5)$
- $D(1 5)$

### Returns:

(Model224InputSensorSettings): Object of type Model224InputSensorSettings containing information about the sensor at the given input channel

### **select\_remote\_interface**(*remote\_interface*)

Selects the remote interface to use for communications. Args:

remote\_interface (Model224RemoteInterface): Object of enum type Model224RemoteInterface, representing the type of interface used for communications

#### **get\_remote\_interface**()

Returns the remote interface being used for communications. Returns:

> (Model224RemoteInterface): Object of enum type Model224RemoteInterface representing the interface being used for communications

#### **select\_interface\_mode**(*interface\_mode*)

Selects the mode for the remote interface being used.

Args:

interface\_mode (Model224InterfaceMode): Object of enum type Model224InterfaceMode representing the desired communication mode.

### **get\_interface\_mode**()

Returns the mode of the remote interface. Returns:

(Model224InterfaceMode): Object of enum type Model224InterfaceMode representing the communication mode.

**set\_display\_field\_settings**(*field*, *input\_channel*, *display\_units*)

Configures a display field in custom display mode. Args:

### field (int):

- Specifies which display field to configure.
- Options are:

 $-1 - 8$ 

### input\_channel (Model224InputChannel)

• Defines which input to display.

### display\_units (Model224DisplayFieldUnits)

• Defines which units to display reading in.

### **get\_display\_field\_settings**(*field*)

Returns the settings of a single display field in custom display mode. Args:

### field (int):

- Specifies the display field to query.
- Options are:

 $-1 - 8$ 

#### Returns:

(dict): {input\_channel: Model224InputChannel, display\_units: Model224DisplayFieldUnits}

#### **configure\_display**(*display\_mode*, *number\_of\_fields=0*)

Configures the display of the instrument.

Args:

### display\_mode (Model224DisplayMode):

- Defines what mode to set the display in.
- Mode either defines which input to display, or sets up a custom display using display fields.

### number\_of\_fields (Model224NumberOfFields):

- Defines the number of display locations to display.
- Only valid if mode is set to CUSTOM

#### **get\_display\_configuration**()

Returns the mode of the display. If display mode is Custom, this method also returns the number of display fields in the custom display.

# Returns:

```
(dict): {display mode: Model224DisplayMode, number of fields:
    Model224NumberOfFields}
```
# **turn\_relay\_on**(*relay\_number*)

Turns the specified relay on.

Args:

# relay\_number (int):

- The relay to turn on.
- Options are:

– 1 or 2

**turn\_relay\_off**(*relay\_number*) Turns the specified relay off. Args:

# relay\_number (int):

- The relay to turn off.
- Options are:

 $-1$  or 2

**set\_relay\_alarms**(*relay\_number*, *activating\_input\_channel*, *alarm\_relay\_trigger\_type*)

Sets a relay to turn on and off automatically based on the state of the alarm of the specified input channel. Args:

relay\_number (int):

- The relay to configure.
- Options are:

– 1 or 2

### activating\_input\_channel (str):

- Specifies which input alarm activates the relay when the relay is in alarm mode
- Only applies if ALARM mode is chosen.
- Options are:
	- A – B
	- $C(1 5)$
	- $D(1 5)$

### alarm\_relay\_trigger\_type (Model224RelayControlAlarm):

- Specifies the type of alarm that triggers the relay
- Only applies if ALARM mode is chosen.

# **get\_relay\_alarm\_control\_parameters**(*relay\_number*)

Returns the relay alarm configuration for either of the two configurable relays. Relay must be configured for alarm mode to retrieve parameters.

Args:

### relay\_number (int)

- Specifies which relay to query
- Options are:

– 1 or 2

Return:

(dict): {activating\_input\_channel: str, alarm\_relay\_trigger\_type: Model224RelayControlAlarm}

### **get\_relay\_control\_mode**(*relay\_number*)

Returns the configured mode of the specified relay.

Args:

relay\_number (int):

- Specifies which relay to query
- Options are:

– 1 or 2

Returns:

# (Model224RelayControlMode):

### • The configured mode of the relay, represented as an object of the enum type Model224RelayControlMode

**connect\_tcp**(*ip\_address*, *tcp\_port*, *timeout*) Establishes a TCP connection with the instrument on the specified IP address

**connect\_usb**(*serial\_number=None*, *com\_port=None*, *baud\_rate=None*, *data\_bits=None*, *stop\_bits=None*, *parity=None*, *timeout=None*, *handshaking=None*, *flow\_control=None*) Establish a serial USB connection

**disconnect\_tcp**() Disconnect the TCP connection

**disconnect\_usb**() Disconnect the USB connection

### **Instrument classes**

This page describes the objects used to interact with methods, settings and registers of the Model 224.

**class** lakeshore.model\_224.**Model224AlarmParameters**(*high\_value*, *low\_value*, *deadband*, *latch\_enable*, *audible=None*, *visible=None*)

Class used to disable or configure an alarm in conjunction with the set/get\_alarm\_parameters() method

**\_\_init\_\_**(*high\_value*, *low\_value*, *deadband*, *latch\_enable*, *audible=None*, *visible=None*) Constructor for Model224AlarmParameters class

Args:

high\_value (float): Sets the value the source is checked against to activate the high alarm

low\_value (float): Sets the value the source is checked against to activate low alarm.

deadband (float): Sets the value that the source must change outside of an alarm condition to deactivate an unlatched alarm.

latch\_enable (bool): Specifies a latched alarm (False = off, True = on)

audible (bool): Specifies if the internal speaker will beep when an alarm condition occurs (False = off, True = on) Optional parameter.
visible (bool): Specifies if the Alarm LED on the instrument front panel will blink when an alarm condition occurs (False = off, True = on) Optional parameter.

<span id="page-180-0"></span>**class** lakeshore.model\_224.**Model224InputSensorSettings**(*sensor\_type*, *preferred\_units*,

*sensor\_range=None*, *autorange\_enabled=False*, *compensation=False*)

Class representing the parameters of a sensor in one of the instrument's inputs.

**\_\_init\_\_**(*sensor\_type*, *preferred\_units*, *sensor\_range=None*, *autorange\_enabled=False*, *compensation=False*)

Constructor for the Model224InputSensorSettings class.

Args:

# sensor\_type (Model224InputSensorType or int):

• Specifies what type of sensor is being used at the input.

# preferred\_units (Model224InputSensorUnits or int):

• Specifies the preferred units used for sensor readings and alarm setpoints when displayed.

# sensor\_range (IntEnum):

- Specifies the range of the sensor.
- Optional if auto range is enabled

# autorange\_enabled (bool):

- Defines if autorange is enabled.
- Not applicable for diode sensors
- Defaults to false

## compensation (bool):

- Defines if thermal input compensation is on or off.
- Not applicable for diode sensors
- Defaults to false

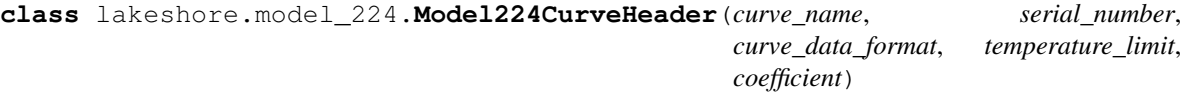

A class that configures the user curve header and corresponding parameters

**\_\_init\_\_**(*curve\_name*, *serial\_number*, *curve\_data\_format*, *temperature\_limit*, *coefficient*) Constructor for Model224CurveHeader class

Args:

curve\_name (str): Specifies curve name (limit of 15 characters)

serial\_number (str): Specifies curve serial number (limit of 10 characters)

#### curve\_data\_format (Model224CurveFormat): Specifies the curve data format

#### temperature\_limit (float):

• Specifies the curve temperature limit in Kelvin

# coefficient (Model224CurveTemperatureCoefficients):

• Specifies the curve temperature coefficient

# <span id="page-181-0"></span>**Instrument enums**

```
lakeshore.model_224.Model224StandardEventRegister
    alias of lakeshore.temperature_controllers.StandardEventRegister
class lakeshore.model_224.Model224ServiceRequestRegister(message_available,
                                                                   event_summary, opera-
                                                                   tion_summary)
    Class object representing the Service Request Enable register.
    bit_names = ['', '', '', '', 'message_available', 'event_summary', 'operation_summary']
class lakeshore.model_224.Model224StatusByteRegister(message_available,
                                                              event_summary, mas-
                                                              ter_summary_status, oper-
                                                              ation_summary)
    Class object representing the status byte register.
    bit_names = ['', '', '', '', 'message_available', 'event_summary', 'master_summary_sta
class lakeshore.model_224.Model224ReadingStatusRegister(invalid_reading, tem-
                                                                  perature_under_range,
                                                                  temperature_over_range,
                                                                  sensor_units_zero, sen-
                                                                  sor_units_over_range)
    Class object representing the reading status of an input. While not a literal register, the return of an int represen-
    tation of multiple booleans makes it conveninet to represent this functionality as a register.
    bit_names = ['invalid_reading', '', '', '', 'temperature_under_range', 'temperature_ov
class lakeshore.model_224.Model224InputSensorType
    Enumeration for the type of sensor being used for a given input.
    DIODE = 1
    INPUT_DISABLED = 0
    NTC_RTD = 3
    PLATINUM_RTD = 2
class lakeshore.model_224.Model224InputSensorUnits
    Enumeration for the preferred units of an input sensor.
    CELSIUS = 2
    KELVIN = 1
    SENSOR = 3
class lakeshore.model_224.Model224DiodeExcitationCurrent
    Enum type representing the different excitation currents available for a diode sensor.
    ONE_MILLI_AMP = 1
    TEN_MICRO_AMPS = 0
class lakeshore.model_224.Model224DiodeSensorRange
    Enumeration for the voltage range of a diode sensor.
    RANGE_10_VOLTS = 1
    RANGE_2_POINT_5_VOLTS = 0
```
<span id="page-182-0"></span>**class** lakeshore.model\_224.**Model224PlatinumRTDSensorResistanceRange** Enumeration of the resistance range of a platinum RTD input sensor.

```
ONE_HUNDRED_OHMS = 2
    ONE_KILOHM = 4
    TEN_KILOHMS = 6
    TEN_OHMS = 0
    THIRTY_OHMS = 1
    THREE_HUNDRED_OHMS = 3
    THREE_KILOHMS = 5
class lakeshore.model_224.Model224NTCRTDSensorResistanceRange
    Enumeration of the resistance range of a NTC RTD input sensor.
    ONE_HUNDRED_KILOHMS = 8
    ONE_HUNDRED_OHMS = 2
    ONE_KILOHM = 4
    TEN_KILOHMS = 6
    TEN_OHMS = 0
    THIRTY_KILOHMS = 7
    THIRTY_OHMS = 1
    THREE_HUNDRED_OHMS = 3
    THREE_KILOHMS = 5
class lakeshore.model_224.Model224InterfaceMode
    Enumeration for the mode of the remote interface
    LOCAI = 0REMOTE = 1
    REMOTE_LOCAL_LOCK = 2
class lakeshore.model_224.Model224RemoteInterface
    Enumeration for the remote interface being used to communicate with the instrument.
    ETHERNET = 1
    IEEE_488 = 2
    USB = 0
class lakeshore.model_224.Model224DisplayFieldUnits
    Enumerated type defining how units are enumerated for settings and using Display Fields.
    CELSIUS = 2
    KELVIN = 1
    MAXIMUM_DATA = 5
    MINIMUM_DATA = 4
```
**SENSOR = 3**

<span id="page-183-0"></span>**class** lakeshore.model\_224.**Model224InputChannel**

Enumerated type defining which input channels correspond to ints for setting and using Display Fields.

**INPUT\_A = 1 INPUT\_B = 2 INPUT**  $C = 3$ **INPUT\_C2 = 9 INPUT\_C3 = 10 INPUT\_C4 = 11 INPUT\_C5 = 12 INPUT\_D1 = 4 INPUT\_D2 = 5 INPUT\_D3 = 6 INPUT\_D4 = 7 INPUT\_D5 = 8 NO\_INPUT = 0**

# **class** lakeshore.model\_224.**Model224DisplayMode**

Enumeration defining what input or information is shown on the front panel display.

**ALL\_INPUTS = 5 CUSTOM = 4 INPUT\_A = 0 INPUT\_B = 1 INPUT\_C = 2 INPUT\_C2 = 10 INPUT\_C3 = 11 INPUT\_C4 = 12 INPUT\_C5 = 13 INPUT\_D1 = 3 INPUT\_D2 = 6 INPUT\_D3 = 7 INPUT\_D4 = 8 INPUT\_D5 = 9 class** lakeshore.model\_224.**Model224NumberOfFields** Enumerated type specifying the number of display fields to configure in the Custom display mode. **LARGE\_4 = 0 LARGE\_4\_SMALL\_8 = 2 LARGE\_8 = 1**

**SMALL\_16 = 3**

<span id="page-184-0"></span>**class** lakeshore.model\_224.**Model224RelayControlAlarm** Enumeration of the setting determining which alarm(s) cause a relay to activate in alarm mode.

**BOTH\_ALARMS = 2**

**HIGH\_ALARM = 1**

**LOW\_ALARM = 0**

**class** lakeshore.model\_224.**Model224RelayControlMode** Enumeration of the configured mode of a relay.

**ALARMS = 2**

**RELAY\_OFF = 0**

**RELAY\_ON = 1**

**class** lakeshore.model\_224.**Model224CurveFormat** Enumerations specify formats for temperature sensor curves

**LOG\_OHMS\_PER\_KELVIN = 4**

**MILLIVOLT\_PER\_KELVIN = 1**

**OHMS\_PER\_KELVIN = 3**

**VOLTS\_PER\_KELVIN = 2**

**class** lakeshore.model\_224.**Model224CurveTemperatureCoefficients** Enumerations specify positive/negative temperature sensor curve coefficients

**NEGATIVE = 1**

**POSITIVE = 2**

**class** lakeshore.model\_224.**Model224SoftCalSensorTypes**

Enum type representing the standard curves used to generate a SoftCal curve. The 3 standard curves each represent a different type of sensor that can be calibrated with a SoftCal curve.

**DT\_400 = 1**

**PT\_100 = 6**

**PT\_1000 = 7**

# **Model 240 Input Modules**

The 240 Series Input Modules employ distributed PLC control for large scale cryogenic temperature monitoring.

More information about the instrument can be found [on our website](https://www.lakeshore.com/products/categories/overview/temperature-products/cryogenic-temperature-modules/240-series-input-modules) including the manual which has a list of all commands and queries.

# **Example Scripts**

Below are a few example scripts for the Model 335 that use the Lake Shore Python driver.

# **Model 240 Input Channel Setup Example**

```
from lakeshore import Model240
from lakeshore.model_240 import Model240InputParameter, Model240SensorTypes,
˓→Model240Units, Model240InputRange
from time import sleep
# Connect to the first available Model 240 over USB
my_model_240 = Model240()# Define the channel configuration for a sensor with a negative temperature
˓→coefficient, autorange disabled
# current reversal disabled, the channel enabled, and set to the 100 kOhm range
rtd_config = Model240InputParameter(Model240SensorTypes.NTC_RTD, False, False,
˓→Model240Units.SENSOR, True,
                                    Model240InputRange.RANGE_NTCRTD_100_KIL_OHMS)
# Apply the configuration to all channels
for channel in range(1, 9):
   my_model_240.set_input_parameter(channel, rtd_config)
sleep(1)
print("Reading from channel 5: {} ohms".format(my_model_240.get_sensor_reading(5)))
```
# **Model 240 Profibus Configuration Example**

```
from lakeshore import Model240, Model240Units, Model240ProfiSlot
# Connect to the first available Model 240 over USB
my_model_240 = Model240()# Print the instrument's current PROFIBUS connection status to the console
print("Profibus connection status: " + my_model_240.get_profibus_connection_status())
# Configure the number of PROFIBUS slots for the instrument to present to the bus as
˓→a modular station
# Setting the number of PROFIBUS slots to 2
my_model_240.set_profibus_slot_count(2)
# Create the ProfiSlot class object by specifying which input to associate the
# slot with and what temperature units the data will be presented in
# Setting the input channel as 2 and temperature units to Celsius
my profibus slot = Model240Protislot(2, Model240Units.CELSIUS)# Configure what data to be presented on the given PROFIBUS slot
# Profibus slot 1 will be associated with channel 2
my_model_240.set_profibus_slot_configuration(1, my_profibus_slot)
# Print the PROFIBUS address
# An address of 126 indicates that it is not configured and it can then be set by a_
˓→PROFIBUS master
print("Profibus adress: " + my_model_240.get_profibus_address())
# Set the desired address as 123
my_model_240.set_profibus_address("123")
# Acquiring settings that were configured above
```
(continues on next page)

(continued from previous page)

```
print(my_model_240.get_profibus_slot_count())
slot_1_config = my_model_240.get_profibus_slot_configuration(1)
print(slot_1_config.slot_channel)
print(slot_1_config.slot_units)
```
# **Classes and methods**

# <span id="page-186-0"></span>**Instrument methods**

**class** lakeshore.model\_240.**Model240**(*serial\_number=None*, *com\_port=None*, *timeout=2.0*, *\*\*kwargs*) A class object representing the Lake Shore Model 240 channel modules **get\_identification**()

Returns instrument's identification parameters.

# Returns:

id (list): List defining instrument's manufacturer, model, instrument serial, firmware version

# **set\_brightness**(*brightness\_level*)

Sets the brightness for the front panel display Args:

brightness\_level (Model240BrightnessLevel):

• Display brightness in percent

**get\_brightness**()

Returns the brightness level of front panel display Return:

#### brightness\_level (Model240BrightnessLevel):

• Display brightness in percent

#### **get\_celsius\_reading**(*channel*)

Returns the temperature value in Celsius of channel selected. Args:

channel (int): Specifies channel (1-8)

## **set\_factory\_defaults**()

Sets all configuration values to factory defaults and resets the instrument

# **get\_kelvin\_reading**(*channel*) Returns the temperature value in Kelvin of channel selected. Args:

channel (int): Specifies channel (1-8)

# **get\_fahrenheit\_reading**(*channel*)

Returns the temperature value in Farenheit of channel selected Args:

channel (int): Specifies channel (1-8)

# **get\_sensor\_reading**(*input\_channel*) Returns the sensor reading in the sensor's units. Returns:

reading (float):

• The raw sensor reading in the units of the connected sensor

<span id="page-187-0"></span>**delete\_curve**(*curve*)

Deletes the user curve

Args:

#### curve (int):

• Specifies a user curve to delete

**set\_curve\_header**(*input\_channel*, *curve\_header*) Configures the user curve header

Args:

# input\_channel (int):

• Specifies which input\_channel curve to configure

•  $1 - 8$ 

# curve header (CurveHeader):

• A CurveHeader class object containing the desired curve information

# **get\_curve\_header**(*curve*)

Returns parameters set on a particular user curve header Args:

curve:

• Specifies a curve to retrieve

# Returns:

#### header (CurveHeader):

• A CurveHeader class object containing the desired curve information

# **set\_curve\_data\_point**(*channel*, *index*, *units*, *temp*)

Configures a user curve point

# Args:

channel (int): Specifies which channel curve to configure (1-8)

index (int): Specifies the points index in the curve (1-200)

units (float): Specifies sensor units for this point to 6 digits

temp (float): Specifies the corresponding temperature in Kelvin for this point to 6 digits

# **get\_curve\_data\_point**(*channel*, *index*)

Returns a standard or user curve data point

Args:

channel (int): Specifies channel (1-8)

index (int): Specifies the points index in the curve  $(1–200)$ 

#### **set\_filter**(*channel*, *length*)

# Sets the channel filter parameter

# Args:

channel (int): Specifies which channel to configure (1-8)

length (int): Specifies the number of 1 ms points to average for each update (1-100)

<span id="page-188-0"></span>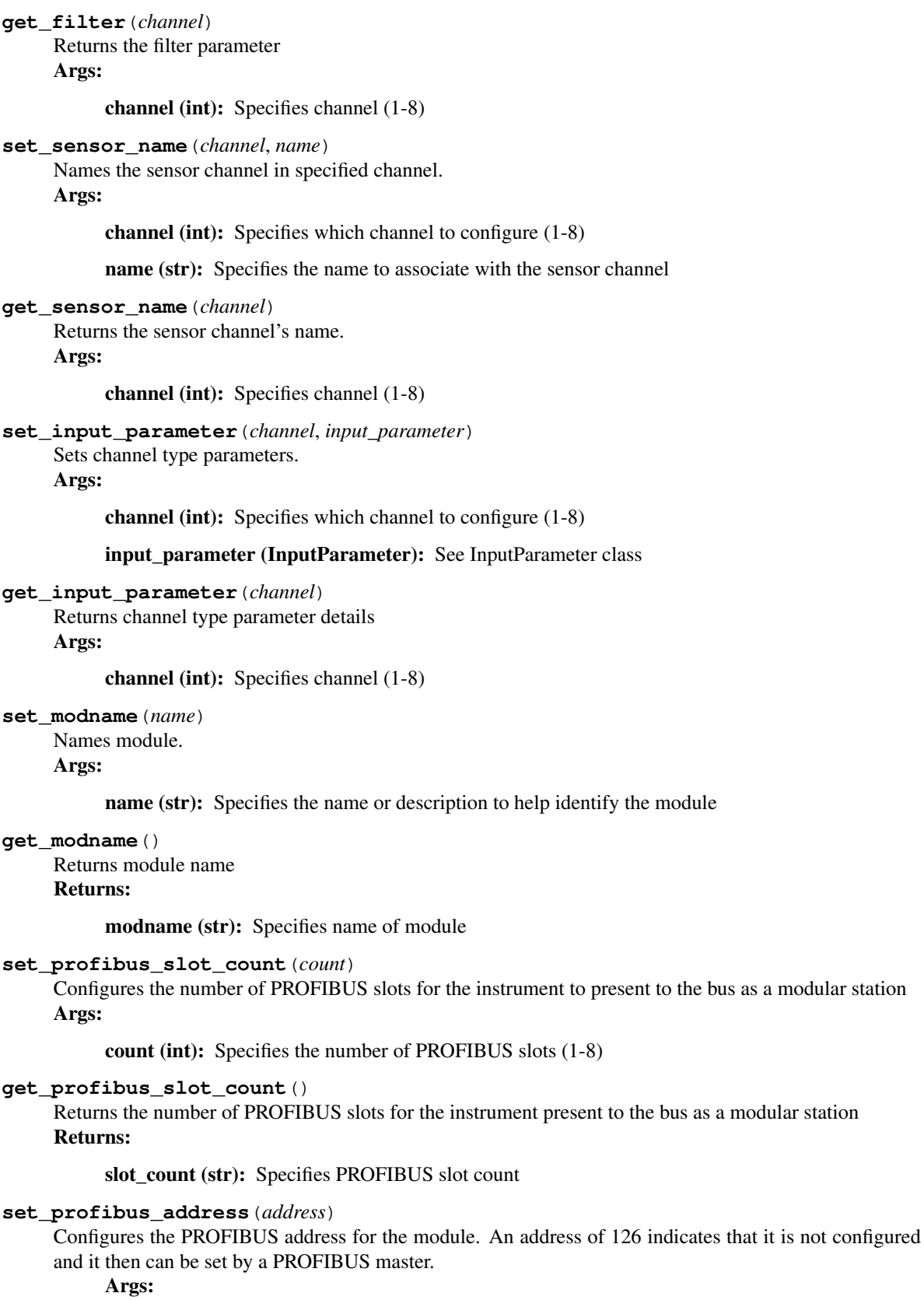

address (str): Specifies the PROFIBUS address (1-126)

# <span id="page-189-0"></span>**get\_profibus\_address**()

Returns the PROFIBUS address for the module. Returns:

address (str): Specifies PROFIBUS address of module

#### **set\_profibus\_slot\_configuration**(*slot*, *profislot\_config*)

Configures what data to present on the given PROFIBUS slot. Note that the correct number of slots must be configured with the PROFINUM command, or the slot may be ignored.

Args:

slot (int): Specifies the slot to be configured

profislot\_config (Model240ProfiSlot): A Model240ProfiSlot class object containing the desired PROFIBUS slot configuration information

# **get\_profibus\_slot\_configuration**(*slot\_num*)

Returns the slot configuration of the slot number. Returns:

slot\_config (Model240ProfiSlot): See Model240ProfiSlot class

# **get\_profibus\_connection\_status**()

Returns the connection status of PROFIBUS. Returns:

status (str): Specifies connection status of PROFIBUS

#### **get\_channel\_reading\_status**(*channel*)

The integer returned represents the sum of the bit weighting of the channel status flag bits. A "000" response indicates a valid reading is present.

# Args:

channel (int): Specifies which channel to query (1-8)

#### Returns:

bit status (dict): Dictionary containing the current status indicator

# **get\_sensor\_units\_channel\_reading**(*channel*)

Returns the sensor units value of channel being queried Args:

channel (int): Specifies which channel to query (1-8)

# **command**(*command\_string*)

Send a command to the instrument Args:

command\_string (str): A serial command

# **connect\_tcp**(*ip\_address*, *tcp\_port*, *timeout*) Establishes a TCP connection with the instrument on the specified IP address

**connect\_usb**(*serial\_number=None*, *com\_port=None*, *baud\_rate=None*, *data\_bits=None*, *stop\_bits=None*, *parity=None*, *timeout=None*, *handshaking=None*, *flow\_control=None*) Establish a serial USB connection

# **disconnect\_tcp**() Disconnect the TCP connection

**disconnect\_usb**() Disconnect the USB connection <span id="page-190-0"></span>**query**(*query\_string*) Send a query to the instrument and return the response Args:

> query\_string (str): A serial query ending in a question mark Returns: The instrument query response as a string.

# **Instrument classes**

This page describes the classes used throughout the 240 methods that interact with instrument settings and other methods that use objects and classes.

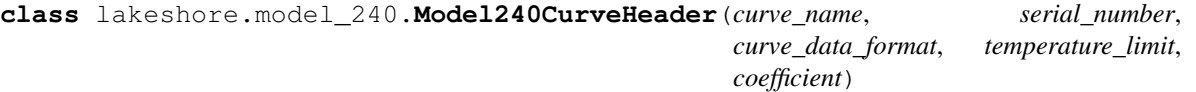

A class that configures the user curve header and corresponding parameters

**\_\_init\_\_**(*curve\_name*, *serial\_number*, *curve\_data\_format*, *temperature\_limit*, *coefficient*) Constructor for CurveHeader class Args:

curve name (str):

• Specifies curve name (limit of 15 characters)

# serial\_number (str):

• Specifies curve serial number (limit of 10 characters)

#### curve\_data\_format (Model240CurveFormat):

• Specifies the curve data format

# temperature\_limit (float):

• Specifies the curve temperature limit in Kelvin

#### coefficient (Model240TemperatureCoefficient):

• Specifies the curve temperature coefficient

**class** lakeshore.model\_240.**Model240InputParameter**(*sensor*, *auto\_range\_enable*, *cur-*

*rent\_reversal\_enable*, *units*, *in-*

*put\_enable*, *input\_range=None*)

Class used to retrieve and set an input channel's parameters and initial settings.

**\_\_init\_\_**(*sensor*, *auto\_range\_enable*, *current\_reversal\_enable*, *units*, *input\_enable*, *input\_range=None*)

The constructor for InputParameter class.

#### Args:

# sensor (Model240SensorTypes):

- Specifies the type of sensor configured at the input
- Member of the Model240SensorTypes IntEnum class

auto\_range\_enable (bool): Specifies if autoranging is enabled

#### current\_reversal\_enable (bool):

- Specifies channel current reversal
- Current reversal is used to remove thermal EMF errors on resistive sensors.
- Always False if channel is a diode
- False = OFF, True =  $ON$

# <span id="page-191-0"></span>units (Model240Units):

- Member of the Model240Units IntEnum class
- Specifies the preferred units parameter.

input enable (bool): Specifies whether the channel is disabled or enabled

### input\_range (Model240InputRange): Specifies channel range when autorange is off

**class** lakeshore.model\_240.**Model240ProfiSlot**(*channel*, *temp\_unit*) Class used to configure and retrieve data for given PROFIBUS slot.

**\_\_init\_\_**(*channel*, *temp\_unit*) The constructor for Model240ProfiSlot class. Args:

channel (int): Specifies which slot to configure (1-8)

#### temp\_unit (Model240Units):

- Member of Model240Units IntEnum class
- Specifies the units to use for the data in this slot

# **Enum classes**

This page describes the Enum type objects that have been created to represent various settings of the Model 240 series that are inputted as an int or single character to the instrument. The purpose of these enum types is to make the settings more descriptive and obvious to the user rather than interpreting the ints taken by the instrument.

**class** lakeshore.model\_240.**Model240Units** Enumerations that specify temperature units

```
CELSIUS = 2
```
**FAHRENHEIT = 4**

**KELVIN = 1**

**SENSOR = 3**

**class** lakeshore.model\_240.**Model240CurveFormat** Enumerations that specify temperature sensor curve format units

```
LOG_OHMS_PER_KELVIN = 4
```

```
OHMS_PER_KELVIN = 3
```

```
VOLTS_PER_KELVIN = 2
```
**class** lakeshore.model\_240.**Model240Coefficients** Enumerations that specify a positive or negative coefficient

**NEGATIVE = 1**

**POSITIVE = 2**

**class** lakeshore.model\_240.**Model240SensorTypes** Enumerations specify types of temperature sensors

**DIODE = 1**

```
NTC_RTD = 3
    PLATINUM_RTD = 2
class lakeshore.model_240.Model240BrightnessLevel
    Enumerations for the screen brightness levels
    HIGH = 100
    LOW = 25
    MED_HIGH = 75
    MED_LOW = 50
    OFF = 0
class lakeshore.model_240.Model240TemperatureCoefficient
    Enumerations specify positive/negative temperature sensor curve coefficients
    NEGATIVE = 1
    POSITIVE = 2
class lakeshore.model_240.Model240InputRange
    Enumerations to specify the input range when autorange is off
    RANGE_DIODE = 0
    RANGE_NTCRTD_100_KIL_OHMS = 8
    RANGE_NTCRTD_100_OHMS = 2
    RANGE_NTCRTD_10_KIL_OHMS = 6
    RANGE_NTCRTD_10_OHMS = 0
    RANGE_NTCRTD_1_KIL_OHMS = 4
    RANGE_NTCRTD_30_KIL_OHMS = 7
    RANGE_NTCRTD_30_OHMS = 1
    RANGE_NTCRTD_3_KIL_OHMS = 5
```
**2.4.6 Sources**

# **Model 121 Programmable DC Current Source**

**RANGE\_PTRTD\_1\_KIL\_OHMS = 0**

The Lake Shore Model 121 provides low-noise, stable current.

More information about the instrument can be found [on our website](https://www.lakeshore.com/products/categories/overview/temperature-products/ac-and-dc-current-sources/model-121-programmable-dc-current-source) including the manual which has a list of all commands and queries.

# <span id="page-192-0"></span>**Instrument methods**

**class** lakeshore.model\_121.**Model121**(*serial\_number=None*, *com\_port=None*, *baud\_rate=57600*, *data\_bits=7*, *stop\_bits=1*, *parity='O'*, *flow\_control=False*, *handshaking=False*, *timeout=2.0*, *ip\_address=None*, *tcp\_port=7777*, *\*\*kwargs*) A class object representing the Lake Shore Model 121 programmable DC current source

```
command(command_string)
     Send a command to the instrument
     Args:
          command_string (str): A serial command
connect_tcp(ip_address, tcp_port, timeout)
     Establishes a TCP connection with the instrument on the specified IP address
connect_usb(serial_number=None, com_port=None, baud_rate=None, data_bits=None,
               stop_bits=None, parity=None, timeout=None, handshaking=None,
               flow_control=None)
     Establish a serial USB connection
disconnect_tcp()
     Disconnect the TCP connection
disconnect_usb()
     Disconnect the USB connection
query(query_string)
     Send a query to the instrument and return the response
     Args:
           query string (str): A serial query ending in a question mark
     Returns: The instrument query response as a string.
```
# **Model 155 Precision Current and Voltage Source**

The Lake Shore 155 is a low noise, high precision current and voltage source.

More information about the instrument can be found [on our website](https://www.lakeshore.com/products/MeasureReady/Model-155/Pages/Overview.aspx) including the manual which has a list of all SCPI commands and queries.

# **Example Scripts**

Below are a few example scripts for the Model 155 that use the Lake Shore Python driver.

# **Model 155 Sweep Example**

```
from lakeshore import PrecisionSource
# The purpose of this script is to sweep frequency, amplitude, and offset of an
˓→output signal using
# a Lake Shore AC/DC 155 Precision Source
# Create a new instance of the Lake Shore 155 Precision Source.
# It will connect to the first instrument it finds via serial USB
my\ source = PrecisionSource()# Define a custom list of frequencies to sweep through
frequency_sweep_list = ['1', '10', '100', '250', '500', '750', '1000', '2000', '5000',
\rightarrow '10000']
# Sweep frequency in voltage mode. Wait 1 second at each step
my_source.sweep_voltage(1, frequency_values=frequency_sweep_list)
```
(continues on next page)

(continued from previous page)

```
# Creates a list of whole number offset values between -5V and 5V.
offset\_sweep\_list = range(-5, 6)# Creates a list of amplitudes between 0 and 5V incrementing by 100mV
amplitude_sweep_list = [value/10 for value in range(0, 51)]
# Creates a list of frequencies starting with 0.1 Hz and increasing by powers of ten
˓→up to 10 kHz
frequency_sweep_list = [10**exponent for exponent in range(-1, 5)]
# Use the lists defined above to sweep across all combinations of the lists.
# For each combination, wait 10ms before moving to the next one.
# Note that the dwell time will be limited by the response time of the serial,
˓→communication.
my_source.sweep_voltage(0.01,
                        offset_values=offset_sweep_list,
                        amplitude_values=amplitude_sweep_list,
                        frequency_values=frequency_sweep_list)
```
# **Classes and methods**

# <span id="page-194-0"></span>**Instrument methods**

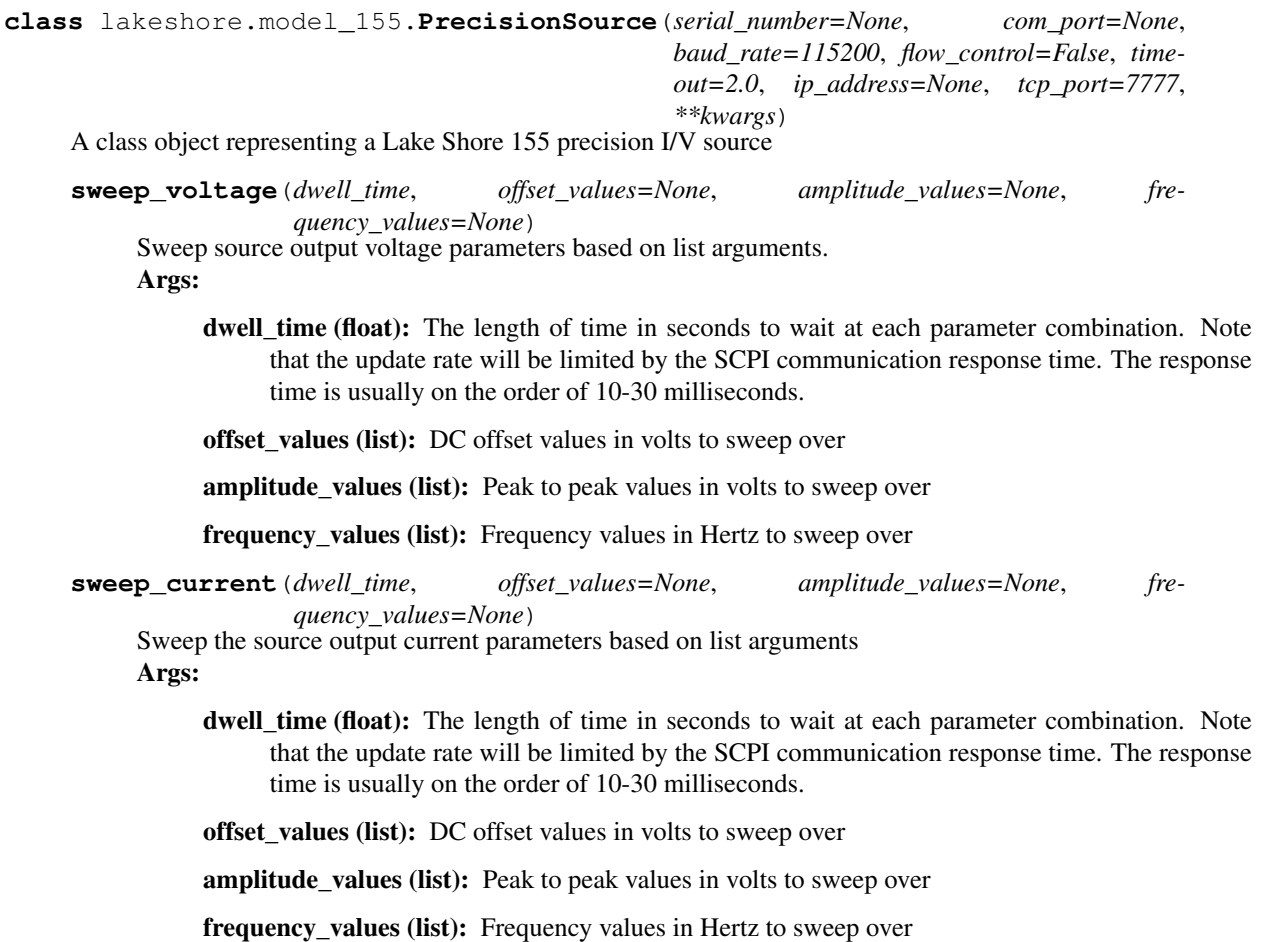

<span id="page-195-0"></span>**enable\_output**() Turns on the source output.

**disable\_output**()

Turns off the source output.

**set\_output**(*output\_on*) Configure the source output on or off. Args:

output\_on (bool): Turns the source output on when True, off when False.

# **route\_terminals**(*output\_connections\_location='REAR'*)

Configures whether the source output is routed through the front or rear connections. Args:

#### output connections location (str):

- Valid options are:
- "REAR" (Output is routed out the rear connections)
- "FRONT" (Output is routed out the front connections)

**output\_sine\_current**(*amplitude*, *frequency*, *offset=0.0*, *phase=0.0*)

Configures and enables the source output to be a sine wave current source. Args:

amplitude (float): The peak current amplitude value in amps.

frequency (float): The source frequency value in hertz.

offset (float): The DC offset current in amps.

phase (float): Shifts the phase of the output relative to the reference out. Must be between -180 and 180 degrees.

#### **output\_sine\_voltage**(*amplitude*, *frequency*, *offset=0.0*, *phase=0.0*)

Configures and enables the source output to be a sine wave voltage source. Args:

amplitude (float): The peak voltage amplitude value in volts.

frequency (float): The source frequency value in hertz.

offset (float): The DC offset voltage in volts.

phase (float): Shifts the phase of the output relative to the reference out. Must be between -180 and 180 degrees.

# **output\_dc\_current**(*current\_level*)

Configures the source output to be a DC current source. Args:

current\_level (float): The output current level in amps.

#### **output\_dc\_voltage**(*voltage\_level*)

Configures the source output to be a DC current source. Args:

voltage\_level (float): The output voltage level in volts.

# **get\_output\_settings**()

Returns a dictionary of the output settings.

#### <span id="page-196-0"></span>**enable\_autorange**()

Enables the instrument to automatically select the best range for the given output parameters.

# **disable\_autorange**()

Enables the instrument to automatically select the best range for the given output parameters.

# **set\_current\_range**(*current\_range='100E-3'*)

Manually sets the current range when autorange is disabled.

Args:

# current\_range (str):

- The range in amps. Valid ranges are:
- "100E-3"
- "10E-3"
- $"1E-3"$
- "100E-6"
- $"10E-6"$
- $"1E-6"$

# **set\_voltage\_range**(*voltage\_range='10'*)

Manually sets the voltage range when autorange is disabled. Args:

# voltage\_range (str):

- The range in volts. Valid ranges are:
- $\cdot$  "100"
- $\cdot$  "10"
- $\bullet$  "1"
- $"0.1"$
- $\cdot$  "0.01"

# **set\_current\_limit**(*current\_limit*)

Sets the highest settable current output value when in current mode.

Args:

current\_limit (float): The maximum settable current in amps. Must be between 0 and 100 milliamps.

# **set\_voltage\_limit**(*voltage\_limit*)

Sets the highest settable voltage output value when in voltage mode. Args:

voltage\_limit (float): The maximum settable voltage in amps. Must be between 0 and 100 volts.

# **set\_current\_mode\_voltage\_protection**(*max\_voltage*)

Sets the maximum voltage level permitted by the instrument when sourcing current. Args:

max\_voltage (float): The maximum permissible voltage. Must be between 1 and 100 volts.

# **set\_voltage\_mode\_current\_protection**(*max\_current*)

Sets the maximum current level permitted by the instrument when sourcing voltage. Args:

**max** current (float): The maximum permissible voltage. Must be between 1 and 100 volts.

# <span id="page-197-0"></span>**enable\_ac\_high\_voltage\_compliance**()

Configures the current mode compliance voltage to be 100V in AC output modes.

# **disable\_ac\_high\_voltage\_compliance**()

Configures the current mode compliance voltage to be 10V in AC output modes.

# **command**(*\*commands*, *\*\*kwargs*)

Send a SCPI command or multiple commands to the instrument Args:

commands (str): Any number of SCPI commands.

# Kwargs:

check\_errors (bool): Chooses whether to query the SCPI error queue and raise errors as exceptions. True by default.

## **connect\_tcp**(*ip\_address*, *tcp\_port*, *timeout*)

Establishes a TCP connection with the instrument on the specified IP address

**connect\_usb**(*serial\_number=None*, *com\_port=None*, *baud\_rate=None*, *data\_bits=None*, *stop\_bits=None*, *parity=None*, *timeout=None*, *handshaking=None*, *flow\_control=None*) Establish a serial USB connection

# **disconnect\_tcp**()

Disconnect the TCP connection

# **disconnect\_usb**()

Disconnect the USB connection

# **factory\_reset**()

Resets all system information such as settings, wi-fi connections, date and time, etc.

#### **get\_operation\_event\_enable\_mask**()

Returns the names of the operation event enable register bits and their values. These values determine which operation bits propagate to the operation event register.

# **get\_operation\_events**()

Returns the names of operation event status register bits that are currently high. The event register is latching and values are reset when queried.

#### **get\_present\_operation\_status**()

Returns the names of the operation status register bits and their values

# **get\_present\_questionable\_status**()

Returns the names of the questionable status register bits and their values

# **get\_questionable\_event\_enable\_mask**()

Returns the names of the questionable event enable register bits and their values. These values determine which questionable bits propagate to the questionable event register.

# **get\_questionable\_events**()

Returns the names of questionable event status register bits that are currently high. The event register is latching and values are reset when queried.

# **get\_service\_request\_enable\_mask**()

Returns the named bits of the status byte service request enable register. This register determines which bits propagate to the master summary status bit

#### **get\_standard\_event\_enable\_mask**()

Returns the names of the standard event enable register bits and their values. These values determine which bits propagate to the standard event register

# **get\_standard\_events**()

Returns the names of the standard event register bits and their values

#### **get\_status\_byte**()

Returns named bits of the status byte register and their values

#### **modify\_operation\_register\_mask**(*bit\_name*, *value*)

Gets the operation condition register mask, changes a bit, and sets the register Args:

bit\_name (str): The name of the bit to modify.

value (bool): Determines whether the bit masks (false) or passes (true) the corresponding state.

#### **modify\_questionable\_register\_mask**(*bit\_name*, *value*)

Gets the questionable condition register mask, changes a bit, and sets the register Args:

bit\_name (str): The name of the bit to modify.

value (bool): Determines whether the bit masks (false) or passes (true) the corresponding state.

# **modify\_service\_request\_mask**(*bit\_name*, *value*)

Gets the service request enable mask, changes a bit, and sets the register.

Args:

bit\_name (str): The name of the bit to modify.

value (bool): Determines whether the bit masks (false) or passes (true) the corresponding state.

#### **modify\_standard\_event\_register\_mask**(*bit\_name*, *value*)

Gets the standard event register mask, changes a bit, and sets the register

Args:

bit\_name (str): The name of the bit to modify.

value (bool): Determines whether the bit masks (false) or passes (true) the corresponding state.

#### **query**(*\*queries*, *\*\*kwargs*)

Send a SCPI query or multiple queries to the instrument and return the response(s)

Args:

queries (str): Any number of SCPI queries or commands.

# Kwargs:

check\_errors (bool): Chooses whether to query the SCPI error queue and raise errors as exceptions. True by default.

Returns: The instrument query response as a string.

# **reset\_measurement\_settings**()

Resets measurement settings to their default values.

#### **reset\_status\_register\_masks**()

Resets status register masks to preset values

#### **set\_operation\_event\_enable\_mask**(*register\_mask*)

Configures the values of the operation event enable register bits. These values determine which operation bits propagate to the operation event register.

Args:

register mask ([Instrument]OperationRegister): An instrument specific OperationRegister class object with all bits configured true or false.

# **set\_questionable\_event\_enable\_mask**(*register\_mask*)

Configures the values of the questionable event enable register bits. These values determine which questionable bits propagate to the questionable event register.

Args:

register\_mask ([Instrument]QuestionableRegister): An instrument specific QuestionableRegister class object with all bits configured true or false.

# **set\_service\_request\_enable\_mask**(*register\_mask*)

Configures values of the service request enable register bits. This register determines which bits propagate to the master summary bit

Args:

register\_mask (StatusByteRegister): A StatusByteRegister class object with all bits configured true or false.

# **set\_standard\_event\_enable\_mask**(*register\_mask*)

Configures values of the standard event enable register bits. These values determine which bits propagate to the standard event register

Args:

register\_mask (StandardEventRegister): A StandardEventRegister class object with all bits configured true or false.

# Python Module Index

l

lakeshore.fast\_hall\_controller, [23](#page-26-0) lakeshore.model\_121, [189](#page-192-0) lakeshore.model\_155, [191](#page-194-0) lakeshore.model\_224, [163](#page-165-0) lakeshore.model\_240, [183](#page-186-0) lakeshore.model\_335, [62](#page-65-0) lakeshore.model\_336, [94](#page-96-0) lakeshore.model\_350, [124](#page-127-0) lakeshore.model\_372, [127](#page-130-0) lakeshore.model\_425, [19](#page-22-0) lakeshore.model\_643, [20](#page-23-0) lakeshore.model\_648, [20](#page-23-1) lakeshore.ssm\_measure\_module, [53](#page-56-0) lakeshore.ssm\_source\_module, [46](#page-49-0) lakeshore.ssm\_system, [41](#page-44-0) lakeshore.teslameter, [10](#page-13-0)

# Index

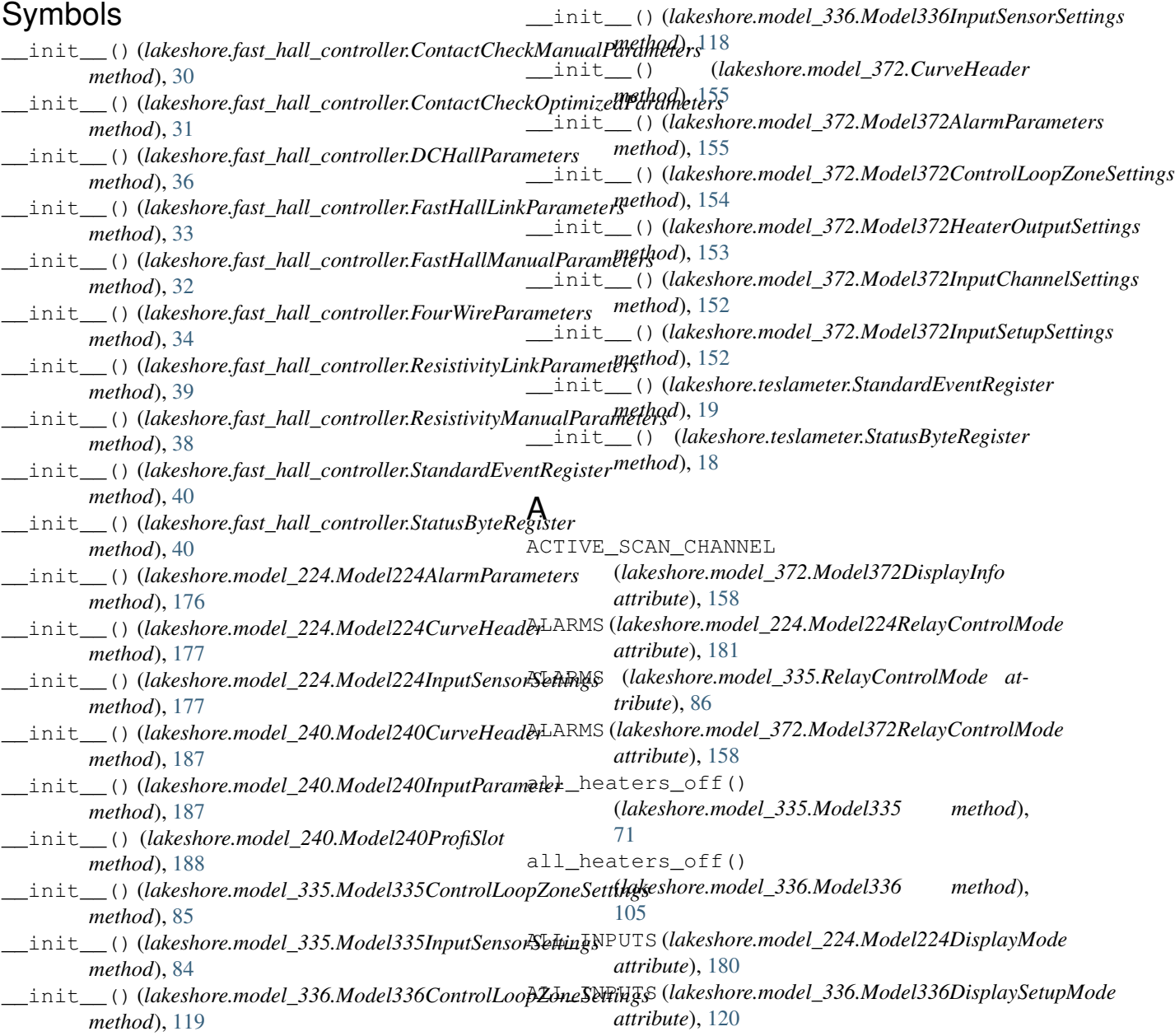

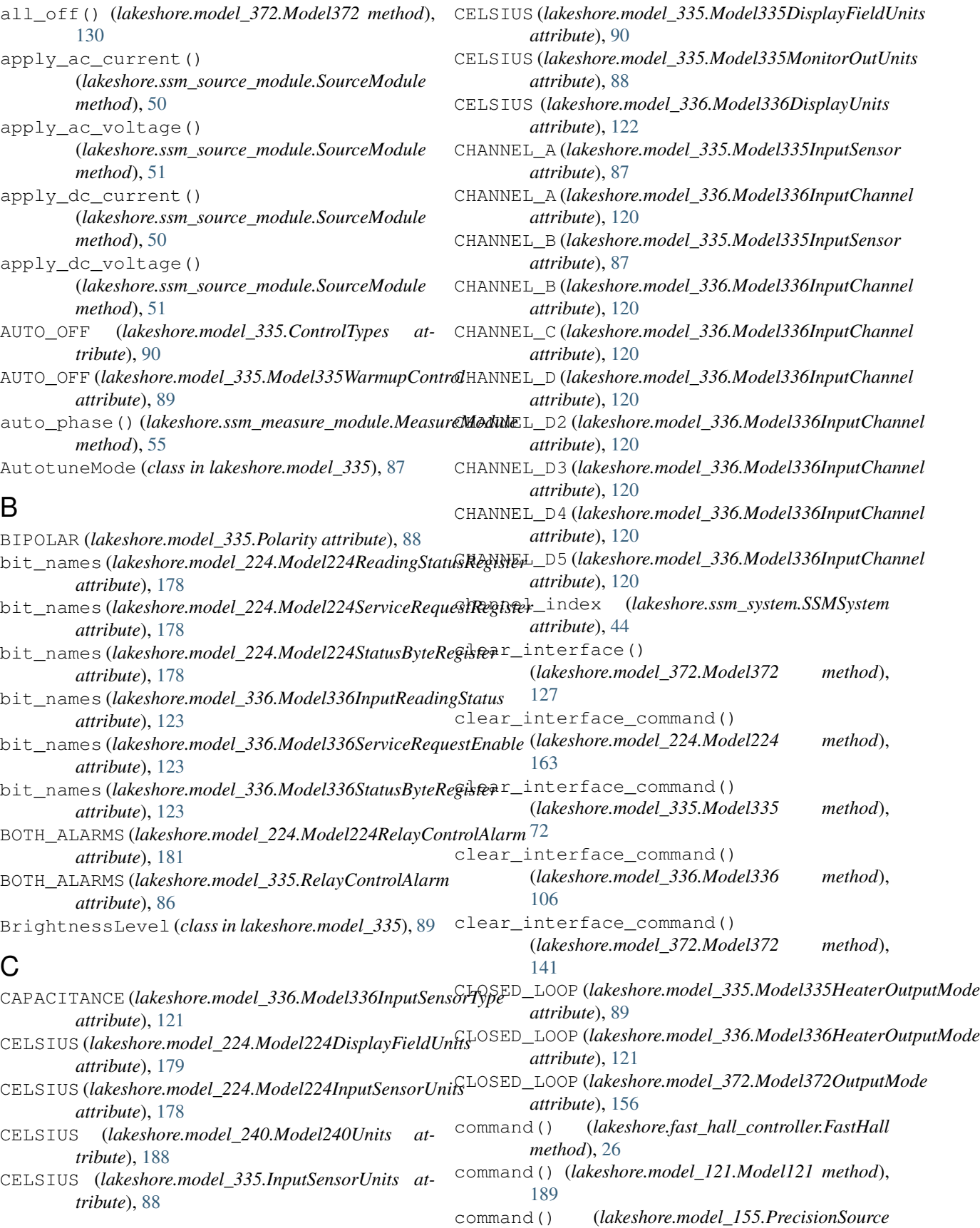

*method*), [194](#page-197-0) command() (*lakeshore.model\_224.Model224 method*), [163](#page-166-0) command() (*lakeshore.model\_240.Model240 method*), [186](#page-189-0) command() (*lakeshore.model\_335.Model335 method*), [72](#page-75-0) command() (*lakeshore.model\_336.Model336 method*), [106](#page-109-0) command() (*lakeshore.model\_350.Model350 method*), [124](#page-127-1) command() (*lakeshore.model\_372.Model372 method*), [141](#page-144-0) command() (*lakeshore.model\_425.Model425 method*), [19](#page-22-1) command() (*lakeshore.model\_643.Model643 method*), [20](#page-23-2) command() (*lakeshore.model\_648.Model648 method*), [20](#page-23-2) command() (*lakeshore.ssm\_system.SSMSystem method*), [44](#page-47-0) command() (*lakeshore.teslameter.Teslameter method*), [15](#page-18-0) configure\_analog\_heater() (*lakeshore.model\_372.Model372 method*), [139](#page-142-0) configure\_analog\_monitor\_output\_heater() configure\_temperature\_compensation() (*lakeshore.model\_372.Model372 method*), [139](#page-142-0) configure\_cmr() (*lakeshore.ssm\_source\_module.SourceModule* configure\_voltage\_range() *method*), [49](#page-52-0) configure\_corrected\_analog\_output\_scaling() (*lakeshore.teslameter.Teslameter method*), [14](#page-17-0) configure\_display() (*lakeshore.model\_224.Model224 method*), [174](#page-177-0) configure\_field\_control\_limits() (*lakeshore.teslameter.Teslameter method*), [13](#page-16-0) configure\_field\_control\_output\_mode() (*lakeshore.teslameter.Teslameter method*), [13](#page-16-0) configure\_field\_control\_pid() (*lakeshore.teslameter.Teslameter method*), [13](#page-16-0) configure\_field\_measurement\_setup() (*lakeshore.teslameter.Teslameter method*), [12](#page-15-0) configure\_field\_units() (*lakeshore.teslameter.Teslameter method*), [12](#page-15-0) configure\_heater() (*lakeshore.model\_372.Model372 method*), [132](#page-135-0) configure\_i\_range() (*lakeshore.ssm\_measure\_module.MeasureModule method*), [55](#page-58-0) configure\_i\_range() (*lakeshore.ssm\_source\_module.SourceModule method*), [49](#page-52-0) configure\_input() (*lakeshore.model\_224.Model224 method*), [172](#page-175-0) configure\_input() (*lakeshore.model\_372.Model372 method*), [129](#page-132-0) configure\_input\_highpass\_filter() (*lakeshore.ssm\_measure\_module.MeasureModule method*), [54](#page-57-0) configure\_input\_lowpass\_filter() (*lakeshore.ssm\_measure\_module.MeasureModule method*), [54](#page-57-0) configure\_mon\_out() (*lakeshore.ssm\_system.SSMSystem method*), [43](#page-46-0) configure mon out manual mode() (*lakeshore.ssm\_system.SSMSystem method*), [44](#page-47-0) configure\_qualifier() (*lakeshore.teslameter.Teslameter method*), [15](#page-18-0) configure\_ref\_out() (*lakeshore.ssm\_system.SSMSystem method*), [43](#page-46-0) configure\_sync() (*lakeshore.ssm\_source\_module.SourceModule method*), [48](#page-51-0) (*lakeshore.teslameter.Teslameter method*), [12](#page-15-0) (*lakeshore.ssm\_measure\_module.MeasureModule method*), [55](#page-58-0) configure\_voltage\_range() (*lakeshore.ssm\_source\_module.SourceModule method*), [51](#page-54-0) connect\_tcp() (*lakeshore.fast\_hall\_controller.FastHall method*), [27](#page-30-0) connect\_tcp() (*lakeshore.model\_121.Model121 method*), [190](#page-193-0) connect\_tcp() (*lakeshore.model\_155.PrecisionSource method*), [194](#page-197-0) connect\_tcp() (*lakeshore.model\_224.Model224 method*), [176](#page-179-0) connect\_tcp() (*lakeshore.model\_240.Model240 method*), [186](#page-189-0) connect\_tcp() (*lakeshore.model\_335.Model335 method*), [73](#page-76-0) connect\_tcp() (*lakeshore.model\_336.Model336 method*), [107](#page-110-0) connect\_tcp() (*lakeshore.model\_350.Model350 method*), [124](#page-127-1) connect\_tcp() (*lakeshore.model\_372.Model372 method*), [141](#page-144-0) connect\_tcp() (*lakeshore.model\_425.Model425 method*), [19](#page-22-1)

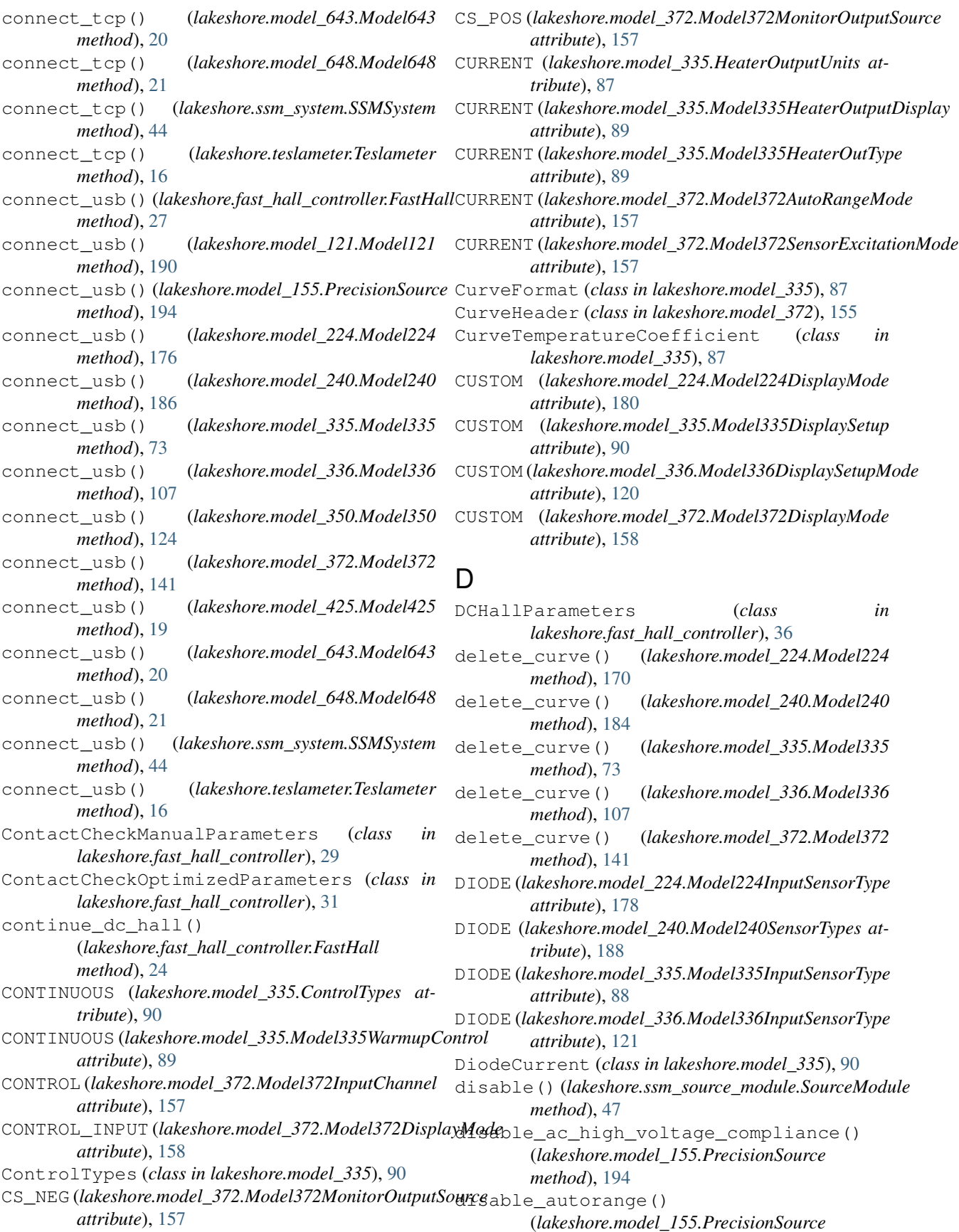

*method*), [193](#page-196-0) disable\_cmr() (*lakeshore.ssm\_source\_module.SourceModule method*), [49](#page-52-0) disable\_guards() (*lakeshore.ssm\_source\_module.SourceModule method*), [21](#page-24-0) *method*), [49](#page-52-0) disable high frequency filters() (*lakeshore.teslameter.Teslameter method*), [14](#page-17-0) disable\_input() (*lakeshore.model\_224.Model224* disconnect\_usb() (*lakeshore.fast\_hall\_controller.FastHall method*), [173](#page-176-0) disable\_input() (*lakeshore.model\_372.Model372* disconnect\_usb() (*lakeshore.model\_121.Model121 method*), [129](#page-132-0) disable\_input\_filters() (*lakeshore.ssm\_measure\_module.MeasureModule method*), [54](#page-57-0) disable\_lock\_in\_fir() (*lakeshore.ssm\_measure\_module.MeasureModule* disconnect\_usb() (*lakeshore.model\_240.Model240 method*), [56](#page-59-0) disable\_mon\_out() (*lakeshore.ssm\_system.SSMSystem method*), [43](#page-46-0) disable\_output()(*lakeshore.model\_155.PrecisionSoud*desconnect\_usb()(*lakeshore.model\_336.Model336 method*), [192](#page-195-0) disable\_qualifier() (*lakeshore.teslameter.Teslameter method*), [15](#page-18-0) disable\_qualifier\_latching() (*lakeshore.teslameter.Teslameter method*), [15](#page-18-0) disable\_ref\_out() (*lakeshore.ssm\_system.SSMSystem method*), [43](#page-46-0) DISABLED (*lakeshore.model\_335.Model335InputSensorType* disconnect\_usb() (*lakeshore.model\_648.Model648 attribute*), [88](#page-91-0) DISABLED (*lakeshore.model\_336.Model336InputSensorType* disconnect\_usb() (*lakeshore.ssm\_system.SSMSystem attribute*), [121](#page-124-0) disconnect\_tcp() (*lakeshore.fast\_hall\_controller.FastHall* disconnect\_usb() (*lakeshore.teslameter.Teslameter method*), [27](#page-30-0) disconnect\_tcp() (*lakeshore.model\_121.Model121* DT\_400 (*lakeshore.model\_224.Model224SoftCalSensorTypes method*), [190](#page-193-0) disconnect\_tcp() (*lakeshore.model\_155.PrecisionSource method*), [194](#page-197-0) disconnect\_tcp() (*lakeshore.model\_224.Model224 method*), [176](#page-179-0) disconnect\_tcp() (*lakeshore.model\_240.Model240 method*), [186](#page-189-0) disconnect\_tcp() (*lakeshore.model\_335.Model335 method*), [73](#page-76-0) disconnect\_tcp() (*lakeshore.model\_336.Model336 method*), [107](#page-110-0) disconnect\_tcp() (*lakeshore.model\_350.Model350 method*), [124](#page-127-1) disconnect\_tcp() (*lakeshore.model\_372.Model372 method*), [141](#page-144-0) disconnect\_tcp() (*lakeshore.model\_425.Model425 method*), [19](#page-22-1) disconnect\_tcp() (*lakeshore.model\_643.Model643 method*), [20](#page-23-2) disconnect\_tcp() (*lakeshore.model\_648.Model648* disconnect\_tcp() (*lakeshore.ssm\_system.SSMSystem method*), [44](#page-47-0) disconnect\_tcp() (*lakeshore.teslameter.Teslameter method*), [16](#page-19-0) *method*), [27](#page-30-0) *method*), [190](#page-193-0) disconnect\_usb() (*lakeshore.model\_155.PrecisionSource method*), [194](#page-197-0) disconnect\_usb() (*lakeshore.model\_224.Model224 method*), [176](#page-179-0) *method*), [186](#page-189-0) disconnect\_usb() (*lakeshore.model\_335.Model335 method*), [73](#page-76-0) *method*), [107](#page-110-0) disconnect\_usb() (*lakeshore.model\_350.Model350 method*), [124](#page-127-1) disconnect\_usb() (*lakeshore.model\_372.Model372 method*), [142](#page-145-0) disconnect\_usb() (*lakeshore.model\_425.Model425 method*), [19](#page-22-1) disconnect\_usb() (*lakeshore.model\_643.Model643 method*), [20](#page-23-2) *method*), [21](#page-24-0) *method*), [44](#page-47-0) *method*), [16](#page-19-0) *attribute*), [181](#page-184-0) E EIGHT (*lakeshore.model\_372.Model372InputChannel attribute*), [157](#page-160-0) ELEVEN (*lakeshore.model\_372.Model372InputChannel attribute*), [157](#page-160-0) enable() (*lakeshore.ssm\_source\_module.SourceModule method*), [47](#page-50-0) enable ac high voltage compliance() (*lakeshore.model\_155.PrecisionSource method*), [194](#page-197-0) enable\_autorange() (*lakeshore.model\_155.PrecisionSource method*), [192](#page-195-0) enable\_cmr() (*lakeshore.ssm\_source\_module.SourceModule method*), [49](#page-52-0)

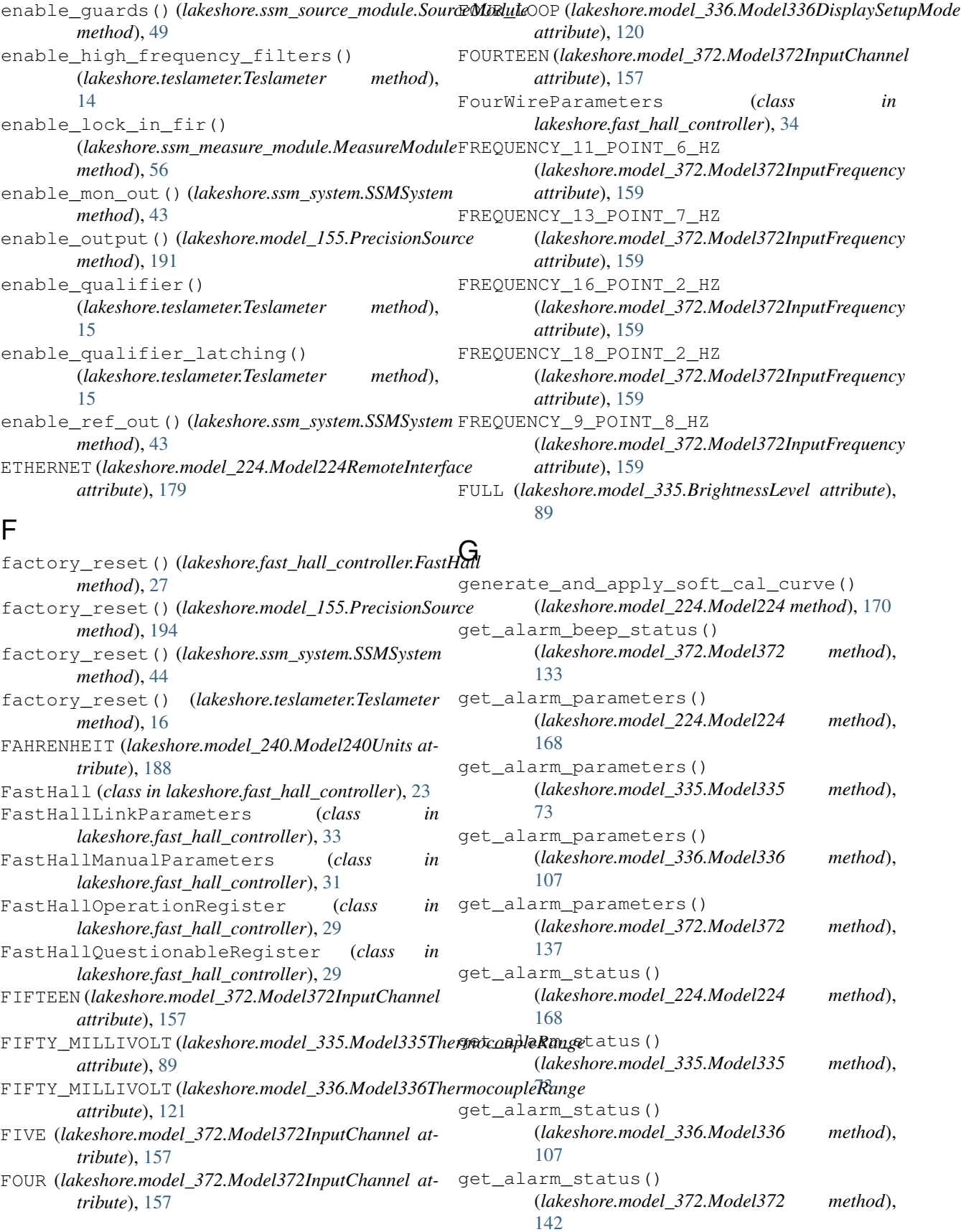

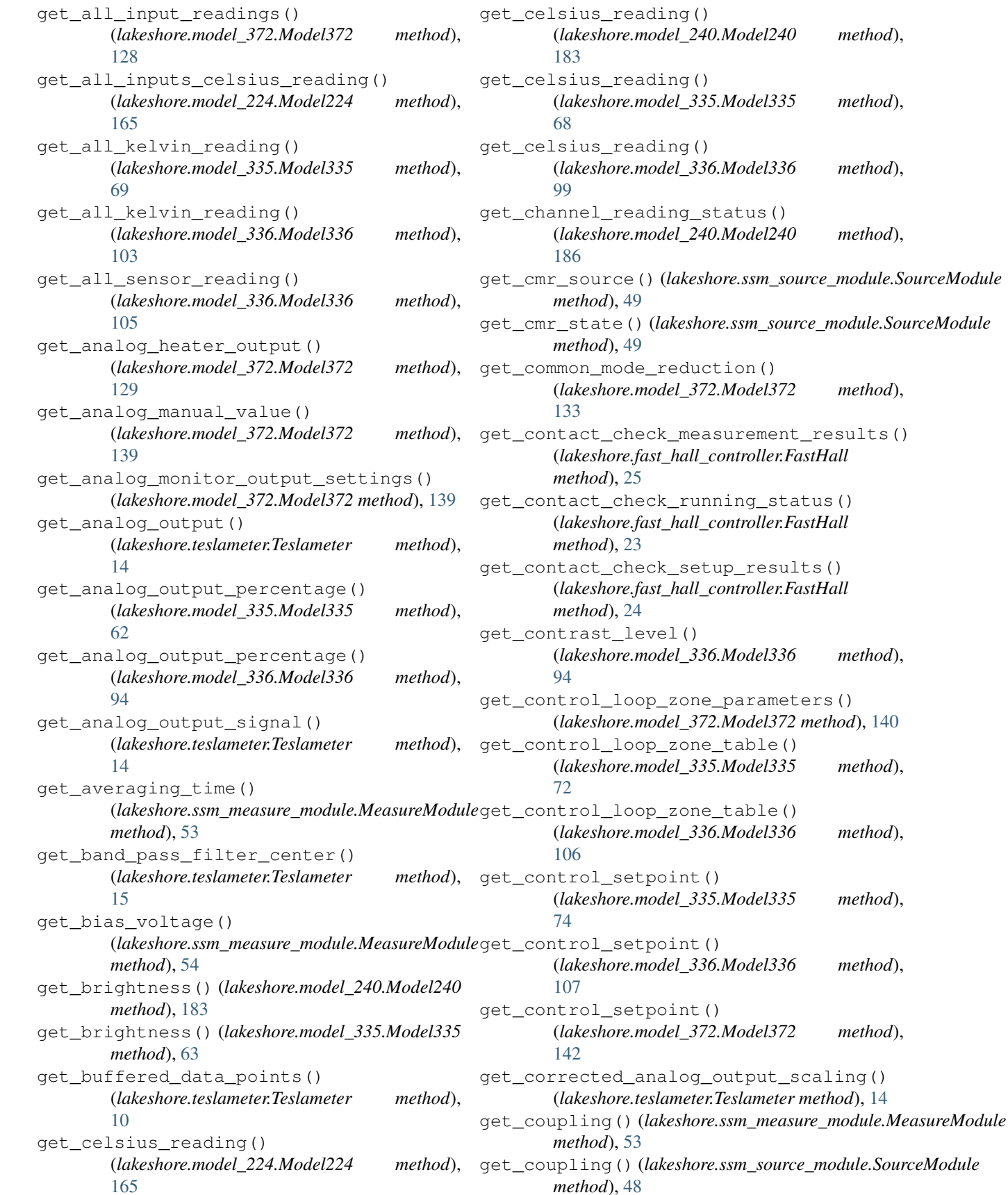

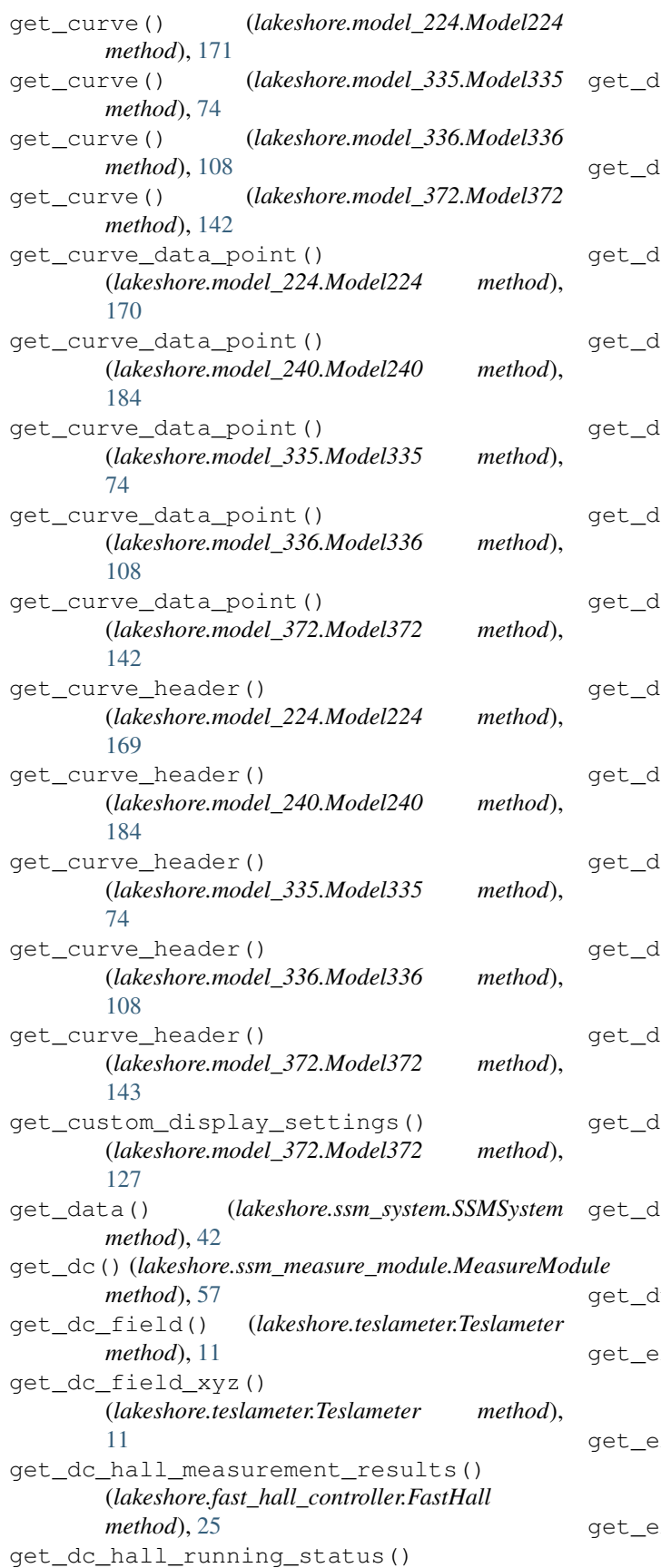

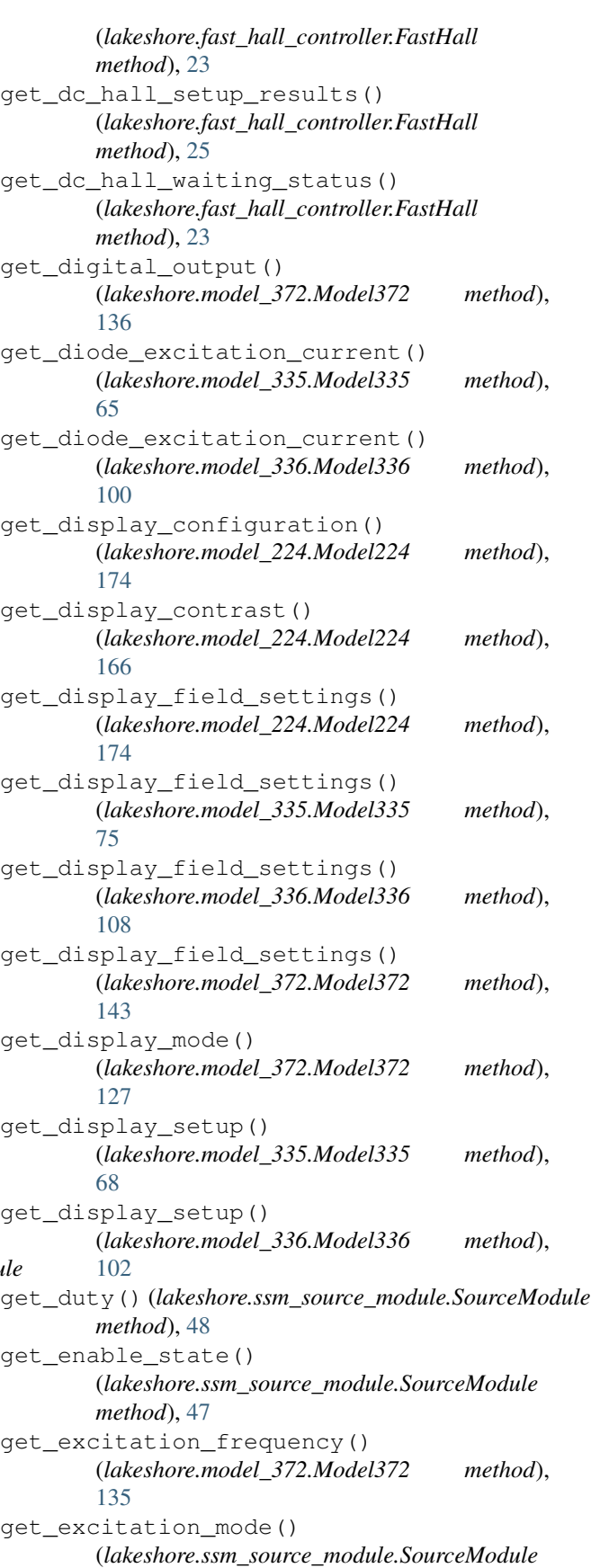

*method*), [47](#page-50-0) get\_excitation\_power() (*lakeshore.model\_372.Model372 method*), [132](#page-135-0) get\_fahrenheit\_reading() (*lakeshore.model\_240.Model240 method*), [183](#page-186-1) get\_fasthall\_measurement\_results() (*lakeshore.fast\_hall\_controller.FastHall method*), [25](#page-28-0) get\_fasthall\_running\_status() (*lakeshore.fast\_hall\_controller.FastHall method*), [23](#page-26-1) get\_fasthall\_setup\_results() (*lakeshore.fast\_hall\_controller.FastHall method*), [25](#page-28-0) get\_field\_control\_limits() (*lakeshore.teslameter.Teslameter method*), [13](#page-16-0) get\_field\_control\_open\_loop\_voltage() (*lakeshore.teslameter.Teslameter method*), [13](#page-16-0) get\_field\_control\_output\_mode() (*lakeshore.teslameter.Teslameter method*), [13](#page-16-0) get\_field\_control\_pid() (*lakeshore.teslameter.Teslameter method*), [13](#page-16-0) get\_field\_control\_setpoint() (*lakeshore.teslameter.Teslameter method*), [13](#page-16-0) get\_field\_measurement\_setup() (*lakeshore.teslameter.Teslameter method*), [12](#page-15-0) get\_field\_units() (*lakeshore.teslameter.Teslameter method*), [12](#page-15-0) get\_filter() (*lakeshore.model\_224.Model224 method*), [172](#page-175-0) get\_filter() (*lakeshore.model\_240.Model240 method*), [184](#page-187-0) get\_filter() (*lakeshore.model\_335.Model335 method*), [66](#page-69-0) get\_filter() (*lakeshore.model\_336.Model336 method*), [97](#page-100-0) get\_filter() (*lakeshore.model\_372.Model372 method*), [131](#page-134-0) get\_filter\_state() (*lakeshore.ssm\_measure\_module.MeasureModule method*), [54](#page-57-0) get\_four\_wire\_measurement\_results() (*lakeshore.fast\_hall\_controller.FastHall method*), [25](#page-28-0) get\_four\_wire\_running\_status()

(*lakeshore.fast\_hall\_controller.FastHall*

*method*), [23](#page-26-1) get\_four\_wire\_setup\_results() (*lakeshore.fast\_hall\_controller.FastHall method*), [25](#page-28-0) get\_frequency() (*lakeshore.ssm\_source\_module.SourceModule method*), [48](#page-51-0) get\_frequency() (*lakeshore.teslameter.Teslameter method*), [11](#page-14-0) get\_frequency\_filter\_type() (*lakeshore.teslameter.Teslameter method*), [14](#page-17-0) get\_gain\_allocation\_strategy() (*lakeshore.ssm\_measure\_module.MeasureModule method*), [54](#page-57-0) get\_guard\_state() (*lakeshore.ssm\_source\_module.SourceModule method*), [48](#page-51-0) get head self cal status() (*lakeshore.ssm\_system.SSMSystem method*), [43](#page-46-0) get\_heater\_output() (*lakeshore.model\_335.Model335 method*), [75](#page-78-0) get\_heater\_output() (*lakeshore.model\_336.Model336 method*), [109](#page-112-0) get\_heater\_output() (*lakeshore.model\_372.Model372 method*), [143](#page-146-0) get\_heater\_output\_mode() (*lakeshore.model\_335.Model335 method*), [70](#page-73-0) get\_heater\_output\_mode() (*lakeshore.model\_336.Model336 method*), [104](#page-107-0) get heater output range() (*lakeshore.model\_372.Model372 method*), [130](#page-133-0) get\_heater\_output\_settings() (*lakeshore.model\_372.Model372 method*), [132](#page-135-0) get\_heater\_pid() (*lakeshore.model\_335.Model335 method*), [75](#page-78-0) get\_heater\_pid() (*lakeshore.model\_336.Model336 method*), [109](#page-112-0) get\_heater\_pid() (*lakeshore.model\_372.Model372 method*), [143](#page-146-0) get\_heater\_range() (*lakeshore.model\_335.Model335 method*), [71](#page-74-0) get\_heater\_range() (*lakeshore.model\_336.Model336 method*), [104](#page-107-0) get\_heater\_setup() (*lakeshore.model\_335.Model335 method*),

![](_page_211_Picture_483.jpeg)

![](_page_212_Picture_503.jpeg)

n frequency() (*lakeshore.ssm\_measure\_module.MeasureModule method*), [57](#page-60-0) n\_r() (*lakeshore.ssm\_measure\_module.MeasureModule method*), [57](#page-60-0) n\_rolloff() (*lakeshore.ssm\_measure\_module.MeasureModule method*), [56](#page-59-0) n\_settle\_time() (*lakeshore.ssm\_measure\_module.MeasureModule method*), [56](#page-59-0) n\_theta() (*lakeshore.ssm\_measure\_module.MeasureModule method*), [57](#page-60-0) n\_time\_constant() (*lakeshore.ssm\_measure\_module.MeasureModule method*), [56](#page-59-0) n x() (*lakeshore.ssm\_measure\_module.MeasureModule method*), [57](#page-60-0) n\_y() (*lakeshore.ssm\_measure\_module.MeasureModule method*), [57](#page-60-0) ss\_filter\_cutoff() (*lakeshore.teslameter.Teslameter method*), s\_corner\_frequency() (*lakeshore.ssm\_measure\_module.MeasureModule method*), [54](#page-57-0) s\_rolloff() (*lakeshore.ssm\_measure\_module.MeasureModule method*), [54](#page-57-0)  $_$ output() (*lakeshore.model\_335.Model335 method*), \_output() (*lakeshore.model\_336.Model336 method*), output() (*lakeshore.model\_372.Model372 method*), get\_max\_min() (*lakeshore.teslameter.Teslameter method*), [11](#page-14-0) n\_peaks() (*lakeshore.teslameter.Teslameter method*), e\_module() (*lakeshore.ssm\_system.SSMSystem method*), [42](#page-45-0) e\_module\_by\_name() (*lakeshore.ssm\_system.SSMSystem method*), [42](#page-45-0) e\_pod() (*lakeshore.ssm\_system.SSMSystem method*), [42](#page-45-0) x\_data() (*lakeshore.model\_224.Model224 method*),

![](_page_213_Picture_487.jpeg)

![](_page_214_Picture_459.jpeg)

![](_page_215_Picture_471.jpeg)
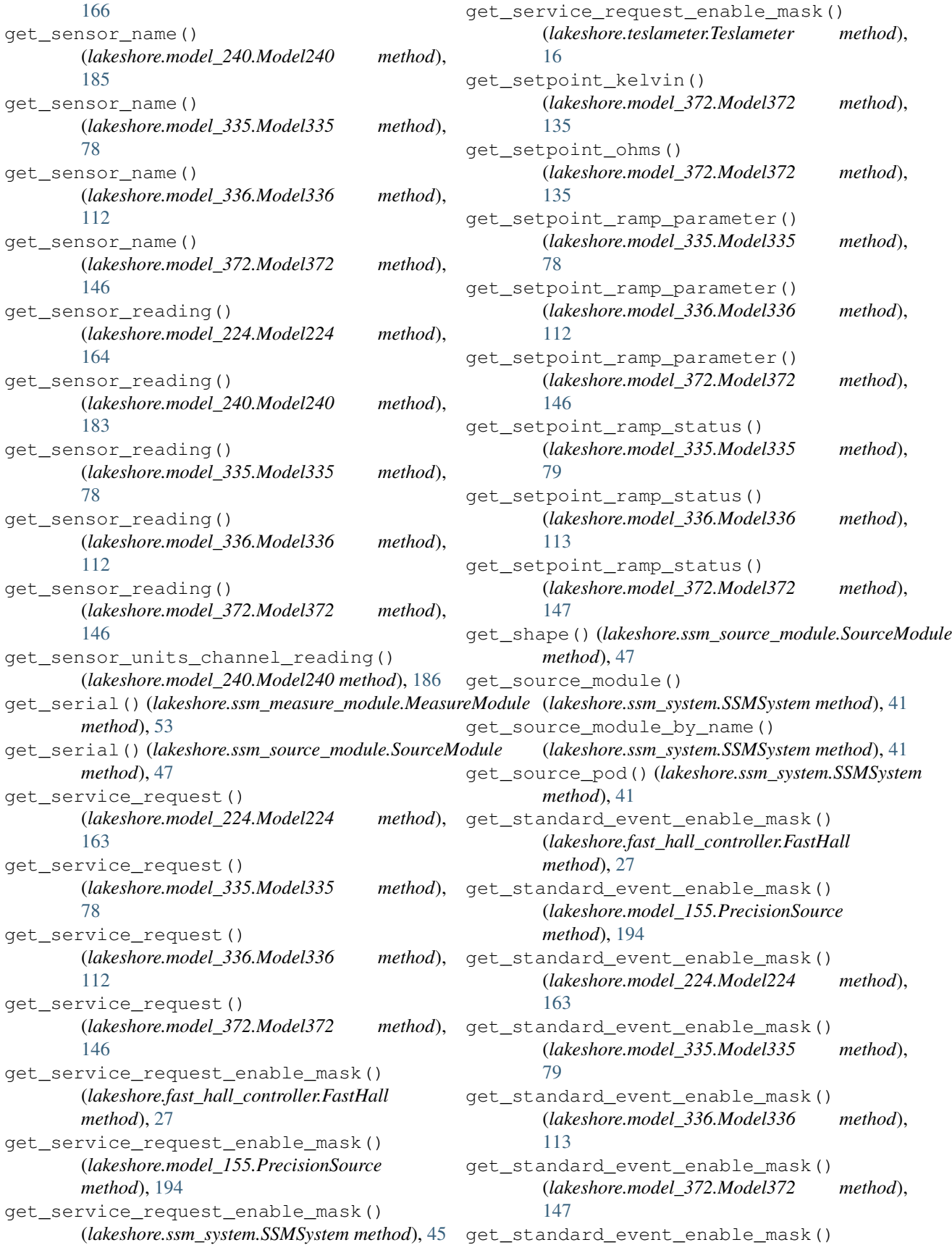

(*lakeshore.ssm\_system.SSMSystem method*), [45](#page-48-0) get\_standard\_event\_enable\_mask() (*lakeshore.teslameter.Teslameter method*), [16](#page-19-0) get\_standard\_events() (*lakeshore.fast\_hall\_controller.FastHall method*), [27](#page-30-0) get\_standard\_events() (*lakeshore.model\_155.PrecisionSource method*), [195](#page-198-0) get\_standard\_events() (*lakeshore.ssm\_system.SSMSystem method*), [45](#page-48-0) get\_standard\_events() (*lakeshore.teslameter.Teslameter method*), [16](#page-19-0) get\_status\_byte() (*lakeshore.fast\_hall\_controller.FastHall method*), [27](#page-30-0) get\_status\_byte() (*lakeshore.model\_155.PrecisionSource method*), [195](#page-198-0) get\_status\_byte() (*lakeshore.model\_224.Model224 method*), [163](#page-166-0) get\_status\_byte() (*lakeshore.model\_335.Model335 method*), [79](#page-82-0) get\_status\_byte() (*lakeshore.model\_336.Model336 method*), [113](#page-116-0) get\_status\_byte() (*lakeshore.model\_372.Model372 method*), [147](#page-150-0) get\_status\_byte() (*lakeshore.ssm\_system.SSMSystem method*), [45](#page-48-0) get\_status\_byte() (*lakeshore.teslameter.Teslameter method*), [16](#page-19-0) get\_still\_output() (*lakeshore.model\_372.Model372 method*), [134](#page-137-0) get\_sync\_phase\_shift() (*lakeshore.ssm\_source\_module.SourceModule method*), [48](#page-51-0) get\_sync\_source() (*lakeshore.ssm\_source\_module.SourceModule method*), [48](#page-51-0) get\_sync\_state()(*lakeshore.ssm\_source\_module.SourgetModule*tage\_range() *method*), [48](#page-51-0) get\_temperature() (*lakeshore.teslameter.Teslameter method*), [11](#page-14-0) get\_temperature\_compensation\_manual\_temp() (*lakeshore.teslameter.Teslameter method*), [12](#page-15-0)

get temperature compensation source() (*lakeshore.teslameter.Teslameter method*), [12](#page-15-0) get\_temperature\_limit() (*lakeshore.model\_335.Model335 method*), [79](#page-82-0) get\_temperature\_limit() (*lakeshore.model\_336.Model336 method*), [113](#page-116-0) get\_temperature\_limit() (*lakeshore.model\_372.Model372 method*), [147](#page-150-0) get\_thermocouple\_junction\_temp() (*lakeshore.model\_335.Model335 method*), [63](#page-66-0) get\_thermocouple\_junction\_temp() (*lakeshore.model\_336.Model336 method*), [95](#page-98-0) get\_tuning\_control\_status() (*lakeshore.model\_335.Model335 method*), [66](#page-69-0) get\_tuning\_control\_status() (*lakeshore.model\_336.Model336 method*), [100](#page-103-0) get\_voltage\_ac\_range() (*lakeshore.ssm\_source\_module.SourceModule method*), [50](#page-53-0) get\_voltage\_amplitude() (*lakeshore.ssm\_source\_module.SourceModule method*), [51](#page-54-0) get\_voltage\_autorange\_status() (*lakeshore.ssm\_measure\_module.MeasureModule method*), [55](#page-58-0) get\_voltage\_autorange\_status() (*lakeshore.ssm\_source\_module.SourceModule method*), [51](#page-54-0) get\_voltage\_dc\_range() (*lakeshore.ssm\_source\_module.SourceModule method*), [51](#page-54-0) get\_voltage\_limit() (*lakeshore.ssm\_source\_module.SourceModule method*), [51](#page-54-0) get\_voltage\_limit\_status() (*lakeshore.ssm\_source\_module.SourceModule method*), [52](#page-55-0) get\_voltage\_offset() (*lakeshore.ssm\_source\_module.SourceModule method*), [51](#page-54-0) (*lakeshore.ssm\_measure\_module.MeasureModule method*), [55](#page-58-0) method), get\_voltage\_range() (*lakeshore.ssm\_source\_module.SourceModule method*), [50](#page-53-0) get\_warmup\_heater\_setup()

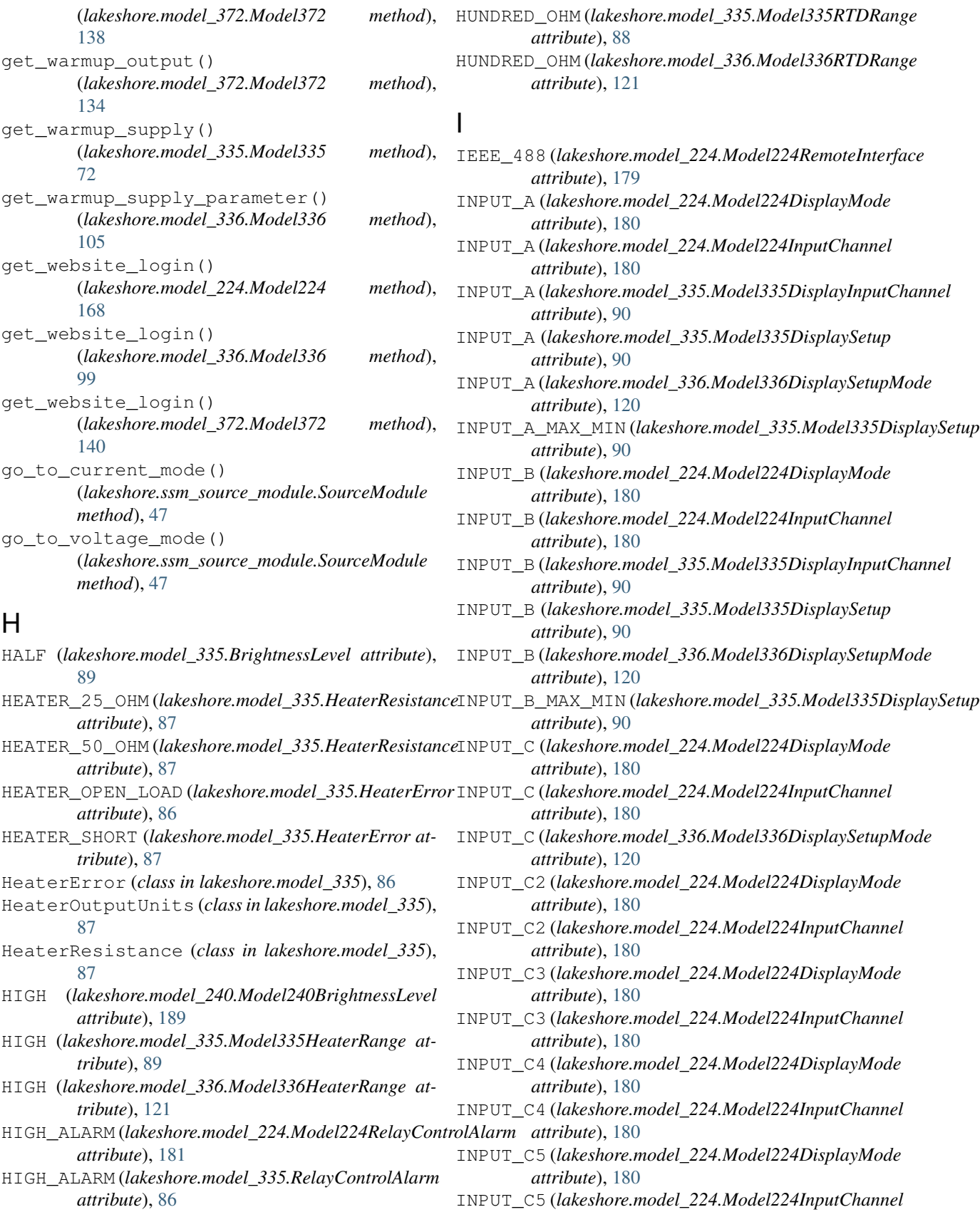

*attribute*), [180](#page-183-0)

**Index 215**

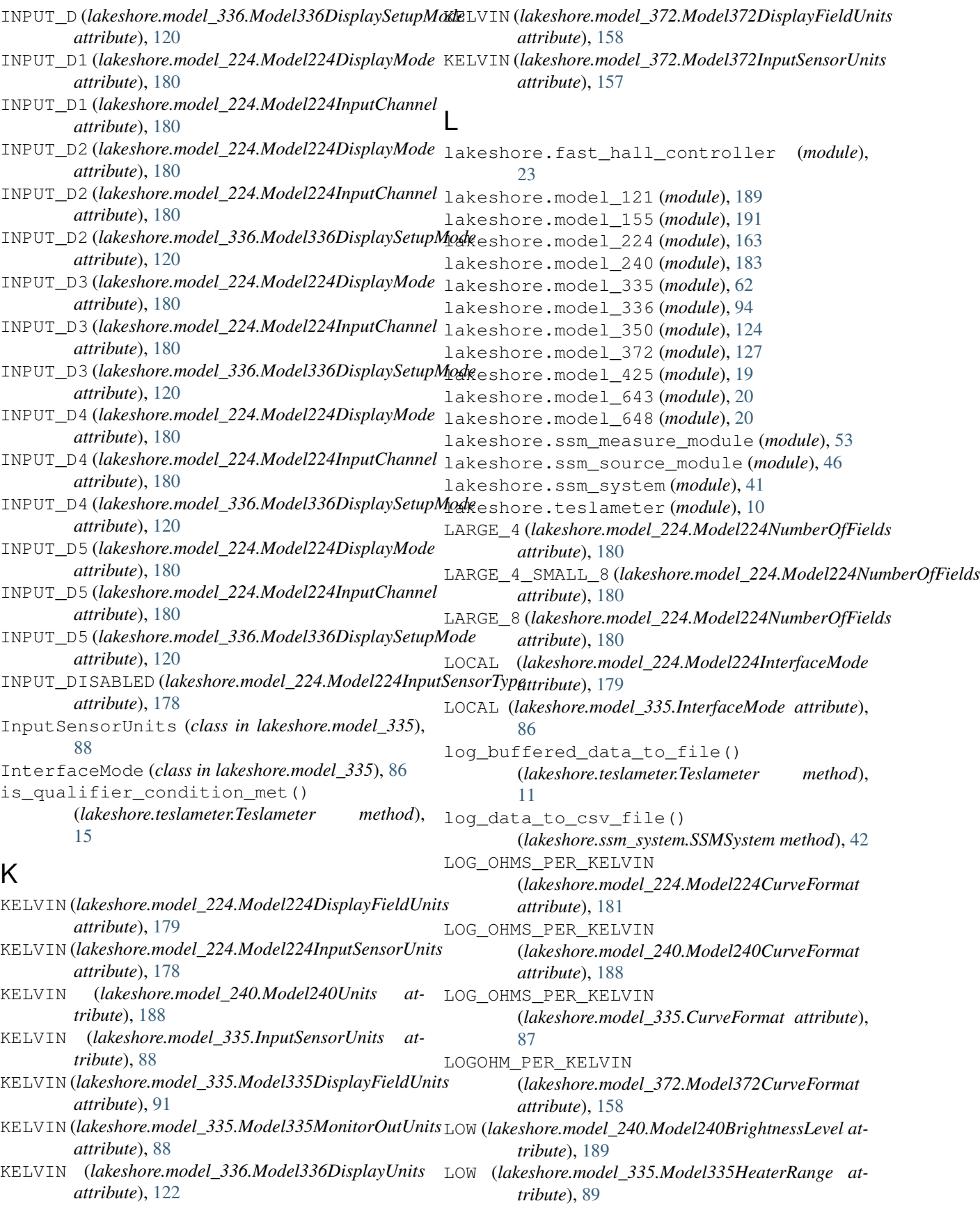

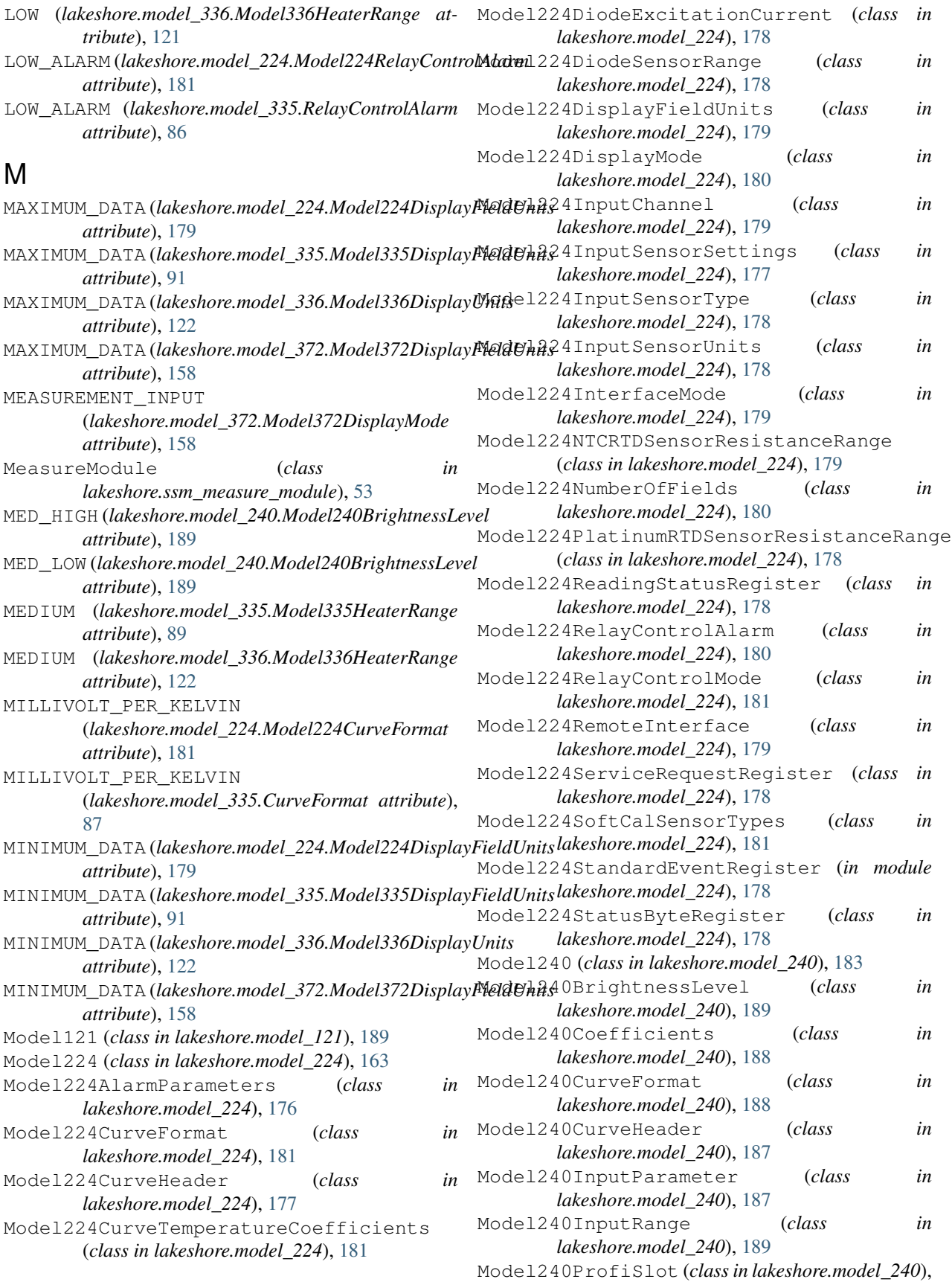

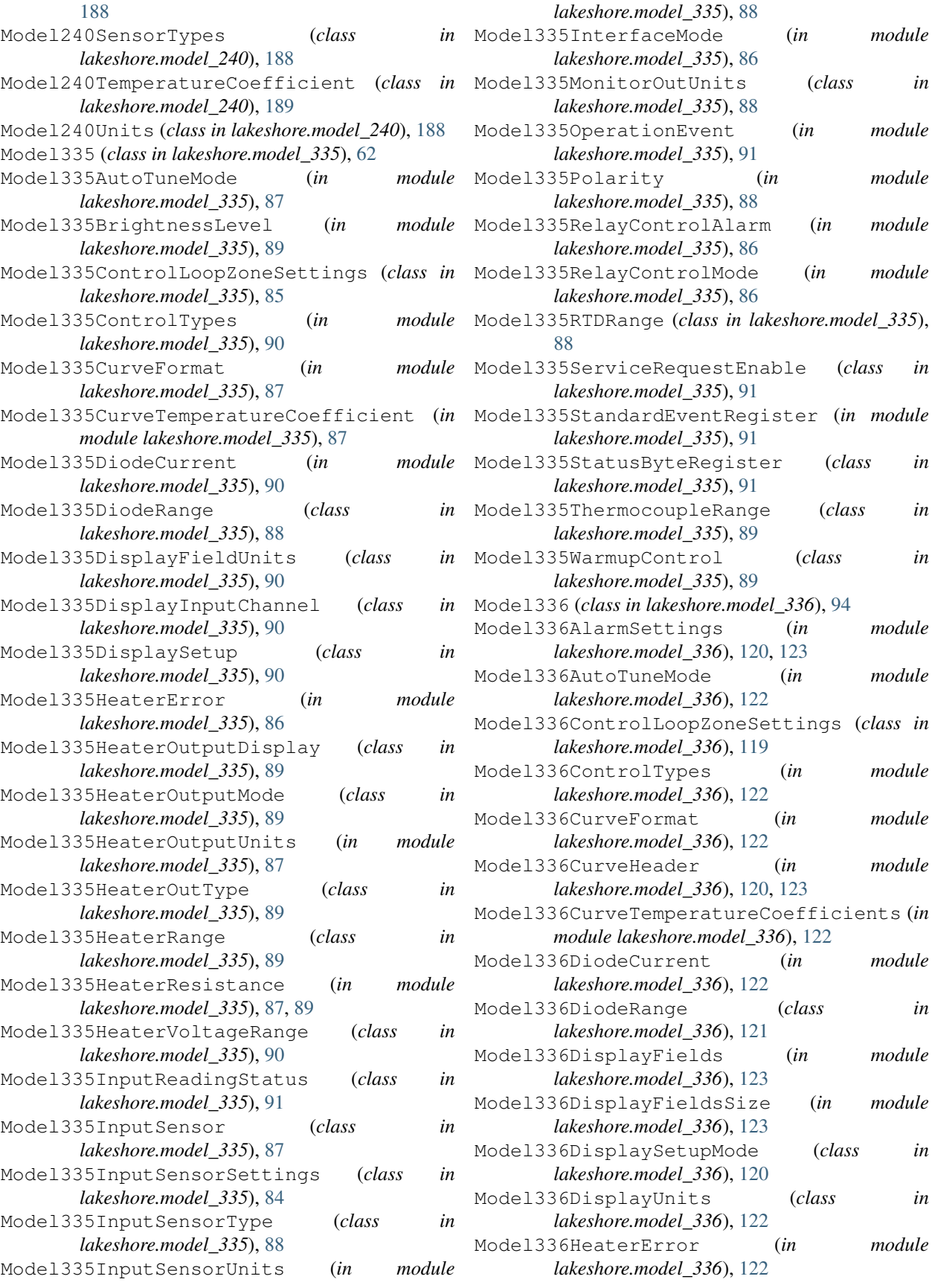

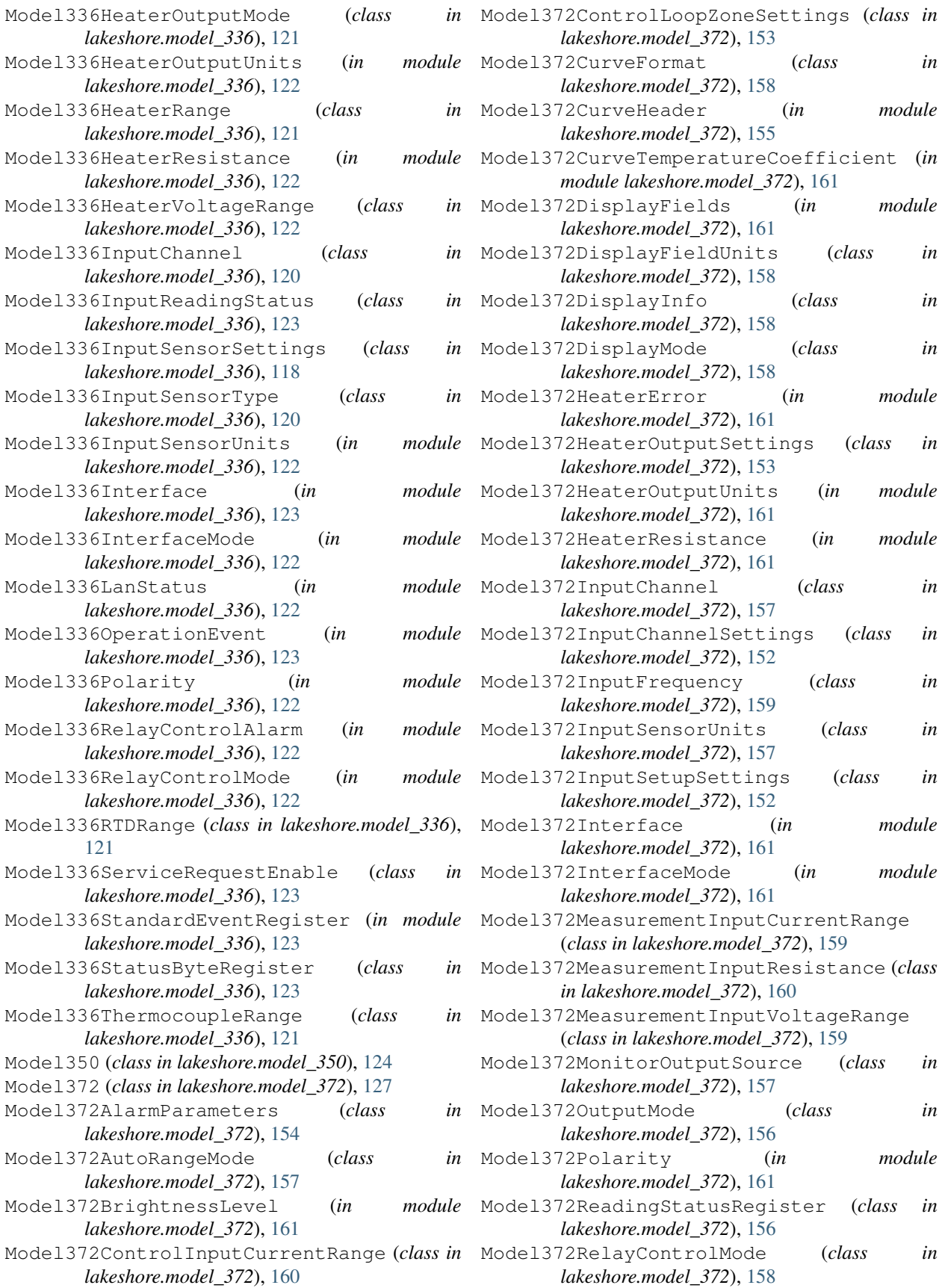

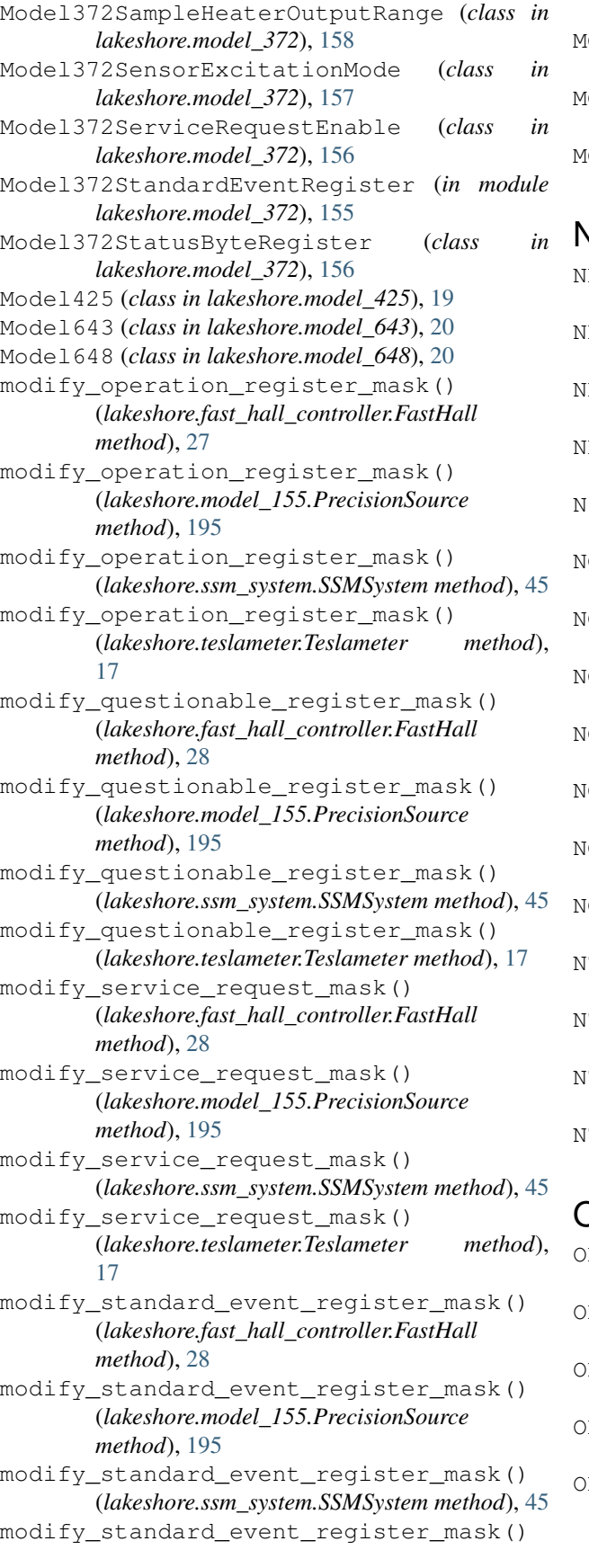

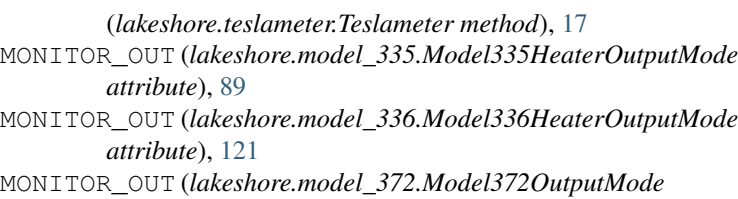

#### N

*attribute*), [156](#page-159-0)

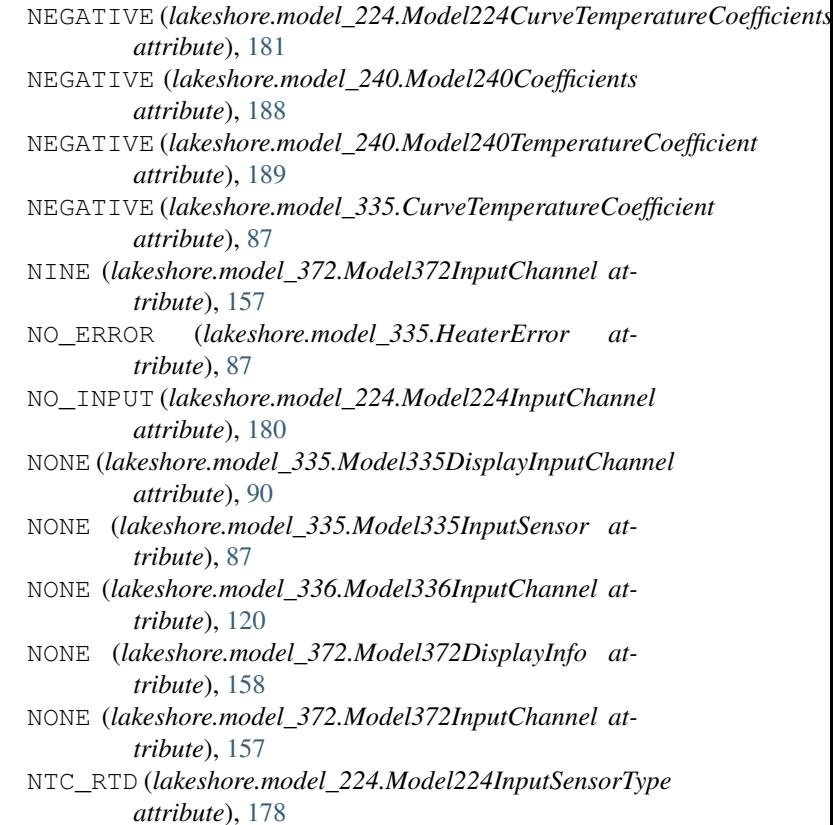

- NTC\_RTD (*lakeshore.model\_240.Model240SensorTypes attribute*), [188](#page-191-0)
- NTC\_RTD (*lakeshore.model\_335.Model335InputSensorType attribute*), [88](#page-91-0)
- NTC\_RTD (*lakeshore.model\_336.Model336InputSensorType attribute*), [121](#page-124-0)

#### $\overline{\mathcal{L}}$

- OFF (*lakeshore.model\_240.Model240BrightnessLevel attribute*), [189](#page-192-0)
- OFF (*lakeshore.model\_335.Model335HeaterOutputMode attribute*), [89](#page-92-0)
- OFF (*lakeshore.model\_335.Model335HeaterRange attribute*), [90](#page-93-0)
- OFF (*lakeshore.model\_336.Model336HeaterOutputMode attribute*), [121](#page-124-0)
- OFF (*lakeshore.model\_336.Model336HeaterRange attribute*), [122](#page-125-0)

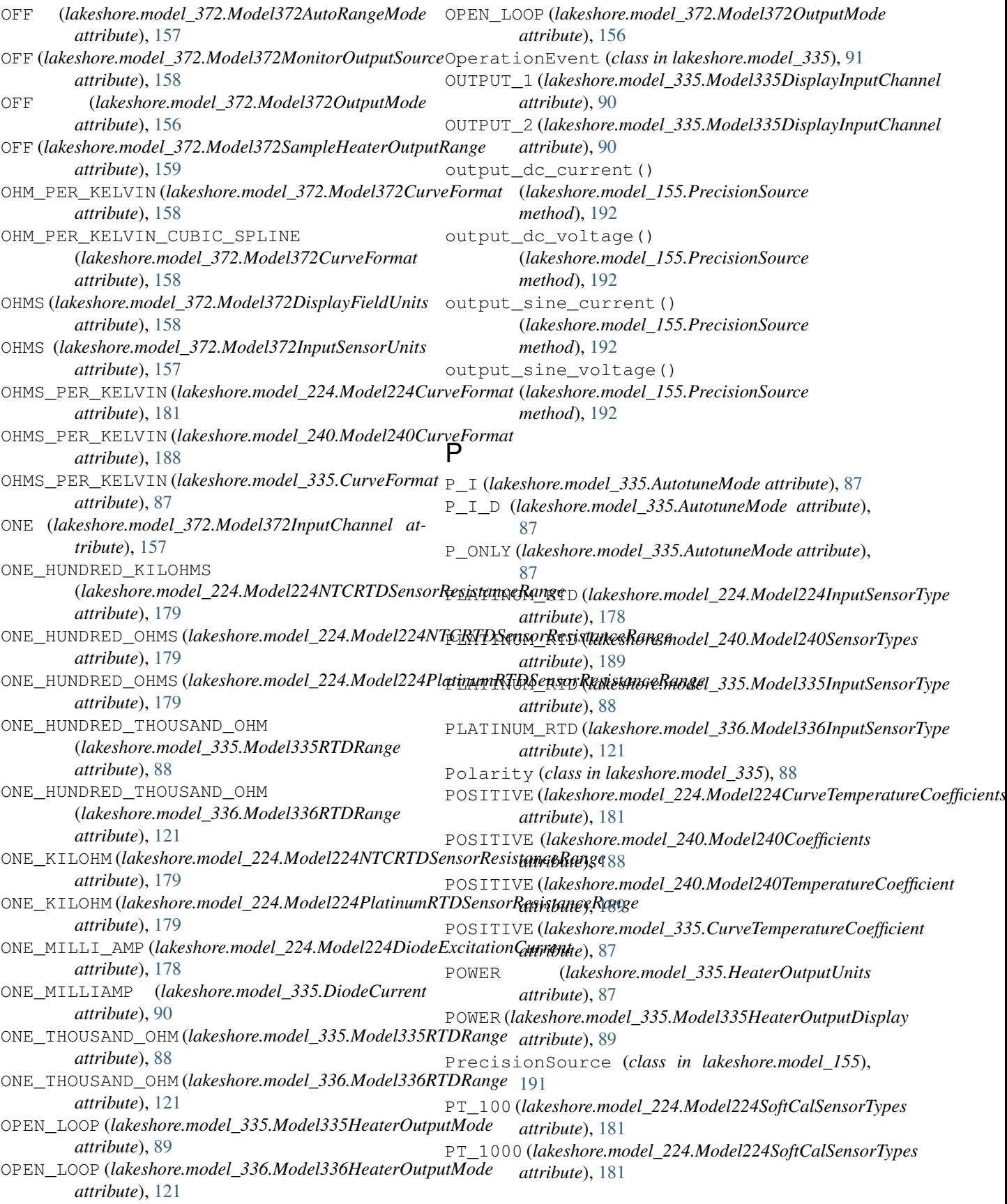

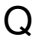

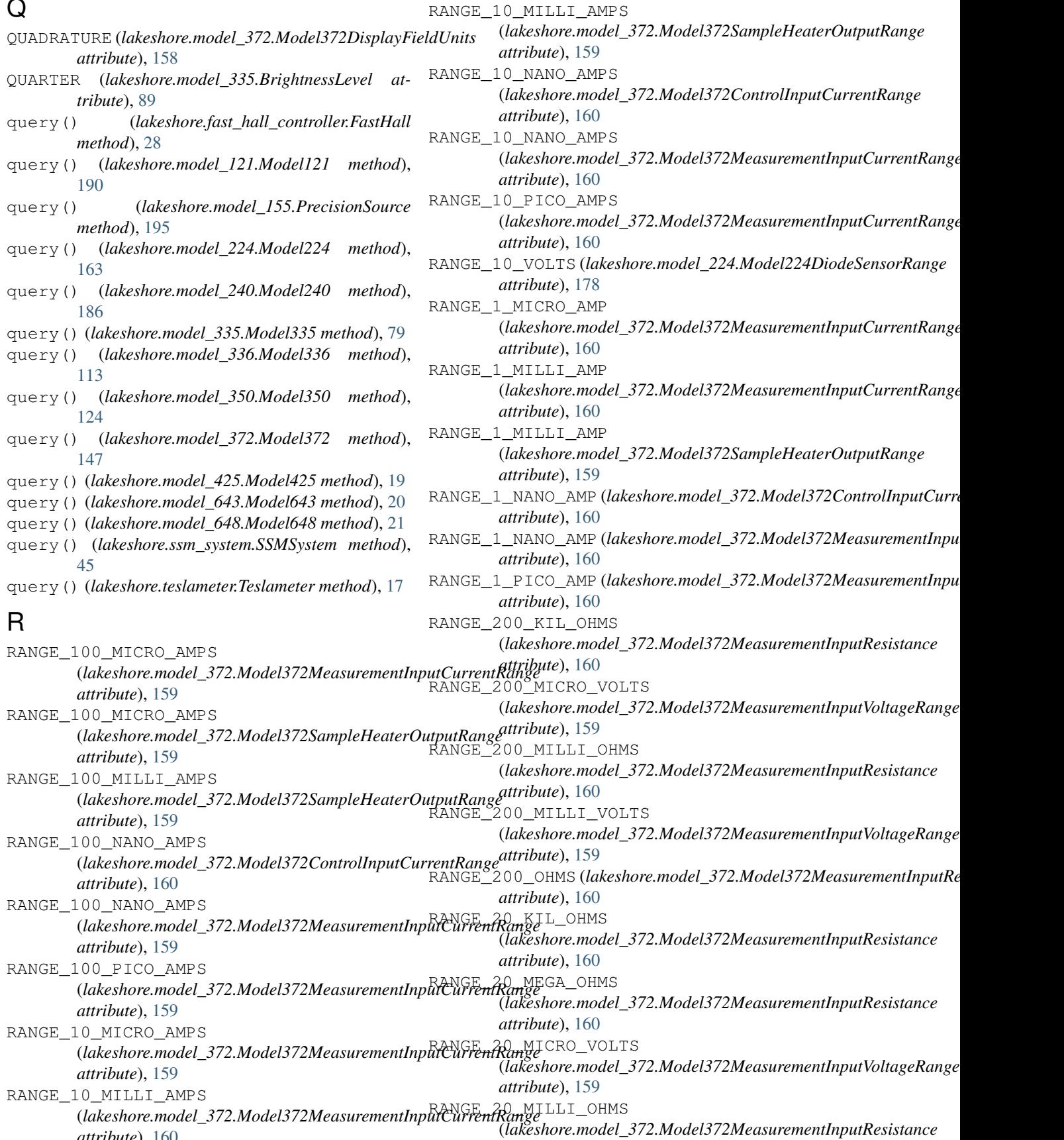

*attribute*), [160](#page-163-0)

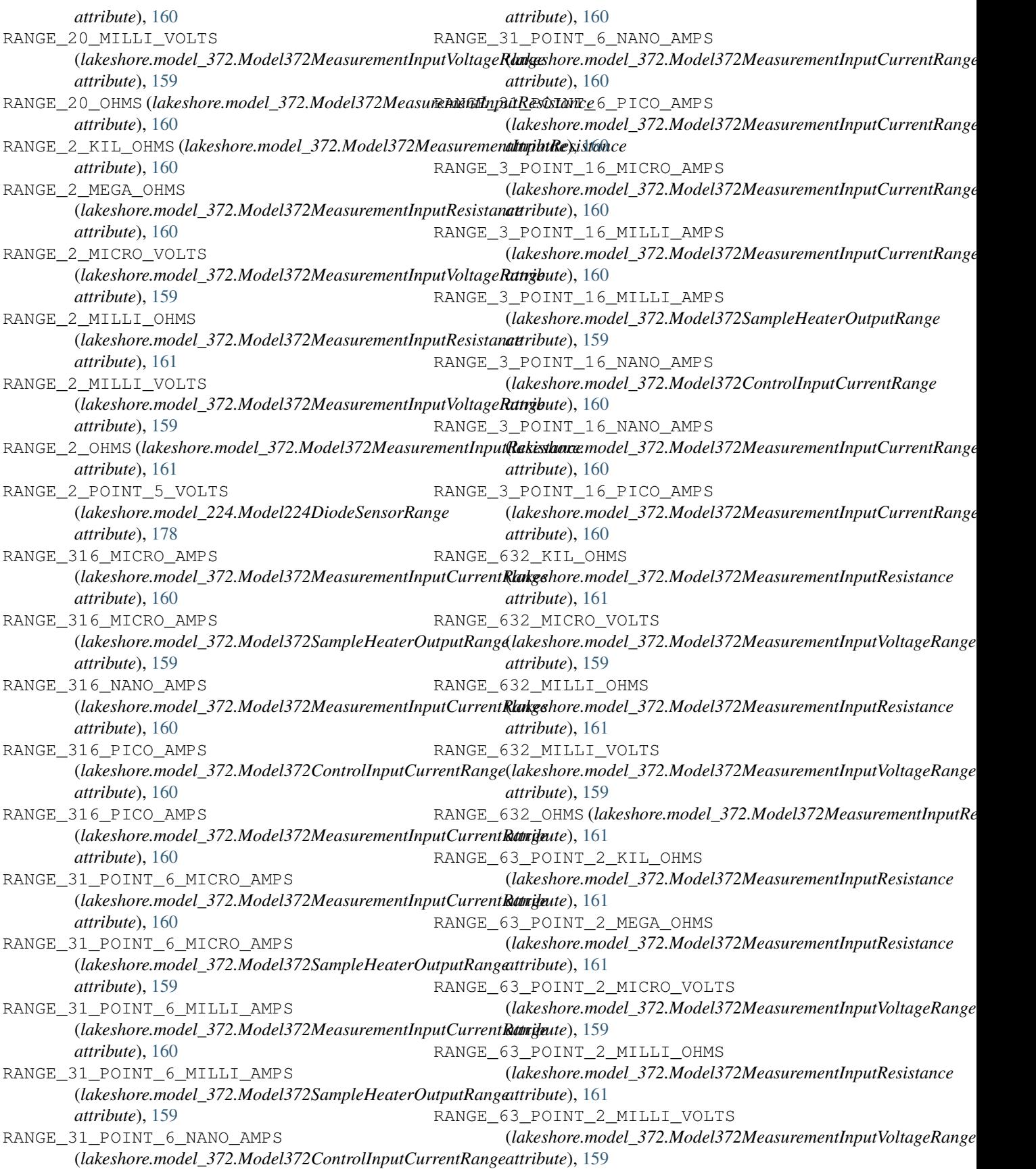

RANGE\_63\_POINT\_2\_OHMS (lakeshore.model\_372.Model372MeasurementInputResistanattribute), [158](#page-161-0) *attribute*), [161](#page-164-0) RANGE\_6\_POINT\_32\_KIL\_OHMS (*lakeshore.model\_372.Model372MeasurementInputResistance attribute*), [161](#page-164-0) RANGE\_6\_POINT\_32\_MEGA\_OHMS (lakeshore.model\_372.Model372MeasurementInputResistanattribute), [158](#page-161-0) *attribute*), [161](#page-164-0) RANGE\_6\_POINT\_32\_MICRO\_VOLTS (*lakeshore.model\_372.Model372MeasurementInputVoltageRange* RelayControlMode (*class in lakeshore.model\_335*), *attribute*), [159](#page-162-0) RANGE\_6\_POINT\_32\_MILLI\_OHMS (lakeshore.model\_372.Model372MeasurementInputResistanattribute), [179](#page-182-0) *attribute*), [161](#page-164-0) RANGE\_6\_POINT\_32\_MILLI\_VOLTS (lakeshore.model\_372.Model372MeasurementInpiR**NMage<u>R</u>ange**AL\_LOCK *attribute*), [159](#page-162-0) RANGE\_6\_POINT\_32\_OHMS (lakeshore.model\_372.Model372MeasurementInpiR<mark>ReGista<u>n</u>āe</mark>OCAL\_LOCK *attribute*), [161](#page-164-0) RANGE\_DIODE (*lakeshore.model\_240.Model240InputRange attribute*), [189](#page-192-0) RANGE\_NTCRTD\_100\_KIL\_OHMS (*lakeshore.model\_240.Model240InputRange attribute*), [189](#page-192-0) RANGE\_NTCRTD\_100\_OHMS (*lakeshore.model\_240.Model240InputRange attribute*), [189](#page-192-0) RANGE\_NTCRTD\_10\_KIL\_OHMS (*lakeshore.model\_240.Model240InputRange attribute*), [189](#page-192-0) RANGE\_NTCRTD\_10\_OHMS (*lakeshore.model\_240.Model240InputRange attribute*), [189](#page-192-0) RANGE\_NTCRTD\_1\_KIL\_OHMS (*lakeshore.model\_240.Model240InputRange attribute*), [189](#page-192-0) RANGE\_NTCRTD\_30\_KIL\_OHMS (*lakeshore.model\_240.Model240InputRange attribute*), [189](#page-192-0) RANGE\_NTCRTD\_30\_OHMS (*lakeshore.model\_240.Model240InputRange attribute*), [189](#page-192-0) RANGE\_NTCRTD\_3\_KIL\_OHMS (*lakeshore.model\_240.Model240InputRange attribute*), [189](#page-192-0) RANGE\_PTRTD\_1\_KIL\_OHMS (*lakeshore.model\_240.Model240InputRange attribute*), [189](#page-192-0) RELAY\_OFF (*lakeshore.model\_224.Model224RelayControlMode attribute*), [181](#page-184-0) RELAY\_OFF (*lakeshore.model\_335.RelayControlMode attribute*), [86](#page-89-0) RELAY\_OFF (*lakeshore.model\_372.Model372RelayControlMode* RELAY\_ON (*lakeshore.model\_224.Model224RelayControlMode attribute*), [181](#page-184-0) RELAY\_ON (*lakeshore.model\_335.RelayControlMode attribute*), [86](#page-89-0) RELAY\_ON (*lakeshore.model\_372.Model372RelayControlMode* RelayControlAlarm (*class in lakeshore.model\_335*), [86](#page-89-0) [86](#page-89-0) REMOTE (*lakeshore.model\_224.Model224InterfaceMode* REMOTE (*lakeshore.model\_335.InterfaceMode attribute*), [86](#page-89-0) (*lakeshore.model\_224.Model224InterfaceMode attribute*), [179](#page-182-0) (*lakeshore.model\_335.InterfaceMode attribute*), [86](#page-89-0) reset\_alarm\_status() (*lakeshore.model\_224.Model224 method*), [169](#page-172-0) reset\_alarm\_status() (*lakeshore.model\_335.Model335 method*), [79](#page-82-0) reset\_alarm\_status() (*lakeshore.model\_336.Model336 method*), [113](#page-116-0) reset\_alarm\_status() (*lakeshore.model\_372.Model372 method*), [147](#page-150-0) reset contact check measurement() (*lakeshore.fast\_hall\_controller.FastHall method*), [26](#page-29-0) reset\_dc\_hall\_measurement() (*lakeshore.fast\_hall\_controller.FastHall method*), [26](#page-29-0) reset fasthall measurement() (*lakeshore.fast\_hall\_controller.FastHall method*), [26](#page-29-0) reset\_four\_wire\_measurement() (*lakeshore.fast\_hall\_controller.FastHall method*), [26](#page-29-0) reset\_head\_self\_calibration() (*lakeshore.ssm\_system.SSMSystem method*), [44](#page-47-0) reset\_instrument() (*lakeshore.model\_224.Model224 method*), [163](#page-166-0) reset\_instrument() (*lakeshore.model\_335.Model335 method*), [79](#page-82-0)

*method*), [192](#page-195-0)

*method*), [25](#page-28-0)

*method*), [25](#page-28-0)

*method*), [26](#page-29-0)

*method*), [25](#page-28-0)

*method*), [25](#page-28-0)

*method*), [25](#page-28-0)

*method*), [26](#page-29-0)

*method*), [26](#page-29-0)

*method*), [53](#page-56-0)

*method*), [47](#page-50-0)

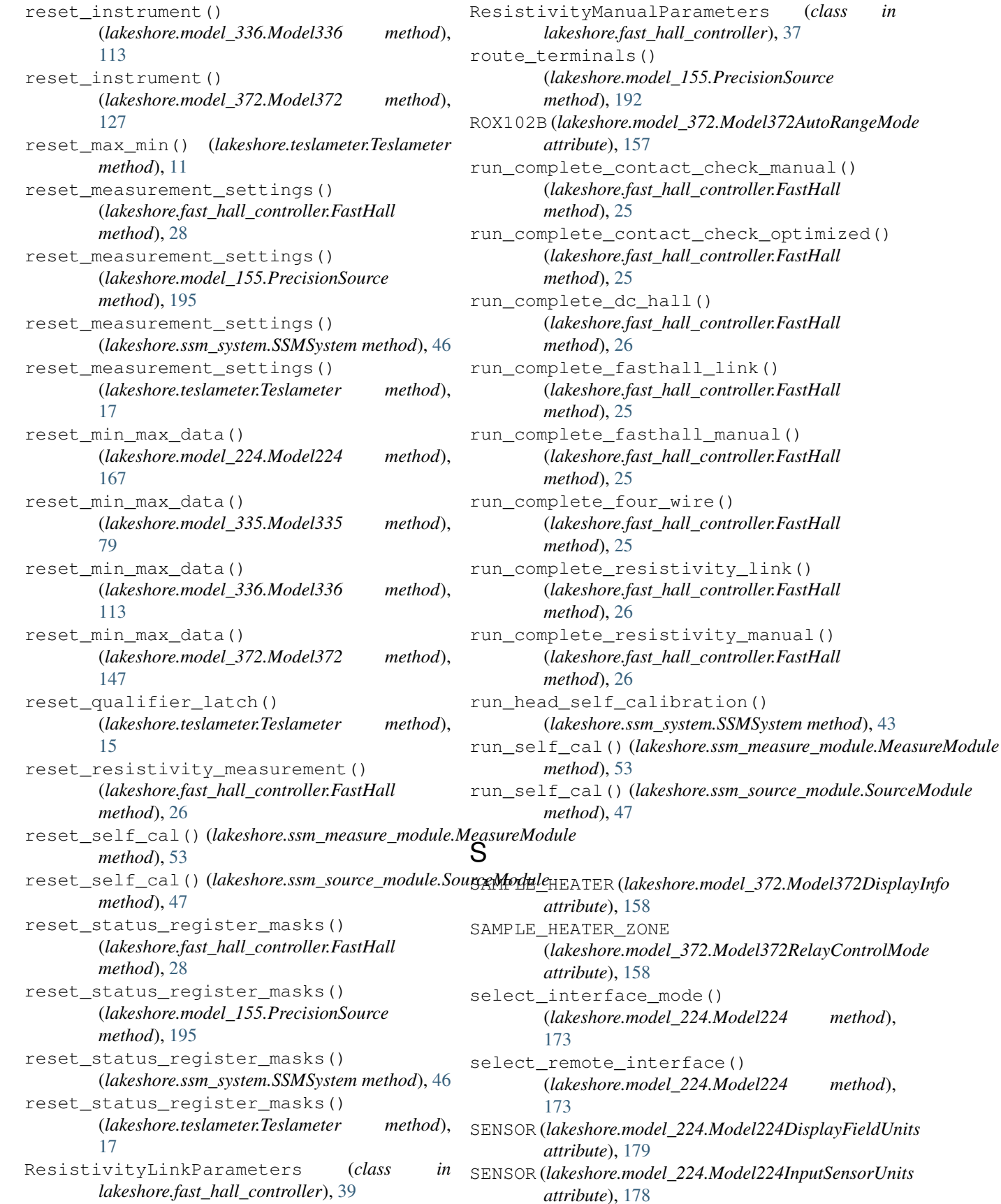

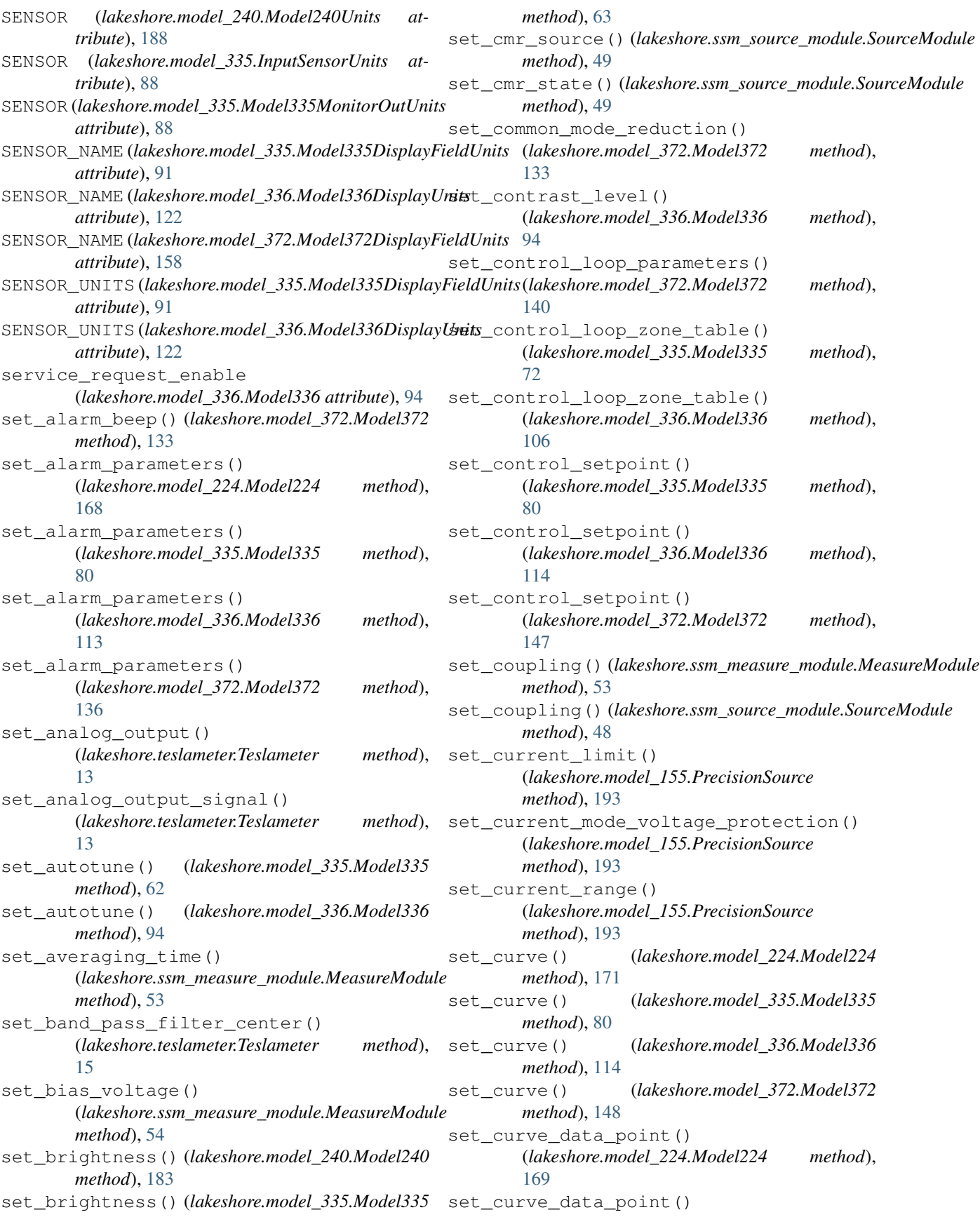

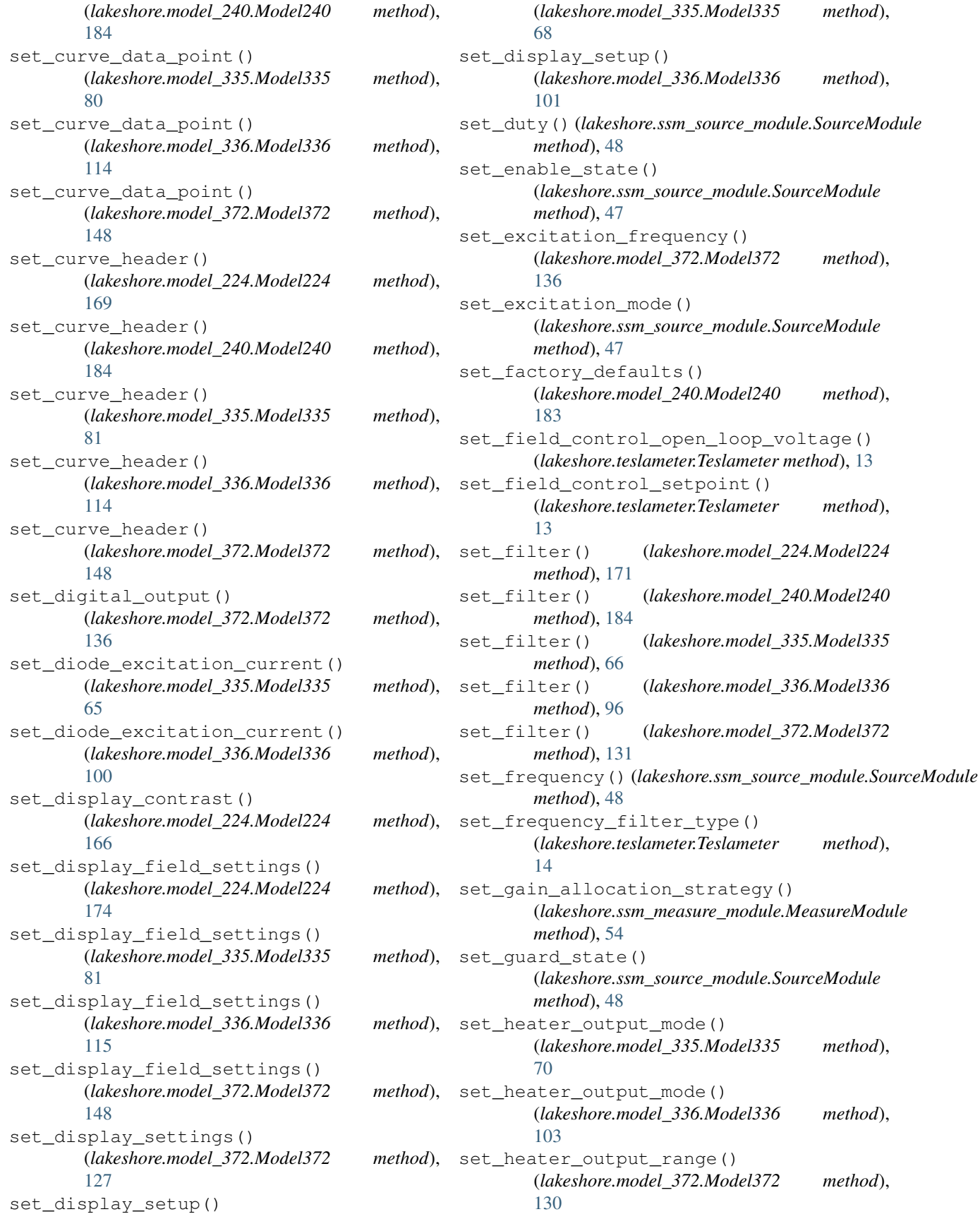

set\_heater\_pid() (*lakeshore.model\_335.Model335* set\_input\_configuration() *method*), [81](#page-84-0) set\_heater\_pid() (*lakeshore.model\_336.Model336 method*), [115](#page-118-0) set\_heater\_pid() (*lakeshore.model\_372.Model372 method*), [149](#page-152-0) set\_heater\_range() (*lakeshore.model\_335.Model335 method*), [71](#page-74-0) set\_heater\_range() (*lakeshore.model\_336.Model336 method*), [104](#page-107-0) set\_heater\_setup() (*lakeshore.model\_336.Model336 method*), [102](#page-105-0) set\_heater\_setup\_one() (*lakeshore.model\_335.Model335 method*), [68](#page-71-0) set\_heater\_setup\_two() (*lakeshore.model\_335.Model335 method*), [68](#page-71-0) set\_high\_pass\_filter\_cutoff() (*lakeshore.teslameter.Teslameter method*), [15](#page-18-0) set\_i\_amplitude() (*lakeshore.ssm\_source\_module.SourceModule method*), [50](#page-53-0) set\_i\_limit() (*lakeshore.ssm\_source\_module.SourceModule method*), [50](#page-53-0) set\_i\_offset() (*lakeshore.ssm\_source\_module.SourceModule method*), [136](#page-139-0) *method*), [50](#page-53-0) set\_identify\_state() (*lakeshore.ssm\_measure\_module.MeasureModule method*), [58](#page-61-0) set identify state() (*lakeshore.ssm\_source\_module.SourceModule method*), [52](#page-55-0) set\_ieee\_488() (*lakeshore.model\_224.Model224 method*), [166](#page-169-0) set\_ieee\_488() (*lakeshore.model\_335.Model335 method*), [81](#page-84-0) set\_ieee\_488() (*lakeshore.model\_336.Model336 method*), [115](#page-118-0) set\_ieee\_488() (*lakeshore.model\_372.Model372 method*), [149](#page-152-0) set\_ieee\_interface\_mode() (*lakeshore.model\_372.Model372 method*), [138](#page-141-0) set\_ieee\_interface\_parameter() (*lakeshore.model\_372.Model372 method*), [131](#page-134-0) set\_input\_channel\_parameters() (*lakeshore.model\_372.Model372 method*), [129](#page-132-0) [82](#page-85-0) [69](#page-72-0) [82](#page-85-0) set\_lock\_in\_rolloff()

(*lakeshore.ssm\_measure\_module.MeasureModule method*), [54](#page-57-0) set\_input\_curve() (*lakeshore.model\_224.Model224 method*), [167](#page-170-0) set\_input\_curve() (*lakeshore.model\_335.Model335 method*), set\_input\_curve() (*lakeshore.model\_336.Model336 method*), [115](#page-118-0) set\_input\_curve() (*lakeshore.model\_372.Model372 method*), [149](#page-152-0) set\_input\_diode\_excitation\_current() (*lakeshore.model\_224.Model224 method*), [165](#page-168-0) set input parameter() (*lakeshore.model\_240.Model240 method*), [185](#page-188-0) set\_input\_sensor() (*lakeshore.model\_335.Model335 method*), set\_input\_sensor() (*lakeshore.model\_336.Model336 method*), [103](#page-106-0) set\_interface() (*lakeshore.model\_336.Model336 method*), [99](#page-102-0) set\_interface() (*lakeshore.model\_372.Model372* set\_keypad\_lock() (*lakeshore.model\_224.Model224 method*), [167](#page-170-0) set\_keypad\_lock() (*lakeshore.model\_335.Model335 method*), set\_keypad\_lock() (*lakeshore.model\_336.Model336 method*), [116](#page-119-0) set\_keypad\_lock() (*lakeshore.model\_372.Model372 method*), [149](#page-152-0) set\_led\_state() (*lakeshore.model\_224.Model224 method*), [167](#page-170-0) set\_led\_state() (*lakeshore.model\_335.Model335 method*), [82](#page-85-0) set\_led\_state() (*lakeshore.model\_336.Model336 method*), [116](#page-119-0) set\_led\_state() (*lakeshore.model\_372.Model372 method*), [150](#page-153-0) set\_lock\_in\_fir\_state() (*lakeshore.ssm\_measure\_module.MeasureModule method*), [56](#page-59-0)

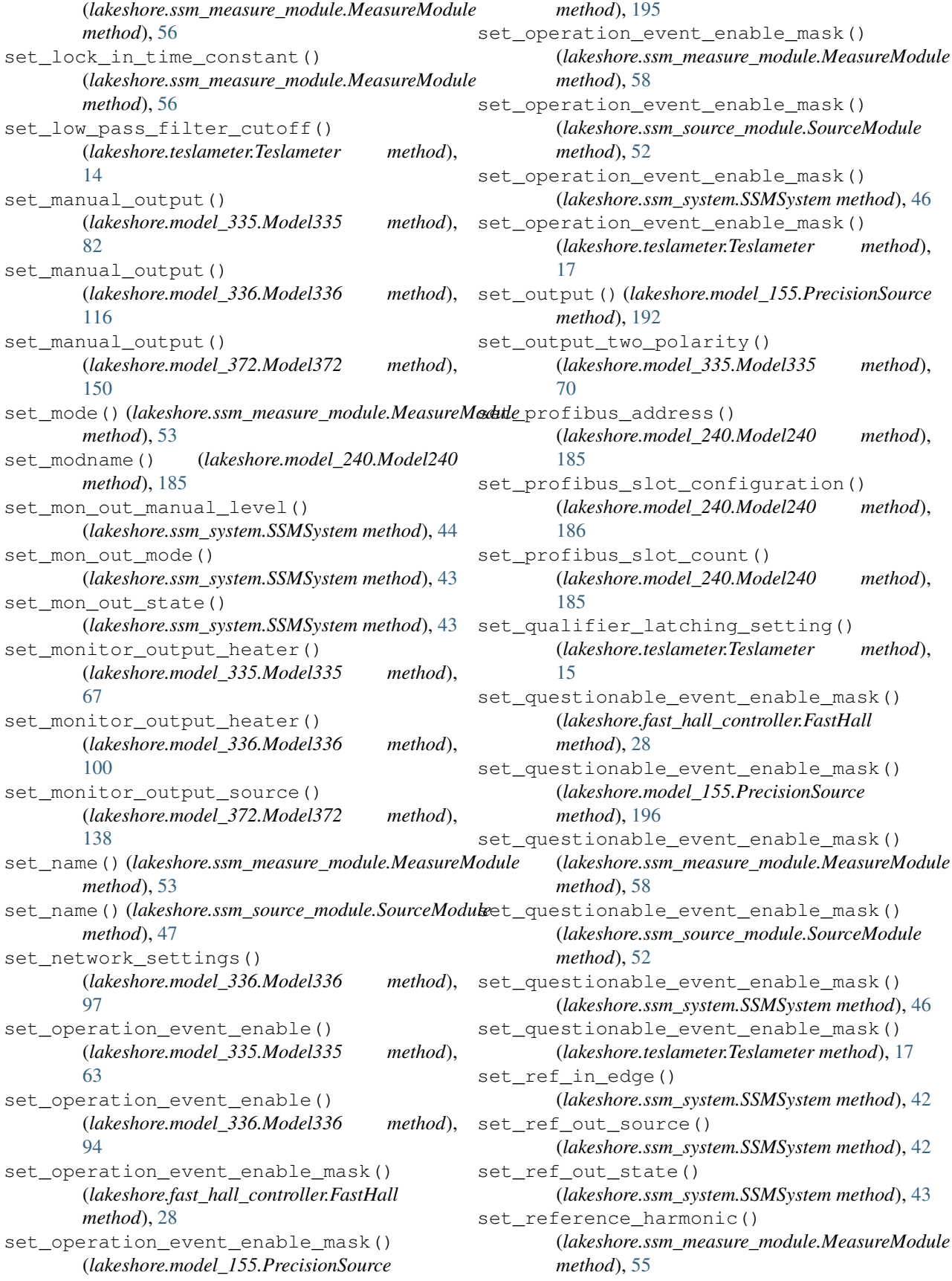

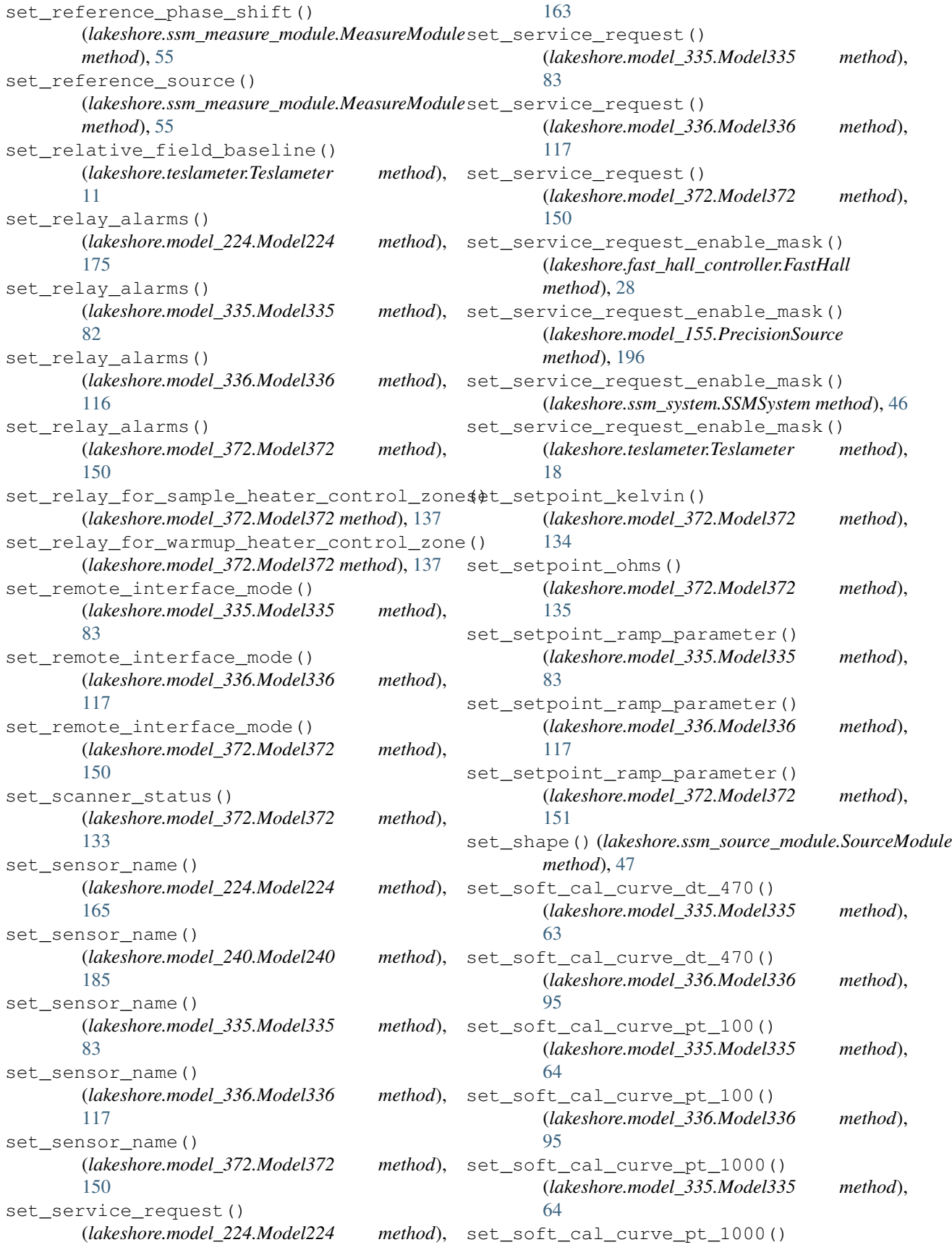

(*lakeshore.model\_336.Model336 method*), [96](#page-99-0) set standard event enable mask() (*lakeshore.fast\_hall\_controller.FastHall method*), [29](#page-32-0) set standard event enable mask() (*lakeshore.model\_155.PrecisionSource method*), [196](#page-199-0) set\_standard\_event\_enable\_mask() (*lakeshore.model\_224.Model224 method*), [163](#page-166-0) set\_standard\_event\_enable\_mask() (*lakeshore.model\_335.Model335 method*), [83](#page-86-0) set\_standard\_event\_enable\_mask() (*lakeshore.model\_336.Model336 method*), [117](#page-120-0) set standard event enable mask() (*lakeshore.model\_372.Model372 method*), [151](#page-154-0) set\_standard\_event\_enable\_mask() (*lakeshore.ssm\_system.SSMSystem method*), [46](#page-49-0) set\_standard\_event\_enable\_mask() (*lakeshore.teslameter.Teslameter method*), [18](#page-21-0) set\_still\_output() (*lakeshore.model\_372.Model372 method*), [134](#page-137-0) set\_temperature\_limit() (*lakeshore.model\_335.Model335 method*), [84](#page-87-0) set\_temperature\_limit() (*lakeshore.model\_336.Model336 method*), [117](#page-120-0) set temperature limit() (*lakeshore.model\_372.Model372 method*), [151](#page-154-0) set\_to\_factory\_defaults() (*lakeshore.model\_224.Model224 method*), [164](#page-167-0) set\_voltage\_amplitude() (*lakeshore.ssm\_source\_module.SourceModule method*), [51](#page-54-0) set\_voltage\_limit() (*lakeshore.model\_155.PrecisionSource method*), [193](#page-196-0) set\_voltage\_limit() (*lakeshore.ssm\_source\_module.SourceModule method*), [52](#page-55-0) set\_voltage\_mode\_current\_protection() (*lakeshore.model\_155.PrecisionSource method*), [193](#page-196-0) set\_voltage\_offset() (*lakeshore.ssm\_source\_module.SourceModule*

*method*), [51](#page-54-0) set\_voltage\_range() (*lakeshore.model\_155.PrecisionSource method*), [193](#page-196-0) set\_wait\_to\_continue() (*lakeshore.model\_224.Model224 method*), [164](#page-167-0) set\_warmup\_output() (*lakeshore.model\_372.Model372 method*), [134](#page-137-0) set\_warmup\_supply() (*lakeshore.model\_335.Model335 method*), [71](#page-74-0) set\_warmup\_supply\_parameter() (*lakeshore.model\_336.Model336 method*), [105](#page-108-0) set\_website\_login() (*lakeshore.model\_224.Model224 method*), [168](#page-171-0) set\_website\_login() (*lakeshore.model\_336.Model336 method*), [99](#page-102-0) set\_website\_login() (*lakeshore.model\_372.Model372 method*), [140](#page-143-0) SETPOINT\_1 (*lakeshore.model\_335.Model335DisplayInputChannel attribute*), [90](#page-93-0) SETPOINT\_2 (*lakeshore.model\_335.Model335DisplayInputChannel attribute*), [90](#page-93-0) setup\_ac\_measurement() (*lakeshore.ssm\_measure\_module.MeasureModule method*), [56](#page-59-0) setup\_dc\_measurement() (*lakeshore.ssm\_measure\_module.MeasureModule method*), [56](#page-59-0) setup\_lock\_in\_measurement() (*lakeshore.ssm\_measure\_module.MeasureModule method*), [56](#page-59-0) setup\_sample\_heater() (*lakeshore.model\_372.Model372 method*), [138](#page-141-0) setup\_warmup\_heater() (*lakeshore.model\_372.Model372 method*), [138](#page-141-0) SEVEN (*lakeshore.model\_372.Model372InputChannel attribute*), [157](#page-160-0) SIX (*lakeshore.model\_372.Model372InputChannel attribute*), [157](#page-160-0) SIXTEEN (*lakeshore.model\_372.Model372InputChannel attribute*), [157](#page-160-0) SMALL\_16 (*lakeshore.model\_224.Model224NumberOfFields attribute*), [180](#page-183-0) SourceModule (*class in lakeshore.ssm\_source\_module*), [46](#page-49-0)

SSMSystem (*class in lakeshore.ssm\_system*), [41](#page-44-0) SSMSystemMeasureModuleOperationRegister (*class in lakeshore.ssm\_measure\_module*), [59](#page-62-0) SSMSystemModuleQuestionableRegister (*class in lakeshore.ssm\_base\_module*), [59](#page-62-0) SSMSystemOperationRegister (*class in lakeshore.ssm\_system*), [58](#page-61-0) SSMSystemQuestionableRegister (*class in lakeshore.ssm\_system*), [58](#page-61-0) SSMSystemSourceModuleOperationRegister (*class in lakeshore.ssm\_source\_module*), [59](#page-62-0) StandardEventRegister (*class in lakeshore.fast\_hall\_controller*), [40](#page-43-0) StandardEventRegister (*class in lakeshore.model\_335*), [91](#page-94-0) StandardEventRegister (*class in lakeshore.model\_372*), [156](#page-159-0) start\_contact\_check\_hbar() (*lakeshore.fast\_hall\_controller.FastHall method*), [24](#page-27-0) start\_contact\_check\_vdp() (*lakeshore.fast\_hall\_controller.FastHall method*), [24](#page-27-0) start\_contact\_check\_vdp\_optimized() (*lakeshore.fast\_hall\_controller.FastHall method*), [24](#page-27-0) start\_dc\_hall\_hbar() (*lakeshore.fast\_hall\_controller.FastHall method*), [24](#page-27-0) start\_dc\_hall\_vdp() (*lakeshore.fast\_hall\_controller.FastHall method*), [24](#page-27-0) start\_fasthall\_link\_vdp() (*lakeshore.fast\_hall\_controller.FastHall method*), [24](#page-27-0) start\_fasthall\_vdp() (*lakeshore.fast\_hall\_controller.FastHall method*), [24](#page-27-0) start\_four\_wire() (*lakeshore.fast\_hall\_controller.FastHall method*), [24](#page-27-0) start\_resistivity\_hbar() (*lakeshore.fast\_hall\_controller.FastHall method*), [24](#page-27-0) start\_resistivity\_link\_vdp() (*lakeshore.fast\_hall\_controller.FastHall method*), [24](#page-27-0) start\_resistivity\_vdp() (*lakeshore.fast\_hall\_controller.FastHall method*), [24](#page-27-0) status\_byte\_register (*lakeshore.model\_336.Model336 attribute*), [94](#page-97-0) StatusByteRegister (*class in lakeshore.fast\_hall\_controller*), [40](#page-43-0)

- STILL (*lakeshore.model\_372.Model372OutputMode attribute*), [156](#page-159-0)
- stream\_buffered\_data() (*lakeshore.teslameter.Teslameter method*), [10](#page-13-0)
- stream\_data() (*lakeshore.ssm\_system.SSMSystem method*), [42](#page-45-0)
- sweep\_current() (*lakeshore.model\_155.PrecisionSource method*), [191](#page-194-0)
- sweep\_voltage() (*lakeshore.model\_155.PrecisionSource method*), [191](#page-194-0)

## T

tare\_relative\_field() (*lakeshore.teslameter.Teslameter method*), [11](#page-14-0) TEN (*lakeshore.model\_372.Model372InputChannel attribute*), [157](#page-160-0) TEN\_KILOHMS (*lakeshore.model\_224.Model224NTCRTDSensorResistance attribute*), [179](#page-182-0) TEN\_KILOHMS (*lakeshore.model\_224.Model224PlatinumRTDSensorResistanceRange attribute*), [179](#page-182-0) TEN\_MICRO\_AMPS (*lakeshore.model\_224.Model224DiodeExcitationCurr attribute*), [178](#page-181-0) TEN\_MICROAMPS (*lakeshore.model\_335.DiodeCurrent attribute*), [90](#page-93-0) TEN\_OHM (*lakeshore.model\_335.Model335RTDRange attribute*), [88](#page-91-0) TEN\_OHM (*lakeshore.model\_336.Model336RTDRange attribute*), [121](#page-124-0) TEN\_OHMS (*lakeshore.model\_224.Model224NTCRTDSensorResistanceRange attribute*), [179](#page-182-0) TEN\_OHMS (*lakeshore.model\_224.Model224PlatinumRTDSensorResistance attribute*), [179](#page-182-0) TEN\_THOUSAND\_OHM (*lakeshore.model\_335.Model335RTDRange attribute*), [88](#page-91-0) TEN\_THOUSAND\_OHM (*lakeshore.model\_336.Model336RTDRange attribute*), [121](#page-124-0) TEN\_VOLTS (*lakeshore.model\_335.Model335DiodeRange attribute*), [88](#page-91-0) TEN\_VOLTS (*lakeshore.model\_336.Model336DiodeRange attribute*), [121](#page-124-0) Teslameter (*class in lakeshore.teslameter*), [10](#page-13-0) TeslameterOperationRegister (*class in lakeshore.teslameter*), [18](#page-21-0) TeslameterQuestionableRegister (*class in lakeshore.teslameter*), [18](#page-21-0) THERMOCOUPLE (*lakeshore.model\_335.Model335InputSensorType attribute*), [88](#page-91-0) THERMOCOUPLE (*lakeshore.model\_336.Model336InputSensorType attribute*), [121](#page-124-0) THIRTEEN (*lakeshore.model\_372.Model372InputChannel attribute*), [157](#page-160-0)

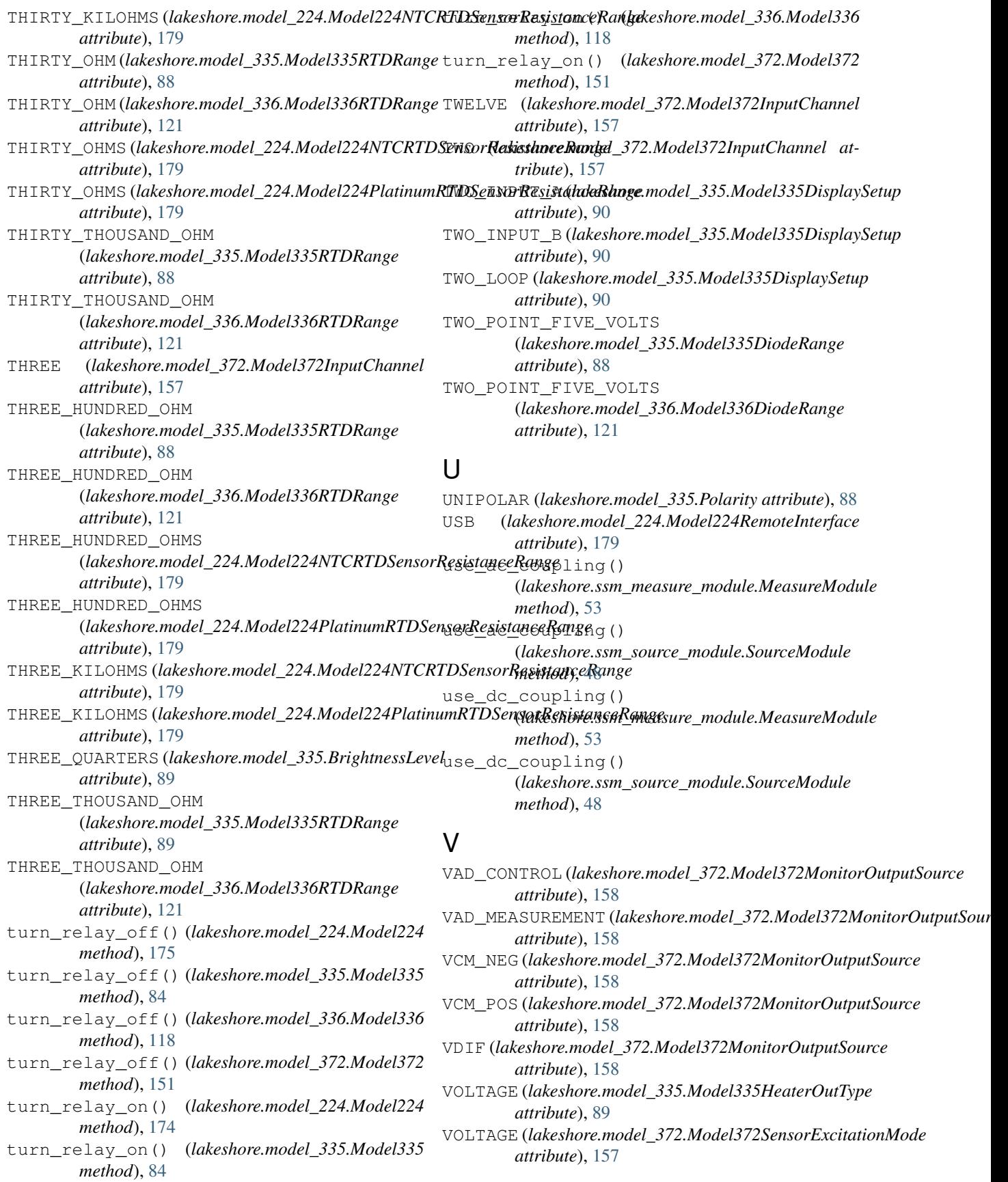

VOLTAGE\_OFF (*lakeshore.model\_335.Model335HeaterVoltageRange attribute*), [90](#page-93-0)

VOLTAGE\_OFF (*lakeshore.model\_336.Model336HeaterVoltageRange attribute*), [122](#page-125-0)

VOLTAGE\_ON (*lakeshore.model\_335.Model335HeaterVoltageRange attribute*), [90](#page-93-0)

VOLTAGE\_ON (*lakeshore.model\_336.Model336HeaterVoltageRange attribute*), [122](#page-125-0)

VOLTS\_PER\_KELVIN (*lakeshore.model\_224.Model224CurveFormat attribute*), [181](#page-184-0)

VOLTS\_PER\_KELVIN (*lakeshore.model\_240.Model240CurveFormat attribute*), [188](#page-191-0)

VOLTS\_PER\_KELVIN (*lakeshore.model\_335.CurveFormat attribute*), [87](#page-90-0)

### W

WARMUP (*lakeshore.model\_372.Model372OutputMode attribute*), [156](#page-159-0) WARMUP\_HEATER (*lakeshore.model\_372.Model372DisplayInfo attribute*), [158](#page-161-0) WARMUP\_HEATER\_ZONE (*lakeshore.model\_372.Model372RelayControlMode attribute*), [158](#page-161-0) WARMUP\_SUPPLY (*lakeshore.model\_335.Model335HeaterOutputMode attribute*), [89](#page-92-0) WARMUP\_SUPPLY (*lakeshore.model\_336.Model336HeaterOutputMode attribute*), [121](#page-124-0)

# Z

ZONE (*lakeshore.model\_335.Model335HeaterOutputMode attribute*), [89](#page-92-0) ZONE (*lakeshore.model\_336.Model336HeaterOutputMode attribute*), [121](#page-124-0) ZONE (*lakeshore.model\_372.Model372OutputMode at-*

*tribute*), [156](#page-159-0)